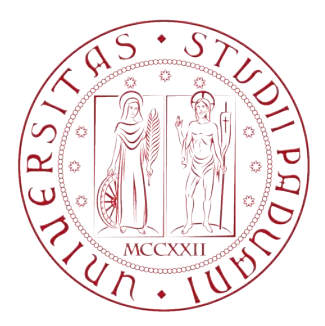

## Università degli Studi di Padova

### Dipartimento di Ingegneria Industriale DII

Corso di Laurea Magistrale in Ingegneria Aerospaziale

Tesi di Laurea Magistrale

### Analisi Aeroelastica di una Schiera Oscillante di Compressore Subsonico

Laureando: Alessandro Ferrari mat. 1129238

Relatore: Ch.mo Prof. Ernesto Benini Correlatore: Ing. Francesco De Vanna

Anno Accademico 2017/2018

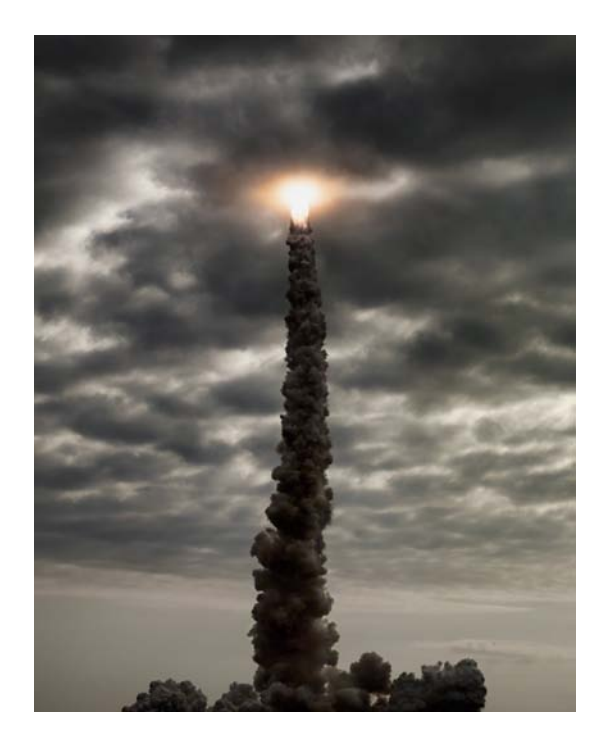

Per aspera sic itur ad astra.

Analisi Aeroelastica di una Schiera Oscillante di Compressore Subsonico

iv

## Indice

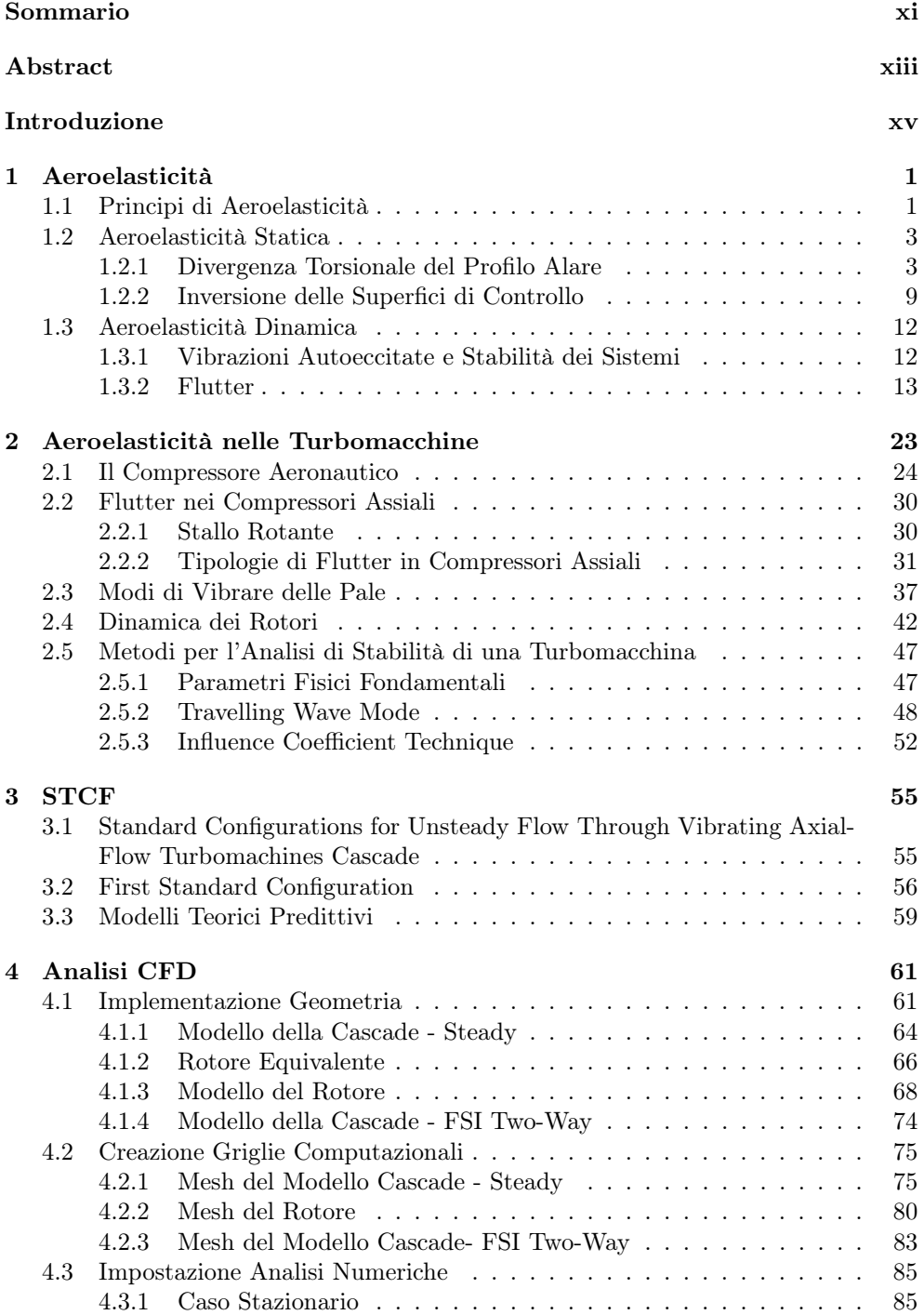

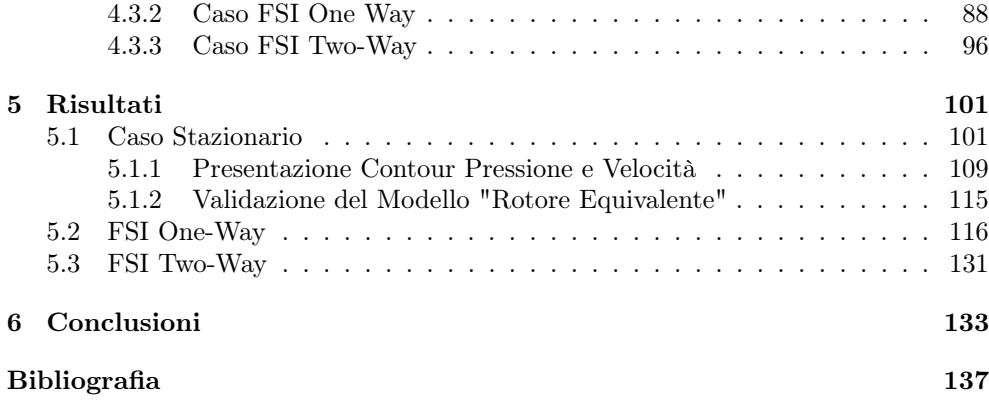

# Elenco delle figure

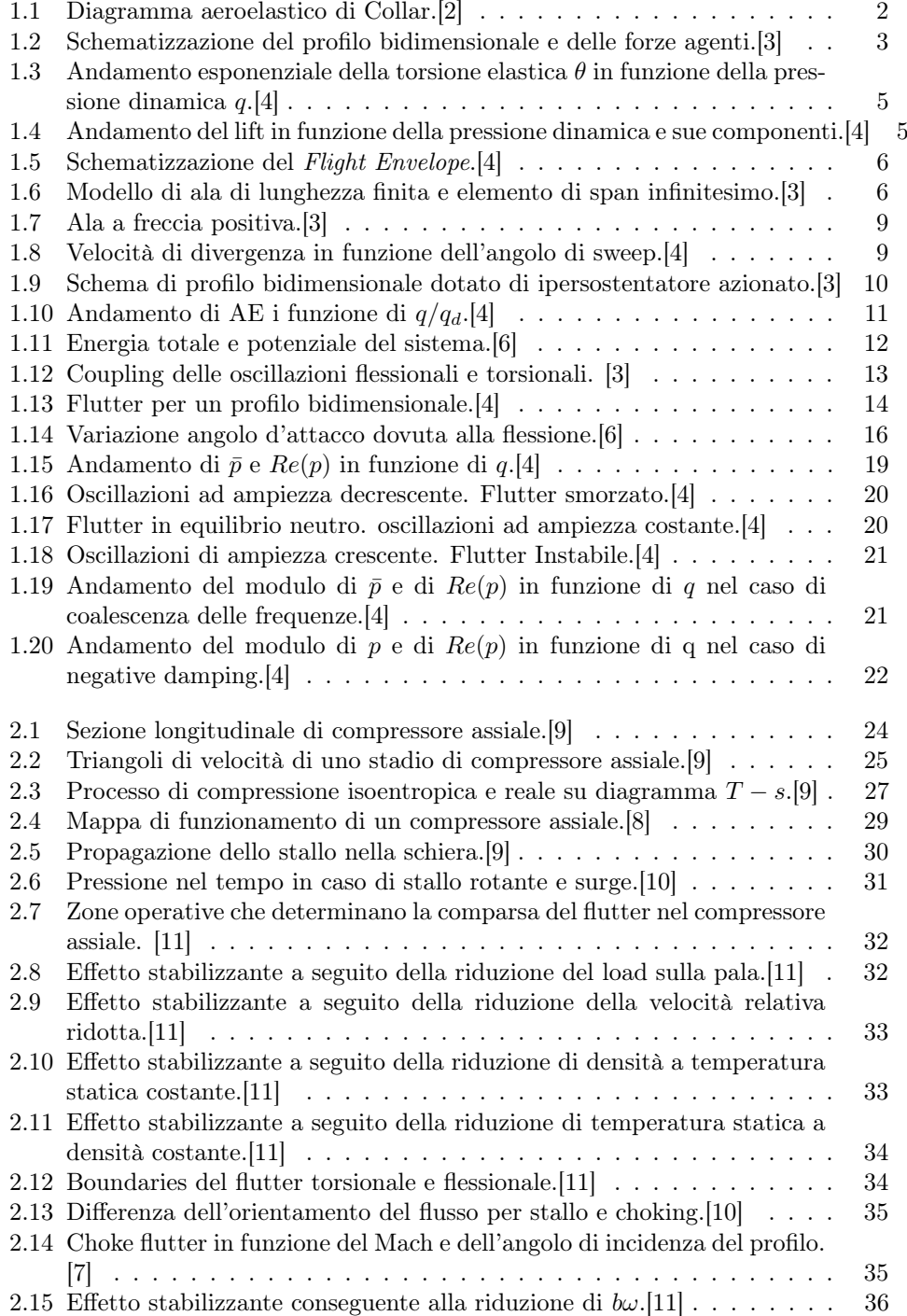

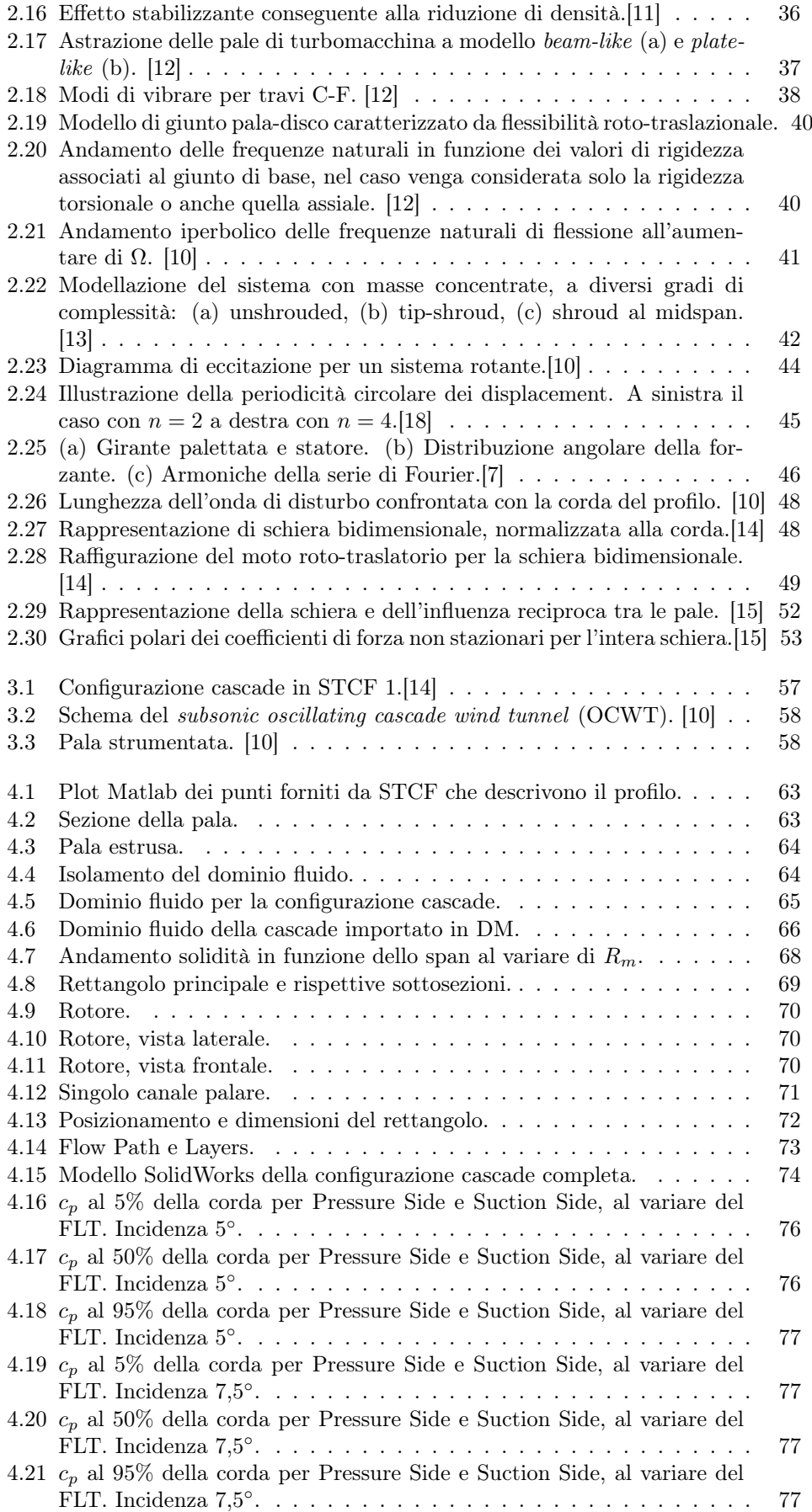

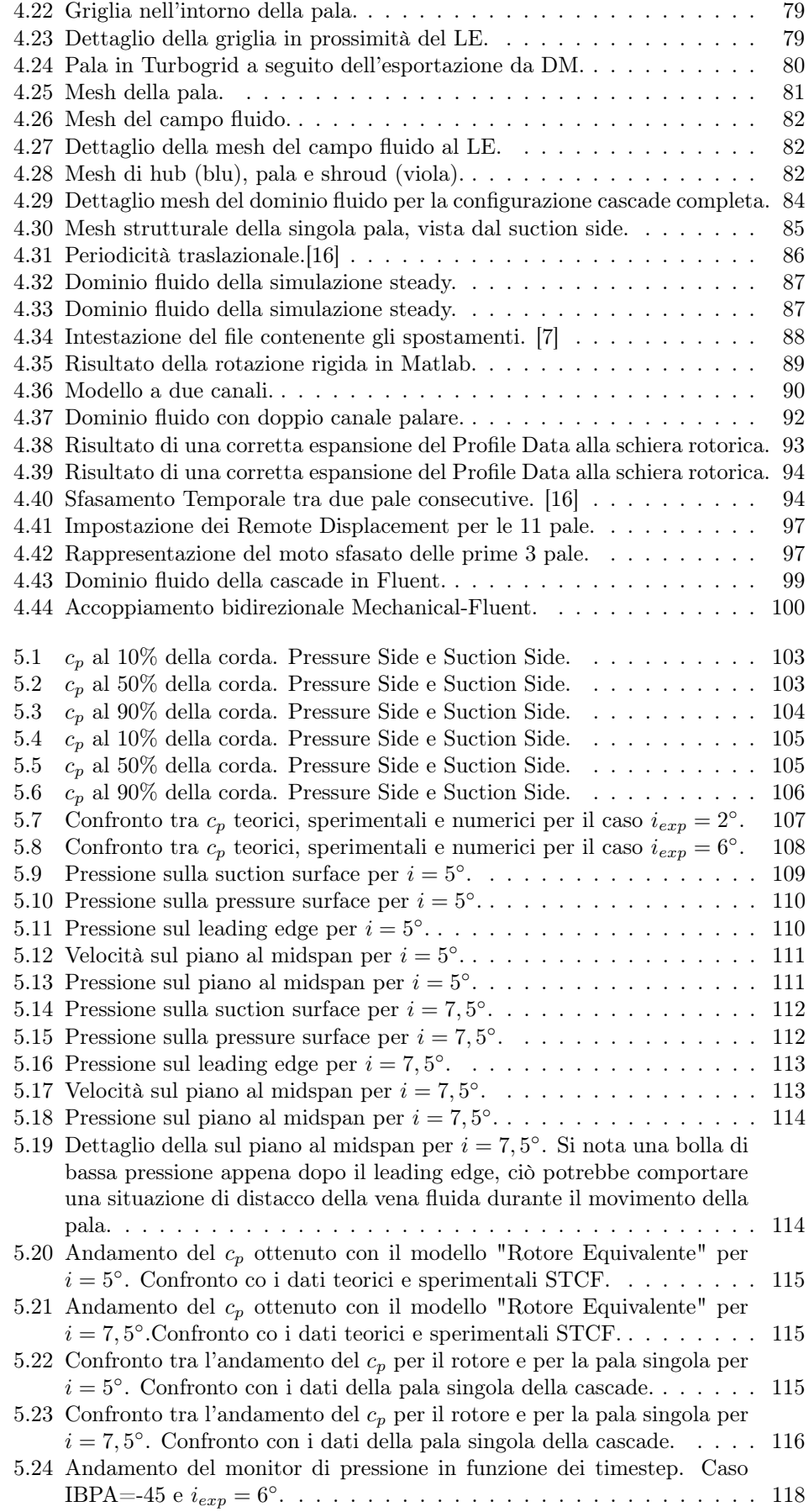

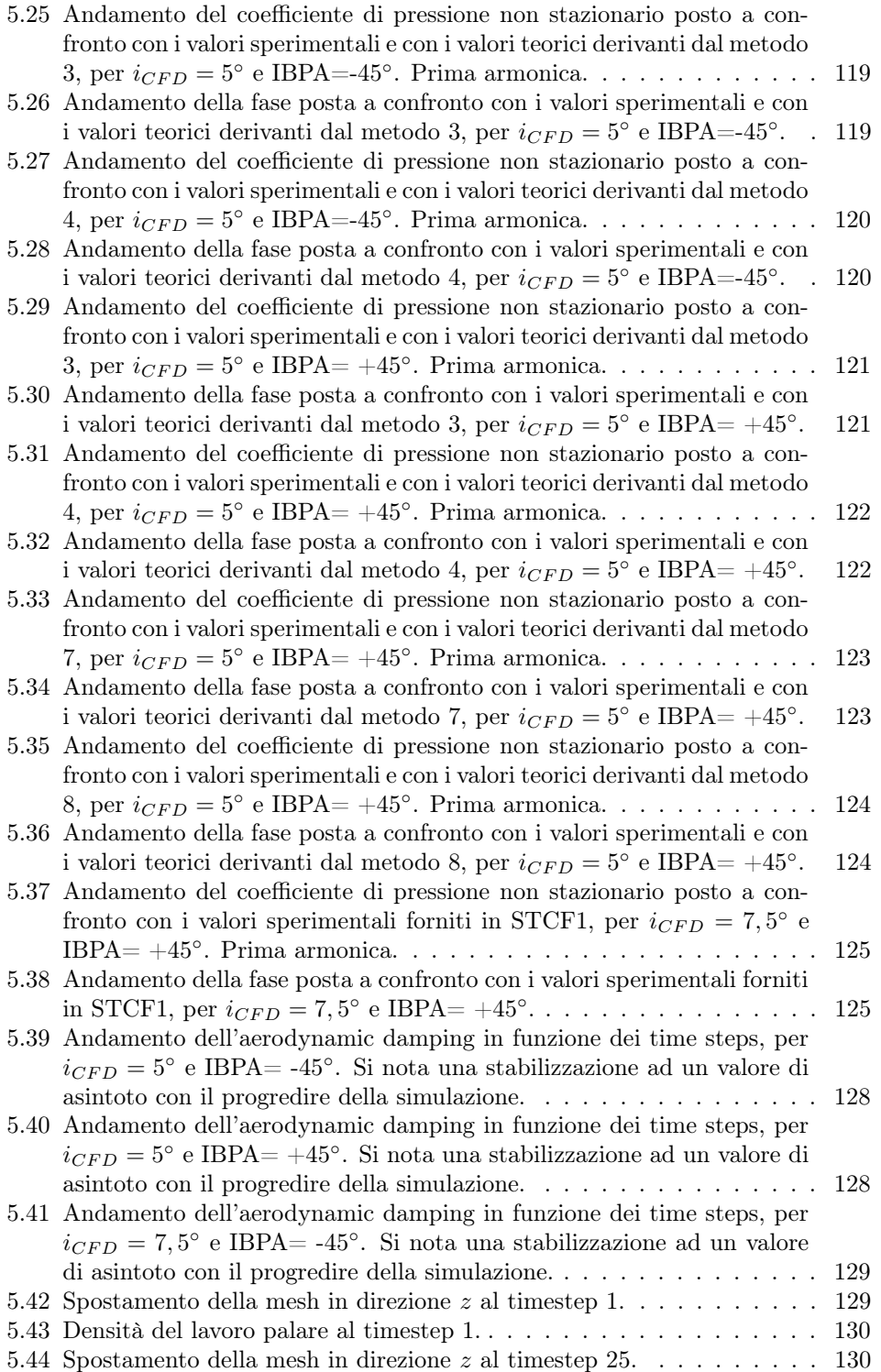

5.45 Densità del lavoro palare al timestep 25. . . . . . . . . . . . . . . . . . 130

### Sommario

In questo lavoro di tesi viene analizzato il comportamento dinamico di una palettatura di compressore aeronautico assiale, tratta dalla I configurazione del database STCF. Scopo del lavoro è la validazione numerica dei dati sperimentali e teorici forniti in STCF1. Nella prima parte sono condotte analisi stazionarie a due diversi gradi di incidenza,  $i = 2^\circ e$  i = 6°, con le quali si valida la distribuzione della pressione su intradosso ed estradosso. Nella seconda parte le pale vengono poste in vibrazione torsionale e si effettua un'indagine a flutter mediante una simulazione FSI One-Way, usufruendo l'algoritmo implementato in  $ANSYS^{(R)}$  V17.1. In questa fase vengono analizzati il coefficiente di pressione non stazionario, la relativa fase e il coefficiente di smorzamento aerodinamico, i quali permettono di validare completamente la STCF1. Infine questa tesi presenta, come ulteriore obbiettivo, anche la stesura di una procedura atta allo studio dell'evoluzione libera del moto nella cascade mediante accoppiamento fluido-struttura bidirezionale.

xii Sommario

### Abstract

This thesis analyzes the dynamic behavior of an aeronautical axial compressor blade, which is taken from the  $I^{st}$  standard configuration of the STCF database. The main purpose of this work is the numerical validation of experimental and theoretical data, given in STCF1. In the first part analyzes two separate stationary flow conditions,  $i = 2^{\circ}$  and  $i = 6^{\circ}$ , in order to validate the pressure distribution on pressure and suction surface. The second part simulates the forced torsional flutter condition in order to get the unsteady blade surface pressure coefficient, the coefficient's phase angle and the aerodynamic damping adimensionalized parameter which can indicate if the free motion wil be stable or not. A futher purpose of this thesis is to dictate the guide lines of a procedure aimed at the creation of an analysis tool used to study the evolution of the cascade blades free motion.

xiv Abstract

### Introduzione

La massimizzazione delle performance e dell'efficienza nei turboreattori aeronautici, attraverso lo sviluppo di componenti sempre più leggeri, ha portato all'elaborazione di geometrie per le pale di compressori e turbine sempre più snelle e affusolate, caratterizzandole con un rapporto span-corda molto alto. Questo comporta una destabilizzazione della struttura dal punto di vista aeroelastico esponendo quindi la pala in maniera concreta all'insorgenza del flutter. Il flutter è un fenomeno di instabilità dinamica di un corpo elastico in un fluido, ovvero una vibrazione autoeccitata che, traendo energia dalla corrente fluida attorno al profilo, può aumentare esponenzialmente l'ampiezza di oscillazione portando la struttura al collasso. La previsione del fenomeno è quindi di importanza estrema fin dalla fase progettuale. Lo sviluppo di nuove teorie in campo matematico e il progresso della potenza computazionale dei calcolatori hanno permesso di attuare una cooperazione tra la fluidodinamica computazionale (CFD) e le tecniche di di analisi strutturale basate sugli elementi finiti (FEM), dando origine alle analisi di aeroelasticità. Queste si pongono come uno strumento imprescindibile nella progettazione delle turbomacchine permettendo la predizione sempre più precisa del loro comportamento aeroelastico nelle varie condizioni operative, attraverso l'accoppiamento fluido-struttura mono e bidirezionale.

In questa tesi viene eseguita un'analisi del comportamento aeroelastico di una pala di compressore assiale aeronautico in regime subsonico. Scopo principale del lavoro qui esposto è la validazione dal punto di vista numerico della I configurazione standard del database "Standard Configurations for Unsteady Flow Through Vibrating Axial-Flow Turbomachines Cascade", o STCF, al fine di tracciare le linee guida per future analisi aeroelastiche di pale di compressore. La STCF1 riporta i risultati di test sperimentali effettuati in regime non stazionario su una cascade di 11 pale oscillanti in galleria del vento e rappresenta a tutti gli effetti una FSI One-Way sperimentale: imponendo la vibrazione alle pale si prevede la stabilità del moto dall'analisi di determinati parametri del campo fluido.

A seguito dell'esecuzione delle analisi stazionarie, finalizzate alla determinazione delle discrepanze esistenti tra modelli teorici, sperimentali e numerici e alla validazione della geometria è stata effettuata l'analisi a flutter mediante uno specifico algoritmo implementato in ANSYS<sup>(R)</sup> V17.1, che attua un accoppiamento fluido-struttura monodirezionale. I risultati sono quindi stati confrontanti con i valori forniti dalla STCF1. Ulteriore obbiettivo di questa tesi è stata la stesura di una procedura per l'analisi FSI Two-Way, ovvero di un accoppiamento bidirezionale tra solutore strutturale e solutore fluidodinamico, della cascade, finalizzata allo studio dell'evoluzione libera del moto.

xvi Introduzione

### Capitolo 1

### Aeroelasticità

#### 1.1 Principi di Aeroelasticità

Il termine aeroelasticità è stato attribuito dagli ingegneri aeronautici ad un'importante classe di problematiche legate alla progettazione di velivoli.

L'aeroelasticità è l'insieme di tutti i fenomeni che mostrano un' apprezzabile interazione reciproca (statica o dinamica) tra i carichi aerodinamici e le deformazioni elastiche indotte nella struttura di un velivolo, nei suoi dispositivi di controllo d'assetto o nel suo sistema propulsivo [1]. Essa è pertanto definita come la scienza che si occupa dello studio delle mutue interazioni tra forze aerodinamiche e forze elastiche e dell'influenza di queste interazioni sulle scelte ingegneristiche e sulle strategie progettuali adottate su un velivolo o vettore spaziale. Le problematiche legate all'aeroelasticità non insorgerebbero qualora un velivolo fosse caratterizzato da strutture perfettamente e idealmente rigide. Tuttavia essendo, al contrario, le strutture degli aeromobili estremamente flessibili, queste sono soggette a distorsioni elastiche quando sottoposte a carico. La flessibilità strutturale non costituisce di per sè un problema dal punto di vista ingegneristico. Essa tuttavia diviene un fattore determinante nel momento in cui stabilisce un'interazione bilaterale con l'aerodinamica del sistema. I fenomeni aeroelastici si manifestano, infatti, quando le distorsioni strutturali determinano l'insorgenza di ulteriori forze aerodinamiche, le quali dipendono direttamente dall'orientamento dei componenti strutturali nel campo di moto fluido. Tali forze forze aerodinamiche addizionali generano quindi ulteriori deformazioni strutturali che a loro volta indurranno forze aerodinamiche ancora maggiori. Queste interazioni reciproche possono manifestare la tendenza a divergere, in strutture eccessivamente flessibili, fino al failure o a convergere a una condizione di equilibrio stabile, in strutture adeguatamente rigide.

Il termine aeroelasticità non è, però, del tutto esaustivo dal momento che molti importanti problemi aeroelastici coinvolgono anche le forze d'inerzia, oltre alle forze aerodinamiche ed elastiche. Alla luce di tale considerazione si distinguono due categorie di fenomeni:

• Fenomeni aeroelastici statici o steady-state

Prevedono l'interazione reciproca di forze aerodinamiche ed elastiche.

• Fenomeni aeroelastici dinamici

Prevedono l'interazione reciproca di forze aerodinamiche, elastiche e di inerzia.

Collar ha elaborato una classificazione delle interazioni tra le forzanti e dei problemi aeroelastici che ne conseguono, esemplificata da un triangolo (Figura 1.1). Le forze aerodinamiche  $(A)$ , elastiche  $(E)$  e d'inerzia  $(I)$  sono poste ai vertici. Ciascun fenomeno di aeroelasticità può essere collocato sul diagramma sulla base delle sue relazioni con i 3 vertici. Pertanto i fenomeni di aeroelasticità dinamica giacciono all'interno, coinvolgendo essi tutte e 3 le tipologie di forzanti. I fenomeni di aeroelasticità statica invece sono posizionati all'esterno del triangolo, tra i vertici A ed E, essendo generati dall'interazione di forze elastiche e aerodinamiche.

Nonostante sia difficile delineare con tratti netti la branca dell'aeroelasticità, nel diagramma di Collar le problematiche riconosciute come principali sono caratterizzate da una linea continua mentre gli argomenti solo attinenti, cosiddetti "borderline", sono caratterizzati da linee tratteggiate. È il caso delle vibrazioni meccaniche, V, e della stabilità aerodinamica da corpo rigido, DS.

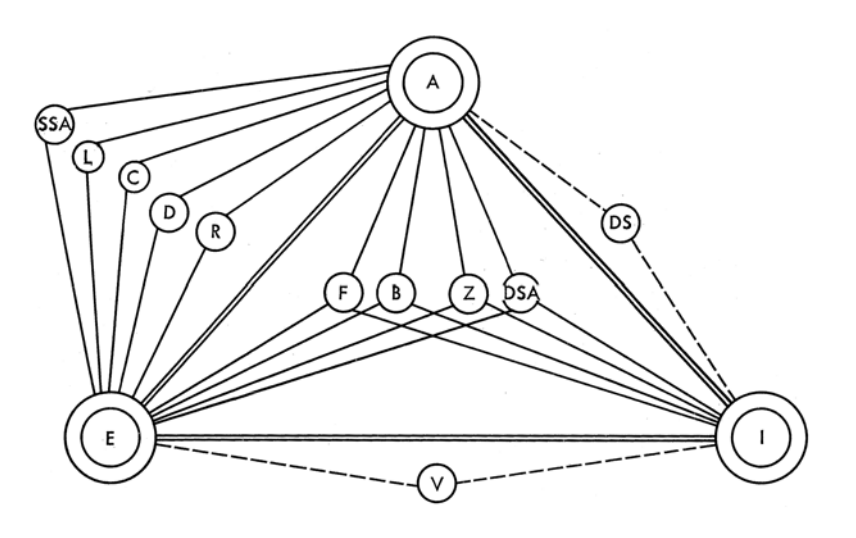

Figura 1.1: Diagramma aeroelastico di Collar.[2]

Entrando nel dettaglio della classificazione dei fenomeni compiuta da Collar [2] si ha:

• Flutter,  $F$ 

Instabilità dinamica che insorge ad una cosiddetta "velocità di flutter", generalmente legata all'accoppiamento dei modi flessionali e torsionali dell'ala, in cui smorzamento ed elasticità strutturale giocano un ruolo fondamentale.

• Buffeting, B

Vibrazioni transitorie dovute a impulsi aerodinamici generati dalla scia retrostante le ali o altri componenti strutturali.

• Dinamic Response, Z

Risposta transitoria dei componenti strutturali a seguito di carichi applicati repentinamente, ad esempio nel caso di manovre rapide o vuoti d'aria.

- Effetti Aeroelastici sulla stabilità, SA Influenza delle deformazioni elastiche sulla stabilità statica (SSA) e dinamica in volo (DSA).
- Distribuzione dei carichi, L Influenza delle deformazione elastiche della struttura sulla distribuzione delle pressioni aerodinamiche su di essa.
- Divergenza, D

Instabilità statica delle superfici portanti, che si manifesta ad una cosiddetta "velocità di divergenza" e che può portare al collasso. La rigidezza strutturale gioca qui un ruolo determinante.

• Efficienza dei Controlli, C

Influenza delle deformazioni elastiche sull'efficienza delle superfici di controllo del velivolo.

#### 1.2. AEROELASTICITÀ STATICA 3

• Inversione dei Sistemi di Controllo, R Condizione che si instaura ad un determinato valore di velocità, detta "velocità di inversione", alla quale i comandi non rispondono o o rispondono in modo inverso rispetto al normale.

#### 1.2 Aeroelasticità Statica

#### 1.2.1 Divergenza Torsionale del Profilo Alare

La redistribuzione dei carichi aerodinamici e la divergenza del profilo alare sono fenomeni aeroelastici strettamente connessi.

É fondamentale, in fase di progettazione dei componenti strutturali, la conoscenza della distribuzione dei carichi lungo lo span, la quale è, però, funzione della configurazione geometrica dell'ala. La distorsione dell'ala infatti porta ad un cambiamento nella distribuzione del lift rispetto a quella teorizzata con l'assunzione di una struttura perfettamente rigida. Conoscere il lift equivale a conoscere l'incidenza lungo lo span la quale è dipendente, a sua volta, dal fenomeno aeroelastico della divergenza torsionale [3].

#### Divergenza in Profilo Bidimensionale

Si supponga di analizzare una sezione trasversale dell'ala rappresentata da un profilo alare bidimensionale (Figura 1.2). Sia K la costante elastica di una molla torsionale centrata sull'asse elastico, ovvero il luogo dei centri di taglio, posta a rappresentare la rigidezza torsionale dell'ala. Il profilo è investito da un flusso bidimensionale di velocità V e incidenza  $\alpha_r$ , rispetto alla corda. Questo genera una forza di lift L e un momento di pitching  $M_{AC}$  agenti nel centro aerodinamico  $AC$ , posto a una distanza ec dall'asse elastico. In particolare c rappresenta la corda del profilo mentre e l'eccentricità: per e > 0 il centro aerodinamico è posto davanti all'asse elastico, viceversa per  $e<0.$  Essendo  $K$  finita, l'azione di  $L$ e  $M_{AC}$  determina una torsione elastica di entità  $\theta$  che va a sommarsi all'angolo d'attacco  $\alpha_r$  del flusso d'aria.

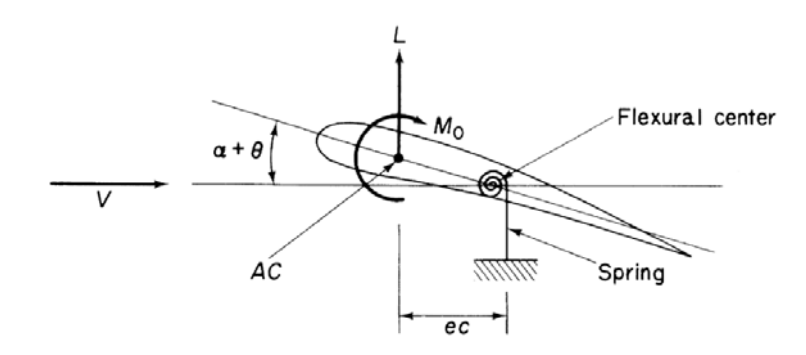

Figura 1.2: Schematizzazione del profilo bidimensionale e delle forze agenti.[3]

Impostando l'equazione di equilibrio statico rispetto all'asse elastico si impone l'equivalenza del momento aerodinamico e del momento strutturale:

$$
M_{EA}^A = M_{EA}^S \tag{1.1}
$$

dove

$$
M_{EA}^A = M_{AC} + Lec \qquad \quad M_{EA}^S = K\theta
$$

Pertanto la (1.1) diviene

$$
M_{AC} + Lec = K\theta \tag{1.2}
$$

Dalla teoria dell'aerodinamica si ricavano le espressioni analitiche di  $L$  e  $M_{AC}$ 

$$
L = qcCL = qcCL\alpha(\alpha_r + \theta)
$$

$$
M_{AC} = qc^2C_{mAC}
$$

$$
q = \frac{1}{2}\rho V^2
$$

$$
C_{L\alpha} = C_{L0} + \frac{dC_L}{d\alpha}(\alpha_r + \theta) \quad Coefficiente\ di\ Lift
$$

$$
C_{mAC} = coefficiente\ di\ Momento
$$

che sostituite nella (1.2) danno

$$
qc^2(C_{mAC} + eC_{L\alpha}(\alpha_r + \theta)) = K\theta
$$
\n(1.3)

Si ricava dunque l'espressione analitica dell'angolo di torsione dell'ala in funzione della pressione dinamica  $q$  e conseguentemente della velocità  $V$  del flusso

$$
\theta = \frac{qc^2(C_{mAC} + eC_{L\alpha}\alpha_r)}{K - qec^2C_{L\alpha}}\tag{1.4}
$$

L'espressione appena ricavata mostra come per

$$
K = q e c^2 C_{L\alpha}
$$

il denominatore si annulli e  $\theta$  diventi infinito.

La divergenza del profilo bidimensionale, intesa come ampiezza infinita della deformazione a torsione, si manifesta quindi ad una pressione dinamica di divergenza  $q_d$ 

$$
q_d = \frac{K}{ec^2 C_{L\alpha}}\tag{1.5}
$$

corrispondente a una velocità critica di divergenza  $V_d$ 

$$
V_d = \sqrt{\frac{2K}{\rho e c^2 C_{L\alpha}}} \tag{1.6}
$$

Avendo  $q_d$  valore fisico solo se  $> 0$  ne consegue che anche e deve essere necessariamente > 0. Quindi la divergenza si avrà solo quando il centro aerodinamico è situato più avanti del centro elastico. Il valore di  $V_d$  può essere aumentato incrementando K o riducendo ec. La prima strategia si attua mediante un irrigidimento strutturale che comporta, in quasi la totalità dei casi, pesi aggiuntivi e costi eccessivi. La soluzione scelta dai progettisti quindi è quella di lavorare sulla geometria del profilo in modo da avvicinare il più possibile  $AC$  e  $AE$ . Nel caso limite in cui il centro aerodinamico coincidesse, sezione per sezione, con l'asse elastico si otterrebbe un'ala insensibile alla divergenza, con  $V_d$  infinita.

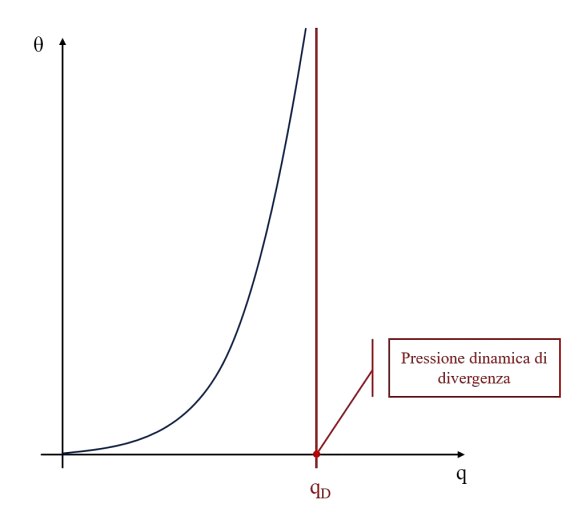

Figura 1.3: Andamento esponenziale della torsione elastica  $\theta$  in funzione della pressione dinamica q.[4]

Alla luce della (1.5) l'espressione della portanza diviene

$$
L = \left(1 + \frac{q/q_d}{1 - q/q_d}\right) q c C_{L\alpha} \alpha_r + \left(\frac{q/q_d}{1 - q/q_d}\right) \frac{C_{mAC}}{e C_{L\alpha}}\tag{1.7}
$$

la quale viene plottata nel grafico di Figura1.4. Si nota quindi come L sia costituito da una componente rigida  $L_r$ , corrispondente alla prima parte dell'equazione, e da una elastica Le, corrispondente alla seconda parte dell'equazione. La prima è lineare con q, mentre la seconda all'aumentare di q cresce esponenzialmente e viene limitata dall'insorgenza dello stallo.

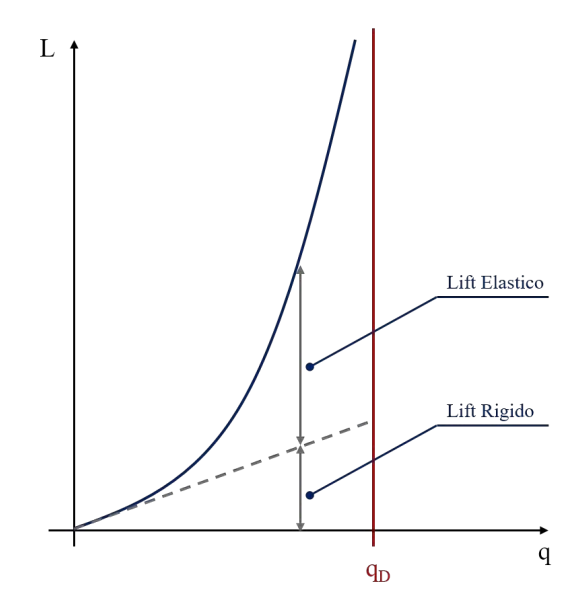

Figura 1.4: Andamento del lift in funzione della pressione dinamica e sue componenti.[4]

Il problema viene qui analizzato in termini analitici, nella realtà l'ala non arriverà mai a manifestare una torsione infinita, tuttavia  $\theta$  può crescere in maniera considerevole fino a determinare il collasso strutturale catastrofico. Dal *flight envelope* schematizzato in Figura 1.5 si nota come il limite superiore per la velocità di progetto per un velivolo, posto per assicurarne l'integrità strutturale, corrisponda al minimo valore di velocità a cui si riportano danni strutturali o failure dovuti proprio alla divergenza o al flutter, nel caso in cui quest'ultimo si manifesti prima in termini di velocità.

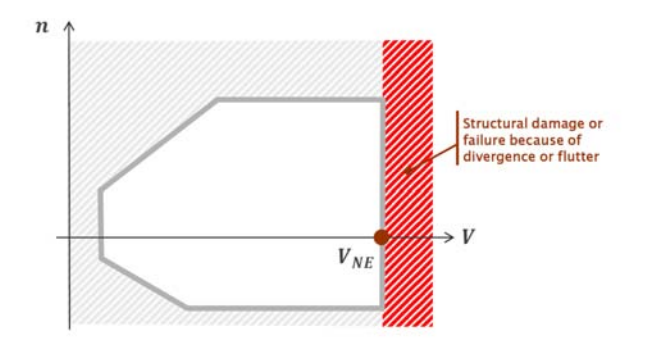

Figura 1.5: Schematizzazione del Flight Envelope.[4]

#### Divergenza in Ala di Lunghezza Finita

Si consideri ora un'ala dritta di lunghezza finita  $S$  con asse elastico perpendicolare all'asse di simmetria del velivolo e caratterizzata da sezioni che non subiscano alcuna distorsione se sottoposte a torsione.

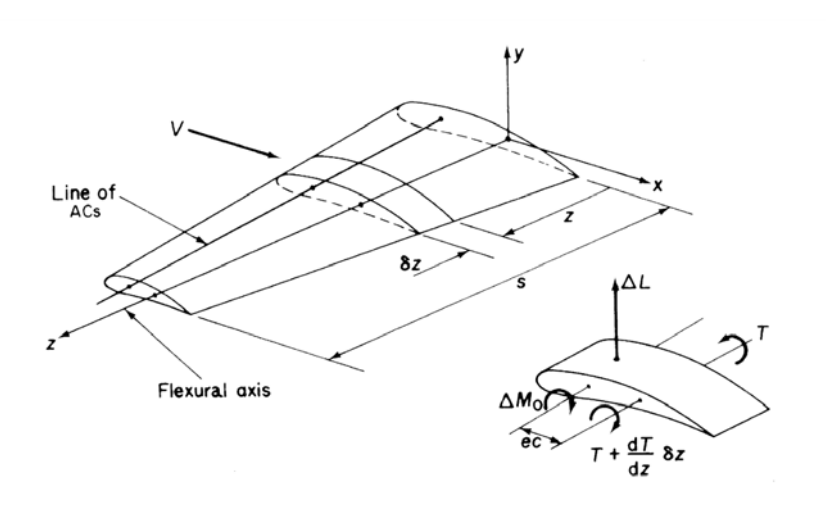

Figura 1.6: Modello di ala di lunghezza finita e elemento di span infinitesimo.[3]

Considerando l'equilibrio di un elemento infinitesimo di span di lunghezza δz e corda c, indipendente dal resto dell'ala, si ha

$$
(T + \frac{dT}{dz}\delta z) - T + \Delta Lec + \Delta M_{AC}
$$
\n(1.8)

dove T rappresenta la coppia applicata ad ogni sezione lungo lo span e  $\Delta L$  e  $\Delta M_{AC}$ sono le variazioni di lift e di momento di pitching lungo lo span. Facendo tendere a 0  $\delta z$  la (1.8) diviene

$$
\frac{dt}{dz} + ec\frac{dL}{dz} + \frac{dM_{AC}}{dz} = 0\tag{1.9}
$$

Si ricorda che in (1.8)

$$
\Delta L = qc\delta zC_{L\alpha}
$$

$$
C_{L\alpha} = \frac{\partial c_1}{\partial \alpha} (\alpha_r + \theta)
$$

dove  $\frac{\partial c_1}{\partial \alpha}$  è la pendenza locale della curva bidimensionale del lift e

$$
\Delta M_{AC} = qc^2 \delta z C_{mAC}
$$

Inoltre dalla teoria di De Saint Venant sulla torsione

$$
T = GJ \frac{d\theta}{dz}
$$

Sostituendo quindi in (1.9) si ottiene

$$
\frac{d^2\theta}{dz^2} + \frac{qec^2(\partial c_1/\partial \alpha)\theta}{GJ} = -\frac{qec^2(\partial c_1/\partial \alpha)\alpha_r}{GJ} - \frac{qc^2C_{mAC}}{GJ}
$$
(1.10)

La (1.10) è un'equazione differenziale di 2° grado in  $\theta$  la cui soluzione ha la seguente forma

$$
\theta = Asin\lambda z + Bcos\lambda z - \left[\frac{C_{mAC}}{e(\partial c_1/\partial \alpha)} + \alpha_r\right]
$$
\n(1.11)

dove

$$
\lambda^2 = \frac{qec^2(\partial c_1/\partial z)}{GJ}
$$

e A e B sono costanti incognite che si ricavano facilmente imponendo le condizioni al contorno. L'ala può essere assunta a trave incastrata per cui si ha rotazione nulla all'incastro della fusoliera

$$
\theta = 0 \qquad per \; z = 0 \quad (1)
$$

e coppia di torsione nulla all'estremità libera

$$
\frac{d\theta}{dz} = 0 \qquad per \ z = s \quad (2)
$$

Dalla prima condizione al contorno si ottiene

$$
B = \left[\frac{C_{mAC}}{e(\partial c_1/\partial \alpha)} + \alpha_r\right]
$$

e dalla seconda

$$
A = \left[\frac{C_{mAC}}{e(\partial c_1/\partial \alpha)} + \alpha_r\right] \tan \lambda s
$$

Quindi sostituendo in (1.11) si ottiene

$$
\theta = \left[\frac{C_{mAC}}{e(\partial c_1/\partial \alpha)} + \alpha_r\right](\tan \lambda z \sin \lambda z + \cos z - 1)
$$
\n(1.12)

o, riarrangiando in forma più compatta

$$
\theta = \left[\frac{C_{mAC}}{e(\partial c_1/\partial \alpha)} + \alpha_r\right] \left[\frac{\cos \lambda(s-z)}{\cos \lambda s} - 1\right]
$$
\n(1.13)

Di conseguenza la divergenza di  $\theta$  insorge qualora il denominatore della (1.13) si annulli, ovvero per

$$
cos\lambda s = 0
$$

quindi per

$$
\lambda s = (2n+1)\frac{\pi}{2} \quad per \ n = 0, 1, 2...\infty \tag{1.14}
$$

Il valore minore, corrispondente alla velocità di divergenza  $V_d$  si ha quando  $n = 0$ , quindi in al caso

 $\lambda s = \frac{\pi}{5}$ 

o

$$
\lambda^2 s = \frac{\pi^2}{4s^2}
$$

da cui

$$
V_d = \sqrt{\frac{\pi^2 G J}{2\rho e c^2 s^2 (\partial c_1/\partial \alpha)}}
$$
(1.15)

Le soluzioni della tipologia della (1.14) raramente riproducono in modo preciso e affidabile il fenomeno, ma servono a dare un'dea dell'ordine di grandezza della  $V_d$  sulle superfici delle ali e della coda. Nel caso si utilizzi derivata della curva di lift bidimensionale si hanno dei valori di  $V_d$  conservativi e in favore di sicurezza, mentre risultati molto più precisi si ricavano utilizzando una derivata della curva di lift tridimensionale. L'effettiva distribuzione del lift su un'ala di lunghezza finita s che tenga conto della torsione elastica si ottiene ponendo il coefficiente di lift  $c_1$  pari a

$$
c_1 = \frac{\partial c_1}{\partial \alpha}(\alpha_r + \theta)
$$

con  $\theta$  dato dalla (1.13).

#### Divergenza in Ala a Freccia

Il problema della divergenza torsionale può essere decisamente attenuato, se non eliminato, con l'utilizzo di ali a freccia positiva. Nel caso, precedentemente affrontato, di ali dritte il fenomeno di divergenza aeroelastica era dipendente dalla sola torsione rispetto all'asse elastico mentre la flessione era ininfluente. Nonostante l'ala dritta infatti fletta,  $\alpha_r$  si mantiene costante lungo lo span. Per le ali a freccia, che presentano un angolo di sweep Λ rispetto alla normale al piano di simmetria del velivolo, invece la flessione ha un effetto complesso e preponderante sul fenomeno aeroelastico. Supponendo di applicare un carico verticale sull'asse di riferimento, Figura 1.7, si avrà che i punti A e B subiranno un displacement verticale, rispetto alla configurazione indeformata, della medesima entità, essendo  $\overline{AB}$  perpendicolare all'asse elastico. I punti B e C non subiscono lo stesso spostamento verticale, C ovviamente risulterà più in basso di B dal momento che le coppie di punti interessate dal medesimo valore di flessione sono collocate perpendicolarmente all'asse elastico dell'ala il quale non è a sua volta perpendicolare alla corrente fluida. Il segmento  $BC$ , parallelo alla direzione della velocità V , è caratterizzato quindi da una deflessione progressivamente maggiore da C a B. Il profilo la cui corda coincide con  $\overline{BC}$  assume pertanto un angolo d'attacco minore, che determina lo sviluppo di un incremento di lift negativo. Tale "lift negativo" va a mitigare la tendenza al "nose-up" dovuto alla torsione elastica, riducendo drasticamente le possibilità di divergenza dell'ala. Infatti per le ali a freccia positiva la velocità di divergenza  $V_d$  è talmente elevata che non costituisce alcun problema in fase di progettazione. La particolare conformazione di queste ali tuttavia le rende estremamente sensibili al problema dell'inversione delle superfici di controllo, affrontato nel paragrafo successivo. Un angolo Λ negativo determina un peggioramento in termini di divergenza, poiché in tal caso si registrano valori  $V_d$  estremamente bassi Figura 1.8.

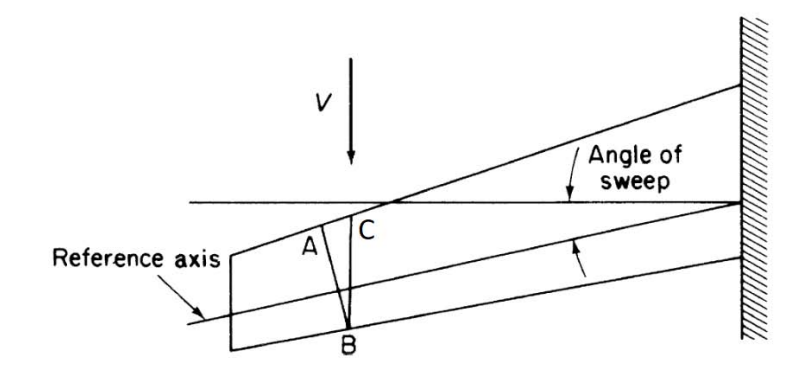

Figura 1.7: Ala a freccia positiva.[3]

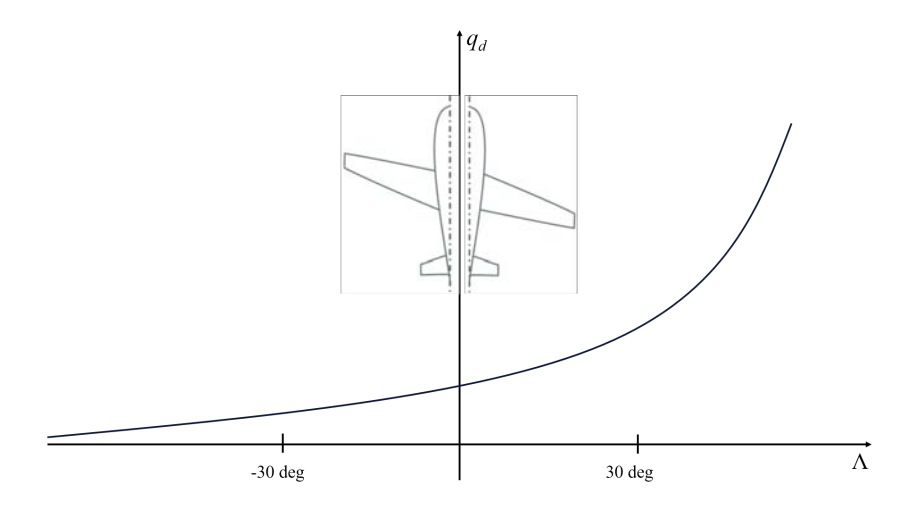

Figura 1.8: Velocità di divergenza in funzione dell'angolo di sweep.[4]

#### 1.2.2 Inversione delle Superfici di Controllo

L'elasticità e la flessibilità delle superfici aerodinamiche maggiori ha una ripercussione non trascurabile sull'efficienza delle superfici di controllo corrispettive: alettoni, flaps, spoilers, timone, equilibratori, stabilizzatori e deriva di coda. In particolare gli alettoni, o ipersostentatori, divengono man mano meno efficaci in fase di manovra all'aumentare della velocità, fino ad avere efficienza nulla ad una determinata velocità di inversione. Oltre tale velocità si ha il fenomeno di inversione delle superfici di controllo, ovvero i comandi rispondono in maniera opposta a quanto dovrebbero.

Il principio di funzionamento degli ipersostentatori è semplice: essi sono una porzione della parte finale della coda del profilo in grado di estendersi verso il basso di un certo angolo  $\delta$ , Figura 1.9, in modo da aumentare il coefficiente di lift. La crescita del  $C_L$ è dovuto a un incremento dell'alzata del profilo il quale si comporta quindi come un profilo dalla linea media più curva. Come risultato si ha un aumento del  $C_{L,0}$ , e un aumento, in modulo, dell'angolo negativo di portanza nulla ma, contemporaneamente, una diminuzione dell'angolo di stallo poiché il profilo si comporta come se fosse più curvo e assettato con angoli di attacco maggiori [5].

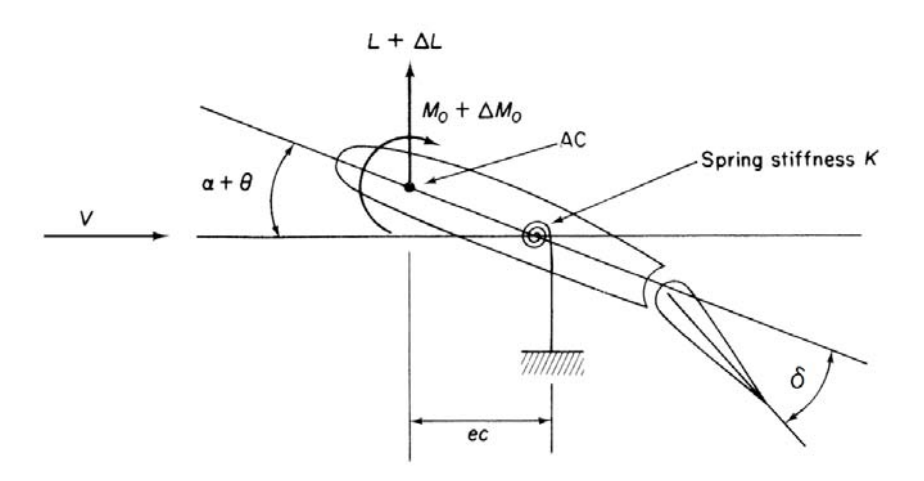

Figura 1.9: Schema di profilo bidimensionale dotato di ipersostentatore azionato.[3]

Sia dato un profilo bidimensionale del tutto analogo a quello utilizzato nel paragrafo 1.2.1 e posto nelle medesime condizioni, con l'eccezione che esso sia ora dotato di un alettone mobile inclinato verso il basso di un angolo  $\delta$ . La presenza dell'ipersostentatore determina una variazione di  $L$  e  $M_0 = M_{EA}^A$  come diretta conseguenza del sopracitato incremento di  $C_L$ . Tale variazione si esprime come segue

$$
L = qcCL = qcCL\alpha(\alphar + \theta) + qcCL\delta\delta
$$

$$
M_{EA}^A = M_{AC} + Lec = qc^2(C_{mAC} + C_{mAC\delta}\delta + e(C_{L\alpha}(\alpha_r + \theta) + C_{L\delta}\delta))
$$

Il momento strutturale legato alla deformazione dell'ala rimane invece inalterato e pari a

$$
M_{EA}^S=K\theta
$$

Imponendo la condizione di equilibrio

$$
M_{EA}^A = M_{EA}^S \tag{1.16}
$$

si perviene all'isolamento di $\theta$ 

$$
\theta = \frac{qc^2(C_{mAC} + C_{mAC\delta}\delta + e(C_{L\alpha}\alpha_r + C_{L\delta}\delta))}{K - qec^2C_{L\alpha}} \tag{1.17}
$$

Assumendo per semplicità  $C_{mAC} = 0$ , si esprime il lift come

$$
L = \left(1 + \frac{qc^2 e C_{L\alpha}}{K - qec^2 C_{L\alpha}}\right) q C_{\alpha} \alpha_r + \left(\frac{k + qc^2 C_{mAC\delta} C_{L\alpha} / C_{L\delta}}{K - qec^2 C_{L\alpha}}\right) \tag{1.18}
$$

Osservando il secondo membro della (1.18), corrispondente al contributo al lift dato dall'ipersostentatore, si ha che si annulla per

$$
q_r = -\frac{KC_{L\delta}}{qc^2 C_{mAC\delta} C_{L\alpha}}\tag{1.19}
$$

 $q_r$  è la pressione dinamica di inversione. Si rende necessario, al fine che  $q_r$  abbia significato fisico, che  $C_{mAC\delta}$  < 0. La pressione dinamica di inversione corrisponde ad una velocità  $V_r$  pari a

#### 1.2. AEROELASTICITÀ STATICA 11

$$
V_r = \sqrt{-\frac{2KC_{L\delta}}{\rho q c^2 C_{mAC\delta} C_{L\alpha}}}
$$
(1.20)

Riarrangiando l'eq (1.18) si ottiene

$$
L = \left(\underbrace{1}_{Lift\;rigido} + \underbrace{\frac{q/q_d}{1-q/q_d}}_{Lift\;elastic\;a\;\delta=0}\right) q c C_{L\alpha} \alpha_r + \underbrace{\left(\frac{1-q/q_r}{1-q/q_d}\right)}_{Lift\;dato\;da\delta>0} q c C_{L\delta} \delta \qquad (1.21)
$$

Dal confronto tra  $q_d$  e  $q_r$  emerge che solitamente il "reversal" dei comandi si manifesta prima della divergenza torsionale essendo  $q_r < q_d$ . Si introduca ora una nuova grandezza, l'AE o aileron effectivness, ovvero l'efficienza dell'alettone data dal rapporto tra il lift generato dall'ipersostentatore nel caso di ala elastica e il corrispondente valore nel caso di ala rigida.

$$
AE = \frac{L_{\delta}}{L_{\delta}r} = \frac{\left(\frac{1 - q/q_r}{1 - q/q_d}\right)q c C_{L\delta}}{q c C_{L\delta}} = \frac{1 - q/q_r}{1 - q/q_d} \tag{1.22}
$$

Dal grafico di Figura 1.10 si evince come l'efficienza dell'ipersostentatore cali all'aumentare di q, arrivi a 0 in  $q_r$  e per  $q > q_r$  diventi negativa. Ciò significa che per velocità superiori a  $V_r$  il velivolo risponde in maniera contraria ai comandi del pilota. Un comando di cabrata si traduce in una picchiata, un comando di virata a destra si traduce in un rollio del velivolo a sinistra.

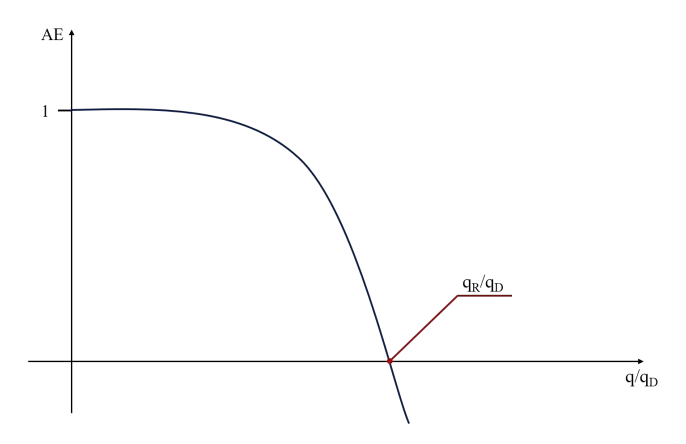

Figura 1.10: Andamento di AE i funzione di  $q/q_d$ .[4]

Rielaborando la  $(1.17)$  alla luce di  $q_r$  si ha

$$
\theta = \underbrace{\frac{q/q_d}{1-q/q_d} \alpha_r}_{>0 \text{ nose up}} - \underbrace{\frac{q}{q_r} \frac{1-q_r/q_d}{1-q/q_d} \frac{C_{L\delta}}{C_{L\alpha}}}_{<0 \text{ nose down per } \delta>0} \tag{1.23}
$$

Il primo termine della (1.23) fa riferimento alla deflessione dell'ala dovuta a L e  $M_{AC}$  che fa ruotare il leading edge verso l'alto, il secondo termine invece ne comporta una rotazione verso il basso, a causa della pressione dell'aria che spinge sull'ipersostentatore. Il movimento di "nose-down" fa calare l'angolo di attacco e quindi il lift. Se il decremento di portanza dovuto a tale fenomeno è maggiore dell'aumento derivante dal dispiegamento dall'alettone si arriva appunto all'inversione.

#### 1.3 Aeroelasticità Dinamica

#### 1.3.1 Vibrazioni Autoeccitate e Stabilità dei Sistemi

Oltre alle vibrazioni libere e forzate esiste un'altra importante categoria di vibrazioni: le vibrazioni autoeccitate. In questo caso il sistema continua a vibrare indefinitamente e in alcuni casi ad aumentare in modo esponenziale l'ampiezza di vibrazione assorbendo energia da un serbatoio non in stato di moto armonico. Chiaramente la condizione di ampiezza crescente nel tempo è pericolosa per l'integrità del sistema. L'autoeccitazione è dovuta alla presenza di una sorta di dissipazione negativa per cui l'oggetto che vibra interagendo con l'ambiente non dissipa la propria energia ma la incrementa. Un continuo incremento può dar luogo a un fenomeno di instabilità dinamica. É doveroso sottolineare la differenza tra fenomeni di instabilità statica e dinamica:

- Un sistema è staticamente stabile se esiste un campo di forze che. se perturbato, lo riporta nella posizione di equilibrio.
- Un sistema è dinamicamente stabile se è staticamente stabile ed in più la sua energia non aumenta indefinitamente.

Con riferimento a Figura 1.11 se l'energia potenziale elastica del sistema presenta l'andamento rappresentato il sistema è staticamente stabile poiché la fora elastica tende a riportarlo verso la condizione di equilibrio. Nel caso in cui l'energia totale  $E_t$ si mantenga invariata nel tempo, grazie all'assenza di dissipazioni, il sistema compie oscillazioni comprese tra  $q_1$  e  $q_2$ , ed è anche dinamicamente stabile. Se per effetto della dissipazione l'energia totale del sistema diminuisce,  $E_t^{\prime} < E_t$ , l'ampiezza delle oscillazioni si riduce nel tempo e il sistema è asintoticamente stabile dal punto di vista dinamico. Se invece l'energia totale aumenta nel tempo per effetto di una dissipazione negativa,  $E'_t > E_t$ , l'ampiezza delle oscillazioni cresce nel tempo rendendo il sistema dinamicamente instabile.

Nei sistemi autoeccitati sono presenti sia il fenomeno di dissipazione negativa che quello normale e può avvenire che quando la vibrazione raggiunga una certa ampiezza l'energia dissipata eguagli quella introdotta. In tal caso l'ampiezza della vibrazione non aumenta più e si raggiunge un cosiddetto ciclo limite.[6]

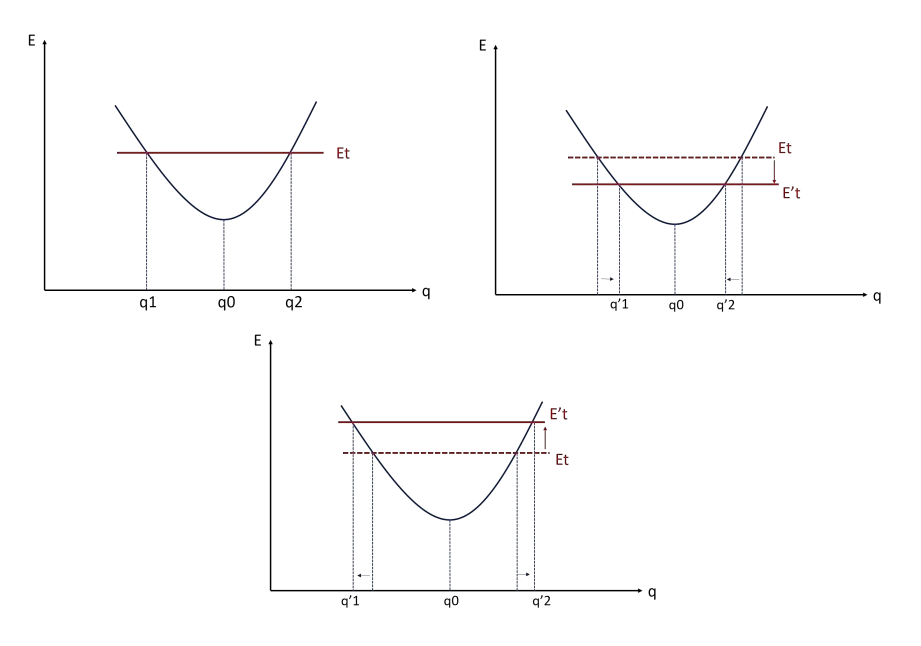

Figura 1.11: Energia totale e potenziale del sistema.[6]

#### 1.3.2 Flutter

Il flutter è definito come un'instabilità dinamica di un corpo elastico in una corrente fluida [2]. É a tutti gli effetti una vibrazione autoeccitata che trae energia dal moto della corrente attorno al profilo. Esso si riscontra principalmente nelle strutture aeronautiche soggette a carichi aerodinamici elevati: ali, superfici di controllo e superfici della coda. Come nel caso della divergenza le uniche forze necessarie a produrlo sono quelle dovute alla deflessione della struttura elastica dal suo stato indeformato. Il flutter si innesca ad una determinata velocità critica  $V_f$  e ad una frequenza  $\omega_f$ , definite come la minore velocità dell'aria e la corrispondente pulsazione a cui una data struttura in volo ad una data densità atmosferica e temperatura, oscillerà con un moto armonico sostenuto nel tempo [2].  $V_f$  determina una condizione di equilibrio neutro che pone una linea di demarcazione tra condizioni di oscillazione strutturale stabili, per  $V < V_f$ , e divergenti, per  $V > V_f$ . Generalmente un sistema ad un grado di libertà non può essere instabile a meno di caratteristiche meccaniche peculiari quali una costante elastica o uno smorzamento negativo. Tuttavia per sistemi a 2 o più gradi di libertà l'instabilità può insorgere senza la presenza di caratteristiche inusuali. Semplicemente, in tal caso si instaura un'interazione tra le forze associate a ciascun grado di libertà che porta a oscillazioni divergenti per certi sfasamenti temporali. Fenomeno esemplificativo di questa situazione è appunto il flutter di un'ala di velivolo in cui i modi flessionali e torsionali sono accoppiati. Dall'analisi delle forze aerodinamiche e d'inerzia durante un flutter flesso-torsionale mostrano come intercorra uno sfasamento di un quarto di periodo o 90°, tra il moto armonico di flessione e quello di torsione.

Si supponga che l'ala stia flettendo con movimento traslatorio verticale verso l'alto, Figura 1.12. Nel momento in cui la flessione è nulla, in virtù dello sfasamento tra i moti, la torsione sarà massima e con verso positivo. Ciò provoca un movimento di "nose-up" del profilo che si traduce in un incremento del lift, il quale sostiene/amplifica il movimento traslazionale dell'ala verso l'alto. Una situazione analoga, ma invertita, si manifesta quando il profilo inizia il suo moto di discesa. In questo caso, nel punto di flessione nulla, la torsione decreterà un movimento di "nose-down" e quindi un lift negativo. Ecco dunque che in una situazione di equilibrio neutro il moto si auto-sostiene nel tempo con ampiezza costante.

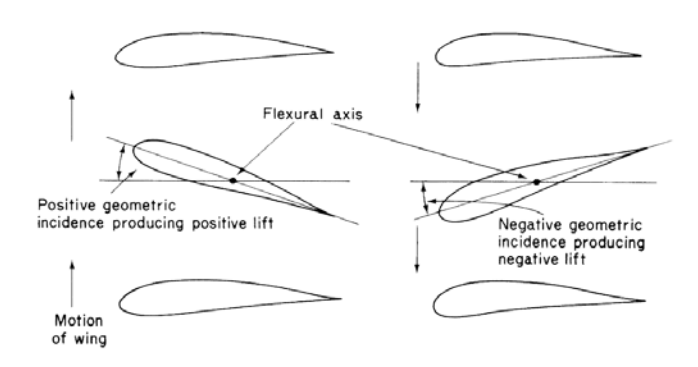

Figura 1.12: Coupling delle oscillazioni flessionali e torsionali. [3]

Per un moto di pura torsione o di pura flessione le forze aerodinamiche prodotte dall'incidenza effettiva dell'ala si oppongono al moto: l'incidenza geometrica durante la flessione rimane costante mentre durante la torsione pura l'incidenza del profilo coadiuva il moto per una metà del periodo mentre lo ostacola nella rimanente metà. Nonostante anche durante l'accoppiamento flesso-torsionale permangano delle forze aerodinamiche stabilizzatrici nei confronti del moto, per velocità  $\geq V_f$  il loro effetto risulta minore rispetto all'azione destabilizzatrice determinata dal coupling e quindi l'oscillazione diverge.

Il flutter descritto, in cui due differenti tipologie di moti oscillatori interagiscono fino

a determinare un moto divergente, è indicato come flutter classico. Altre tipologie di flutter aeronautici riscontrabili sono:

- Stall-induced flutter
- Panel flutter
- Flutter ala-fusoliera-coda-motore
- Whirl flutter per ali rotanti<sup>[4]</sup>

Esistono tuttavia anche flutter che coinvolgono un moto a 1 GDL, sono noti come flutter non classici:

• Aileron buzz

Si riscontra in condizioni di volo ad alta velocità subsonica ed è causato dalla comparsa di onde d'urto nella parte dell'ala antecedente l'alettone. Se l'ipersostentatore viene abbassato l'aria sul suction side accelera ulteriormente, l'onda d'urto si intensifica così come il ∆P tra monte e valle. L'alettone è quindi risucchiato verso l'alto verso la sua posizione iniziale. Se invece esso viene alzato la velocità cala, la pressione a valle dell'onda cresce e lo sospinge verso il basso verso la sua posizione iniziale. Il moto armonico quindi interessa un solo grado di libertà, ovvero la rotazione dell'ipersostentatore rispetto al punto in cui è vincolato.

• Buffeting

É un fenomeno localizzato alla coda del velivolo e dovuto a un flusso "sporco" derivante dalle ali o dalle gondole dei motori. Un gran numero di piccoli vortici, eddies, interagisce con le superfici portandole a vibrare in prossimità della frequenza di risonanza. Si innesca quindi una oscillazione risonante a un solo grado di libertà [3].

- Flutter torsionale flap-lag
- Flutter flessionale flap-lag
- Flutter torsionale flap-lag per ali rotanti

Si analizzi la sezione di un'ala, data dal profilo bidimensionale di Figura 1.13, dotata di due gradi di libertà: traslazione verticale,  $q_1$ , e rotazione strutturale,  $q_2 = \theta$ . Le molle di costante  $K_f$  e  $K_t$  rappresentano rispettivamente la rigidezza flessionale e torsionale della struttura.

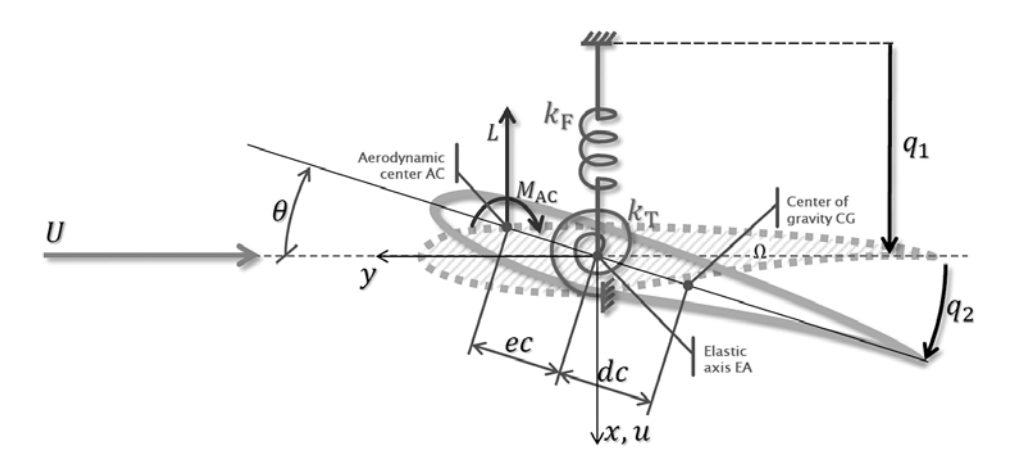

Figura 1.13: Flutter per un profilo bidimensionale.[4]

Supponendo la sezione indeformabile non si ha alcuna flessibilità nella direzione della corda e pertanto il moto del centro di massa è posto nei seguenti termini

$$
u(y,t) = q_1(t) - yq_2(t)
$$
\n(1.24)

L'espressione analitica del moto è ricavata mediante le equazioni di Lagrange, adatte all'analisi di sistemi discreti a più gradi di libertà.

$$
\frac{d}{dt}\left(\frac{\partial \mathcal{L}}{\partial \dot{q}_i}\right) - \frac{\partial \mathcal{L}}{\partial q_i} + \frac{\partial D}{\partial \dot{q}_i} - Q_i = 0
$$
\n(1.25)

dove

$$
\mathcal{L} = T - U
$$
 *Funcione di Lagrange*  
\n
$$
D = \frac{1}{2} \sum_{i=1}^{n} C_j \dot{r}_i^2
$$
 *Funczione di Dissipazione*  
\n
$$
Q_i = \sum_{i=1}^{n} F_i \frac{dq_i}{dq_j} = \sum_{i=1}^{n} \frac{W_i}{dq_j}
$$
 *Force generalizzate*

 $W_i$  rappresenta il lavoro virtuale della i-esima forza esterna agente sul sistema. In questo caso gli smorzamenti strutturali, ovvero  $C_f$  e  $C_t$ , non vengono presi in considerazione pertanto  $D = 0$ .

L'energia cinetica del sistema è data da

$$
T = \frac{1}{2} \int_{\Omega} m(\dot{q}_1(t) - y\dot{q}_2(t))^2 d\sigma \tag{1.26}
$$

Ponendo

$$
M = \int_{\Omega} m d\sigma
$$

$$
I_{\alpha} = \int_{\Omega} m y^2 d\sigma
$$

$$
S_{\alpha} = -\int_{\Omega} m y d\sigma
$$

con  $M$  massa del sistema,  $I_\alpha$ inerzia rispetto all'asse elastico e $S_\alpha$ momento statico, si ottiene

$$
T = \{\dot{q}_1(t) \ \dot{q}_2(t)\} \begin{bmatrix} M & S_{\alpha} \\ S_{\alpha} & I_{\alpha} \end{bmatrix} \begin{Bmatrix} \dot{q}_1(t) \\ \dot{q}_2(t) \end{Bmatrix}
$$
(1.27)

L'energia potenziale è data da

$$
U = \frac{1}{2}K_f q_1(t)^2 + \frac{1}{2}K_t q_2(t)^2
$$
\n(1.28)

che rielaborata in forma matriciale diviene

$$
U = \frac{1}{2} \{q_1(t) \ q_2(t)\} \begin{bmatrix} K_f & 0 \\ 0 & K_t \end{bmatrix} \begin{Bmatrix} q_1(t) \\ q_2(t) \end{Bmatrix}
$$
 (1.29)

Il lift è influenzato dalla torsione elastica dell'ala ma anche dal movimento di traslazione. In particolare la flessione conferisce al profilo una velocità  $\dot{q}_1$  verticale la quale, sommata alla velocità U dell'aria, determina la comparsa di un termine aggiuntivo nell'angolo di attacco geometrico, supposto qui con un valore nominale nullo.

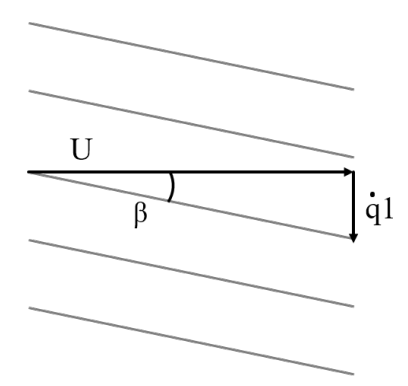

Figura 1.14: Variazione angolo d'attacco dovuta alla flessione.[6]

$$
\beta = t g^{-1} \frac{\dot{q}_1}{U} \approx \frac{\dot{q}_1}{U}
$$

Quindi

$$
L = qcC_{L\alpha}\alpha = qcC_{L\alpha}\left(\theta + \frac{\dot{q}_1}{U}\right)
$$
\n(1.30)

Un altro fenomeno che agisce sulle grandezze aerodinamiche, in questo caso sull'  $M_{AC}$  è il cosiddetto *damping-in-pitch*. Il movimento rotatorio  $\dot{q}_2$  induce un cambiamento nel flusso d'aria che determina una modifica del lift nella direzione della corda. In particolare si avrà una portanza minore al leading edge e un lift maggiore al trailing edge, tale combinazione di fattori determina l'insorgenza di un momento che tende a ripristinare la posizione originale del corpo e che quindi si oppone alla torsione. Tale momento è caratterizzato da

$$
\frac{\partial C_m}{\partial \dot{q}_2} < 0
$$

Pertanto  $M_{AC}$  diviene

$$
M_{AC} = qc^2C_{mAC} + qc^2\frac{\partial C_m}{\partial \dot{q}_2}\dot{q}_2\tag{1.31}
$$

Per semplicità si suppone profilo simmetrico e  $C_{mAC} = 0$ . Il lavoro dei carichi aerodinamici può essere espresso a questo punto come

$$
W = -Lu_{AC} + M_{AC}q_2 = -qcC_{L\alpha} \left(\theta + \frac{\dot{q}_1}{U}\right) \underbrace{(q_1 - ecq_2)}_{u_{AC}} + qc^2 \frac{\partial C_m}{\partial \dot{q}_2} \dot{q}_2 q_2 \tag{1.32}
$$

#### 1.3. AEROELASTICITÀ DINAMICA 17

In termini matriciali

$$
W = \{q_1(t) \quad q_2(t)\} \begin{bmatrix} 0 & qcC_{L\alpha} \\ 0 & -qec^2C_{L\alpha} \end{bmatrix} \begin{Bmatrix} q_1(t) \\ q_2(t) \end{Bmatrix} + \{q_1(t) \quad q_2(t)\} \begin{bmatrix} \frac{qcC_{L\alpha}}{U} & 0 \\ -\frac{qec^2C_{L\alpha}}{U} & -qc^2\frac{\partial C_m}{\partial q_2} \end{bmatrix} \begin{Bmatrix} \dot{q}_1(t) \\ \dot{q}_2(t) \end{Bmatrix}
$$

Applicando la 1.25 si ottiene l'equazione del moto

$$
\underbrace{\begin{bmatrix} M & S_{\alpha} \\ S_{\alpha} & I_{\alpha} \end{bmatrix} \begin{Bmatrix} \ddot{q}_{1}(t) \\ \ddot{q}_{2}(t) \end{Bmatrix}}_{\text{Force d'Inerzia}} + \underbrace{\begin{bmatrix} K_{f} & 0 \\ 0 & K_{t} \end{bmatrix} \begin{Bmatrix} q_{1}(t) \\ q_{2}(t) \end{Bmatrix}}_{\text{Force d'Inerzia}} + \underbrace{\begin{bmatrix} 0 & qcC_{L\alpha} \\ 0 & -qec^{2}C_{L\alpha} \end{bmatrix} \begin{Bmatrix} q_{1}(t) \\ q_{2}(t) \end{Bmatrix}}_{\text{Force Aerodinamiche}} + \underbrace{\begin{bmatrix} \frac{qcC_{L\alpha}}{U} & 0 \\ -\frac{qec^{2}C_{L\alpha}}{U} & -qc^{2} \frac{\partial C_{m}}{\partial \dot{q}_{2}} \end{bmatrix} \begin{Bmatrix} \dot{q}_{1}(t) \\ \dot{q}_{2}(t) \end{Bmatrix}}_{\text{Smorzamento Aerodinamico}} = 0 \tag{1.33}
$$

la quale può essere espressa in forma più compatta come

$$
\begin{bmatrix} M & S_{\alpha} \\ S_{\alpha} & I_{\alpha} \end{bmatrix} \begin{Bmatrix} \ddot{q}_1(t) \\ \ddot{q}_2(t) \end{Bmatrix} + \begin{bmatrix} \frac{qcC_{L\alpha}}{U} & 0 \\ -\frac{qec^2C_{L\alpha}}{U} & -qc^2 \frac{\partial C_m}{\partial \dot{q}_2} \end{bmatrix} \begin{Bmatrix} \dot{q}_1(t) \\ \dot{q}_2(t) \end{Bmatrix} + \begin{bmatrix} K_f & qcC_{L\alpha} \\ 0 & K_t - qec^2C_{L\alpha} \end{bmatrix} \begin{Bmatrix} q_1(t) \\ q_2(t) \end{Bmatrix} = 0 \tag{1.34}
$$

La soluzione del sistema lineare omogeneo a coefficienti costanti sarà del tipo

$$
q_i = \bar{q}_i e^{pt} \tag{1.35}
$$

dove  $\bar{q}_i$  rappresenta l'ampiezza, ignota, del moto mentre il segno di  $Re(p)$  determina la stabilità o meno del moto:

- $Re(p) > 0$  moto instabile.
- $Re(p) < 0$  moto stabile.

.

Sostituendo quindi la 1.35 nell'equazione matriciale del moto si perviene alla seguente espressione

$$
\begin{bmatrix}\nMp^2 + K_f + \frac{qcC_{L\alpha}}{U}p & S_{\alpha}p^2 + qcC_{L\alpha} \\
S_{\alpha}p^2 - \frac{qc^2eC_{L\alpha}}{U}p & I_{\alpha}p^2 + K_t - qc^2eC_{L\alpha} - qc^2\frac{\partial C_m}{\partial \dot{q}_2}p\n\end{bmatrix}\n\begin{bmatrix}\n\bar{q}_1 \\
\bar{q}_2\n\end{bmatrix} = 0
$$
\n(1.36)

la quale da risultati non banali ponendo  $det = 0$ .

#### Soluzione con Termini di Smorzamento Nulli

Si pongano i termini di smorzamento nulli.

$$
\frac{qcC_{L\alpha}}{U}p = 0
$$

$$
\frac{qc^2eC_{L\alpha}}{U}p = 0
$$

$$
qc^2eC_{L\alpha} - qc^2\frac{\partial C_m}{\partial \dot{q}_2}p = 0
$$

In tale caso la soluzione è data da un polinomio biquadratico

$$
a\bar{p}^4 + b(q)\bar{p}^2 + c(q) = 0\tag{1.37}
$$

per cui

$$
\bar{p}^2 = -\frac{-b(q) \pm \sqrt{\Delta}}{2a} \tag{1.38}
$$

dove

$$
\Delta = b(q)^2 - 4ac(q)
$$

$$
a = MI_{\alpha} - S_{\alpha}
$$

$$
b(q) = K_f I_{\alpha} + M(K_t - qc^2 eC_{L\alpha}) - qcC_{L\alpha}S_{\alpha}
$$

$$
c(q) = K_f(K_t - qc^2 eC_{L\alpha})
$$

Si esaminino ora le radici di  $\bar{p}$  al variare della pressione dinamica

 $\bullet$   $q=0$  $\Delta > 0$  $p = \pm i\omega_I$ ;  $\pm i\omega_{II}$ 

Si hanno vibrazioni strutturali nominali, legate al normale funzionamento del velivolo.

 $\bullet\,$   $q$  basso

 $\Delta > 0$  $p = \pm i\omega_I$ ;  $\pm i\omega_{II}$ 

Il moto risulta stabile.

 $\bullet$   $q = q_f$ 

$$
\Delta = 0
$$
  

$$
p = \pm i\omega_f; \pm i\omega_f
$$

Si ha la coalescenza delle frequenze flessionali e torsionali. Al salire di q l'ampiezza del moto torsionale si riduce mentre quella del moto flessionale sale(Figura 1.15), a  $q_f$  si manifesta il coupling tra i due moti. Insorge pertanto il flutter, che per  $q=q_f$  è ancora in una fase di equilibrio neutro. Solitamente  $q_f < q_d$
### 1.3. AEROELASTICITÀ DINAMICA 19

 $\bullet\,$   $q$  elevato

$$
\Delta < 0
$$
\n
$$
p = \alpha \pm i\omega_f; -\alpha \pm i\omega_f
$$

Si ha in questo caso instabilità dinamica. Per  $q\,>\,q_f$   $p$  manifesta una parte reale  $\alpha \neq 0$ , la quale può essere positiva o negativa. Pertanto per  $Re(p) < 0$ risulta comunque stabile.

•  $q = q_d$ 

$$
c(q) = 0
$$

$$
p = 0; \ \pm i\omega_I
$$

Si ha in questo caso divergenza torsionale statica dell'ala.

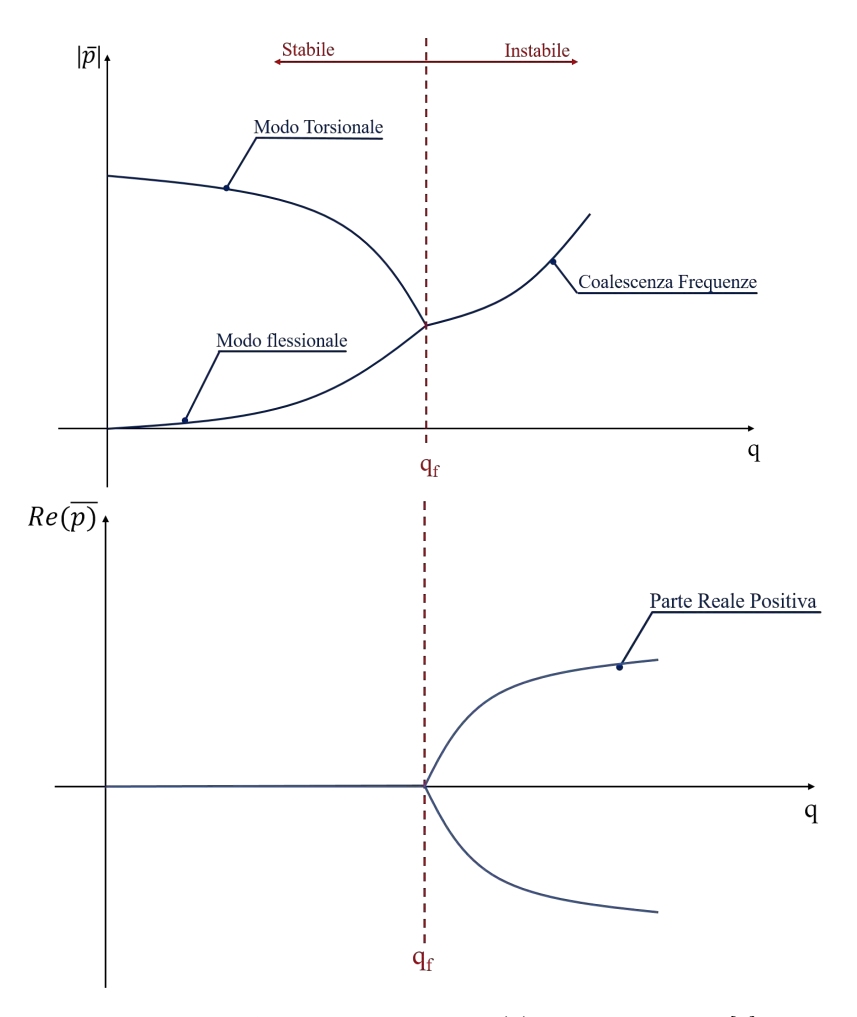

Figura 1.15: Andamento di  $\bar{p}$  e  $Re(p)$  in funzione di q.[4]

#### Soluzione con Termini di Smorzamento NON Nulli

Considerando ora anche i termini di smorzamento, dall'annullamento del determinante di 1.36 si ottiene

$$
a_1 p^4 + a_2(q) p^3 + a_3(q) p^2 + a_4(q) p + a_5(q) = 0 \tag{1.39}
$$

dove

$$
a_1 = MI_{\alpha} - S_{\alpha}^2
$$
  
\n
$$
a_2(q) = -Mqc^2 \frac{\partial C_m}{\partial q} + \frac{qcC_{L\alpha}}{U} I_{\alpha}
$$
  
\n
$$
a_3(q) = K_f I_{\alpha} + M(K_t - qc^2 e C_{L\alpha}) - qcC_{L\alpha} S_{\alpha} - \frac{q^2 c^3 \left(C_{L\alpha} \frac{\partial C_m}{\partial \dot{q}_2} + C_{L\alpha}^2\right)}{U} + \frac{qc^2 e C_{L\alpha} I_{\alpha}}{U}
$$
  
\n
$$
a_4(q) = K_f qc^2 \frac{C_m}{\dot{q}_2} + K_t \frac{qcC_{L\alpha}}{U} + \frac{q^2 c^3 e C_{L\alpha}^2}{U}
$$
  
\n
$$
a(q)_5 = K_f (K_t - qc^2 e C_{L\alpha})
$$

Si esaminino anche in questo caso le radici di  $\bar{p}$  al variare della pressione dinamica

 $\bullet$   $q < q_f$ 

$$
p = -\alpha_I \pm i\omega_I; -\alpha_{II} \pm i\omega_{II}
$$

In questo caso la seconda soluzione ha parte reale negativa<sup>1</sup>, il che significa che si avrà un moto smorzato, con oscillazioni di ampiezza progressivamente più piccola sino al valore 0.

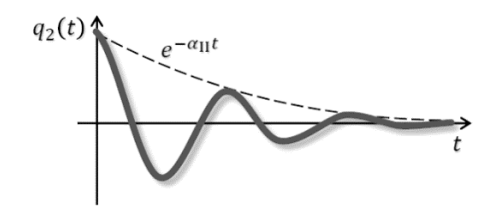

Figura 1.16: Oscillazioni ad ampiezza decrescente. Flutter smorzato.[4]

 $\bullet$   $q = q_f$ 

$$
p = -\alpha_I \pm i\omega_I; \pm i\omega_{II}
$$

Per  $q = q_f$  si realizza una situazione di cosiddetto *flutter boundary* ovvero un'oscillazione ad ampiezza costante nel tempo, che si pone come condizione di confine tra un moto stabile ed uno instabile. Infatti la parte reale della seconda soluzione è nulla.

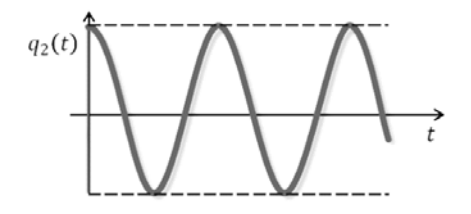

Figura 1.17: Flutter in equilibrio neutro. oscillazioni ad ampiezza costante.[4]

 $\bullet$   $q > q_f$ 

$$
p = -\alpha_I \pm i\omega_I; -\alpha_{II} \pm i\omega_{II}
$$

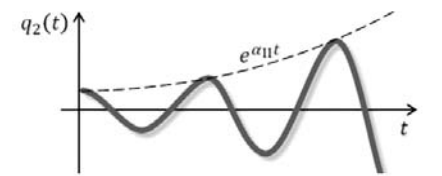

Figura 1.18: Oscillazioni di ampiezza crescente. Flutter Instabile.[4]

La parte reale della seconda soluzione è positiva, ciò decreta l'instabilità del moto comportando oscillazioni che aumentano la loro ampiezza nel tempo. Ciò può portare a danni catastrofici per il velivolo.

Ricapitolando quindi si ha che, data l'equazione del moto, espressa qui ai minimi termini

$$
[M]\ddot{q} + [C]\dot{q} + [K]q = 0 \qquad (1.40)
$$

l'instabilità statica insorge se

•  $det[K] = 0$ , il che corrisponde a un  $q = q_d = \frac{K_t}{ec^2 C_{L\alpha}}$ 

mentre l'instabilità dinamica si manifesta in due condizioni

• Coalescenza delle frequenze

É dovuta a una struttura asimmetrica della matrice  $[K]$ . L'asimmetria in particolare è indotta dai termini aerodinamici, altrimenti, come si vede in 1.33, la matrice  $[K]$  delle rigidezze strutturali sarebbe simmetrica. In Figura 1.19 si nota come la soglia di instabilità per il sistema, posta dal cambio di segno della  $Re(\bar{p})$  relativa al moto torsionale, si colloca su valori di q più alti rispetto al caso analizzato in precedenza, in cui i termini di smorzamento aerodinamici venivano trascurati (linea tratteggiata).

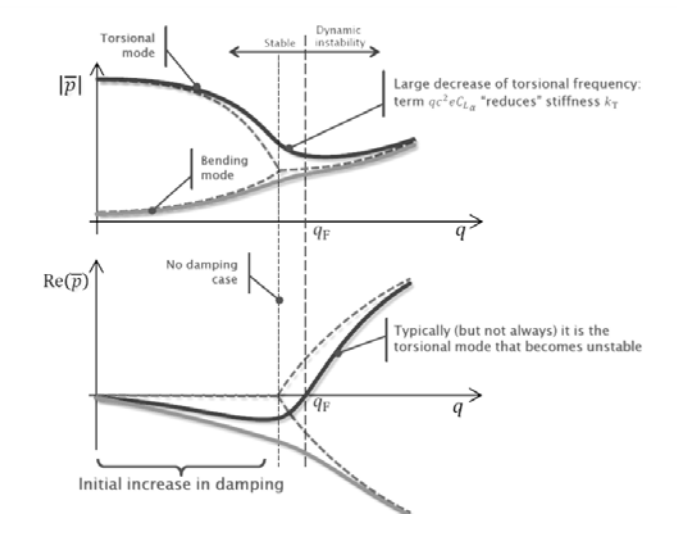

Figura 1.19: Andamento del modulo di  $\bar{p}$  e di  $Re(p)$  in funzione di q nel caso di coalescenza delle frequenze.[4]

<sup>1</sup>La prima soluzione ha la medesima formulazione per tutti e 3 i casi, pertanto si fa riferimento alla seconda soluzione di p

• Termine di damping negativo

Può accadere che termini negativi in  $[C]$  portino a un damping negativo e all'insorgenza di instabilità sebbene le frequenza torsionali e flessionali siano ben separate Figura 1.20. Il limite per cui si manifestano instabilità scende notevolmente rispetto al riferimento posto dal caso con smorzamenti aerodinamici nulli (linea tratteggiata), la  $Re(\bar{p})$  relativa al moto torsionale diviene positiva per un valore di  $q$  decisamente minore rispetto al  $q_f$  del sistema "no-damped".

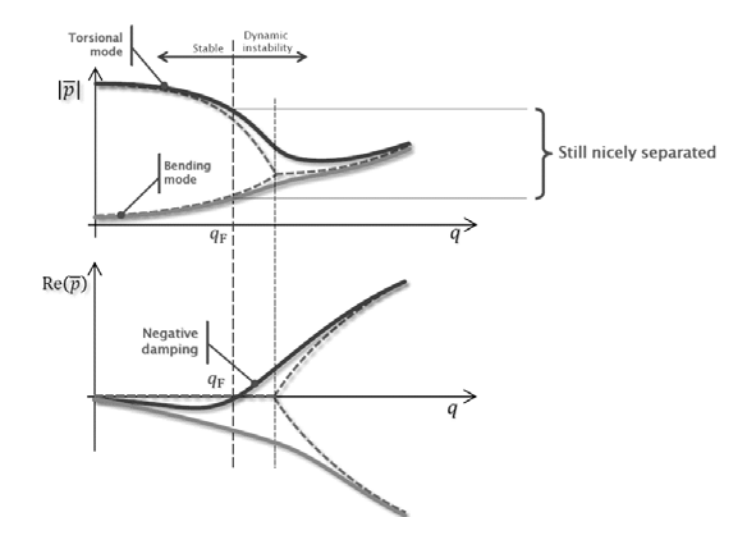

Figura 1.20: Andamento del modulo di p e di Re(p) in funzione di q nel caso di negative damping.[4]

## Capitolo 2

# Aeroelasticità nelle Turbomacchine

La creazione dei primi propulsori aeronautici a turboreattore e la conseguente ricerca di prestazioni sempre più spinte dei loro componenti, sul finire della Seconda Guerra Mondiale, misero in luce le problematiche aeroelastiche che si manifestano nelle turbomacchine.

Lo sviluppo di componenti sempre più leggeri, al fine di ottenere prestazioni di pari entità o superiori, portò alla progettazione di pale per compressori e turbine sempre più snelle e con aspect ratio (rapporto tra span e corda) minore. Ciò portò tuttavia le turbomacchine a manifestare forti vibrazioni a determinate velocità di rotazione, tali vibrazioni furono poi catalogate come turbomachinery flutter [7].

Il flutter delle turbomacchine si differenzia dal flutter che interessa le superfici di lift di un velivolo poiché coinvolge un singolo modo oscillatorio strutturale, si hanno quindi flutter torsionali o flutter flessionali, ma difficilmente in una turbomacchina insorge un coupling tra i due moti. Dai primi studi sull'aeroelasticità nelle turbomacchine, compiuti agli albori dello sviluppo dei compressori aeronautici, il flutter flessionale in prossimità della surge line risultava essere l'unico problema aeroelastico. Manifestandosi vicino allo stallo esso venne definito come stall flutter e si capì come il fenomeno fosse legato al primo modo di vibrare flessionale. Con il passare degli anni tuttavia il focus degli ingegneri si è progressivamente spostato sul flutter torsionale, come dimostrano gli studi di Shannon del 1945 e Armstrong e Stevenson dei primi anni '60, i quali individuarono come il fenomeno si presentasse per frequenze ridotte  $k \approx 0.75 \div 0.8$ . Ciò è dovuto ai cambiamenti avvenuti nella progettazione aerodinamica e meccanica delle pale dei compressori e dei fan. Infatti la tendenza a realizzare stages transonici e estremità delle pale supersoniche si è tradotto in un assottigliamento della sezione palare, il che ha comportato un progressivo arretramento dell'asse elastico lungo la corda. A ciò si devono aggiungere anche angoli di stagger più accentuati e solidità più alte, che hanno aggravato la suscettibilità delle pale all'instabilità torsionale. Si può quindi affermare come il problema aeroelastico si sia evoluto di pari passo con l'incremento e il miglioramento delle prestazioni dei compressori aeronautici. Il danno causato dal flutter delle pale di un compressore o di una turbina è potenzialmente catastrofico e varia dal failure della singola pala, alla distruzione di più stadi, se le pale riescono ad essere contenute nel case, fino alla completa distruzione del motore o addirittura dell'ala nel caso in cui le pale o la massa rotante sbilanciata non può essere contenuta dalla struttura che circonda il propulsore.

## 2.1 Il Compressore Aeronautico

Il compressore aeronautico ha come scopo l'incremento di pressione del flusso d'aria, aspirato dal propulsore e precedentemente rallentato dal diffusore, fino al valore di  $P^0$ previsto nel ciclo termodinamico in CC. Essendo una macchina operatrice tale operazione dovrà assorbire la minor potenza meccanica possibile e avvenire con il massimo rendimento isoentropico. Il compressore di un propulsore aeronautico è sempre trascinato direttamente dalla turbina mediante un collegamento a uno o più alberi di trasmissione. Si tratta quasi sempre di un compressore assiale. Sebbene i compressori centrifughi siano caratterizzati da rapporti di compressione pari a 4 ÷ 6 e da lavori specifici nell'ordine di 150 − 200kJ/kg, a fronte di valori di 1, 1 ÷ 1, 3 e 20 ÷ 25kJ/kg per un assiale, essi sono penalizzati dal loro basso rendimento (minore del  $3 \div 5\%$ ) e dall'incapacità di elaborare grandi portate volumetriche (il rapporto portata/area frontale è decisamente maggiore per un assiale). Inoltre i compressori assiali sono più adatti ad una configurazione multistadio che permette di avere rapporti di compressione molto più elevati. Questi variano solitamente tra 8 e 30 nei turboreattori e nei turbofan militari, fino a 40 per i turbofan ad elevato rapporto di bypass.

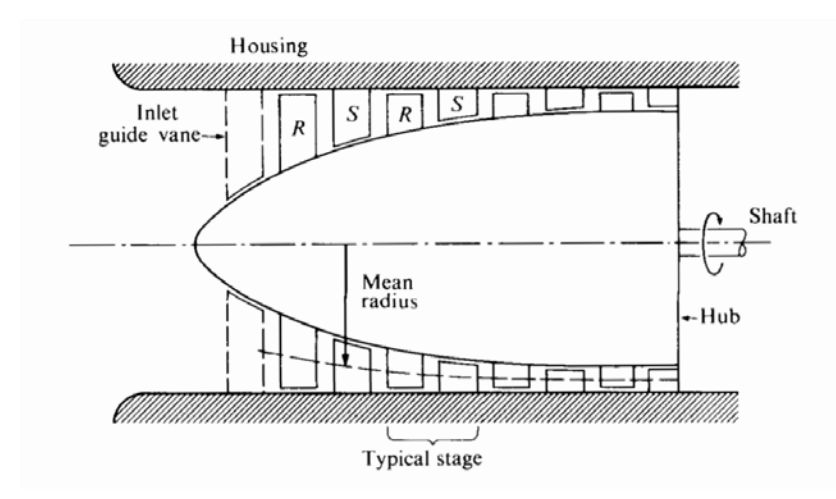

Figura 2.1: Sezione longitudinale di compressore assiale.[9]

La sezione longitudinale di un compressore assiale, Figura 2.1, si compone di una serie di pale rotoriche (R) calettate sul mozzo, ciascuna delle quali è seguita da una pala statorica (S) fissata alla cassa e posta a distanza infinitesima da essa. La coppia R-S costituisce lo stadio di compressore. Lo span, o altezza, delle pale diminuisce progressivamente all'aumentare della coordinata assiale. Ciò è dovuto al fatto che il compressore è progettato in modo tale da garantire che la componente assiale della velocità media rimanga sostanzialmente la medesima per tutti gli stadi. Con l'imposizione della costanza della velocità assiale la sezione anulare di ingresso ad ogni stadio deve necessariamente variare inversamente con la densità dell'aria. Essendo la pressione e quindi la densità, maggiori nella zona finale del compressore le pale avranno altezza ridotta. Alle schiere statoriche e rotoriche si sommano delle schiere statoriche supplementari: Inlet Guide Vanes all'ingresso e VSV tra le schiere rotoriche entrambe a calettamento variabile per migliorare la linea di pompaggio a velocità ridotta e Outlet Guide Vanes per funzioni strutturali e per eliminare lo "swirl" alla mandata della CC.

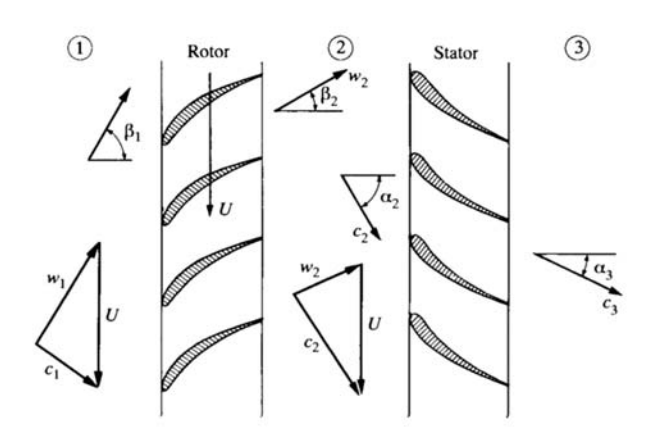

Figura 2.2: Triangoli di velocità di uno stadio di compressore assiale.[9]

Si analizzino ora i triangoli di velocità relativi ad uno stadio di compressore (Figura 2.2), dove

- c è la velocità assoluta, ovvero la velocità caratteristica delle particelle di fluido viste da un sistema di riferimento assoluto solidale alla cassa del motore
- w è la velocità relativa, ovvero la velocità caratteristica delle particelle di fluido viste da un sistema di riferimento relativo solidale al rotore
- u è la velocità di trascinamento pari a  $\vec{U} = \vec{\Omega} \times \vec{r}$  con  $\Omega$  velocità angolare del rotore
- $\bullet$  β è l'angolo della velocità relativa rispetto alla direzione assiale di riferimento
- $\bullet$   $\alpha$  è l'angolo della velocità assoluta rispetto alla direzione assiale di riferimento

legate dalla relazione fondamentale per i triangoli di velocità

$$
\vec{c} = \vec{U} + \vec{w} \tag{2.1}
$$

La schiera rotante determina una conversione dell'energia meccanica dell'albero in entalpia fluida attraverso un incremento della temperatura statica, della velocità assoluta e quindi della temperatura totale. Nel contempo la velocità relativa si riduce e la pressione statica aumenta. Nello statore non si ha né conversione di lavoro nè tantomeno trasferimento di calore, anzi si hanno perdite di pressione totale legate all'attrito. Le pale fisse si comportano da diffusori e il flusso è quini decelerato con conseguente aumento di pressione. In ogni stadio quindi si instaura, tra ingresso e uscita, un gradiente di pressione positivo. Ciò fa si che il rapporto di compressione attribuito al singolo stadio sia limitato al fine di non incorrere nel distacco di vena fluida, pena l'abbattimento della pressione in uscita dallo stadio.La scelta dei profili impiegati nelle schiere condiziona le prestazioni del compressore. La quasi totalità delle realizzazioni utilizza profili ormai collaudati sul piano tecnico; si possono utilizzare profili della serie NACA-65, ovvero i profili a doppio arco di cerchio (DCA) o profili aerodinamici speciali e appositamente studiati per la specifica applicazione. i materiali con cui vengono fabbricate palettature e dischi porta pale sono essenzialmente leghe di titanio e le superleghe di nichel, mentre l'alluminio è stato abbandonato per le scarse caratteristiche di resistenza a fatica. le prime mostrano ottime proprietà di resistenza e leggerezza fino a 600◦C mentre le seconde risultano essere più pesanti ma resistenti sino a 700◦C.[8].

#### Prestazioni Generali

Per l'analisi delle prestazioni del compressore si introducono delle ipotesi semplificative, applicabili al funzionamento nominale della macchina. La prima consiste nel fatto che nonostante, come si evince da Figura 2.1, una particella fluida si muova in direzione radiale man mano che attraversa gli stadi e quindi  $r_2 \neq r_1$  e  $U_2 \neq U_1$ , essendo  $r_2 - r_1 \ll r_1$  viene assunta

$$
U_2 = U_1 = U = \; costante
$$

L'altra ipotesi semplificativa generalmente adottata è la conservazione della componente assiale della velocità assoluta tra stadio e stadio al diametro medio

$$
c_{z1} = c_{z2} = c_z = \text{costante}
$$

ovvero il fatto che l'altezza dei triangoli resta invariata.

Grazie al teorema della conservazione del momento della quantità di moto si è in grado di stabilire la coppia agente sul fluido all'interno del rotore

$$
\tau = \dot{m}[(rc_u)_2 - (rc_u)_1] \tag{2.2}
$$

e la potenza richiesta all'albero dal compressore, che avrà segno negativo

$$
\mathcal{P}_s = \Omega \tau = -\dot{m} \Omega \left[ (r c_u)_2 - (r c_u)_1 \right] \tag{2.3}
$$

ma essendo  $U = \Omega r$  costante si ha

$$
\mathcal{P}_s = -\dot{m}U\Delta c_u \tag{2.4}
$$

per cui il lavoro per unità di portata compiuto sul fluido dal rotore è

$$
w_c = -\frac{\mathcal{P}_s}{\dot{m}} = U \Delta c_u \tag{2.5}
$$

Poiché  $U = 0$ , nonostante  $\Delta c_u \neq 0$ , il lavoro dello statore è nullo, ma non la coppia agente su di esso

$$
\tau = \dot{m}[(rc_u)_3 - (rc_u)_2] \tag{2.6}
$$

Il processo di compressione, nonostante l'alta temperatura del gas può considerarsi adiabatico. Non essendovi scambio di calore dunque l'equazione del primo principio della termodinamica diviene

$$
0 = \dot{m}(h_{02} - h_{01}) + \mathcal{P}_s \tag{2.7}
$$

e sostituendo la 2.4 si ha

$$
h_{02} - h_{01} = U \Delta c_u \tag{2.8}
$$

Se viene assunto un calore specifico  $c_p$  costante si ottiene

$$
\frac{\Delta T_0}{T_{01}} = \frac{U \Delta c_u}{c_p T_{01}}\tag{2.9}
$$

dal momento che  $T_{02} = T_{03}$  la 2.9 rappresenta l'incremento della temperatura di ristagno che si ha all'interno di uno stadio di compressore assiale.

Se l'intero processo di compressione avvenisse in maniera isoentropica, nel diagramma temperatura – entropia (Figura 2.3) esso sarebbe rappresentato semplicemente da una retta verticale che, a parità di lavoro in input, avrebbe portato a  $p_0$   $_{max}$ . In realtà a causa della perdite in rotore e statore si ha  $p_{03} < p_{02} < p_{0max}$ .

Il rendimento isoentropico dello stadio è

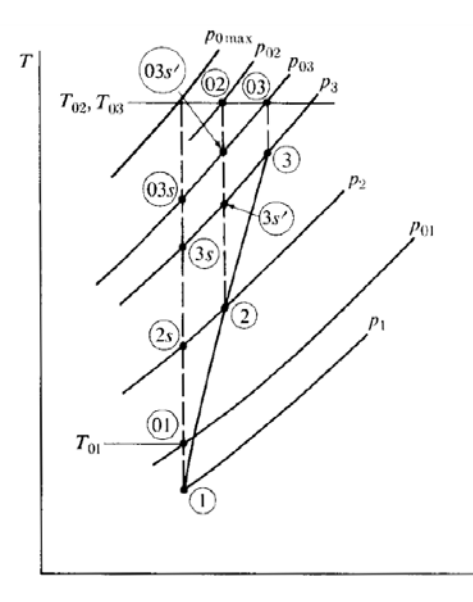

Figura 2.3: Processo di compressione isoentropica e reale su diagramma T − s.[9]

$$
\eta_{is} = \frac{h_{03 \text{ is}} - h_{01}}{h_{03} - h_{01}} \tag{2.10}
$$

mentre il rendimento politropico, preferibile essendo quello isoentropico dipendente dal rapporto delle pressioni in ingresso e uscita, diviene

$$
\eta_{pol} = \frac{k-1}{k} \frac{\ln \left(\frac{P_{03}}{P_{01}}\right)}{\ln \left(\frac{T_{03}}{T_{01}}\right)} = \frac{n}{n-1} \frac{k-1}{k} \tag{2.11}
$$

 $\text{con } n = \text{esponente della trasformazione politicopia}$ 

$$
\frac{p}{\rho^n} = cost
$$

Riarrangiando la 2.10 si ha

$$
\frac{T_{03\ is}}{T_{01}} = 1 + \eta_{is} \frac{\Delta T_0}{T_{01}} \tag{2.12}
$$

e ricorrendo alle relazioni termodinamiche isoentropiche tra pressione e temperatura si determina il rapporto di compressione per lo stadio

$$
\frac{p_{03}}{p_{01}} = \left[1 + \eta_{is} \frac{\Delta T_0}{T_{01}}\right]^{\frac{k}{k-1}} = \left[1 + \eta_{is} \frac{U \Delta c_u}{c_p T_{01}}\right]^{\frac{k}{k-1}}
$$
(2.13)

Il lavoro isoentropico risulta essere

$$
L_{is} = \frac{kR}{k-1} T_{01} \left( \pi_c^{\frac{k-1}{k}} - 1 \right)
$$
 (2.14)

mentre il lavoro politropico è

$$
L_{pol} = \frac{kR}{k-1} T_{01} \left( \pi_c^{\frac{k-1}{k_{\eta_{pol}}}} - 1 \right)
$$
 (2.15)

#### Mappa di Funzionamento

Si consideri il comportamento caratteristico di un compressore assiale multistadio, operante tra  $p_{02}$  e  $p_{01}$  con efficienza  $\eta$ . Al fine di sviluppare un approccio generale, che prescinda dalle caratteristiche specifiche, per la determinazione delle performance della macchina operatrice si ricorre all'analisi adimensionale. Dapprima si ha l'individuazione delle variabili indipendenti che concorrono a determinare la prestazione del compressore

$$
p_{02}, \ \eta = f(m, p_{01}, T_{01}, \Omega, k, R, \nu, design, D) \tag{2.16}
$$

laddove m̀ è la portata di massa,  $p_{01}$  e  $T_{01}$  la pressione e la temperatura di ristagno all'inlet,  $\Omega$  è la velocità di rotazione all'albero,  $\nu$  è la viscosità cinematica, k il rapporto tra i calori specifici, R la costante caratteristica del gas, D la dimensione caratteristica della macchina, ovvero il diametro del rotore del primo stadio, infine design sta a rappresentare una serie di specifiche geometriche caratteristiche della macchina.

L'aggettivo "indipendenti" qui fa riferimento al fatto che l'entità di ciascuna variabile può essere modificata senza che ciò vada necessariamente ad alterare il valore delle altre. Questo consente di analizzare separatamente gli effetti della variazione di ciascun parametro sulle performance della macchina, ma tale pratica, da un lato determina una mole eccessiva di dati e di casistiche e dall'altro non rispecchia la realtà poiché non si avrà mai il cambiamento di una variabile alla volta. L'indagine delle prestazioni al variare di tutti i parametri tuttavia si pone come un problema di elevata complessità. Ricorrendo al teorema di Buckingam, o teorema  $\pi$ , che afferma che un'equazione con N argomenti, dimensionalmente omogenei rispetto a M unità di misura, può essere riscritta in termini di N-M variabili indipendenti adimensionali, si riduce il numero di parametri coinvolti e dunque la complessità dell'analisi prestazionale della macchina Nell'equazione 2.16 sono state individuate  $N = 9$  variabili indipendenti mentre le unità di misura fondamentali, lunghezza  $(L)$ , tempo  $(t)$ , massa  $(M)$  e temperatura  $(T)$ , sono  $M = 4$ . In base al teorema  $\pi$  quindi le variabili dipendenti saranno funzione di  $N - M = 5$  variabili indipendenti adimensionali.

Supponendo il *design* della macchina fissato e  $\gamma$  costante la 2.16 viene rielaborata e ridotta a

$$
\frac{p_{02}}{p_{01}}, \eta = f\left(\frac{\dot{m}\sqrt{RT_{01}}}{p_{01}D^2}, \frac{\Omega D}{\sqrt{RT_{01}}}, \frac{\Omega D}{\nu}\right)
$$
(2.17)

I compressori aeronautici sono progettati in modo da lavorare a numeri di Reynolds sufficientemente alti da far si che variazioni del loro valore (dovute a cambiamenti di quota o velocità del motore) non hanno ripercussioni sulle performance. Gli effetti viscosi dovuti a  $\nu$  sono si importanti ad alti numeri di Reynolds, ma allo stesso tempo insensibili alle loro fluttuazioni. Quindi per Re elevati gli effetti di una eventuale variazione di ν sulle prestazioni possono essere trascurati. La performance è pertanto espressa come segue

$$
\frac{p_{02}}{p_{01}}, \eta = f\left(\frac{\dot{m}\sqrt{RT_{01}}}{p_{01}D^2}, \frac{\Omega D}{\sqrt{RT_{01}}}\right)
$$
\n(2.18)

Essendo inoltre R fissata, per un dato compressore che elabora aria, la 2.18 diviene

$$
\frac{p_{02}}{p_{01}}, \eta = f\left(\frac{\dot{m}\sqrt{T_{01}}}{p_{01}D^2}, \frac{N}{\sqrt{T_{01}}}\right)
$$
\n(2.19)

Con N la velocità di rotazione dell'albero in rpm. Equivalentemente, moltiplicando per delle costanti i parametri adimensionali, si ha

$$
\frac{p_{02}}{p_{01}}, \eta = f\left(\frac{\dot{m}\sqrt{\theta}}{\delta}, \frac{N}{\sqrt{\theta}}\right)
$$
\n(2.20)

con

$$
\theta = \frac{T_{01}}{T_{01\;ref}}
$$

e

$$
\delta = \frac{p_{01}}{p_{01 \; ref}}
$$

A questo punto viene definita la portata di massa corretta come

$$
\dot{m}_c = \frac{\dot{m}\sqrt{T_{01}}}{p_{01}D^2} = \frac{\dot{m}\sqrt{\theta}}{\delta}
$$

e la velocità di rotazione corretta come

$$
N_c = \frac{\Omega D}{\sqrt{T_{01}}} = \frac{N}{\sqrt{\theta}}
$$

Questi due parametri adimensionali consentono di pervenire all'espressione compatta delle prestazioni del compressore, in termini di rapporto di compressione e di rendimento

$$
\frac{p_{02}}{p_{01}}, \eta = f(\dot{m}_c, N_c)
$$
\n(2.21)

L'espressione grafica delle relazioni poste dalla 2.21 è la mappa del compressore, la quale esprime l'andamento del rapporto di compressione al variare della portata di massa corretta con la velocità corretta parametrica. Inoltre nella mappa sono riportate le curve di isorendimento per il compressore in modo da poter individuare la zona di funzionamento ottimale a seconda della situazione di impiego.

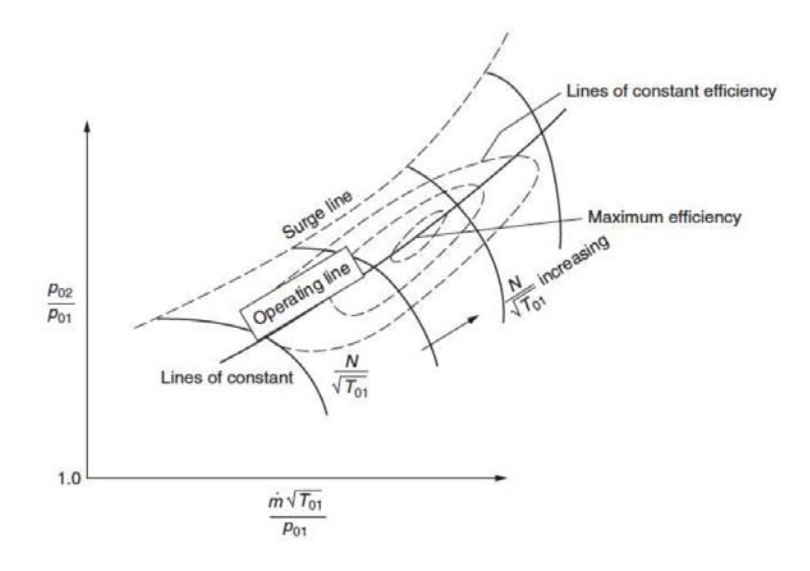

Figura 2.4: Mappa di funzionamento di un compressore assiale.[8]

Si nota come, per una fissata  $\frac{N}{\sqrt{T}}$  $\frac{N}{T_{01}}$ , vi sia una limitazione superiore e inferiore per la portata di massa a  $N_c$  fissato. Per portate troppo basse si incorre nel fenomeno del surge, o pompaggio, mentre per portate elevate si ha choking, o blocco sonico. Alternativamente a  $\dot{m}_c$  costante il numero di giri dell'albero è limitato superiormente dal surge e inferiormente dal choking. I due fenomeni vengono esposti nel paragrafo successivo.

## 2.2 Flutter nei Compressori Assiali

## 2.2.1 Stallo Rotante

Il flutter nei compressori assiali è fortemente correlato allo stallo. Il fenomeno dello stallo in un compressore, operante a velocità di rotazione costante, insorge a seguito di una riduzione della portata volumetrica con conseguente aumento dell'incidenza rispetto a quella di progetto. Un  $c_z/U > (c_z/U)_{design}$ , equivalente a un  $\beta_1 > \beta_1$  design causa una tendenza alla separazione del boundary layer e conseguentemente al distacco della vena fluida. Non tutti gli stadi in un compressore esibiscono la separazione della vena fluida allo stesso tempo. Nemmeno nel singolo stadio il distacco interessa tutta la corona in maniera uniforme e stabile. Lo stallo nei compressori è rotante e viene indicato come rotating stall. Il termine stallo rotante fa riferimento al fatto che l'instabilità aerodinamica, la quale può interessare una o più pale, si propaga nella schiera ruotando in direzione circonferenziale con una velocità di rotazione  $u_s$  pari alla metà di quella del rotore U e con verso di rotazione contrario a quello del rotore. Lo stallo può interessare la pala lungo tutto lo span o solo in alcune zone, hub, midspan o shroud. Nel momento in cui una singola pala stalla la geometria del flusso è compromessa e ciò si ripercuote sulla pala adiacente. Il distacco della vena fluida determina una riduzione dell'area di efflusso con conseguente divergenza e redistribuzione del flusso, il quale tende a sovraccaricare la pala adiacente (b). La pala sovraccaricata stalla e la conseguente divergenza del flusso va a scaricare la pala (a) originariamente stallata, ripristinandone il funzionamento nominale, e a sovraccaricare la pala  $(c)$ . Lo stallo interessa pertanto prima la pala  $(a)$ , poi la  $(b)$  e infine la  $(c)$ , si innesca quindi una progressione in verso opposto alla rotazione della schiera.

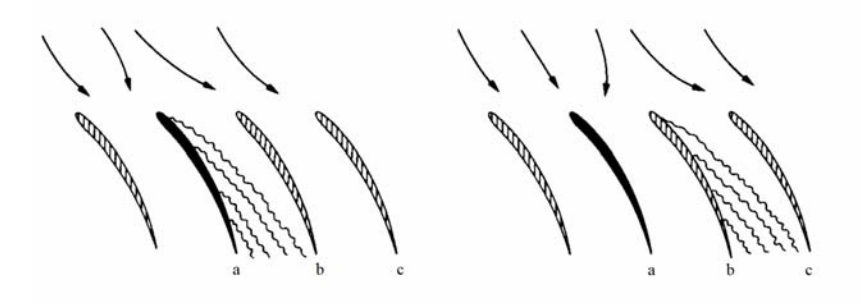

Figura 2.5: Propagazione dello stallo nella schiera.[9]

Il fenomeno dello stallo dinamico è osservato anche nelle schiere rettilinee cascade, dove il moto è lineare invece che rotatorio. Il ciclo di carico-scarico della pala, dovuto allo stallo, la sottopone a carichi oscillatori che se sono caratterizzati da una frequenza prossima o coincidente a quella di uno dei modi di vibrare della pala può far insorgere vibrazioni di ampiezza non trascurabile ad alta frequenza. Queste possono portare al failure per fatica e alla distruzione dell'intera schiera. Lo stallo rotante si manifesta in una macchina solitamente prima dell'inizio del surge [9].

Nell'eventualità in cui la diminuzione di portata sia tale da indurre lo stallo sull'intera girante si incorre nel fenomeno del *surge*. Il calo di  $\dot{m}$  unito al gradiente positivo di pressione, attraverso lo stadio, determina lo stallo, seguito dall'inversione flusso attraverso il compressore e svuotamento dell'ambiente a valle (depressurizzazione). La depressione che si crea a valle richiama portata dal compressore finché la pressione in mandata non risale (ripressurizzazione o recovery) e si ripresenta nuovamente la condizione di funzionamento critica innescando un processo ciclico. Il surge è un fenomeno potenzialmente catastrofico per la macchina poichè comporta violente oscillazioni, con frequenza variabile tra 5 e 20  $Hz$ , che la danneggiano gravemente. le cause che provocano l'evoluzione dalle condizioni di stallo a quelle di pompaggio dipendono dalla capacità di risonanza del sistema fluido che comprende il compressore e il circuito di utilizzazione. In particolare si ha che l'instabilità è più acuta e il campo di stabilità più ristretto quanto maggiore è il numero di stadi del compressore.

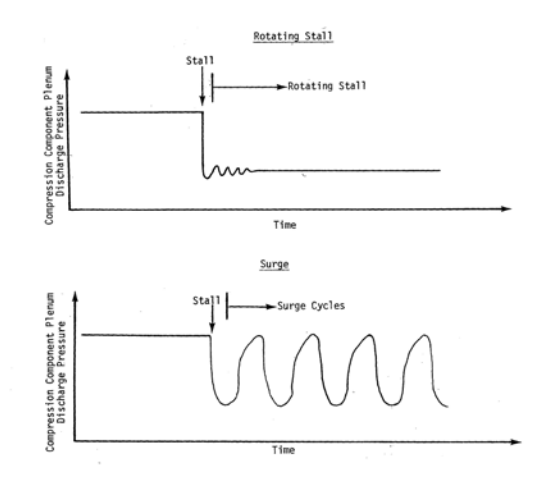

Figura 2.6: Pressione nel tempo in caso di stallo rotante e surge.[10]

Se la portata assume valori particolarmente elevati si manifesta il choking, o blocco sonico: in alcune sezioni si raggiungono velocità pari alla velocità del suono e questo comporta il raggiungimento del valore di portata limite (soffocamento della sezione divergente delineata dal canale interpalare statorico) e l'insorgenza di onde d'urto che causano un aumento delle dissipazioni viscose e conseguente crollo del rendimento. In alternativa al raggiungimento del valore limite della portata volumetrica per una riduzione eccessiva del carico esterno ad un dato numero di giri il choking è causato anche da un aumento eccessivo del numero di giri della macchina a portata fissa.

## 2.2.2 Tipologie di Flutter in Compressori Assiali

In un compressore assiale il fenomeno del flutter si manifesta in determinate e specifiche condizioni di funzionamento delineate nella mappa prestazionale della macchina (Figura 2.7) da 5 zone operative, corrispondenti a 5 tipologie differenti di flutter:

- 1. Stall Flutter Subsonico/Transonico
- 2. Stall Flutter Supersonico
- 3. Stallo Supersonico A100
- 4. Flutter Supersonico Classico
- 5. Choke Flutter

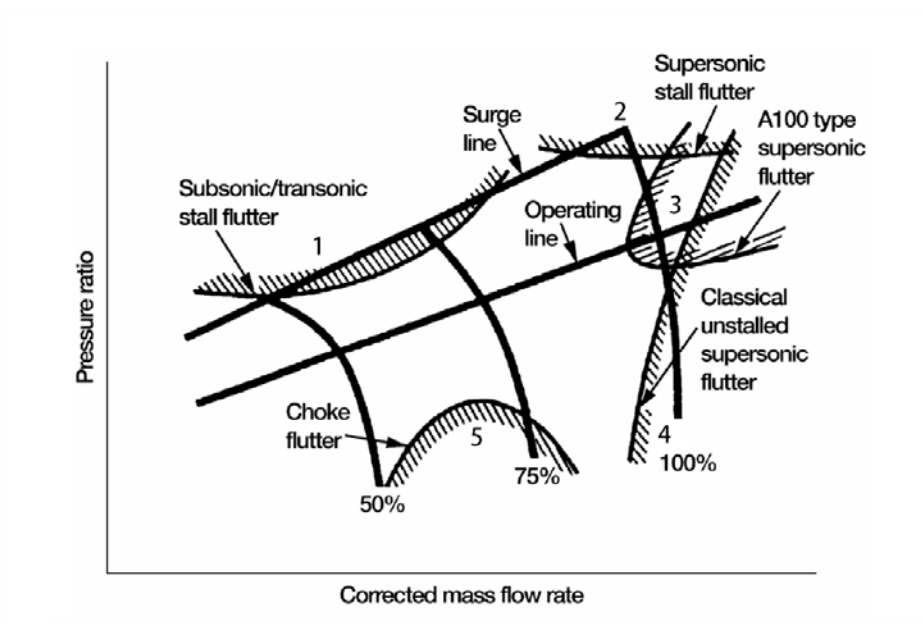

Figura 2.7: Zone operative che determinano la comparsa del flutter nel compressore assiale. [11]

#### Stall Flutter

Lo stall flutter subsonico/transonico venne individuato durante le analisi sulle prestazioni dei primi compressori assiali. Esso è innescato dalla presenza di stallo nella schiera rotorica ed è caratterizzato da ampiezza sporadica nel tempo, da stress che si mantengono o salgono in concomitanza con il carico sullo stadio, da vibrazioni delle pale a differenti frequenze e ampiezze ma accomunate dallo stesso modo, il quale può essere torsionale, flessionale o accoppiato. Riportando sulla mappa incidenza ( $\alpha_i$ )-velocità relativa ridotta ( $\frac{W}{b\omega}$ ) la relazione che sussiste tra la linea operativa del compressore e l'inizio del flutter si nota che se la linea che delimita l'insorgenza dell'instabilità si trova tra la surge line e la linea operativa, allora la macchina ha concrete possibilità di soffrire del fenomeno aeroelastico qualora avvengano distorsioni, aumento della densità o della temperatura o modifiche del regime operativo.

La pala può essere stabilizzata riducendo il parametro di carico. Tale intervento può essere fatto riprogrammando gli statori, modificando il twist dei profili delle pale, modificando la forma delle pale, ovvero raggio del leading edge, spessore e locazione del massimo spessore sulla corda (Figura 2.8). Alternativamente si può ridurre la velocità relativa ridotta aumentando  $b\omega$  e di conseguenza la corda (Figura2.9).

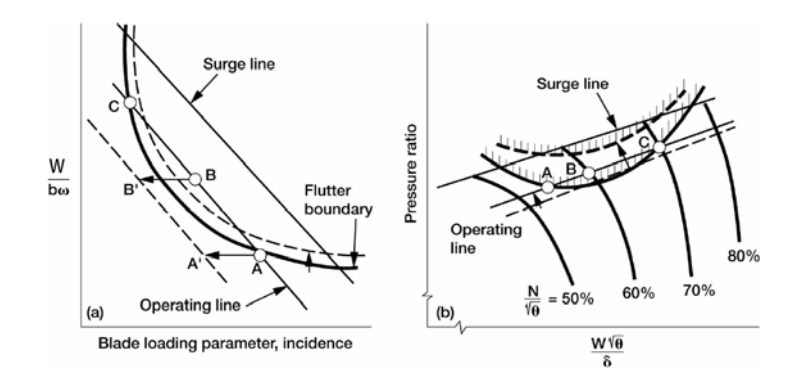

Figura 2.8: Effetto stabilizzante a seguito della riduzione del load sulla pala.[11]

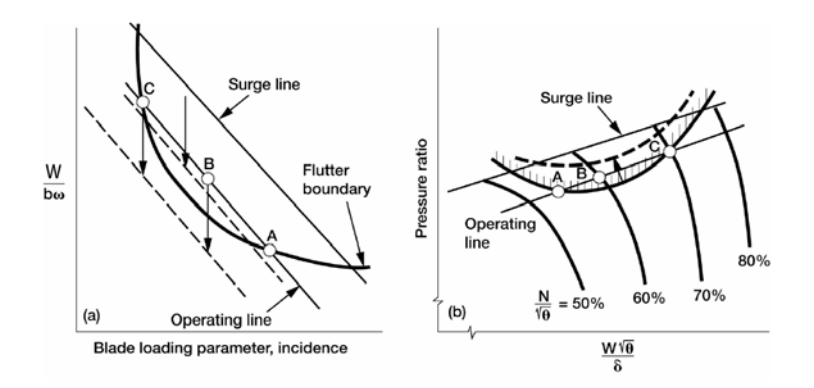

Figura 2.9: Effetto stabilizzante a seguito della riduzione della velocità relativa ridotta.[11]

Dal punto di vista termodinamico anche cambiamenti nella densità e nella temperatura del flusso in ingresso, a seguito di variazioni di quota o velocità del velivolo, possono avere effetti stabilizzanti. In particolare se il damping aerodinamico è positivo un aumento della densità avrà effetto stabilizzante, analogamente una diminuzione della densità se il damping è negativo poichè esso dipende dalla densità (si veda il paragrafo sul "Travelling Wave Mode"). Il cambiamento della temperatura va ad agire sul Mach, se il numero di Mach è mantenuto costante e nel contempo si ha una riduzione della temperatura statica allora la velocità decresce e quindi anche la velocità ridotta diminuisce. Quindi se la temperatura statica è diminuita e la densità viene mantenuta costante ciò determinerà una stabilizzazione del sistema (Figura 2.11). In fase di progettazione della macchina dunque è necessario mantenere un margine sufficiente dal flutter boundary al fine di non oltrepassarlo mai in nessuna condizione operativa.

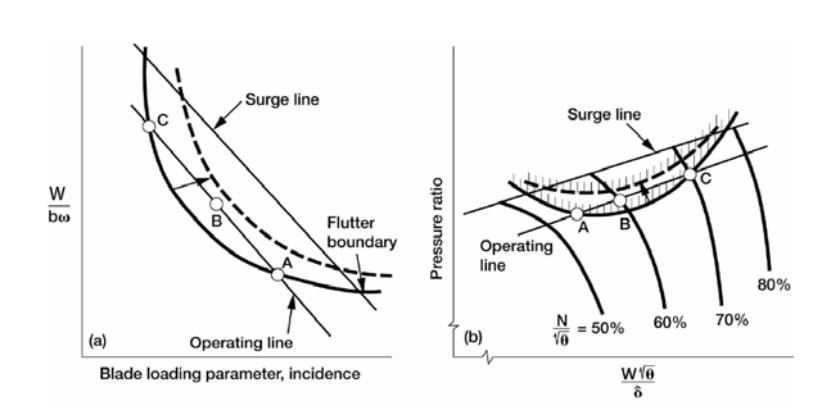

Figura 2.10: Effetto stabilizzante a seguito della riduzione di densità a temperatura statica costante.[11]

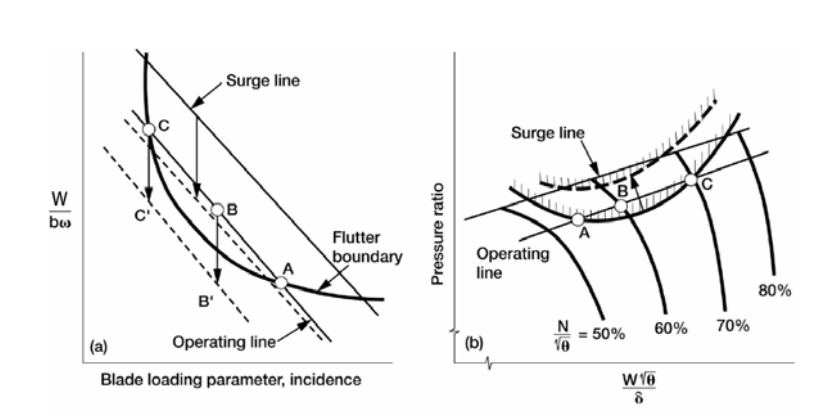

Figura 2.11: Effetto stabilizzante a seguito della riduzione di temperatura statica a densità costante.[11]

Per una data velocità ridotta si ha che il modo flessionale delle vibrazioni è molto più stabile del torsionale, pertanto devono essere valutati i boundary dello stall flutter torsionale e flessionale sulla mappa (Figura2.12). Nel caso in cui i due modi siano accoppiati il rapporto tra i due moti e l'angolo di fase tra essi vanno considerati in fase progettuale.[11]

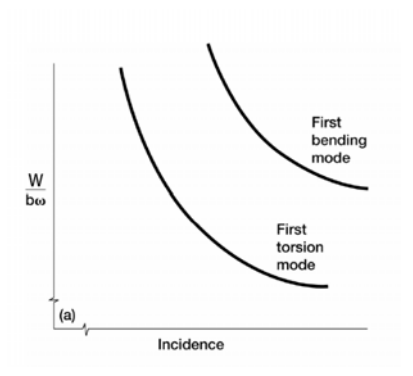

Figura 2.12: Boundaries del flutter torsionale e flessionale.[11]

#### Choke Flutter

Il choke flutter è situato in prossimità della zona di choking, appunto, del compressore. Esso si manifesta durante funzionamento a velocità parziale del compressore in regime transonico e per angoli di incidenza negativi. Infatti come si può notare in Figura 2.13 nella condizione di stallo il flusso in ingresso può espandere in un'area di passaggio più ampia, ma nella condizione choked il flusso in ingresso è costretto ad attraversare una sezione di ampiezza minore. Ciò porta la corrente a superare il numero di Mach unitario locale realizzando la condizione di soffocamento e di blocco della portata.[10] Il choking determina delle onde d'urto associate a un distacco di vena fluida che generano oscillazioni di ampiezza non trascurabile. Infatti la separazione dello strato limite e lo spostamento relativo tra le pale adiacenti fà si che l'area di gola non abbia una posizione fissa nel tempo ma si sposti e questo ha effetti sulla distribuzione delle pressioni che influenza l'assorbimento dell'energia da parte della corrente fluida. Il fenomeno è quindi strettamente correlato alla compressibilità del fluido.

Una strategia di stabilizzazione del choking flutter è l'aumento di incidenza o alternativamente anche la riduzione della velocità ridotta, della temperatura statica in

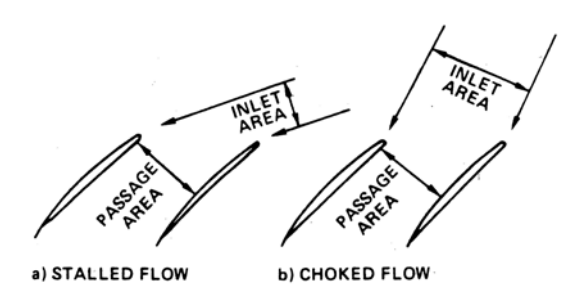

Figura 2.13: Differenza dell'orientamento del flusso per stallo e choking.[10]

ingresso e della densità, come nello stall flutter subsonico. Il choke flutter è un'instabilità a 1 GDL per cui si manifesta nel modo flessionale o nel modo torsionale. In Figura 2.14 si nota come il flutter sia ristretto a un piccolo intervallo di angoli di incidenza di circa 10◦ e ad un numero altrettanto ristretto di numeri di Mach, tra 0, 6 e 1. La curva denominata 2  $x$  Loss<sub>min</sub> è il luogo dei punti con coefficiente di perdita aerodinamica costante.

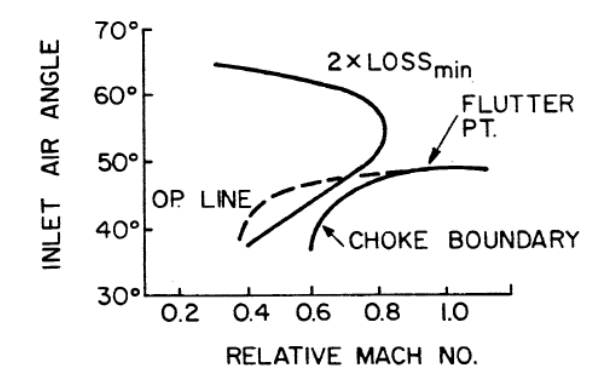

Figura 2.14: Choke flutter in funzione del Mach e dell'angolo di incidenza del profilo. [7]

#### Flutter Supersonico Non-Stallato

Il flutter supersonico è un problema rilevante qualora una parte significativa della pala è investita da un flusso con velocità relativa supersonica. L'aggettivo non stallato si riferisce al fatto che che questo tipo di instabilità si manifesta al minor valore di velocità corretta che si incontra quando lo stadio opera al più basso rapporto di compressione consentito. Durante il fenomeno i livelli di stress non fluttuano nel tempo e tutte le pale vibrano con una frequenza comune, diversamente dallo stall flutter. Il flutter supersonico determina oscillazioni prevalentemente torsionali ma anche flesso-torsionali e addirittura flessionali in direzione parallela alla corda. Come nel caso subsonico/transonico l'incremento di  $b\omega$  ha un effetto stabilizzante, in quanto sposta il boundary di instabilità a velocità operative maggiori. La pendenza della nuova linea operativa risultante è proporzionale a bω. Altri effetti stabilizzanti sono l'abbassamento della densità statica a temperatura statica costante e l'abbassamento della temperatura statica a densità costante in quanto questo va ad abbassare la velocità relativa della pala. In Figura 2.15 e 2.16 si analizzano queste strategie, nei diagrammi di sinistra nono sono presenti gli angoli di incidenza ma il Mach in ingresso.[11]

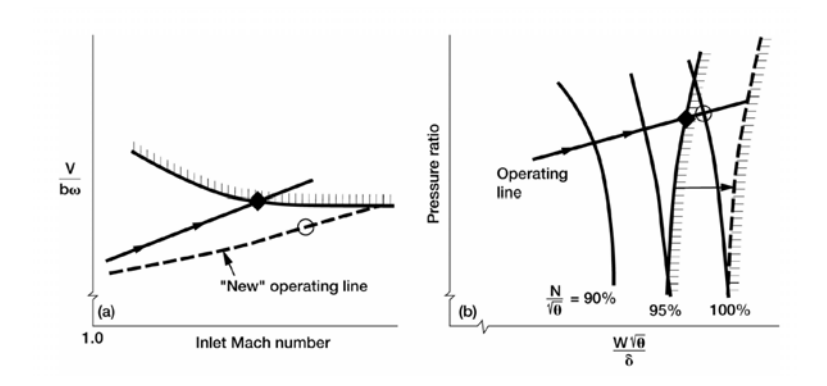

Figura 2.15: Effetto stabilizzante conseguente alla riduzione di  $b\omega$ .[11]

![](_page_53_Figure_4.jpeg)

Figura 2.16: Effetto stabilizzante conseguente alla riduzione di densità.[11]

#### Stall Flutter Supersonico

Il boundary di questo flutter, analogamente a quello subsonico/transonico si trova in prossimità della surge line ma per velocità ridotte più elevate. Come nel suo corrispondente "unstalled" le pale vibrano ad una frequenza comune e nel solo modo flessionale. La presenza di forti onde d'urto destabilizza il moto flessionale e ciò si unisce il distacco della vena fluida.

#### Flutter A100

Il flutter A100, è una tipologia di flutter supersonico, principalmente torsionale che si riscontra nelle schiere cosiddette "shroudless". Il boundary di questo tipo di instabilità risulta molto particolare, collocandosi in maniera simmetrica a cavallo della linea operativa per alte velocità ridotte. Un rapporto di pressione moderato a velocità ridotta costante è destabilizzante, effetto contrario si ha per rapporti di compressione più elevati. Nonostante il boundary e la posizione sulla mappa insoliti questo flutter è molto simile all'unstalled supersonico essendo caratterizzato da pale vibranti alla medesima frequenza e IBP A (si veda il paragrafo "Tecniche Per La Determinazione Della Stabilità"). Le tecniche atte alla stabilizzazione del fenomeno sono le medesime adottate per il flutter non stallato supersonico.

## 2.3 Modi di Vibrare delle Pale

Nonostante l'elevata complessità che caratterizza la loro geometria, la maggior parte delle pale delle turbomacchine possono essere assunte come beam-like o plate-like rispetto al loro comportamento dinamico. Come in tutti i sistemi flessibili caratterizzati da una distribuzione continua di massa e rigidezza esse possono vibrare in un'infinità, discreta, di modi. Tuttavia solo quelli corrispondenti a frequenze relativamente basse sono di interesse.

I modi di vibrare della maggior parte delle configurazioni di palettature di turbomacchina possono essere ben rappresentati da quelli propri di modelli di trave monodimensionali o, nel caso di aspect ratios maggiori, da quelli di piastre bidimensionali.

![](_page_54_Figure_4.jpeg)

Figura 2.17: Astrazione delle pale di turbomacchina a modello beam-like (a) e platelike (b). [12]

Sono assunte a beam-like le pale sostanzialmente lunghe e snelle, caratterizzate da un alto aspect ratio lunghezza-corda,  $L/c \gg 1$ , e da un basso rapporto spessorecorda, d/c << 1 (Figura 2.17 a). Durante la vibrazione, le oscillazioni tempovarianti di ogni punto lungo la pala  $(x, y, z, \theta_x, \theta_y, \theta_z)$  sono funzione della posizione longitudinale/radiale. Questo è diretta conseguenza del fatto che la sezione trasversale della pala rimane indeformata durante la vibrazione. Caratteristiche plate-like si ritrovano invece nelle pale con un aspect ratio più ridotto,  $L/c < 5$ , ma comunque molto sottili,  $d/c \ll 1$ . La principale caratteristica con ol modello monodimensionale si ritrova nel fatto che le la sezione trasversale si distorce durante la vibrazione, con il risultato che le deflessioni di ogni punto della pala siano dipendenti dalle sue coordinate longitudinali e assiali.

Supponendo la sezione meridiana delle pale uniforme e rettangolare le frequenze naturali e i corrispondenti modi di vibrare sono funzione della tipologia di vincolo posto alle estremità. In particolare sono possibili 5 combinazioni:

- Clamped-Free (C-F) Pala incastrata rigidamente alla base.
- Pinned-Free (P-F) Vincolata alla radice ma bloccata solo lateralmente, non in rotazione.
- Free-Free (F-F) Sospesa come oggetto libero.
- Clamped-Pinned (C-P) Vincoli addizionali al tip, ad esempio interconnessione delle pale allo shroud.
- Clamped-Clamped (C-C) Analogo al caso precedente.

Le frequenze naturali per i primi modi flessionali o torsionali vengono ricavate dalle equazioni seguenti

$$
f_{flex} = \frac{1}{2\pi} \lambda_{flex}^2 \sqrt{\frac{Et^2}{12\rho}}
$$
\n(2.22)

$$
f_{tors} = \frac{1}{2\pi} \lambda_{tors}^2 \sqrt{\frac{GC}{\rho I_p}}
$$
\n(2.23)

dove c è la corda, L è la lunghezza o span, w la larghezza, t lo spessore, E il modulo di Young, G il modulo a taglio,  $\rho$  la densità e  $I_p$  il momento di inerzia polare della sezione trasversale. Il fattore  $\lambda$  è funzione, oltre che del modo di vibrare, della tipologia di vincolo della pala, come viene riassunto in Tabella 2.1. Nel caso di pale plate-like i modi di vibrare si complicano dal punto di vista della morfologia e vengono descritti mediante il tracciamento delle linee a deformazione nulla.

| Modo                    | $C-F$ | $P-F$  | $F$ -F | $C-P$  | C-C   |
|-------------------------|-------|--------|--------|--------|-------|
| $1^\circ$ Flessionale   | 3,516 | 15,42  | 22,37  | 15,42  | 22,37 |
| $2^{\circ}$ Flessionale | 22,03 | 49,96  | 61,67  | 49,96  | 61,67 |
| $3^\circ$ Flessionale   | 61,7  | 104.25 | 120,9  | 104,25 | 120,9 |
| $1^\circ$ Torsionale    | 1,57  | 1,57   | 3.14   | 3.14   | 3,14  |
| $2^{\circ}$ Torsionale  | 4,71  | 4.71   | 6,28   | 6,28   | 6,28  |

Tabella 2.1: Valori di  $\lambda^2$  a seconda dei vincoli della palettatura beam-like. [12]

![](_page_55_Figure_7.jpeg)

Figura 2.18: Modi di vibrare per travi C-F. [12]

Le pale reali sono più complesse rispetto alle astrazioni beam-like e plate-like sopracitate, in particolare vi sono delle caratteristiche che possono influenzare le proprietà strutturali dinamiche, ovvero le frequenze naturali e la configurazione dei modi di vibrare. Queste features sono la complessità della geometria, flessibilità del giunto con il disco del rotore, e fenomeni legati alla fase operativa quali carichi quasi-statici, dovuti alla pressione del gas, effetti dovuti alla forza centrifuga e alla temperatura.

Geometria Complessa Una morfologia della palettatura articolata e complessa si ha in risposta a precisi requisiti di prestazione aerodinamica. Nello specifico gli aspetti che determinano tale complessità sono:

- Area della sezione variabile nella pala rastremata.
- Centroide di ciascuna sezione non giacente sullo stesso asse longitudinale degli altri.
- Angolo di stagger variabile lungo la longitudinale nella pala svergolata.
- Asimmetria della pala.

Come conseguenza si ha che: nella pala rastremata la riduzione della sezione affligge in maniera notevole le frequenze naturali ma non la configurazione dei modi di vibrare; nella pala svergolata, invece, la torsione delle sezioni va a complicare molto la forma dei modi di vibrare, che mostrano combinazioni di flessioni sia nella direzione della corda che il quella trasversale, ma lascia sostanzialmente invariate le frequenze naturali (Tabella 2.2). Oltre a ciò il decentramento dei vari centroidi rispetto ad un asse comune causa un coupling tra i vari modi di vibrare, ovvero, in ciascun modo vi sono componenti di torsione, flessione parallela alla corda e flessione perpendicolare alla corda anche se una componente risulta di volta in volta predominante. Considerazioni simili si applicano alle pale plate-like.

| Modo           | Taper |       |       |       |                | Twist        |            |              |              |
|----------------|-------|-------|-------|-------|----------------|--------------|------------|--------------|--------------|
|                | 50%   | 33%   | 25%   | 17%   | $0\%/^{\circ}$ | $10^{\circ}$ | $30^\circ$ | $45^{\circ}$ | $60^{\circ}$ |
| 1              | 192.4 | 166.6 | 156,4 | 147,6 | 133,8          | 133,8        | 137,2      | 143          | 151.5        |
| $\overline{2}$ | 596.7 | 499.7 | 469,3 | 442.7 | 398,2          | 400,9        | 409        | 423          | 443,3        |
| 3              | 734   | 771.7 | 788,2 | 803,8 | 832,2          | 830,4        | 825,2      | 816.6        | 804,9        |
| $\overline{4}$ | 1769  | 1982  | 2077  | 2144  | 1807           | 1807         | 1807       | 1807         | 1807         |
| 5              | 2202  | 2364  | 2579  | 2167  | 2337           | 2335         | 2327       | 2311         | 2279         |
| 6              | 3144  | 2347  | 2315  | 2411  | 2497           | 2488         | 2465       | 2429         | 2390         |

Tabella 2.2: Influenza della rastremazione e dello svergolamento palare sulle frequenze naturali dei primi 6 modi di vibrare. [12]

Flessibilità alla Radice Particolare importanza nella determinazione accurata delle frequenze naturali assumono le condizioni di fissaggio della schiera al disco rotante. Solitamente si assume che la pala sia caratterizzata da un incastro perfetto ma nella realtà il vincolo possiede una flessibilità non trascurabile. Tale flessibilità è dovuta sia al materiale del disco, che possiede una certa elasticità e deformabilità, sia alle forti vibrazioni trasmesse dalla turbomacchina, ma soprattutto alla giunzione meccanica tra i due componenti. Ciò va quindi a minare l'ipotesi, vista in precedenza, di vincolo "clamped" introducendo errori significativi.

Gli effetti della flessibilità del vincolo sono ottenuti ricorrendo al modello della pala beam-like. Qui la cedevolezza del vincolo è rappresentata da una molla torsionale di costante elastica  $K_t$  e da una molla traslazionale di costante  $K_a$  (Figura 2.19).

![](_page_57_Figure_1.jpeg)

Figura 2.19: Modello di giunto pala-disco caratterizzato da flessibilità rototraslazionale.

Calcolando le frequenze naturali del 1<sup>∘</sup> modo, per un range di valori di  $K_t$  che va da 0 a ∞, si nota come esistano due distinti regimi di vibrazione della pala. Per valori di rigidezza bassi c'è effettivamente un moto rigido, con l'inerzia della pala combinata all'alta flessibilità della radice, il quale però determina un bending della trave di entità molto contenuta. A valori di rigidezza più elevati l'andamento delle frequenze mostra uno scostamento rispetto al modello di trave rigida assumendo andamento asintotico verso il modello di trave perfettamente incastrata (Figura 2.20). Considerando entrambe le rigidezze  $K_a$  e  $K_t$  si ottiene l'andamento delle frequenze mostrato in Figura 2.20 (b), il quale evidenzia chiaramente come si ottenga lo stesso trend anche nel caso si consideri solo la rigidezza traslazionale  $K_a$ . Le indagini sulle pale reali mostrano come la rigidezza torsionale sia quella più determinante negli effetti di flessibilità della radice. Le pale maggiormente soggette a questo problema sono solitamente quelle corte o molto rigide.

![](_page_57_Figure_4.jpeg)

Figura 2.20: Andamento delle frequenze naturali in funzione dei valori di rigidezza associati al giunto di base, nel caso venga considerata solo la rigidezza torsionale o anche quella assiale. [12]

Effetti della Rotazione Il fattore principale che condiziona la dinamica strutturale in una schiera di turbomacchina è rappresentato dalle elevate forze centrifughe derivanti dal regime di rotazione in cui si trova in fase operativa.

Il carico determinato dalla forza centrifuga determina un effetto di irrigidimento strutturale della pala, o CF stiffening, con conseguente incremento delle frequenze naturali dei modi di vibrare. Per una pala caratterizzata a riposo da una 1° frequenza  $\omega_1$  e facente parte di una schiera rotante a velocità angolare  $\Omega$ , il teorema di Southwell [10] afferma che la nuova frequenza fondamentale sarà data dall'equazione

$$
\omega = \sqrt{\omega_1^2 + \beta_n \Omega^2} \tag{2.24}
$$

che determina una relazione iperbolica tra  $\omega$  e  $\Omega$  come illustrato in Figura 2.21  $\beta_n$  è costante di proporzionalità per il particolare n-esimo modo di vibrare.  $\beta_1 = 1$ per  $n = 1$  e aumenta il proprio valore per i successivi. Questo fenomeno si manifesta principalmente nei modi flessionali trasversali e paralleli alla corda ma non ha alcun effetto sul modo torsionale il quale avrà frequenza costante al variare di Ω. L'effetto centrifugo influenza i modi di vibrare a seconda della direzione relativa tra il moto vibratorio e il piano di rotazione: per vibrazioni che si sviluppano ortogonalmente al piano di rotazione la forza centrifuga, che determina una forza riequilibrante e quindi irrigidisce la pala, agisce puramente lungo l'asse longitudinale della pala mentre per vibrazioni nel piano di rotazione questa forza stabilizzante possiede una componente che non contribuisce all'irrigidimento poichè la sua linea di azione, radiale, non coincide con l'asse longitudinale della pala.

Effetto secondario della forza centrifuga è il cambiamento che è in grado di indurre nella forma delle pale. Infatti schiere dalla sezione particolarmente asimmetrica o svergolate possono subire in fase operativa delle distorsioni, non trascurabili, rispetto alla geometria originaria [12].

![](_page_58_Figure_6.jpeg)

Figura 2.21: Andamento iperbolico delle frequenze naturali di flessione all'aumentare di  $Ω.$  [10]

Temperatura Forti gradienti di temperatura, o variazioni della temperatura rispetto alla nominale possono influire sul valore modulo di Young e pertanto anche sulle frequenze naturali.

## 2.4 Dinamica dei Rotori

La conoscenza delle proprietà di una singola pala sono necessarie all'analisi della dinamica strutturale ma non sufficienti alla completa descrizione delle vibrazioni della palettatura nell'ambiente operativo. Si rende quindi doveroso analizzare il sistema rotorico nel suo insieme. Fondamentale è infatti considerare la reciproca interazione tra una pala e quelle adiacenti e la conseguente influenza sui modi di vibrare, attraverso le connessioni strutturali costituite dal disco portapale o da un eventuale "shroud-ring". La teoria alla base dello studio delle frequenze proprie del sistema, definito da schiera palare e disco, si basa fondamentalmente sull'utilizzo di due modelli analitici :

#### • Modello a Parametri Concentrati

-

Tale modello pone come ipotesi fondamentali l'assialsimmetria della schiera, ovvero l'assenza di mistuning, e la conoscenza delle proprietà inerziali e meccaniche della singola pala e del disco. L'unità costitutiva, composta da settore del disco, pala e connessioni interpalari al midpsan o al tip, è modellata semplicemente come un sistema massa-molla-smorzatore a 1 o 2 gradi di libertà (Figura 2.22) con matrici di rigidezza e di massa, nel caso (c) di Figura 2.22, date da

. . . . . . . . . m<sup>i</sup> 0 . . . -M = . . . 0 m<sup>i</sup> . . . . . . . . . . . . −ki−<sup>1</sup> 0 2k<sup>i</sup> + ki−<sup>1</sup> −k<sup>1</sup> −k<sup>i</sup> 0 . . . . . . 0 0 0 −k<sup>i</sup> 0 0 . . . K = . . . . . . . . . . . . . . . . . . 

Limitazione principale di questo metodo, oltre alla necessaria ma complessa conoscenza delle proprietà di massa, rigidezza e smorzamento degli elementi, è la restrizione ad un range di frequenze limitato nell'intorno dei modi delle pale.

![](_page_59_Figure_7.jpeg)

Figura 2.22: Modellazione del sistema con masse concentrate, a diversi gradi di complessità: (a) unshrouded, (b) tip-shroud, (c) shroud al midspan. [13]

#### • Modello Trave/Piastra

Supponendo la schiera assialsimmetrica e non mistuned il modello si basa sull'assunzione di una variazione negli spostamenti, attorno alla schiera, sinusoidale. Lo spostamento di ogni punto sul bordo del disco è espresso come segue

$$
\{x(t)\} = \{x_n\}_d \cos(n\theta) \cos(\omega t) \tag{2.25}
$$

dove il vettore spostamento è comprensivo di tutte le componenti di traslazione e rotazione. θ rappresenta l'anomalia attorno al disco e n l'ordine della vibrazione sinusoidale, ovvero il numero di diametri nodali. Definendo il vettore  ${F_n}_d$  delle forze armoniche agenti al bordo del disco e i vettori  ${X_n}_b$ <sub>r</sub>,  ${F_n}_b$ <sub>r</sub>,  ${X_n}_{bt}$ ,  ${F_n}_{bt}$ ,  ${X_n}_s$ ,  ${F_n}_s$  per la radice della pala, il tip della pala e lo shroud, si possono relazionare tali parametri con le condizioni di equilibrio e di compatibilità del moto alle giunzioni disco/pala e pala/shroud. Pertanto si ha

$$
\{X_n\}_d = \{X_n\}_{br}; \qquad \{X_n\}_{bt} = \{X_n\}_s \tag{2.26}
$$

e

$$
\{F_n\}_d + \{F_n\}_{br} = 0; \qquad \{F_n\}_b + \{F_n\}_s = 0 \tag{2.27}
$$

Data l'assunzione di moto armonico, gli spostamenti e le forze sono relazionati alle funzioni di risposta in frequenza come

$$
\{X_n\}_d = [\alpha_n(\omega)]\{F_n\}_d;\tag{2.28}
$$

dove  $[\alpha_n(\omega)]$  è la funzione di trasferimento <sup>1</sup>, ovvero la funzione di riposta alla sollecitazione per il disco in vibrazione con una modulazione in  $\cos(n\theta)$ , o con n diametri nodali. Analogamente tali espressioni si applicano allo shroud

$$
\{X_n\}_s = [\gamma_n(\omega)]\{F_n\}_s;\tag{2.29}
$$

e alla pala

$$
\begin{pmatrix} \{X_n\}_{br} \\ \{X_n\}_{bt} \end{pmatrix} = \begin{bmatrix} [\beta]_{rr} & [\beta]_{rt} \\ [\beta]_{tr} & [\beta]_{tt} \end{bmatrix} \begin{pmatrix} \{F_n\}_{br} \\ \{F_n\}_{bt} \end{pmatrix}
$$
\n(2.30)

La combinazione delle equazioni precedenti porta a

$$
\begin{bmatrix}\n([\beta]_{rr} + [\alpha]) & [\beta]_{rt} \\
[\beta]_{tr} & ([\beta]_{tt} + [\gamma_n])\n\end{bmatrix}\n\begin{Bmatrix}\n\{F_n\}_{br} \\
\{F_n\}_{bt}\n\end{Bmatrix} = \{0\}
$$
\n(2.31)

la quale da soluzioni non banali attraverso l'annullamento del determinante

$$
det\begin{bmatrix}([\beta]_{rr} + [\alpha]) & [\beta]_{rt} \\ [\beta]_{tr} & ([\beta]_{tt} + [\gamma_n]) \end{bmatrix} = 0
$$
\n(2.32)

dalla 2.4 si ricavano le frequenze naturali e, attraverso la sostituzione nelle equazioni precedenti, le forme dei modi di vibrare corrispondenti.[13]

<sup>&</sup>lt;sup>1</sup>Per il calcolo di  $\alpha_n$ ,  $\beta$ ,  $\gamma_n$  si rimanda a Ewins e Cottney, 1975.

Il diagramma di Campbell (Figura 2.23) consente la raffigurazione delle frequenze proprie della pala e della ruota palettata, nonché della loro interazione con le componenti armoniche della forzante in condizioni operative.

![](_page_61_Figure_2.jpeg)

Figura 2.23: Diagramma di eccitazione per un sistema rotante.[10]

Il diagramma presenta in ascissa la velocità di rotazione operativa e in ordinata la frequenza. Le linee che si dipartono dall'origine rappresentano i luoghi dell'energia di eccitazione disponibile (rette di *Engine Order*) in funzione della velocità di rotazione, per 1 eccitazione/rivoluzione, 2 eccitazione/rivoluzione , 3 eccitazione/rivoluzione e così via. Sovrapposte a queste vi sono le linee che rappresentano le frequenze naturali al variare di Ω per il primo modo flessionale 1B, il secondo flessionale 2B e il primo torsionale 1T. I punti di intersezione tra le due corrispondono, infine, a velocità critiche di risonanza. L'andamento del primo flessionale dovrebbe essere mantenuto sufficientemente alto in modo da non intersecare mai la 2E, la quale è solitamente la sorgente della maggior parte delle vibrazioni forzate. L'ipotetica intersezione tra la 1B e la 2E corrisponderebbe all'insorgenza nel sistema rotante di 2 forti vibrazioni flessionali ogni rotazione. Si nota inoltre come la retta del 1<sup>°</sup> torsionale, non influenzata dall'irrigidimento di Southwell, interseca la 4E in regime di velocità parziale e la 3E in prossimità della massima velocità. Questo potrebbe portare il sistema a soffrire di stall flutter.

Pertanto una volta caratterizzata la dinamica strutturale della palettatura e il range di velocità operative della macchina, il diagramma di Campbell consente di determinare le zone più a rischio dal punto di vista delle sollecitazioni e del flutter. Infatti pur non essendo legato alle rette di engine order, il flutter si manifesta sempre in prossimità di una velocità critica di risonanza, pertanto l'indagine è concentrata nell'intorno di questi punti del grafico. La forma complessa delle ruote palettate ha l'effetto che le frequenze proprie siano molto ravvicinate, quindi ad ogni regime di rotazione c'è una coincidenza, o stretta vicinanza, fra una frequenza multipla dell'armonica principale e una frequenza naturale.

Tutti i sistemi rotorici con simmetria circolare esibiscono diverse tipologie di modi di vibrare ben definite. In particolare esistono due tipi di modi fondamentali: il single mode e il double mode. La maggior parte dei modi di vibrare delle palettature si realizza in coppia, double appunto: i modi vibrazionali flessionali e torsionali delle pale, associati a una determinata frequenza, si accoppiano a quelli del disco flessibile, caratterizzati da linee di displacement nullo dette diametri nodali, e danno origine ad

#### 2.4. DINAMICA DEI ROTORI 45

un "system mode", con elementi propri dei modi di ciascuna componente ma ad una nuova frequenza. Nel caso di una schiera rotorica di un compressore la vibrazione si esprime come una distribuzione, attorno alla circonferenza, di displacement modulati da  $\cos(n\theta)$  e da  $\sin(n\theta)$ . Pertanto ad una data frequenza  $\omega_n$  il sistema può vibrare in una qualsiasi combinazione lineare di queste componenti. Significa che tale frequenza è associata ad un modo caratterizzato da n diametri nodali, essendo lo spostamento nullo in n coppie di punti (Figura 2.24). In altri termini il displacement della pala è dotato di periodicità circolare, ovvero si ripete uguale, in termini di geometria ed entità, in n punti del rotore, equi-spaziati angolarmente, e ruota sulla schiera, andando ad interessare ciclicamente tutte le pale.

![](_page_62_Figure_2.jpeg)

Figura 2.24: Illustrazione della periodicità circolare dei displacement. A sinistra il caso con  $n = 2$  a destra con  $n = 4.18$ 

Il massimo numero di diametri nodali possibile in una girante a $N$ pale è  $\frac{N}{2}$ o  $(N-1)$  $\frac{(-1)}{2}$ , se N è dispari. Infatti dal punto di vista pratico n diametri nodali sono indistinguibili da  $N-n$ . I casi a  $n=0$  e  $n=1$  possono addirittura indurre un movimento del centro del disco causato dallo sbilanciamento della palettatura. Nel primo caso il moto è di traslazione assiale o di torsione, per  $n = 1$  invece si ha un moto di traslazione lungo il diametro. Questi due modi risultano essere particolarmente influenzati dal bilanciamento dell'albero motore e dei cuscinetti su cui la girante è calettata. Le vibrazioni, per  $n > 1$ , sono bilanciate e pertanto non causano alcun spostamento.

Si analizzi ora la forzante che agisce su ciascuna pala in regime operativo (Figura 2.25). Si supponga la schiera rotorica preceduta da una statorica, anch'essa palettata. Ciascuna pala riceve una forza di tipo armonico per mezzo dell'interazione con il flusso in uscita dallo statore. La forza avrà entità oscillante a causa dell'assialsimmetria dello statore stesso, quindi le forze sulle pale saranno tutte uguali ma sfasate angolarmente tra loro. Dato che ciascuna pala interagisce con  $N_V$  dello statore la frequenza dell'armonica fondamentale è

$$
\Omega_1 = N_V \Omega \tag{2.33}
$$

con Ω la velocità della girante. L'n-esima armonica sarà semplicemente

$$
\Omega_n = nN_V \Omega
$$

La forza complessiva agente sull'i-esima pala può quindi essere scomposta in una serie di armoniche tramite la serie di Fourier:

$$
f_i = F_0 + \sum_{n=1}^{\infty} F_n \cos(nN_V(\Omega t + i\Delta \theta) + \phi_n)
$$
\n(2.34)

![](_page_63_Figure_1.jpeg)

Figura 2.25: (a) Girante palettata e statore. (b) Distribuzione angolare della forzante. (c) Armoniche della serie di Fourier.[7]

dove $\Delta\theta$ è la distanza angolare tra due pale adiacente e $F_1 \dots F_n$  le armoniche che sommate ricostruiscono la forzante periodica. La generica pala risponde alla forzante vibrazionale con un moto oscillatorio di deformazione che può essere espresso come

$$
x_i = X_0 \sum_{m=1}^{\infty} X_m \cos(\omega_m t + \phi_{tm}) \cos(d_m \Delta \theta_i + \phi_{\theta m}) \tag{2.35}
$$

dove $X_m$  è l'ampiezza del modo proprio  $m, \, \omega_m$  la pulsazione del generico modo proprio e $d_m$ i diametri nodali.

## 2.5 Metodi per l'Analisi di Stabilità di una Turbomacchina

I metodi atti all'analisi e alla determinazione della stabilità aeroelastica di una turbomacchina, sia essa compressore o turbina assiale, sono principalmente due: il Travelling Wave Mode e l'Influence Coefficient Tecnique. Si rende necessario tuttavia introdurre e definire alcuni parametri fisici, fondamentali nell'indagine del fenomeno aeroelastico.

#### 2.5.1 Parametri Fisici Fondamentali

Il primo parametro introdotto è il rapporto tra la massa dell'ala e la massa d'aria che la circonda, racchiusa in una sfera di raggio $\frac{c}{2},$ detto appunto  $\emph{rapproto di massa}$ 

$$
\mu = \frac{4m}{\pi \rho_0 c^2} \tag{2.36}
$$

dove  $m$  è la massa normalizzata alla lunghezza dell'ala e  $\rho_0$  la densità dell'aria. Al diminuire di  $\mu$  la tendenza del profilo al flutter aumenta.[7] La configurazione della palettatura di una turbomacchina fa si che il rapporto di massa sia molto esiguo essendo le pale molto ravvicinate le une alle altre in direzione circonferenziale e assiale e racchiuse in un volume compatto delimitato dal case del rotore.

Comune a tutte le tipologie di flutter è un'altra grandezza adimensionale denominata frequenza ridotta

$$
k = \frac{b\omega}{W} \tag{2.37}
$$

ovvero l'inverso della velocità ridotta, già citata nell'analisi dei diversi flutter del paragrafo 2.2.2. Qui b è la semicorda del profilo, ω la frequenza di oscillazione e W la velocità relativa del flusso. Tale parametro appare esplicitamente ed implicitamente nelle equazioni che governano l'aerodinamica instabile delle schiere oscillanti e gioca un ruolo fondamentale nelle relazioni associate allo stall flutter e allo stallo dinamico. Dal punto di vista fisico la frequenza ridotta è legata alla vena fluida che si estende dal LE del profilo. Si consideri un profilo di corda 2b, oscillante con pulsazione  $\omega = 2\pi/T$ e investito dal un flusso a velocità W. Esso genera un'onda di coda che si muove relativamente ad esso con velocità W e con lunghezza d'onda

$$
\lambda = WT = \frac{2\pi W}{\omega} \tag{2.38}
$$

Rapportando la corda alla lunghezza dell'onda del profilo si ottiene

$$
\frac{2b}{\lambda} = \frac{2b\omega}{2\pi W} = \frac{k}{\pi} \tag{2.39}
$$

o alternativamente

$$
k = \pi \left(\frac{2b}{\lambda}\right) = \frac{\pi c}{\lambda} \tag{2.40}
$$

La frequenza ridotta è pertanto esemplificativa dell'entità dell'influenza che l'oscillazione del profilo ha sul campo di moto retrostante. Per k bassi ( $\cong$  0,05) la lunghezza d'onda è molto ampia rispetto a c, viceversa per k alti. Tuttavia i k più alti mai registrati equivalgono comunque ad una  $\lambda$  circa tripla rispetto a c. [10]

![](_page_65_Figure_1.jpeg)

Figura 2.26: Lunghezza dell'onda di disturbo confrontata con la corda del profilo. [10]

Altro parametro di fondamentale importanza nell'indagine aeroelastica è l'IBP A o Interblade Phase Angle formulato nel seguente modo

$$
IBPA = \sigma = \frac{2\pi n}{Z} \tag{2.41}
$$

con n numero dei diametri nodali e Z il numero di pale, o analogamente come

$$
IBPA = \frac{2\pi\Delta T}{T}
$$
\n<sup>(2.42)</sup>

dove ∆T è lo sfasamento temporale tra l'oscillazione delle pale e T il periodo di oscillazione pari al reciproco della frequenza. l'IBP A fisicamente rappresenta lo sfasamento angolare che intercorre tra le forze aerodinamiche agiscono sulle pale adiacenti. Esso può assumere sia valori negativi che valori positivi a seconda che lo sfasamento sia in concorde o discorde alla rotazione della girante.

#### 2.5.2 Travelling Wave Mode

Il Travelling Wave Mode è utilizzato per l'elaborazione dei dati numerici utilizzati al fine della validazione dei modelli sperimentali e a confronto con i modelli teorici. In STCF1 è utilizzato invece per l'elaborazione dei dati sperimentali.

La trattazione matematica nel modello fa riferimento ad una configurazione dei profili di tipo cascade, la cui sezione corrisponde ad una tipica schiera bidimensionale, rappresentata in Figura 2.27.

![](_page_65_Figure_11.jpeg)

Figura 2.27: Rappresentazione di schiera bidimensionale, normalizzata alla corda.[14]

Tutte le grandezze geometriche della schiera sono adimensionalizzate e normalizzate rispetto alla corda c del profilo, assunta quindi a unità fondamentale. c è definita come la linea retta tracciata tra il Leading Edge e il Trailing Edge, corrispondenti alle intersezioni della linea di camber con il profilo, e ad essa è allineato l'asse x del sistema di riferimento. L'angolo di incidenza  $i$  è invece calcolato tra la direzione del flusso e la tangente alla camber line al LE.

La trattazione del moto palare si basa su due assunzioni fondamentali:

- I profili sono perfettamente rigidi: la geometria della sezione trasversale rimane indeformata durante la flessione e/o la torsione. Pertanto anche il corpo tridimensionale della pala, nella cascade, è anch'esso rigido durante il moto.
- La legge dello spostamento è imposta ed è uguale per tutte le pale. Nel tempo devono essere mantenuti costanti la frequenza, l'ampiezza di vibrazione e lo sfasamento angolare tra le pale adiacenti.

I movimenti imposti possono essere

- 1. Bending  $h(x, y, t)$ Flessione in direzione perpendicolare alla corda e appartenente al piano xy.
- 2. Pitching  $\alpha(t)$

Torsione attorno ad un asse perpendicolare a quello di rotazione della macchina e, nella configurazione cascade, parallelo a z passante per un dato punto della sezione del profilo.

Le leggi del moto sono elaborate come segue

$$
\vec{h_m}(x, y, t) = h^m(x, y)e^{i\omega_m t}\vec{e_h}
$$
\n(2.43)

$$
\vec{\alpha_m}(t) = \alpha^m(x, y)e^{i\omega_m t} \tag{2.44}
$$

dove  $h^m$  e  $\alpha^m$  sono le ampiezze adimensionali,  $\omega^m$  la frequenza circolare di vibrazione della pala  $m$ -esima e  $\vec{e}_h$  il versore della direzione di flessione (Figura 2.28). Si assume inoltre che, nel caso di accoppiamento dei moti, il moto torsionale precede quello flessionale di un angolo di fase  $\theta_{\alpha}{}^{m}$ . Nel caso in cui l'ampiezza dei moti sia uguale per tutte le pale l'apice m è omesso.

![](_page_66_Figure_12.jpeg)

Figura 2.28: Raffigurazione del moto roto-traslatorio per la schiera bidimensionale. [14]

Fondamentale è la definizione del coefficiente di pressione stazionario della superficie palare, il quale è mediato nel tempo essendo il campo di moto non stazionario

$$
\bar{c}_p(x) = \frac{\bar{p}(x) - \bar{p}_1}{\bar{p}_1^0 - \bar{p}_1} \tag{2.45}
$$

dove  $\bar{p}(x)$  è le pressione statica media in funzione della posizione lungo la corda,  $\bar{p}_1$ e $\bar{p}_1^0$ la pressione statica media e totale media all'ingresso del dominio fluido. Ovviamente il  $\bar{c}_p$  avrà due termini: uno relativo al pressure side e l'altro al suction side. Il coefficiente di pressione non-stazionario, tempo-variante, è scalato con l'ampiezza A del moto corrispondente, ovvero  $A = h^m o A = \alpha^m$ 

$$
\tilde{c}_{pA}^B = \frac{\tilde{p}^B(x,t)}{A[\bar{p}_1^0 - \bar{p}_1]}
$$
\n(2.46)

dove  $\tilde{p}^B(x,t)$  è la pressione non stazionaria all'istante  $t$  e l'apice  $B$  indica se il  $\tilde{c}_p$ si riferisce al suction side  $(B = us)$  o al pressure side  $(B = ls)$ .

Il coefficiente di pressione globale, infine, è dato dalla combinazione lineare di 2.45 e di 2.46

$$
\tilde{c}_{p,global} = \bar{c}_p + A\tilde{c}_p = \frac{[\bar{p}(x) - \bar{p}_1] + \tilde{p}^B(x, t)}{\bar{p}_1^0 - \bar{p}_1}
$$
\n(2.47)

Altra quantità importante, soprattutto per le pale snelle, è la differenza di pressione non-stazionaria normalizzata lungo la corda  $\Delta \tilde{c}_p(x,t)$ . Essa è definita semplicemente come

$$
\Delta \tilde{c}_p(x,t) = \tilde{c}_p^{ls}(x,t) - \tilde{c}_p^{us}(x,t)
$$
\n(2.48)

I coefficienti di portanza, di forza e di momento si calcolano utilizzando le 2.49

$$
\tilde{c}_{L,A} = \frac{\oint \tilde{p}^B(x,t)[\vec{e_n}\vec{e_y}]\,ds}{A[\bar{p}_1^0 - \bar{p}_1]} = \int_{LE}^{TE} (\tilde{c}_{pA}^{ls}(x,t) - \tilde{c}_{pA}^{us}(x,t))\,dx\tag{2.49a}
$$

$$
\tilde{c}_{F,A} = \oint \frac{\oint \tilde{p}^B(x,t)[\vec{e_n}\vec{e_f}]\,ds}{A[\bar{p}_1^0 - \bar{p}_1]}
$$
\n(2.49b)

$$
\tilde{c}_{M,A} = \frac{\oint R_{\alpha} \times [\tilde{p}^B(x,t)e_n^*ds]}{A[\bar{p}_1^0 - \bar{p}_1]}e_z^* \tag{2.49c}
$$

con  $R_{\alpha}$  raggio vettore, la forza  $\tilde{c}_h$  definita nella direzione della vibrazione flessionale  $\vec{e}_h$ , il lift posto come normale alla corda e il coefficiente di momento  $\tilde{c}_m$  positivo quando agisce in direzione oraria.

Ipotizzando un funzione di risposta armonica, è noto che questa sarà sfasata nel tempo rispetto al moto oscillatorio della pala, pertanto tutte le grandezze finora presentate possono essere formulate con un esponenziale complesso dal quale si ricava una parte reale e un immaginaria. concentrandoci sul coefficiente di pressione si ha

$$
\tilde{c}_p(x,t) = \tilde{c}_p(x)e^{i[\omega t + \phi_p(x)]}
$$
\n
$$
= \tilde{c}_p(x)e^{i\phi_p(x)}e^{i\omega t}
$$
\n
$$
= \tilde{c}_p\text{ Complex}(x)e^{i\omega t}
$$
\n
$$
= \{Re[\tilde{c}_p\text{ Complex}(x)] + Im[\tilde{c}_p\text{ Complex}(x)]\}e^{i\omega t}
$$
\n
$$
= \tilde{c}_p^C(x)e^{i\omega t} = \{\tilde{c}_{pR}^C(x) - \tilde{c}_{pI}^C\}e^{i\omega t}
$$
\n(2.50)

dove i pedici $R$ ed  $I$ stanno ad ad indicare la parte reale e la parte immaginaria del coefficiente di pressione complesso  $\tilde{c}_p^C(x)$ . Fisicamente le due parti possono essere interpretate come le componenti del coefficiente di pressione che sono in fase (parte

reale) e fuori fase (parte immaginaria) rispetto con il moto delle pale. Gli angoli di fase sono definiti positivi quando la pressione segue il moto. Anche i coefficienti di portanza, forza e momento possono essere formulati con un esponenziale complesso.

Il lavoro bidimensionale per unità di altezza compiuto dalle forze e dai momenti aerodinamici su un sistema rigido è convenzionalmente espresso dal prodotto tra la parte reale della forza (o momento) e la parte reale della traslazione (o torsione) del corpo. Pertanto il coefficiente di lavoro aerodinamico totale eseguito dal sistema per periodo di oscillazione è ottenuto nel seguente modo

$$
\tilde{c}_w = \tilde{c}_{w,h} + \tilde{c}_{w,\alpha} + \tilde{c}_{w,h,\alpha} + \tilde{c}_{w,\alpha,h} \tag{2.51}
$$

I coefficienti del lavoro aerodinamico  $\tilde{c}_{wh}$ ,  $\tilde{c}_{w\alpha}$ ,  $\tilde{c}_{w\alpha}$ ,  $\tilde{c}_{w\alpha}$  sono adimensionalizzati per il prodotto tra la differenza di pressione  $\bar{p}_1^0 - \bar{p}_1$  e il cubo della corda  $c^3$ . Importante evidenziare come tali coefficienti, nel caso di un moto stabile, hanno valore negativo.  $\tilde{c}_{wh}$  e  $\tilde{c}_{w\alpha}$  si riferiscono al lavoro compiuto durante un moto di pura flessione o pura torsione mentre  $\tilde{c}_{wh\alpha}$  e  $\tilde{c}_{w\alpha h}$  rappresentano rispettivamente il contributo al lavoro dato dal momento flettente dovuto al pitching e dalla forza di pitching dovuta alla flessione nel caso di moto non puro.

I coefficienti di lavoro sono formulati analiticamente come

$$
\tilde{c}_{w,h} = \int Re[h(x,y,t) \cdot \tilde{c}_h(t)] \cdot Re[dh(x,y,t)] \qquad (2.52a)
$$

$$
\tilde{c}_{w,\alpha} = \int Re[\alpha(t) \cdot \tilde{c}_{\alpha}(t)] \cdot Re[d\alpha(t)] \qquad (2.52b)
$$

$$
\tilde{c}_{w,h,\alpha} = \int Re[h(x,y,t) \cdot \tilde{c}_{m,h}(t)] \cdot Re[d\alpha(t)] \qquad (2.52c)
$$

$$
\tilde{c}_{w,\alpha,h} = \int Re[\alpha(t) \cdot \tilde{c}_{m,\alpha}(t)] \cdot Re[dh(x,y,t)] \tag{2.52d}
$$

Nel caso di pura flessione sinusoidale normale alla corda o di pura torsione sinusoidale, i coefficienti di lavoro misti si annullano e le 2.52 sono rielaborate come segue

$$
\tilde{c}_{w,h} = \pi h^2 \cdot Im(\tilde{c}_L) = \pi h^2 \tilde{c}_L sin(\phi_L)
$$
\n(2.53a)

$$
\tilde{c}_{w,\alpha} = \pi \alpha^2 \cdot Im(\tilde{c}_M) = \pi h^2 \tilde{c}_M sin(\phi_M) \tag{2.53b}
$$

$$
\tilde{c}_{w,h,\alpha} = 0 \tag{2.53c}
$$

$$
\tilde{c}_{w,\alpha,h} = 0 \tag{2.53d}
$$

Si può notare come il lavoro dipenda solo dalla parte immaginaria del coefficiente di lift, per  $\tilde{c}_{w,h}$ , e dal coefficiente di momento, per  $\tilde{c}_{w,\alpha}$  e che la pala smorza il moto qualora tale parte immaginaria sia negativa.

Il lavoro aerodinamico può essere espresso in forma adimensionale sotto forma di aerodynamic damping, o smorzamento aerodinamico, definito come

$$
\Xi_h = -\frac{\tilde{c}_{w,h}}{\pi h^2} \qquad \Xi_\alpha = -\frac{\tilde{c}_{w,\alpha}}{\pi \alpha^2} \qquad (2.54)
$$

Lo smorzamento aerodinamico è un parametro di assoluta e fondamentale importanza per la determinazione della stabilità o meno del moto. Il suo valore risulta positivo per un moto stabile, ovvero quando la pala riesce a dissipare il lavoro comunicatole dal flusso, smorzando così le oscillazioni, e negativo per un moto instabile, ovvero quando la pala assorbe energia dal flusso facendo si che le vibrazioni di flutter si auto-sostengano nel tempo, aumentando via via la loro ampiezza.[14]

Solitamente, per la presentazione dei risultati riguardanti uno studio di aeroelasticità, si fa ricorso a due tipologie di rappresentazione grafica dell'aerodynamic damping:

- 1. Diagramma  $IBPA \Xi$ Mette in luce per quali valori dello sfasamento angolare la pala è soggetta a moto instabile e quindi flutter.
- 2. Diagramma corda − span − Ξ Permette di mappare sulla superficie palare le zone in cui lo smorzamento aerodinamico è positivo o negativo.[7]

#### 2.5.3 Influence Coefficient Technique

La formulazione matematica dei coefficienti di influenza è finalizzata all'analisi degli effetti delle forze e dei momenti aerodinamici sul modello dinamico strutturale. Tale metodologia dunque non si focalizza sulla determinazione delle cause dell'instabilità del moto ma approfondisce le interazioni tra l'ambiente aerodinamico e quello strutturale.

Siano date  $2N + 1$  pale di una schiera, numerate da  $-N$  a  $+N$  (Figura 2.29).

![](_page_69_Figure_8.jpeg)

Figura 2.29: Rappresentazione della schiera e dell'influenza reciproca tra le pale. [15]

L'interazione tra le pale è esplicata attraverso la formulazione di un coefficiente di forza non stazionario globale. Tale coefficiente è ottenuto come combinazione lineare dei contributi derivanti dalle altre pale

$$
\tilde{c}_{h,twm}^{m,\sigma}(t) = \sum_{n=-N}^{n=+N} \tilde{c}_{h,ic}^{n,m}(t)e^{i\sigma n}
$$
\n(2.55)

dove

- $\tilde{c}^{m,\sigma}_{h,twm}(t)$  è il coefficiente aerodinamico di forza temn<br/>povariante che agisce sulla pala m-esima, con la schiera oscillante secondo le condizioni del travelling wave mode.
- $\tilde{c}^{n,m}_{h,ic}(t)$  è il coefficiente di forza dinamico della pala  $n$ -esima che agisce sulla pala non vibrante m-esima
- $\bullet$   $\sigma$ n è l'angolo di sfasamento interpalare tra la pala n-esima e la m-esima

Nel travelling wave mode l'IBPA è supposto costante nel tempo e uguale per tutte le pale, così come l'ampiezza di vibrazione e la risposta armonica nel tempo. Ciò porta alla rielaborazione della 2.55 nella 2.56

$$
\tilde{c}_{h,twm}^{m,\sigma}(t) = \sum_{n=-N}^{n=+N} \tilde{c}_{h,ic}^{n,m}(t) e^{i\omega t} e^{i\sigma(n-m)} \tag{2.56}
$$

Una volta sostituito il il valore di m con il valore della pala di riferimento si ha

$$
\tilde{c}_{h,twm}^{0,\sigma}(t) = \sum_{n=-N}^{n=+N} \tilde{c}_{h,ic}^{n,0}(t)e^{in\sigma}
$$
\n(2.57)

Quando  $n = m = 0$  il coefficiente di forza considerato è quello della pala su sè stessa, tale contributo semplicemente non dipende dallo sfasamento palare e viene indicato come coefficiente di auto influenza. Considerando la forza aerodinamica non stazionaria agente sulla pala, il contributo della pala 0 su sè stessa,  $\tilde{c}^{0,0}_{h,ic},$  può essere riportato su un diagramma polare (Figura 2.30) in cui il modulo del vettore ne dà l'ampiezza mentre la fase lo sfasamento tra la risposta aerodinamica non stazionaria e il movimento. Se la pala riceve energia dal fluido la parte immaginaria è positiva.

![](_page_70_Figure_6.jpeg)

Figura 2.30: Grafici polari dei coefficienti di forza non stazionari per l'intera schiera.<sup>[15]</sup>

Aggiungendo pertanto al coefficiente di auto influenza della pala di riferimento anche il contributo delle altre pale si può valutare l'effetto complessivo ottenendo una visione di insieme la quale consente, quindi, di valutare la stabilità o l'instabilità dell'intera schiera. Qualora il vettori risultante si posizioni nel semipiano immaginario positivo la pala è nelle condizioni tali per cui può scaturire il flutter. Il metodo dei coefficienti di influenza può essere applicato anche al coefficiente di pressione non stazionario.[15]
# Capitolo 3

# **STCF**

# 3.1 Standard Configurations for Unsteady Flow Through Vibrating Axial-Flow Turbomachines Cascade

Al "Symposium on Aeroelasticity in Turbomachines" tenutosi nel 1980 a Losanna, Svizzera, risultò chiara la necessità di uniformare e unificare le conoscenze nel campo dei fenomeni aeroelastici nelle turbomacchine. Infatti fino a quel momento risultava impossibile comparare i differenti modelli analitici di predizione del flutter al fine di stabilirne la validità, a causa di una mancanza di un metodo di indagine del fenomeno standardizzato e regolamentato. Pertanto il comitato scientifico del simposio decise di redigere un database, il Standard Configurations for Aeroelasticity in Turbomachine-Cascades o STCF, contente i dati sperimentali, raccolti in 10 differenti tipologie di test aeroelastici, il loro confronto con i metodi teorici e analitici di predizione del flutter e una serie di direttive per la raccolta, l'elaborazione e la presentazione dei dati con un formato e una nomenclatura unificati.

Le inevitabili problematiche e il costo elevato delle misurazioni all'interno della turbomacchina rendono necessario, per gli ingegneri, fare affidamento sui test sperimentali in configurazione cascade, o in galleria del vento anulare, e sui modelli teorici predittivi di flutter e vibrazioni forzate. I dati teorici devono quindi essere validati con il confronto con i dati sperimentali. Tale confronto dovette essere tuttavia regolamentato a causa delle differenti assunzioni di base utilizzate nei metodi predittivi e delle diverse maniere di trattare i dati raccolti fino al 1980.

Ulteriore obbiettivo posto per la STCF fu quello di definire lo stato dell'arte dello studio del flutter al fine di consentire l'evoluzione e il proseguimento degli studi presentati.

Con la redazione della STCF furono dettate le linee guida teorico-sperimentali per lo sviluppo dei modelli numerici atti ad ottenere analisi aerodinamiche unsteady efficienti e affidabili da impiegare nella progettazione aeroelastica delle turbomacchine. I risultati del simposio furono pubblicati nel 1986 nel volume "Aeroelasticity in Turbomachines - Comparison of experimental and theoretical results" da A. Bölchs e T.H. Fransson.

Le configurazioni standard originali sono 9 e spaziano sui regimi di flusso, altamente subsonico, subsonico, transonico e supersonico. Esse vengono di seguito elencate:

1. Schiera cascade di compressore in condizioni di flusso subsonico, comprende al suo interno 15 casi. Il profilo utilizzato appartiene alla serie NACA65. Le pale oscillano con moto torsionale. Tale configurazione è l'oggetto delle analisi di questa tesi.

- 2. Seconda schiera di un compressore in condizioni di flusso subsonico. Il fluido utilizzato in questo caso è acqua. Anche qui si oscillazione torsionale a bassa frequenza.
- 3. Prima turbina anulare con flusso subsonico e transonico. Il fluido utilizzato in fase sperimentale è freon. Il modo di vibrare è torsionale.
- 4. Turbina con flusso subsonico e transonico. Il fluido impiegato è aria e le vibrazioni sono flesso-torsionali.
- 5. Schiera rettilinea con profilo per compressore in condizioni di flusso subsonico elevato. Il moto vibratorio è torsionale e vengono ricreate condizioni di assenza di stallo, di stallo parziale o di stallo completo. Il focus dell'indagine, come per la configurazione 5 sono le sezioni di tip della pala.
- 6. Turbina anulare in condizioni di flusso subsonico e transonico. Il moto vibratorio è flessionale e torsionale. la configurazione è incentrata sullo studio di pale di turbina sottili, con elevato stagger e fenomeni di instabilità al tip.
- 7. Schiera di turboventola di un turboreattore, con profilo a doppio arco di cerchio in regime supersonico con conseguente generazione di onde d'urto.
- 8. Schiera palare costituita da lamiere piane, in regime subsonico e supersonico. Al suo interno sono contenute 54 differenti casistiche. Come la 9, tale configurazione è pensata per una pura validazione di modelli teorici.
- 9. Schiera con spessore variabile, atta all'indagine dell'influenza che lo spessore ha sulla cascade. Il flusso è sia subsonico che supersonico.

Alle 9 configurazioni standard, inizialmente definite nel 1980, ne furono aggiunte una decima e un'undicesima in occasione dell'aggiornamento dell'STCF del 1991.

- 10. Schiere di compressori con profilo NACA 0006 modificato in regie subsonico e transonico.
- 11. Turbina di bassa pressione in condizioni subsoniche e transoniche fuori progetto. Per tale configurazione le pale non sono disposte in una cascade ma è utilizzata una galleria del vento anulare.

# 3.2 First Standard Configuration

Lo studio sperimentale dei fenomeni di instabilità aeroelastica nei compressori assiali aeronautici è complesso e reso particolarmente difficoltoso dalla particolarità dell'environment operativo che si delinea all'interno di tale macchina.

Allo stato dell'arte attuale le corrispettive analisi di insorgenza e sviluppo del flutter in schiere rotoriche di compressore in ambiente CFD è ancora in fase primordiale e limitata a pochi casi. Nell'ottica di elaborare un modello CFD che riesca a validare i risultati teorici e sperimentali e che si ponga come affidabile strumento base, per futuri sviluppi delle indagini aeroelastiche nell'ambito dei compressori, la configurazione sperimentale scelta è stata la prima, caratterizzata da un regime operativo della macchina elementare.

La STCF 1 redige i dati derivanti dagli esperimenti condotti in regime subsonico su di una schiera quasi-bidimensionale ed è pertanto rivolta alla validazione di modelli predittivi incompressibili. L'obiettivo di questa standard configuration è quello di andare a caratterizzare le capacità di smorzamento aerodinamico del campo di moto fluido in fase di flutter, attraverso l'imposizione alla cascade di un moto forzato che ricrea tali condizioni. STCF1 è dunque a tutti gli effetti una simulazione FSI One-Way condotta sperimentalmente: il campo di spostamenti va ad influire sulla

#### 3.2. FIRST STANDARD CONFIGURATION 57

fluidodinamica ma le forze esercitate dal fluido sulla pala non hanno conseguenze sul moto, essendo questo forzato dal meccanismo della galleria del vento.

Dall'elaborazione dei dati di pressione tempo-varianti vengono ricavati i coefficienti adimensionali indicatori della stabilità o meno del fenomeno aeroelastico. L'STCF1 va a riprodurre il caso di un flutter puramente torsionale a basse frequenze di oscillazione. I test sono stati effettuati nella galleria del vento (OCWT) dello United Technologies Research Center ricorrendo all'utilizzo di una schiera palare lineare oscillante, posta in movimento con un sistema cambar (Figura 3.2), che consente di produrre un moto armonico altamente accurato.

La configurazione cascade consiste di 11 palette vibranti della serie NACA-65 collocate una sopra l'altra a distanza reciproca pari al passo p. Ogni paletta consiste di una semplice estrusione rettilinea di lunghezza l del profilo NACA ed è disposta rispetto all'asse della galleria secondo un determinato angolo di calettamento. Una raffigurazione 2D della schiera è fornita in Figura 3.1.

Le pale sono caratterizzate, dal punto di vista geometrico, da:

- Corda  $c = 0, 1524$  m
- Span  $l = 0, 254$   $m<sup>1</sup>$
- Circular Arc Camber di 10◦
- Rapporto spessore-corda $d=\frac{t}{c}=0,06$
- Ascissa di massimo spessore  $x_{t,max} = \frac{x}{c} = 0, 5$
- Solidità  $\sigma = 0, 750$
- Angolo di Stagger  $\gamma = 55^{\circ}$

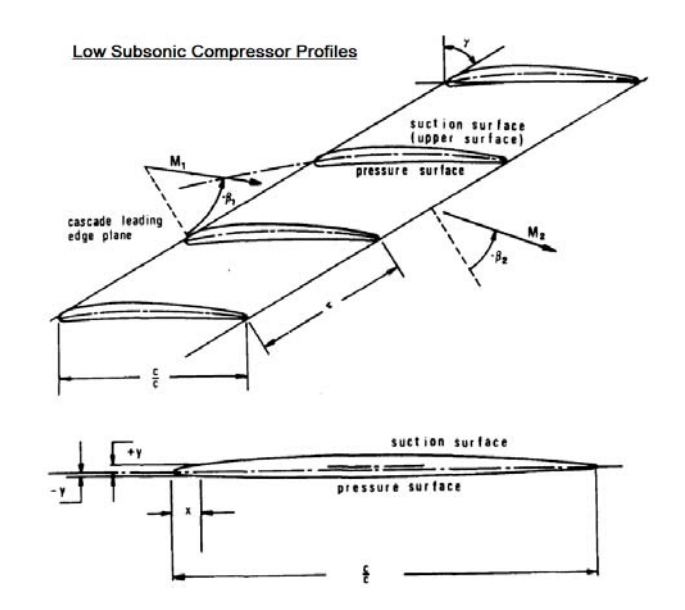

Figura 3.1: Configurazione cascade in STCF 1.[14]

<sup>&</sup>lt;sup>1</sup>In figura 3.1 è indicata come  $\tau$ , da qui in avanti verrà nominata come  $\sigma$ .

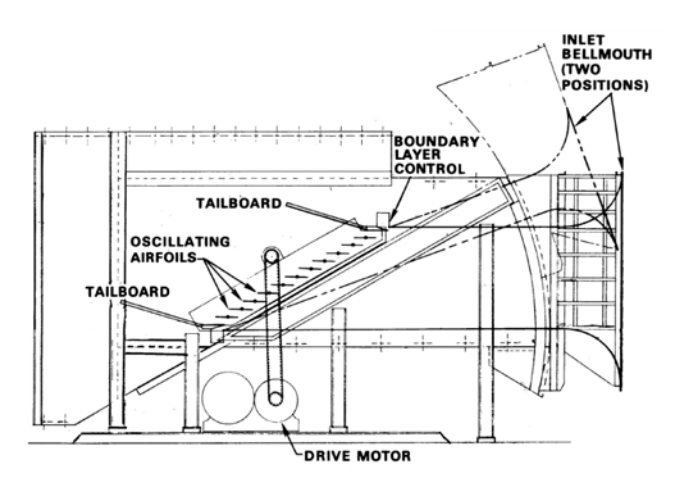

Figura 3.2: Schema del subsonic oscillating cascade wind tunnel (OCWT). [10]

I profili sono posti in oscillazione attorno ad un asse di pivot di coordinate

$$
x_{\alpha} = \frac{x}{c} = 0, 5
$$

$$
y_{\alpha} = \frac{y}{c} = 0, 0115
$$

con frequenze variabili tra i 6 e 26  $Hz$  e con ampiezza di oscillazione di  $\alpha = 0.5^{\circ}$  e  $\alpha = 2^{\circ}$ , rispettivamente  $\alpha = 0,0087 \ rad$  e  $\alpha = 0,0349 \ rad$ . Il flusso che lambisce la cascade è aria a 25°C con un'incidenza di  $i = 2°$  o  $i = 6°$  a seconda dei casi.

Tutta la schiera è stata equipaggiata di strumentazione time-averaged e time-dependent. I sensori time-dependent, atti alla raccolta dei dati transitori e tempovarianti, consistono di 10 trasduttori di pressione ad alta frequenza e con trasduttori "hot-film" posti sul pressure side e sul suction side della pala centrale e collocati secondo un array gaussiano, per ottenere la massima accuratezza nell'integrazione numerica dei coefficienti di momento e di smorzamento delle risultanti distribuzioni di pressione. Oltre alla pala di riferimento centrale, sono state dotate di sensori, 5 ulteriori pale e le pareti superiore e inferiore del tunnel della galleria in modo da validare la periodicità tempo-variante del flusso nei vari passaggi interpalari.

I dati time-dependent sono raccolti e digitalizzati con un rate di 1000 campioni/sec. I dati di ciascun canale sono sottoposti dunque ad analisi di Fourier al fine di ottenere le prime 3 armoniche.

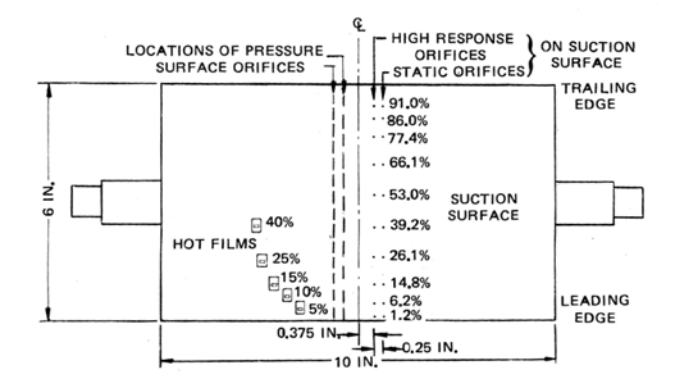

Figura 3.3: Pala strumentata. [10]

|                          |          |              | Time Averaged |              |                 | Time Dependent Parameters |                   |          |                                     |
|--------------------------|----------|--------------|---------------|--------------|-----------------|---------------------------|-------------------|----------|-------------------------------------|
| Aeroelastic Test Case N° | M1       | $\mathbf{i}$ | $p_1/p_{01}$  | $p_2/p_{01}$ | $\beta_2$       | $\boldsymbol{k}$          | $\alpha$          | $\sigma$ | $\boldsymbol{f}$                    |
| $\mathbf{1}$             | 0,18     |              | 0,9774        | 0,9818       | 62              | 0,122                     | 0,5               | $-45$    | 15,5                                |
| $\overline{2}$           | $=$      | $=$          | $=$           | $\equiv$     | $\!\!\!=\!\!\!$ | $=$                       | $\qquad \qquad =$ | 45       | $=$                                 |
| 3                        | 0,17     | 6            | 0,979         | 0,9852       | 62,5            | $=$                       | $=$               | $-45$    | $=$                                 |
| 4                        | $=$      | $=$          | $=$           | $=$          | $=$             | $=$                       | $\overline{2}$    | 45       | $=$                                 |
| 5                        | $=$      | $=$          | $=$           | $=$          | $=$             | $=$                       | $\qquad \qquad =$ | -45      | $=$                                 |
| 6                        | $=$      | $=$          | $=$           | $=$          | $=$             | $=$                       | $=$               | $-180$   | $=$                                 |
| 7                        | $=$      | $=$          | $=$           | $=$          | $=$             | $=$                       | $=$               | $-135$   | =                                   |
| 8                        | $=$      | $=$          | $=$           | $=$          | $=$             | $=$                       | $\qquad \qquad =$ | $-90$    | $=$                                 |
| 9                        | $=$      | $=$          | $=$           | $=$          | $=$             |                           | $=$               | $\theta$ | $=$                                 |
| 10                       | $=$      | $=$          | $=$           | $=$          | $=$             | $=$                       | $=$               | $90\,$   | $=$                                 |
| 11                       | $=$      | $=$          | $=$           | $=$          | $=$             | $=$                       | $\qquad \qquad =$ | 135      | $\hspace*{0.2cm} = \hspace*{0.2cm}$ |
| 12                       | $\equiv$ | $\equiv$     | $=$           | $=$          | $\!\!\!=\!\!\!$ | 0,072                     | $\!\!\!=\!\!\!$   | $-90$    | 9,2                                 |
| 13                       | $=$      | $=$          | $=$           | $=$          | $\!\!\!=\!\!\!$ | 0,151                     | $=$               | $-90$    | 19,2                                |
| 14                       | $=$      | $=$          | $=$           | $=$          | $=$             | 0,301                     | $\qquad \qquad =$ | $-90$    | 38,4                                |
| $15\,$                   | $=$      |              | $=$           | $=$          | $=$             | 0,603                     | $\qquad \qquad =$ | $-90$    | 76,8                                |
|                          |          |              |               |              |                 |                           |                   |          |                                     |

I test sperimentali hanno riprodotto un totale di 15 casi aeroelastici in condizioni fuori progetto, presentati in Tabella 3.1. In particolare i parametri fisici variabili sono: l'ampiezza angolare delle oscillazioni, le frequenze ridotte k e l'IBPA.

Tabella 3.1: Valori sperimentali per i 15 casi testati.

## 3.3 Modelli Teorici Predittivi

I modelli teorici predittivi applicati alla prima configurazione standard sono in totale 6, dei 15 impiegati come confronto in STCF. Questi vengono qui brevemente riassunti. Per informazioni più dettagliate si rimanda a [14].

- Metodo 1, LINSUB di D.S. Whitehead Tale metodo calcola i parametri del flusso bidimensionale unsteady per le configurazioni cascade con una formulazione travelling wave. Le pale sono assunte essere lastre piane con incidenza nulla.i coefficienti di pressione, lift e momento sono calcolati in situazioni di vibrazioni flessionali o torsionali delle lastre, scie sinusoidali provenienti da ostacoli a monte, onde acustiche provenienti da monte o da valle della schiera.
- Metodo 3, Linearized Unsteady Aerodynamics Analyses, J.M. Verdon Viene qui preso in considerazione un flusso di gas ideale in una cascade bidimensionale di pale vibranti con la stessa pulsazione  $\omega$  e con un angolo di sfasamento costante tra esse  $\sigma$ . Si assume che il flusso rimanga attaccato alla pala e che la vibrazione sia l'unica sorgente di moto. Il flusso attraverso la cascade è regolato dalle equazioni del campo scritte in forma di potenziali di velocità tempo-dipendenti. Considerando che la pala sia soggetta a una piccola perturbazione di ampiezza ridotta in un flusso steady, l'equazione di primo ordine è risolta con l'imposizione delle condizioni al contorno, alla posizione media della pala, e dei requisiti sul comportamento delle onde d'urto e delle scie di disturbo. Sfruttando la periodicità l'equazione viene risolta per un solo condotto palare.
- Metodo 4, Aerodynamic Theroy for Two-Dimensional Unsteady Cascades, H. Atassi Assunto un flusso incompressibile ed irrotazionale, con una geometria arbitraria del profilo e della cascade si indaga l'oscillazione flessionale o traslazionale di una pala a IBPA costante. I risultati ottenuti con questo metodo mostrano che la geometria del profilo, l'incidenza del flusso, l'angolo di stagger e la

solidità influenzano fortemente le forze aerodinamiche e i momenti agenti sulla cascade oscillante. Come risultato i limiti di stabilità e di flutter vengono significativamente modificati.

- Metodo 5, P. Salaün La cascade bidimensionale è costituita da un array infinito di pale sottili. Il fluido è un gas ideale aviscoso e il flusso è assunto essere irrotazionale ed isoentropico. Le oscillazioni delle pale sono di ampiezza ridotta in modo tale che la teoria possa essere linearizzata rispetto al flusso uniforme indisturbato. Esprimendo il potenziale della velocità di perturbazione, le condizioni al contorno sulle pale danno un'equazione integrale con incognita la differenza di pressione tra PS e SS in funzione dell'angolo di attacco. L'equazione è risolta numericamente.
- Metodo6, Zhou Seng É utilizzato un metodo alle differenze finite per risolvere l'equazione del potenziale non stazionario della velocità. Il potenziale della velocità è suddiviso in una parte stazionaria e in una parte non stazionaria, laddove la perturbazione unsteady è risolta con un metodo numerico di rilassamento.
- Metodo 7, Extended FINSUP, R.D. Cedar Questo metodo, impiegato dalla Rolls Royce, va ad includere gli effetti quasi-tridimensionali della rotazione delle pale, della variazione d'altezza del tubo di flusso e del raggio delle linee di corrente.
- Metodo 8, Theoretical flutter Investigation on a Cascade, V. Cartens Il calcolo dei coefficienti aerodinamici dovuti alla flessione e torsione delle pale della cascade si basa sulla sostituzione della superficie di ogni pala con una distribuzione di vorticità. Mediante le condizioni al contorno cinematiche e la legge del trasporto della vorticità il problema è impostato come equazione integrale, la cui soluzione porta al valore corretto della vorticità unsteady incognita. Il moto armonico delle pale, sia flessionale che torsionale, è il medesimo su tutta schiera e con IBPA costante. La distribuzione non stazionaria di pressione e i coefficienti di lift e di momento sono calcolati come una funzione della vorticità della pala mediante l'equazione di Bernoulli.

L'analisi del flutter viene condotta con l'utilizzo di due equazioni del moto linearizzate, le quali poste in forma matriciale adimensionale, portano alla formulazione di un problema agli autovalori. Mediante un processo iterativo dalla matrice sono estrapolati i limiti di stabilità del flutter. Il risultato del calcolo consta di una curva di stabilità in un diagramma "frequenza ridotta-IBPA".

Metodo 14, Cloud-in-Cell, J.M.R. Graham, J. Basuki Questo metodo rappresenta la vorticità delle scie in un flusso bidimensionale incompressibile con una distribuzione di vortici puntiformi trasportati dal campo di velocità locale. La vorticità associata ai vortici puntiformi in moto è trasferita ad una mesh Euleriana fissa. Il flusso e quindi la distribuzione di velocità e pressione sono calcolate dalla vorticità indotta su tale mesh con un risolutore di Poisson. Le pale della cascade sono rappresentate mediante l'utilizzo di pannelli di vorticità costante, la cui somma dei contributi porta a soddisfare le condizioni al contorno per il campo fluido.

# Capitolo 4 Analisi CFD

Nel seguente capitolo è delineata la metodologia necessaria alla creazione di un modello ANSYS atto a riprodurre numericamente i risultati sperimentali della First Standard Configuration. Viene quindi esposta la procedura che permette di implementare il modello CFD che consente di configurare l'interazione fluido-struttura. Nel dettaglio il capitolo viene così strutturato:

- Creazione modello geometrico
- Generazione della mesh
- Simulazione steady state
- Simulazione transient unidirezionale (FSI One-Way)
- Impostazione generale della simulazione transient bidirezionale (FSI Two-Way)

Le analisi sono state effettuate in ambiente  $ANSYS$ <sup>®</sup> V17.1 mentre la geometria è stata creata con l'utilizzo di SolidWorks 2016.

## 4.1 Implementazione Geometria

I modelli geometrici 3D generati sono 2:

• Modello della Cascade

Il modello cascade costituito dalla singola pala e da una box a sezione di parallelogramma, costituente il dominio fluido, è utilizzato per l'analisi steady. Per l'impostazione dell'analisi FSI Two-Way è stata ricreata l'intera cascade composta da 11 pale ottenute con una ripetizione lineare del singolo elemento geometrico sopracitato.

• Modello del Rotore

Il modello del rotore è stato utilizzato nella simulazione transient unidirezionale al fine di poter usufruire dell'algoritmo di analisi del flutter di ANSYS.

L'implementazione della geometria ha origine dalla generazione del profilo. I dati riguardanti il profilo alare della serie NACA-65 sono riportati all'interno della STCF. Vengono fornite le coordinate x e y, adimensionalizzate con la corda, di 42 punti totali, 21 per il suction side e altrettanti per il pressure side (Tabella 4.1). Il leading edge e il trailing edge sono descritti mediante due circonferenze, per le quali sono date le

coordinate, adimensionalizzate, dei centri e i valori dei rispettivi raggi (Tabella 4.2). Da un attento esame delle prerogative del profilo si è appurato che esso è un NACA 65-206. Attraverso uno script Matlab "Naca 6 Gen" si è potuto pervenire ad un infittimento della distribuzione dei punti descriventi suction side, pressure side, LE e TE. Tuttavia il profilo ottenuto con il generatore mostrava delle discrepanze al LE e al TE rispetto a quello utilizzato in STCF. Pertanto, nell'ottica di una riproduzione quanto più fedele dei risultati sperimentali, è stato utilizzato il profilo con caratterizzazione a 42 punti.

|                      | Suction Surface      |              | <b>Pressure Surface</b> |
|----------------------|----------------------|--------------|-------------------------|
| $\rm{x}/c$           | ${\rm y/c}$          | $\rm x/c$    | ${\rm y/c}$             |
| 0.0008               | 0,002                | 0,0012       | $-0.0019$               |
| 0,0046               | 0,0053               | 0,0054       | $-0,0042$               |
| 0,007                | 0,0064               | 0,008        | $-0,005$                |
| 0,012                | $\, 0.0083 \,$       | 0,013        | $-0,0061$               |
| 0,0244               | 0,0116               | 0,0256       | $-0,0077$               |
| $\!\!\!\!\!0.0494$   | $\hphantom{-}0.0164$ | 0,0507       | $-0,0098$               |
| $\hphantom{-}0.0743$ | $\, 0.0204 \,$       | $0{,}0757$   | $-0,0115$               |
| $\hphantom{-}0.0993$ | 0,0237               | 0,1007       | $-0,0129$               |
| 0,1494               | 0,029                | $\,0.1506\,$ | $-0.015$                |
| 0,1994               | 0,0331               | 0,2006       | $-0,0165$               |
| 0,2495               | 0.0364               | 0,2505       | $-0.0177$               |
| 0.2996               | 0,0387               | 0.3004       | $-0.0185$               |
| 0,3998               | 0,0411               | 0,4002       | $-0,0188$               |
| 0,5                  | 0,0406               | $_{0,5}$     | $-0,0176$               |
| ${0.6002}$           | 0.037                | ${0.5998}$   | $-0.0146$               |
| 0,7003               | 0,306                | 0,6997       | $-0,0104$               |
| 0,800                | 0,0223               | 0,7997       | $-0,0069$               |
| $\,0.8503\,$         | $\hphantom{-}0.0176$ | 0.8497       | $-0,0053$               |
| ${0,9003}$           | $_{0,0127}$          | $_{0,8997}$  | $-0,004$                |
| 0,9502               | 0,0078               | 0,9497       | $-0,0032$               |
| 0,9975               | 0,003                | 0,9973       | $-0,0025$               |

Tabella 4.1: Coordinate adimensionali del profilo.[14]

| LE                      |        | TE.       |        |
|-------------------------|--------|-----------|--------|
| radius/c                | 0,0024 | radius/c  | 0,0028 |
| $\mathbf{x}/\mathbf{c}$ | 0.0024 | $\rm x/c$ | 0.9972 |
| $\rm v/c$               | 0,0002 | y/c       | 0,0003 |

Tabella 4.2: Coordinate dei centri delle circonferenze che definiscono LE e TE.[14]

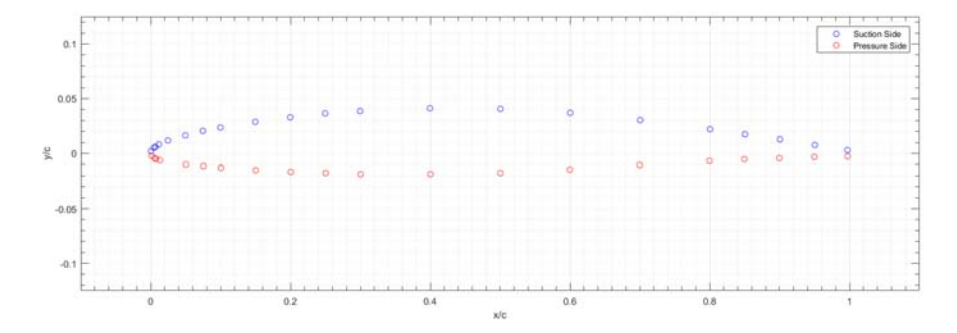

Figura 4.1: Plot Matlab dei punti forniti da STCF che descrivono il profilo.

Creato un file .txt, con le coordinate  $x, y, z<sup>1</sup>$  del pressure side e del suction side separate da tabulazione, questo viene importato in SolidWorks attraverso il comando:

"Funzioni" > "Curva" > "Curva attraverso i punti  $x, y, z$ "

Generate le curve si crea lo schizzo corrispondente con il comando:

#### "Schizzo" > "Converti Entità"

Importante è ricordare che, per agevolare la creazione della geometria del rotore, lo schizzo deve essere posizionato sul piano destro in modo tale che la corda della pala sia parallela all'asse z, assunto in CFX come asse di rotazione della macchina. Per fare ciò è necessario invertire nel .txt le coordinate x con le z. A questo punto si creano il leading edge e il trailing edge andando a costruire le due circonferenze posizionate all'incirca allo 0,24% e al 99% della corda. Nel caso qui esposto le due circonferenze non andavano ad essere perfettamente tangenti alle curve di PS e SS, pertanto si è reso necessario innestare sulla circonferenza un tratto di polyline disegnato manualmente in modo da chiudere anteriormente e posteriormente il profilo. Ottenuto in questo modo uno schizzo bidimensionale chiuso, sul piano z−y, il profilo viene prima ruotato attorno all'origine di un angolo pari a  $\gamma = 55^{\circ}$  e quindi estruso in direzione normale alla corda  $(x)$  per una lunghezza  $d = 254$  mm. Si genera in questo modo una pala singola di dimensioni e caratteristiche geometriche pari a quelle prescritte da STCF1.

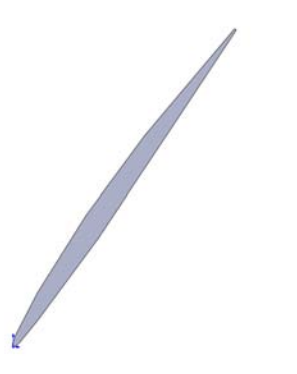

Figura 4.2: Sezione della pala.

 $1$ La coordinata  $z$  è stata posta pari a 0 per tutti i punti.

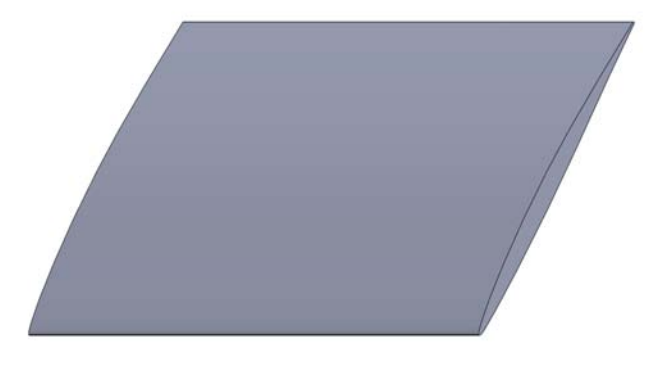

Figura 4.3: Pala estrusa.

#### 4.1.1 Modello della Cascade - Steady

#### Modellazione in SolidWorks

Generata la pala singola si procede con la definizione del dominio fluido. Da Figura 4.4 si evince come il dominio fluido corretto, ai fini della simulazione, sia un prisma con base a parallelepipedo ottenuto prima ruotando la schiera di Figura 3.1 di 55◦ , in modo da posizionarla verticalmente, e poi isolando la singola pala. Questa particolare geometria è stata ottenuta a seguito di molteplici prove e tentativi e partendo inizialmente da una semplice box a parallelepipedo di altezza pari alla solidità la quale tuttavia non realizzava una fluidodinamica interna corretta e dei risultati, in termini di distribuzione della pressione, di conseguenza errati.

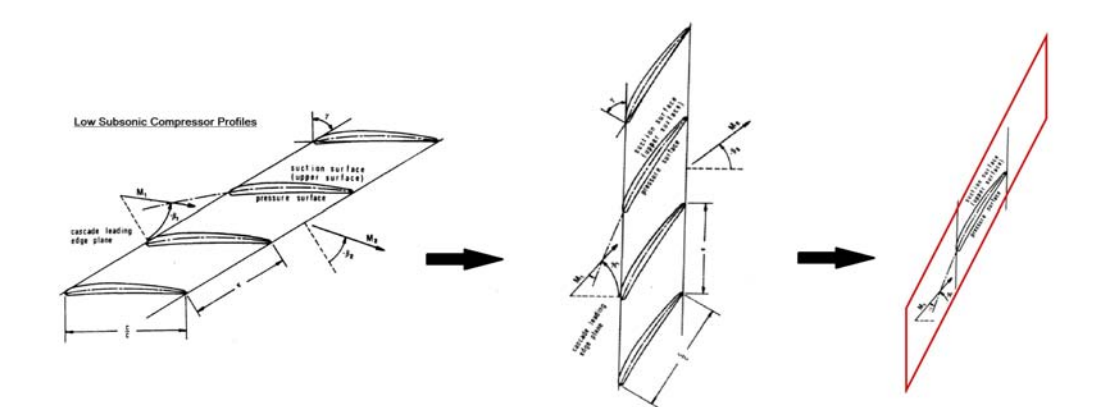

Figura 4.4: Isolamento del dominio fluido.

In SolidWorks pertanto, mantenendo lo schizzo del profilo orizzontale, prima di estrudere si procede alla creazione un nuovo schizzo sul piano z − y nel quale viene delineato il parallelogramma. In particolare esso avrà le seguenti dimensioni:

- Lato lungo orizzontale:  $703, 23 \, mm$
- Lato corto obliquo, corrispondente al parametro  $\tau = 0, 75 \cdot c = 114, 3 \, mm$
- Angolo alla base: 35◦
- Altezza:  $65, 56$  mm

Ottenuto il parallelogramma esso viene ruotato, assieme al profilo di 55◦ , ed estruso in direzione x per 254 mm, facendo attenzione a selezionare nel comando "Estrusione

#### 4.1. IMPLEMENTAZIONE GEOMETRIA 65

Base" solo la superficie delimitata internamente dal profilo ed esternamente dal parallelogramma. In questo modo si ottiene un solido con una cavità pari al negativo della pala. Si attua questo accorgimento dal momento che in Design Modeler altrimenti bisognerebbe effettuare un'operazione booleana di sottrazione della pala dal dominio fluido, CFX infatti non richiede la presenza anche del corpo solido per la simulazione ma ne basta l'"ingombro nello spazio". Infine si salva il modello in formato .igs per l'esportazione in DM.

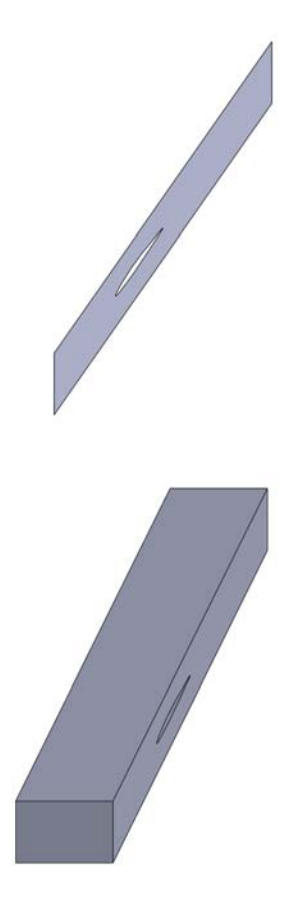

Figura 4.5: Dominio fluido per la configurazione cascade.

#### Modellazione in Design Modeler

In ANSYS Workbench viene scelto Design Modeler tra i vari toolbox presenti. Viene quindi importato il file .igs, precedentemente creato, attraverso il comando "Import External Geometry File" > "Generate". Si procede poi con la creazione delle Named Selection delle facce del parallelogramma che definiranno poi i boundaries del dominio fluido in CFX:

- Inlet
- Outlet
- Blade
- Front Periodicity
- Rear Periodicity
- Lower Periodicity
- Upper Periodicity
- Boundary Complessivo: è costituito dall'edge che ricalca il profilo alare sulla superficie "Front Periodicity".

Le facce "Periodicity" si renderanno poi necessarie in CFX all'impostazione delle periodicità traslazionali nella simulazione fluidodinamica.

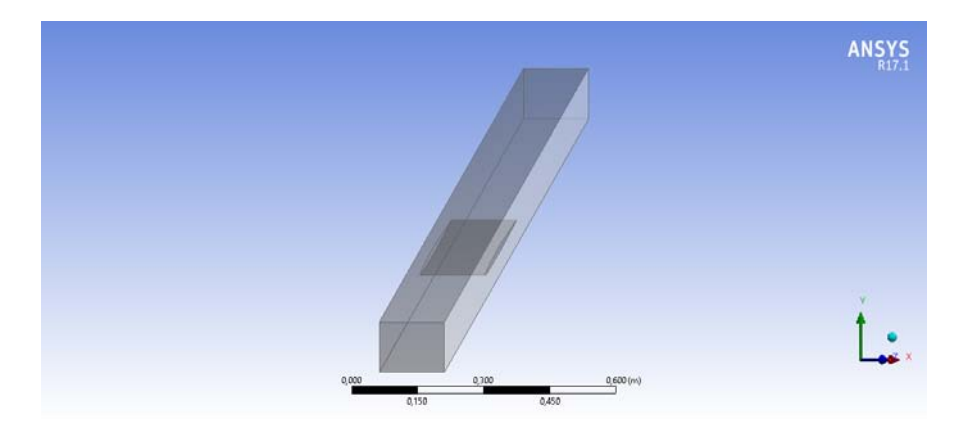

Figura 4.6: Dominio fluido della cascade importato in DM.

Nel caso dello studio di una schiera in cascade lineare la corretta elaborazione del dominio fluido è fondamentale alla riproduzione, assieme all'utilizzo dei Periodic Interfaces Boundaries, dell'influenza che ciascuna pala ha sulla morfologia del campo di pressione e velocità delle adiacenti. In particolare l'altezza del parallelogramma e l'inclinazione delle superfici anteriore e posteriore sono fattori determinanti per la distribuzione di pressione risultante sulla superficie della pala e quindi per la distribuzione del  $c_p$  al midspan. La box fluida deve pertanto adattarsi alla specifica fisica del fenomeno, la quale in questo caso verte appunto sull'interazione palare. Ciò determina una geometria unica e ben precisa del dominio dalla quale non si deve prescindere, pena il non ottenimento dei risultati.

#### 4.1.2 Rotore Equivalente

In CFX è implementato un algoritmo, basato sull'utilizzo della trasformata di Fourier, il quale è strutturato e predisposto per l'analisi fluidodinamica in condizioni di Blade Flutter. Tale algoritmo non è tuttavia applicabile al caso di una cascade lineare oscillante, oggetto delle prove sperimentali, ma prevede solamente l'utilizzo di schiere rotoriche o statoriche anulari.

Pertanto, al fine di poter condurre un'analisi FSI One-Way a flutter, si è reso necessario ideare ed elaborare un rotore equivalente, dal punto di vista del campo di moto, della fluidodinamica delle pale e della loro interazione reciproca, alla cascade lineare. Nell'ottica di trasporre sul rotore la stessa fisica e la stessa fluidodinamica che caratterizzano la schiera lineare, è stato scelto mantenere fissi 3 parametri della cascade costituenti i design drivers del processo. Tali parametri sono:

- Solidità palare  $\sigma = 0, 75$
- Corda  $c = 0, 1524$  m
- Span  $l = 0,254$  m

Sulla base dell'equazione che lega il numero di pale Z, la corda c, la solidità palare  $\sigma$  e il raggio medio del rotore  $R_m$ , è stato messo in atto un processo iterativo nel quale il valore di  $R_m$  è stato fatto variare nell'intorno di un $R_m^0,$  presupposto inizialmente,

#### 4.1. IMPLEMENTAZIONE GEOMETRIA 67

fino ad ottenere un  $Z$  intero. In particolare sono stati ipotizzati 5  $R_m^0$  e per ognuno dei corrispondenti 5 intorni sono stati applicati 4 processi di iterazione. Il primo facendo variare la cifra corrispondente ai millimetri, il secondo facendo variare solo i decimi di millimetro, in un nuovo intervallo delimitato superiormente e inferiormente dai due valori di  $R_m$  dell'iterazione precedente che risultavano più prossimi ad uno Z intero, e cosi via sino ai millesimi di millimetro. Tuttavia la soglia per le cifre decimali è stata posta al decimo di millimetro, anche in previsione delle tolleranze geometriche di SolidWorks per la modellazione dell'assieme.

$$
Z = \frac{2\pi R_m \sigma}{c} \tag{4.1}
$$

Una volta operate le iterazioni per i 4 $\,R^0_m\,$ sono stati calcolati, passo, solidità e ∆% rispetto al riferimento, a 9 differenti livelli dello span, con le seguenti relazioni.

$$
p = \frac{2\pi R_m}{Z} \tag{4.2}
$$

$$
\sigma = -\frac{c}{p} \tag{4.3}
$$

Gli $\mathbb{R}^0_m$ analizzati sono:

- $R_{1 m}^0 = 550 mm$
- $R_{2m}^0 = 650$  mm
- $R_{3m}^0 = 750$  mm
- $R_{4\ m}^0 = 850\ mm$
- $R_{5m}^0 = 950$  mm

I corrispettivi  $R_m$  post-iterazione sono riportati in Tabella 4.3 assieme ai dati caratteristici allo 0%, al 50% e al 100% dello span.

|                                        | $R \; [mm]$              | $p \, [mm]$                       | $\sigma$                    | $\Delta \sigma \%$           | $\sigma_{media}$ | Z  |
|----------------------------------------|--------------------------|-----------------------------------|-----------------------------|------------------------------|------------------|----|
| $R_{1e}$<br>$R_{1,m}$<br>$R_{1i}$      | 676.8<br>549,8<br>422,8  | 250,1446<br>203,20560<br>156,2665 | 0,6092<br>0,7499<br>0,9753  | 18,7670<br>0,0028<br>30,0343 | 0,7673           | 17 |
| $R_{2e}$<br>$R_{2,m}$<br>$R_{2i}$      | 773,9<br>646,9<br>519,9  | 243,1279<br>203,2296<br>163,3314  | 0,6268<br>0.7499<br>0.9330  | 16,4226<br>0,0146<br>24,4096 | 0,7623           | 20 |
| $R_{3\,\,e}$<br>$R_{3,m}$<br>$R_{3i}$  | 870,9<br>743.9<br>616.9  | 237,9142<br>203.22<br>168,526     | 0,6406<br>0.7499<br>0.9043  | 14,5911<br>0,0099<br>20,5749 | 0.7592           | 23 |
| $R_{4e}$<br>$R_{4\ m}$<br>$R_{4i}$     | 967.9<br>840.9<br>713,9  | 233,9037<br>203,2127<br>172,5218  | 0,6516<br>0,7499<br>0.8834  | 13,1266<br>0.0063<br>17,7822 | 0.7572           | 26 |
| $R_{5\,\,e}$<br>$R_{5\ m}$<br>$R_{5i}$ | 1064,9<br>937,9<br>810.9 | 230,7229<br>203,2069<br>175,6909  | 0,66053<br>0.7499<br>0,8674 | 11,9289<br>0.0034<br>15,6577 | 0,7558           | 29 |

Tabella 4.3: passo e solidità al diverse frazioni di span per i 5 $R_m$ .

Il raggio medio scelto è  $R_m = 743, 9\ mm.$ Esso infatti è il primo a mantenere una  $\sigma_{media}$ al di sotto dello 0,76 ed è relativamente contenuto rispetto a  $R_4$   $m$  e  $R_5$   $m$  i quali danno rotori di diametro pari a 2 m. Dal grafico di Figura 4.7 si nota inoltre

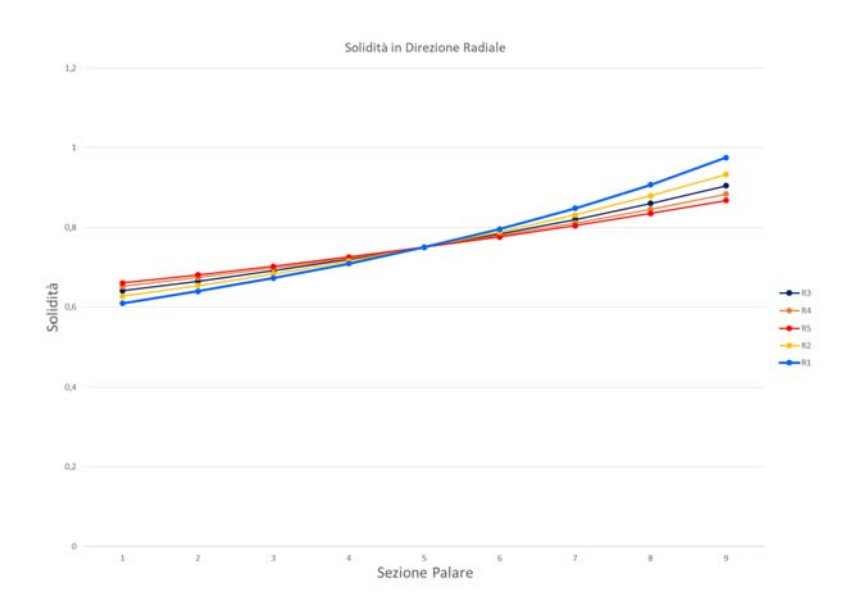

Figura 4.7: Andamento solidità in funzione dello span al variare di  $R_m$ .

come l'andamento di  $\sigma$  con  $R_3$  sia distaccato da quelli di  $R_1$  e  $R_2$  mentre sia più affine a quello di R<sup>3</sup> e R4, soprattutto nella seconda metà dello span. Il raggio scelto quindi offre un compromesso tra costanza della  $\sigma$  e dimensioni contenute.

#### 4.1.3 Modello del Rotore

#### Modellazione in SolidWorks

Il modello 3D del rotore creato in SolidWorks è di importanza cruciale nell'esportazione del settore palare in Turbo Grid. Fondamentale nella costruzione del rotore è innanzitutto la definizione dell'asse di rotazione, esso viene fatto coincidere con l'asse z e creato mediante il comando

"Linea da Punto Medio" > "Linea di Costruzione"

con punto medio corrispondente all'origine sul piano  $z - y$  dello schizzo della pala. Fatto questo, sempre sul "piano destro" si crea il rettangolo corrispondente alla proiezione della turbomacchina sul piano e che ne definisce i limiti in direzione assiale e radiale. All'interno di tale rettangolo vengono definiti poi dei sotto-rettangoli di pari larghezza ma altezza diversa, necessari ad effettuare una estrusione in rivoluzione e una serie di tagli in rivoluzione (Figura 4.8). In particolare l'estensione assiale del rotore è pari a 2c prima del LE e 3c dopo il TE, ovvero un'estensione complessiva pari a

 $L_{assiale} = 5 \cdot c + c \cdot cos(55) = 849, 41 \; mm$ 

Tale valore costituisce la lunghezza dell'hub (e dello shroud) e la larghezza del rettangolo, il quale ha origine a 50 mm dall'origine del piano  $y - z$ . Un hub così esteso non rispecchia assolutamente la dimensione che si ha in un macchina reale, ma è dettata da motivi fluidodinamici: infatti una volta importata in Design Modeler la singola pala il dominio fluido si estende assialmente per tutto l'hub. Pertanto un hub così lungo consente di avere un dominio fluido di dimensioni ragionevoli allo studio delle dinamiche del flusso e non limitate.

L'altezza del rettangolo è pari a  $R_e$  maggiorato di una certa quantità arbitraria, ma maggiore dell'altezza di estrusione della pala. In questo caso l'altezza del rettangolo principale è di  $R_{max} = 1281, 7 \, mm$ . Nel rettangolo maggiore si tracciano ora dei segmenti orizzontali corrispondenti al raggio interno  $R_i = 616, 9 \, mm$ , al raggio medio

#### 4.1. IMPLEMENTAZIONE GEOMETRIA 69

 $R_m = 743, 9 \; mm$  e al raggio esterno  $R_e = 870, 9 \; mm$ .

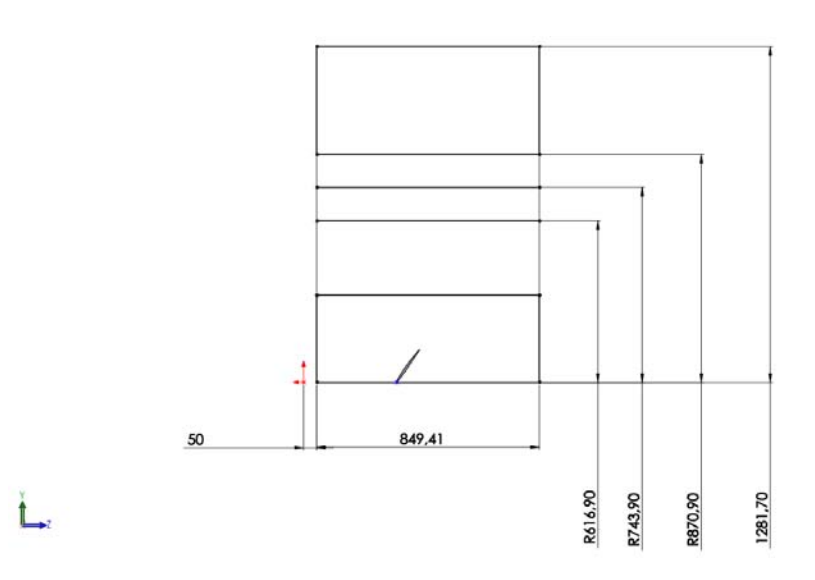

Figura 4.8: Rettangolo principale e rispettive sottosezioni.

Dopodiché si definisce un piano ortogonale all'asse e passante per il segmento destro del rettangolo. Su questo piano va tracciata una circonferenza di  $R < R_i$ , in questo caso  $R = 586, 9 \, mm$ , che definirà lo spessore della rotante. Una volta creata tutta questa "infrastruttura" di ausilio alla modellazione, si modifica l'estrusione del profilo portandola da 254 mm a un valore arbitrariamente maggiore di  $R_e$ , in questo caso 900 mm, e si applica la seguente procedura:

1. Ripetizione circolare.

É ripetuta circolarmente la pala estrusa. Il numero di ripetizioni equi-spaziate  $e Z = 23.$ 

2. Estrusione/base in rivoluzione.

Viene estrusa l'area delimitata dal rettangolo di altezza  $R_i$ , attorno all'asse di rotazione della macchina. Importante qui è impostare l'opzione Unisci Risultato in modo da ottenere un unico corpo solido.

3. Taglio Estruso.

Viene effettuato un taglio estruso passante utilizzando l'area interna alla circonferenza precedentemente creata.

- 4. Taglio in Rivoluzione.
	- Viene utilizzata per il taglio l'area racchiusa tra  $R_e$  ed  $R_{max}$  e come asse di rivoluzione sempre l'asse di rotazione della pala.

Il risultato che ne consegue è il rotore rappresentato in Figura 4.9.

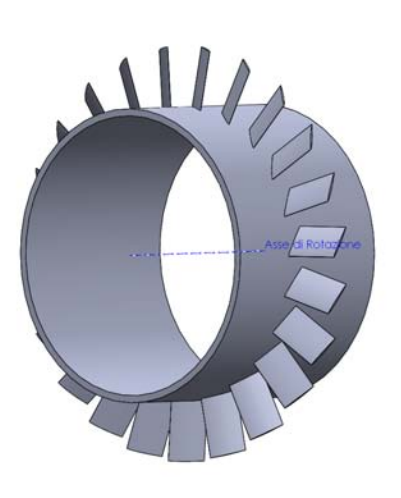

Figura 4.9: Rotore.

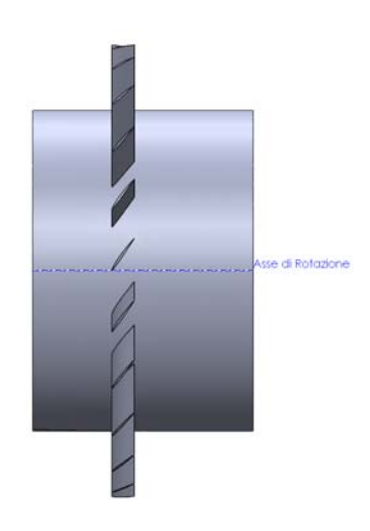

Figura 4.10: Rotore, vista laterale.

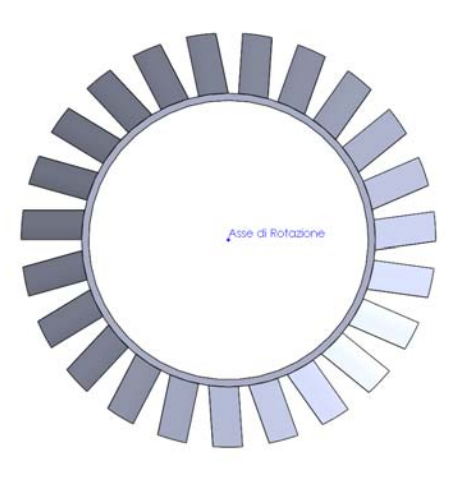

Figura 4.11: Rotore, vista frontale.

#### 4.1. IMPLEMENTAZIONE GEOMETRIA 71

Al fine di una corretta importazione della geometria nell'ambiente ANSYS si rende necessario isolare una singola pala rotorica. Per fare questo si ricorre nuovamente al Taglio in Rivoluzione. In particolare si seleziona come asse ancora una volta l'asse z di rotazione e come area di taglio tutta la superficie interna del rettangolo ausiliario. Nella finestra di settaggio della funzione si seleziona l'opzione "cieco" sia per la "Direzione 1" che per la "Direzione 2" e si fa variare l'angolo sino ad inglobare nel volume, che delimita il taglio, tutte le pale meno la pala principale, ovvero quella inizialmente estrusa (Figura 4.12).

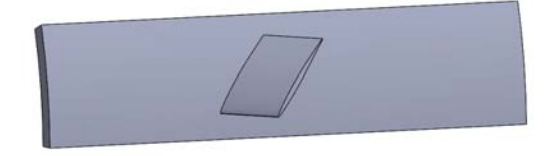

Figura 4.12: Singolo canale palare.

Isolato il canale palare questo viene esportato salvando il file in formato .igs e avendo cura di controllare le unità di misura, nonché il sistema di riferimento (nella finestra di salvataggio controllare "Opzioni" > "Risultato sistema di coordinate"). La forma del singolo canale palare estratto da SolidWorks non è influente sulla forma finale del dominio fluido poiché questo è creato automaticamente da Turbogrid, come viene esposto nel paragrafo 4.2.

#### Modellazione in Design Modeler

Importato il file .igs, precedentemente creato, attraverso il comando "Import External Geometry File" > "Generate", il corpo solido viene innanzitutto sottoposto ad una rotazione di 180◦ attorno all'asse globale z (in blu in DM) in modo da avere la pala nel semiasse positivo delle x. Importante è sottolineare che l'asse globale z vada dall'inlet all'outlet, che l'asse globale x sia parallelo allo span e che non intersechi il corpo della pala.

Dopodiché si imposta come piano di riferimento il piano zx e si crea un nuovo sistema di coordinate denominato Plane  $\chi$ , il quale ha come piano base appunto  $zx$ . In Plane 4 viene creato uno sketch costituito da un rettangolo con base corrispondente alla lunghezza dell'hub e altezza pari allo span (Figura 4.13). Al suo interno sono tracciate le proiezioni del LE e del TE facendo riferimento sempre alla misura della corda per il corretto posizionamento dei segmenti verticali.

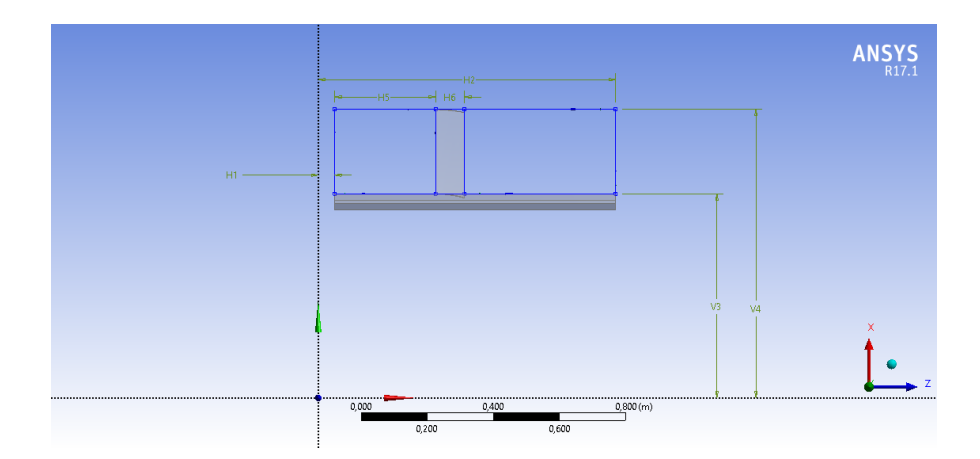

Figura 4.13: Posizionamento e dimensioni del rettangolo.

Importante è che il rettangolo rappresenti la proiezione sul piano zx di quello che sarà il dominio fluido, pertanto esso è creato con l'utilizzo di quote guidate esposte in Tabella 4.4.

| H1 | $0.5\;m$        |
|----|-----------------|
| H2 | $0.89941 \; m$  |
| H5 | $0,3048 \; m$   |
| H6 | $0,087413 \; m$ |
| V3 | $0,6169$ $m$    |
| V4 | $0,8719 \; m$   |

Tabella 4.4: Quote per la creazione del rettangolo.

V4 corrisponde a  $R_e$  maggiorato di 1 mm pr tenere conto del traferro palare.

Creato lo sketch si ricorre al comando "Concept" > "Lines from sketches" per convertirlo in una serie di linee riconosciute da DM come edges e non come semplice disegno geometrico sul piano. Utilizzando come piano base il Plane 4 si genera un nuovo piano, denominato Plane 5, sul quale vanno create le proiezioni dei singoli lati perimetrali del rettangolo con il comando "Insert" > "Sketch Projection". La proiezione di ciascun segmento corrisponde ad un boundary del dominio fluido, ovvero le proiezioni dei due lati corti vanno denominate rispettivamente Inlet e Outlet, mentre le proiezioni dei lati lunghi verranno denominate Hub e Shroud. Infine è creata una "Named Selection" corrispondente alla superficie esterna della pala e denominata "Blade Surface".

A questo punto si attiva l'estensione Blade Modeler in

"Tools" > "License Preferences" > "Geometry" > "ANSYS Blade Modeler"

- e viene definito un FlowPath compilando i campi relativi a
- Machine Type: Axial Compressor
- Theta Direction: Right Handed
- Hub Contour: Hub <sup>2</sup>
- Shroud Contour: Shroud
- Inlet Contour: Inlet

<sup>2</sup>Skecth projection sul Plane 5 precedentemente creata.

#### 4.1. IMPLEMENTAZIONE GEOMETRIA 73

- Outlet Contour: Outlet
- Number of Layers: 5
- Layer span fraction

In totale sono definiti 5 layer rispettivamente allo 0%, 25%, 50%, 75% e 100% dello span (Figura 4.14). Ogni layer rappresenta una sezione utilizzata da Blade Modeler per la corretta ricostruzione della pala, essi sono particolarmente importanti dunque nel caso di pale svergolate radialmente.

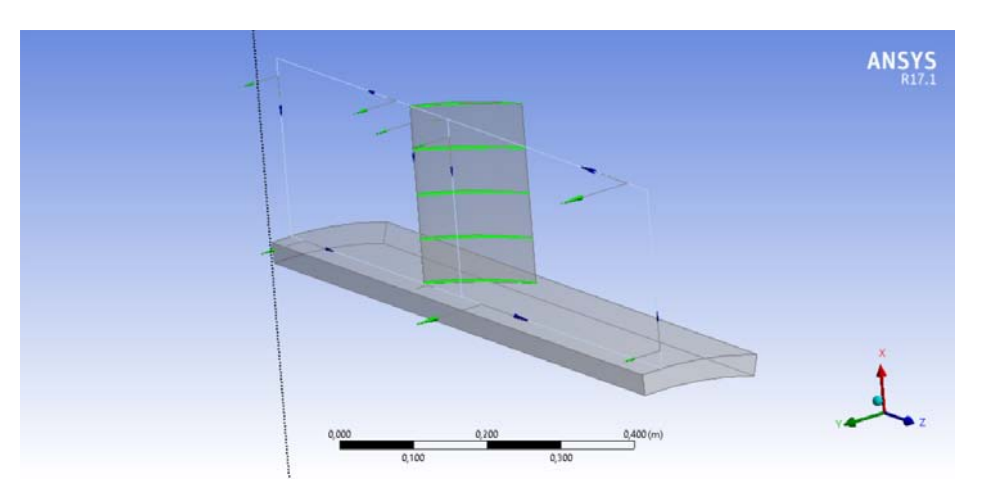

Figura 4.14: Flow Path e Layers.

In conclusione si procede all'esportazione delle curve con il comando "Insert" > "Export Points", per il quale è necessario fornire le seguenti informazioni

- Export Type: Turbogrid
- Export to File
- File Folder
- Flow Path: Flow Path 1<sup>3</sup>
- Number of Blades: 23
- Blade Row Number: 1
- Blade surfaces: Blade Surface
- Hub/Shroud Offset%: 0,5%

le quali sono successivamente lette da Turbogrid per creare il dominio fluido. Il valore standard del parametro Hub/Shroud Offset% è 0,5. Se impostato a 0 non si ha una corretta creazione dei punti.

 $^3\rm \acute{E}$ il Flow Path appena creato.

#### 4.1.4 Modello della Cascade - FSI Two-Way

Il modello geometrico della cascade, impiegata nella simulazione FSI Two-Way, prevede la realizzazione di tutte e 11 le pale della schiera oscillante utilizzata nei test sperimentali. Tale necessità è motivata dalla volontà di riprodurre l'intero campo di moto fluido al fine di analizzare il comportamento del sistema una volta lasciato libero di evolvere. Oltre a ciò Fluent non prevede la possibilità di utilizzare un boundary di tipo Periodic Interface. Il motivo che ha portato all'utilizzo di Fluent come solutore fluidodinamico viene esposta nel paragrafo riguardante l'impostazione della simulazione.

La creazione del modello CAD della cascade è relativamente semplice. Con riferimento al parallelogramma creato in precedenza per la pala singola si estrude sia l'area delimitata dal profilo della pala sia l'area circostante delimitata dal parallelogramma per una lunghezza di  $l = 254$  mm, avendo cura di disattivare l'opzione "Unisci Risultato" in modo dal mantenere pala e dominio fluido separati. Questo perché in WorkBench il "corpo pala" dovrà essere utilizzato dal solutore strutturale, mentre il dominio "corpo fluido" verrà utilizzato nel solutore fluidodinamico. L'intero modello a questo punto viene creato attraverso una semplice ripetizione del dominio fluido e della pala. Si accede al comando Ripetizione Lineare e si imposta come Direzione 1 la direzione delineata dall'asse verticale y attivando l'opzione spaziatura e istanze. La distanza tra un'istanza e l'altra è pari ovviamente a  $\tau = 114, 3 \ mm$ e il numero di ripetizioni pari a 11. Dopodiché vengono selezionate le due estrusioni nella sezione corpi. Ottenute le 11 istanze richieste gli 11 domini fluidi vengono uniti in unico corpo con il comando "Abbina" > "Aggiungi". Importante ai fini della simulazione strutturale è creare in questa fase un nuovo sistema di coordinate centrato nel punto che definisce il fulcro della rotazione di pitch della pala e di coordinate  $x_{\alpha}, y_{\alpha}$ . Per agevolare l'operazione è consigliato creare il punto sullo schizzo del profilo in posizione ancora orizzontale prima della rotazione di 55◦ per l'adeguamento all'angolo di stagger. Infine si salva il file in formato .igs, facendo attenzione ad impostare come sistema di riferimento globale per l'.igs il sistema di coordinate locale appena creato in SolidWorks ("SdR Locale") agendo sul tasto "Opzioni" nella finestra di salvataggio.

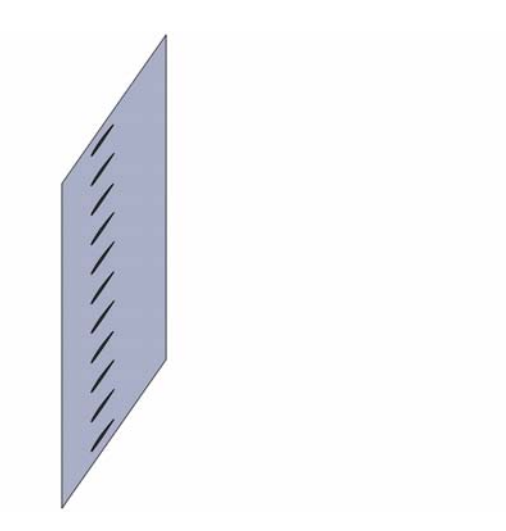

Figura 4.15: Modello SolidWorks della configurazione cascade completa.

### 4.2 Creazione Griglie Computazionali

#### 4.2.1 Mesh del Modello Cascade - Steady

La mesh del modello della singola pala in configurazione cascade è stata generata facendo ricorso al blocchetto meshatore di Workbench. In totale sono state create diverse tipologie di griglie ponendo al fine di mettere in atto un'analisi di sensibilità sul First Layer Thickness. In particolare sono stati implementati 4 valori di FLT:

- $FLT = 5E^{-6}$  m
- $FLT = 1E^{-6} m$
- $FLT = 5E^{-7} m$
- $FLT = 1E^{-7} m$

L'analisi di sensibilità è stata condotta monitorando i valori di  $c_p$  al 5%, 50% e  $95\%$  della corda per pressure side e suction side, sia per l'angolo di incidenza a $5^{\circ}$ sia per l'incidenza a 7,5◦ (tali valori sono motivati nella sezione 5) e sono stati posti a confronto con i corrispettivi valori teorici forniti da STCF. I risultati vengono di seguito esposti nelle tabelle numeriche e nei grafici. Questi riportano  $c_p$  in ordinata e  $FLT$  in ascissa, in blu i dati numerici e in rosso quelli di riferimento.

|        |               | $5^\circ$       |            |
|--------|---------------|-----------------|------------|
| $\%$ c | $c_p$ Suction | $c_n$ Presssure | <b>FLT</b> |
| 5      | $-0,19859$    | 0,0583          | $5.00E-06$ |
| 50     | $-0,09817$    | 0,0940          | 5,00E-06   |
| 95     | 0,139399      | 0,1931          | $5,00E-06$ |
| 5      | $-0,19837$    | 0,0583          | 1,00E-06   |
| 50     | $-0,09741$    | 0,0940          | $1,00E-06$ |
| 95     | 0,139355      | 0,1934          | 1,00E-06   |
| 5      | $-0,19844$    | 0,0583          | 5,00E-07   |
| 50     | $-0.09768$    | 0.0940          | 5,00E-07   |
| 95     | 0,139713      | 0,1929          | 5,00E-07   |
| 5      | $-0,19836$    | 0,0583          | 1,00E-07   |
| 50     | $-0,09706$    | 0,0940          | 1,00E-07   |
| 95     | 0,139969      | 0,1925          | 1,00E-07   |

Tabella 4.5: Valori numerici del  $c_p$  per  $i = 5^\circ$ .

|        | $5^\circ$     |                |
|--------|---------------|----------------|
| $\%$ c | $c_p$ Suction | $c_p$ Pressure |
| 5      | $-0,18837$    | 0,06997        |
| 50     | $-0,10948$    | 0,09936        |
| 95     | 0,146836      | 0,21469        |

Tabella 4.6: Valori di riferimento forniti da STCF per  $i = 5^\circ$ .

|                    |               | $7.5^{\circ}$  |            |
|--------------------|---------------|----------------|------------|
| $\% \; \mathrm{c}$ | $c_p$ Suction | $c_p$ Pressure | <b>FLT</b> |
| 5                  | $-0,37015$    | 0,28514        | $5,00E-06$ |
| 50                 | $-0,01061$    | 0,2139         | $5,00E-06$ |
| 95                 | 0,24219       | 0,24925        | 5,00E-06   |
| 5                  | $-0.37041$    | 0.28516        | $1,00E-06$ |
| 50                 | $-0,01099$    | 0,21729        | 1,00E-06   |
| 95                 | 0,24360       | 0,249272       | 1,00E-06   |
| 5                  | $-0,37096$    | 0,28512        | 5,00E-07   |
| 50                 | $-0,01094$    | 0,21722        | 5,00E-07   |
| 95                 | 0,24299       | 0,24923        | $5,00E-07$ |
| 5                  | $-0.37059$    | 0,28511        | 1,00E-07   |
| 50                 | $-0.01096$    | 0,21718        | $1,00E-07$ |
| 95                 | 0,24301       | 0,24918        | 1,00E-07   |

Tabella 4.7: Valori numerici del  $c_p$  per  $i = 7, 5^{\circ}$ .

|        | $7,5^{\circ}$ |                 |
|--------|---------------|-----------------|
| $\%$ c | $c_p$ Suction | $c_p$ Presssure |
| 5      | $-0.34093$    | 0,25221         |
| 50     | $-0,00887$    | 0,24715         |
| 95     | 0,269961      | 0,34093         |

Tabella 4.8: Valori di riferimento forniti da STCF per  $i = 7, 5^{\circ}$ .

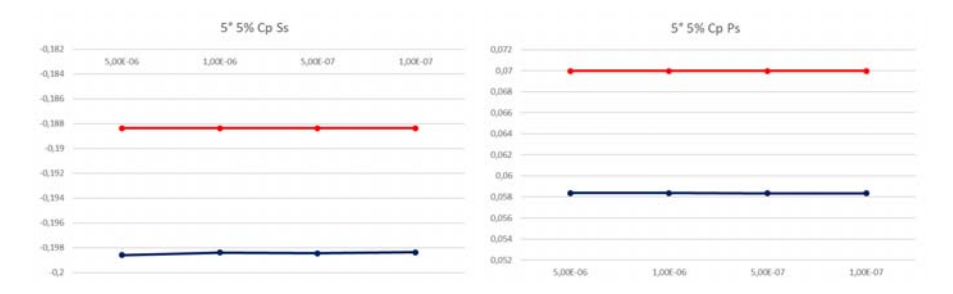

Figura 4.16:  $c_p$  al 5% della corda per Pressure Side e Suction Side, al variare del FLT. Incidenza 5◦ .

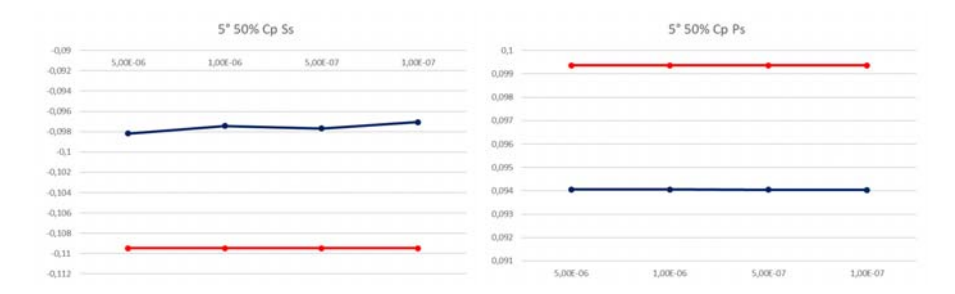

Figura 4.17: c<sup>p</sup> al 50% della corda per Pressure Side e Suction Side, al variare del FLT. Incidenza 5◦ .

#### 4.2. CREAZIONE GRIGLIE COMPUTAZIONALI 77

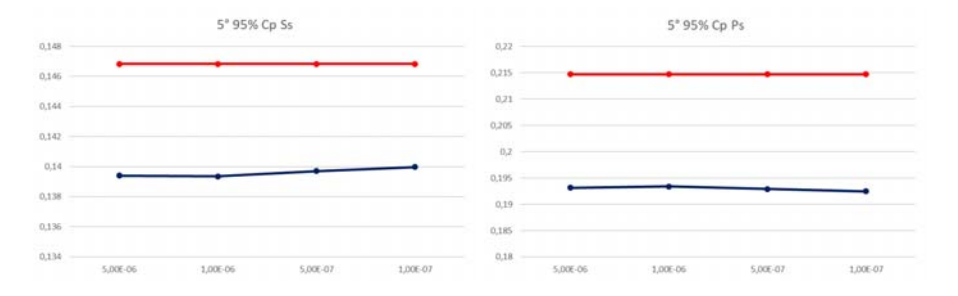

Figura 4.18: c<sup>p</sup> al 95% della corda per Pressure Side e Suction Side, al variare del FLT. Incidenza 5◦ .

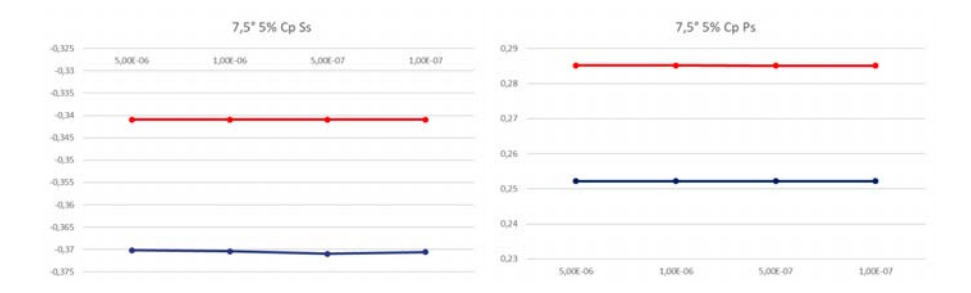

Figura 4.19:  $c_p$  al 5% della corda per Pressure Side e Suction Side, al variare del FLT. Incidenza 7,5◦ .

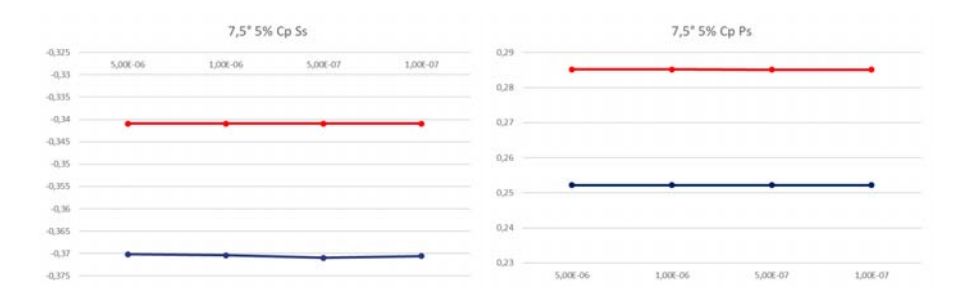

Figura 4.20: c<sup>p</sup> al 50% della corda per Pressure Side e Suction Side, al variare del FLT. Incidenza 7,5◦ .

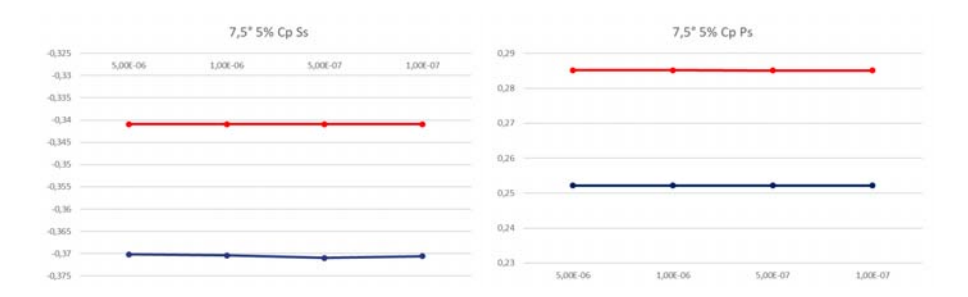

Figura 4.21: c<sup>p</sup> al 95% della corda per Pressure Side e Suction Side, al variare del FLT. Incidenza 7,5◦ .

Dai grafici si nota come il valore del first layer thickness sia ininfluente sulla fluidodinamica di interesse e pertanto esso è scelto pari a  $FLT = 5E<sup>-6</sup> m$ , al fine di ridurre il numero di elementi della mesh e diminuire il carico computazionale in fase di simulazione.

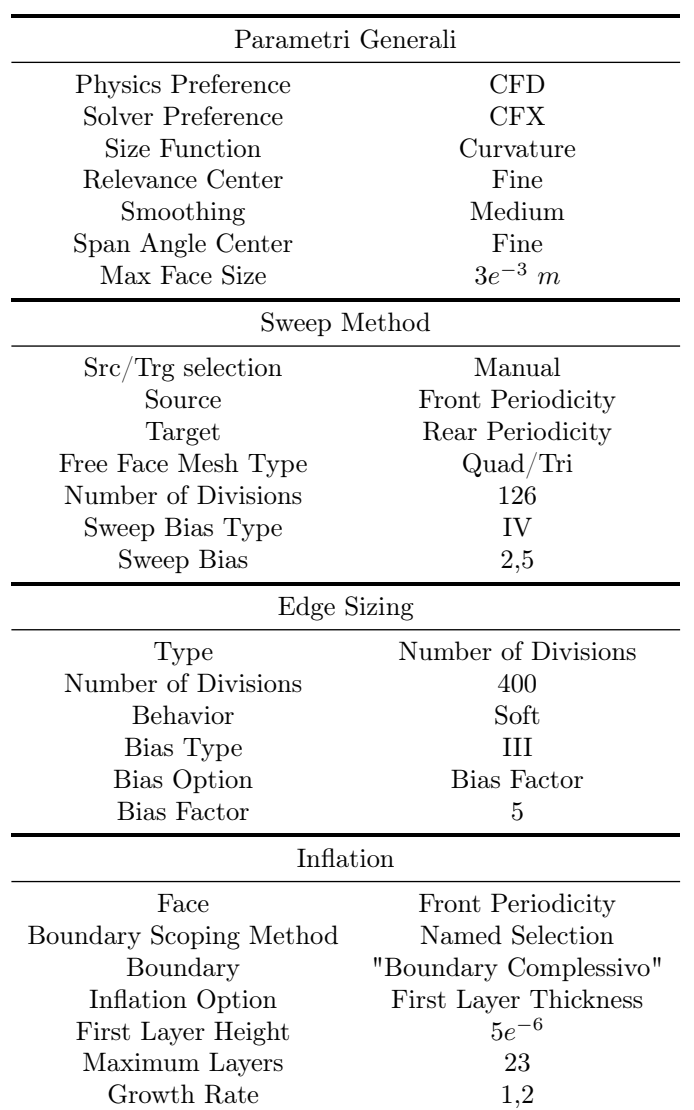

La mesh è stata creata facendo ricorso all'utilizzo di Sweep Method, Edge Sizing e Inflation e presenta le seguenti caratteristiche:

Tabella 4.9: Parametri di definizione della mesh per la pala singola in configurazione cascade.

La mesh ottenuta è parzialmente strutturata, grazie all'inflation attorno al boundary del profilo, e consta di un totale di 3918852 elementi (Figura 4.23). La scelta della tipologia di bias nello sweep method fa si che la griglia vada af infittirsi in corrispondenza del midspan garantendo un'accuratezza superiore rispetto alle zone più rade. Dal piano di midspan infatti poi si ricaveranno i valori delle grandezze fisiche del campo fluido. Per quanto riguarda i parametri qualitativi essi sono riassunti in Tabella 4.10.

| Aspect ratio |        |         | <b>Skewness</b> |
|--------------|--------|---------|-----------------|
| Min          | 1,0061 | Min     | $1,699e^{-4}$   |
| Max          | 624,67 | Max     | 0,57349         |
| Average      | 63,325 | Average | 0.10301         |

Tabella 4.10: Aspect ratio e skewness.

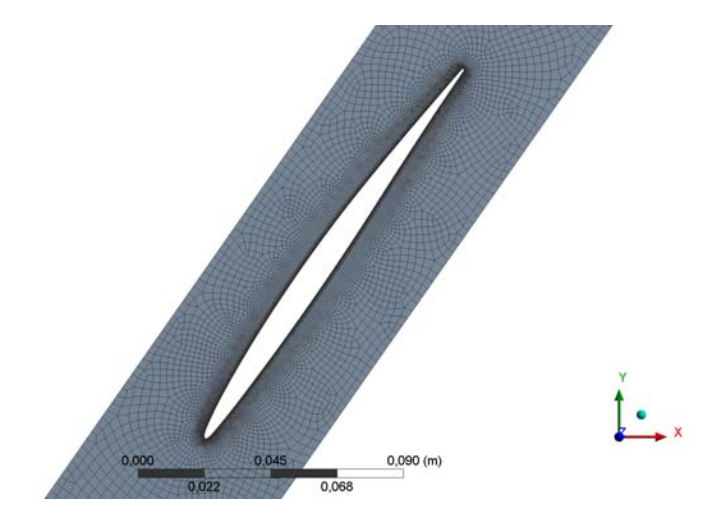

Figura 4.22: Griglia nell'intorno della pala.

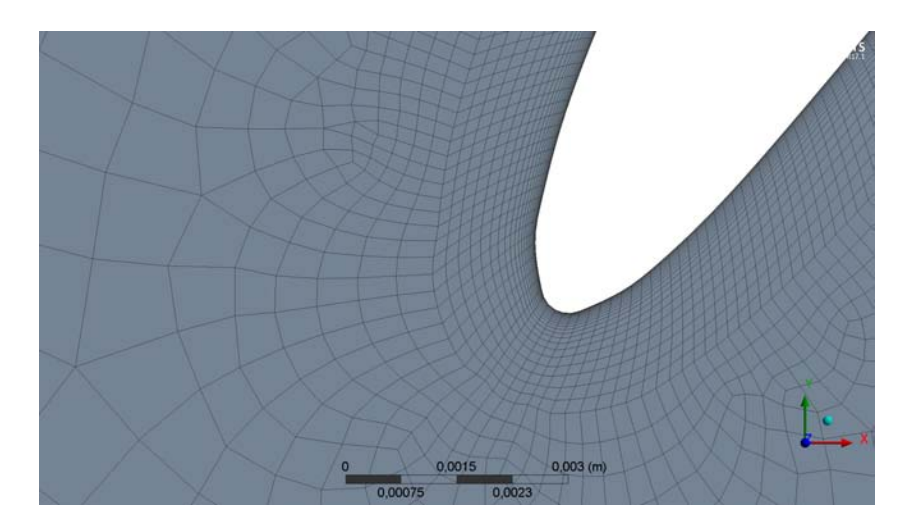

Figura 4.23: Dettaglio della griglia in prossimità del LE.

#### 4.2.2 Mesh del Rotore

La mesh del rotore è creata in Turbogrid, software, della suite di ANSYS, appositamente sviluppato per la generazione delle griglie di calcolo nei modelli delle turbomacchine. Collegato in Workbench il blocchetto DesignModeler all'apposito blocchetto del programma, si accede a Turbogrid. Qui la pala ha l'aspetto rappresentato in Figura 4.24. Dalla quale si evince come la procedura di definizione del Flow Path e di esportazione dei punti abbia consentito a Turbogrid di creare in automatico hub, shroud, pala e volume di controllo. Prima di lavorare alla griglia viene inserito il traferro palare di 1 mm, considerato costante.

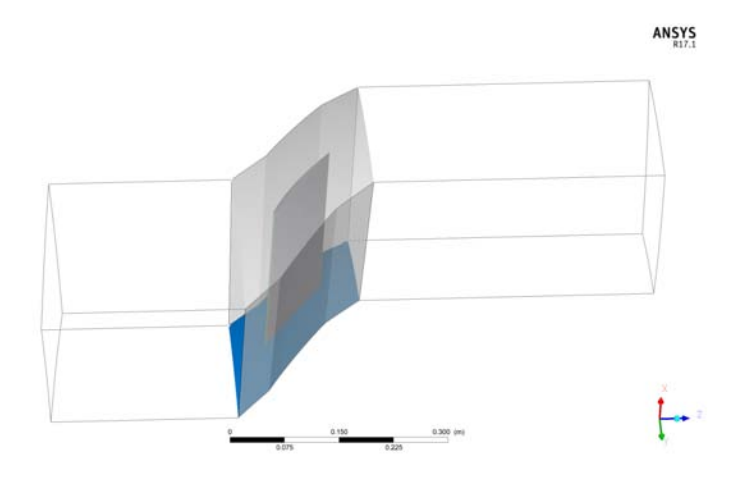

Figura 4.24: Pala in Turbogrid a seguito dell'esportazione da DM.

La mesh è stata elaborata alla luce delle valutazioni e delle considerazioni, esposte in [7], riguardanti l'altezza delle prime celle "fluide" adiacenti alla parete palare. Lenzi riporta come al fine della buona riuscita della simulazione di flutter, in cui la pala si muove a seguito dell'imposizione di un movimento mediante somministrazione di un file, sia necessario utilizzare elementi con un'altezza pari allo spostamento totale. In questo modo si riesce ad aggirare ed evitare l'insorgenza di fatal errors legati alla presenza di volumi negativi nella griglia, causati da un'eccessiva distorsione degli elementi, acuita dalla loro dimensione ridotta o ad un aspect ratio troppo alto. Essendo lo spostamento della pala una torsione con ampiezza angolare di 0,5<sup>°</sup> o 2<sup>°</sup> il modulo dello spostamento massimo risulta essere rispettivamente  $0,000553$  m e  $0,00221$  m. Quindi la mesh è vincolata ad avere un'altezza del primo elemento del campo fluido pari a  $h_{0,5^{\circ}} = 5, 5e^{-4}$  m e di  $h_{2^{\circ}} = 2, 21e^{-3}$  m.

Di seguito viene esposto il set-up unico di TurboGrid che ha portato alla creazione delle due mesh, differenti solo nel valore di h.

- Mesh Size
	- Topology Set: ATM Optimized, Automatic
	- Global Size Factor: 1,4
	- Boundary Layer Refinement Control: First Element Offset
	- Offset:  $h = 0, 5$  mm
	- Target Maximum Expansion Rate: 1,2
- Passage
	- Passage Spanwise Distribution Parameters: Uniform
	- Number of Elements: 125

#### • Shroud Tip

- Shroud Tip Distribution Parameters: Uniform
- Number of Elements: 6
- Inlet
	- Inlet Mesh Type: H-Grid
	- Define by: Target Expansion Rate, 1,2.
	- Limit Aspect Ratio: Max AR 950
- Outlet
	- Outlet Mesh Type: H-Grid
	- Define by: Target Expansion Rate, 1,2.
	- Limit Aspect Ratio: Max AR 950

La griglia computazionale adottata nel caso di  $\alpha = 0.5^{\circ}$  consta di 1054407 elementi. Tutti gli elementi sono caratterizzati da parametri qualitativi entro i limiti di default posti da TurboGrid eccezion fatta per lo 0,0115% di elementi che mostrano un Maximum Element Volume Ratio con valore superiore alla soglia massima. Questo parametro è definito come il rapporto tra il volume massimo e quello minimo di due elementi che toccano lo stesso nodo ed è quindi indice del fatto che la mesh si espanda più o meno uniformemente nello spazio. Gli unici elementi afflitti da questo problema si trovano nella parte più alta della mesh, in prossimità di LE e TE al tip-palare, ma non hanno causato alcun tipo di problema alla convergenza.

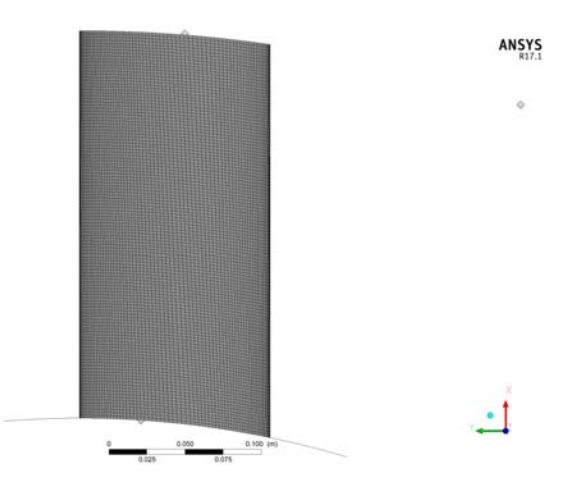

Figura 4.25: Mesh della pala.

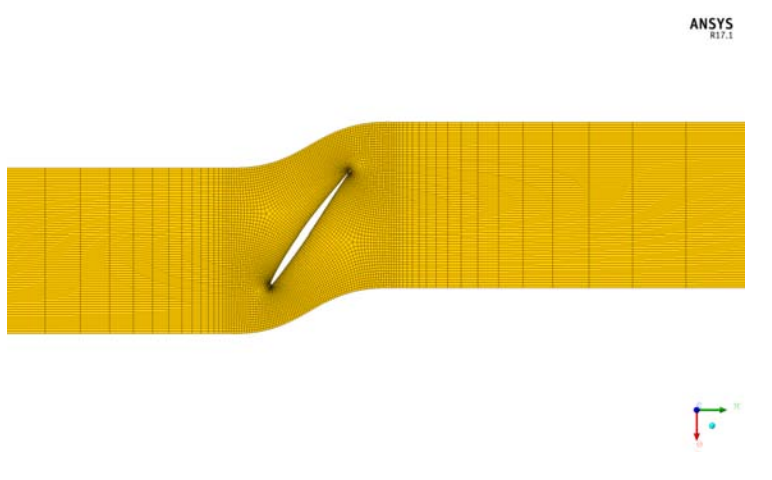

Figura 4.26: Mesh del campo fluido.

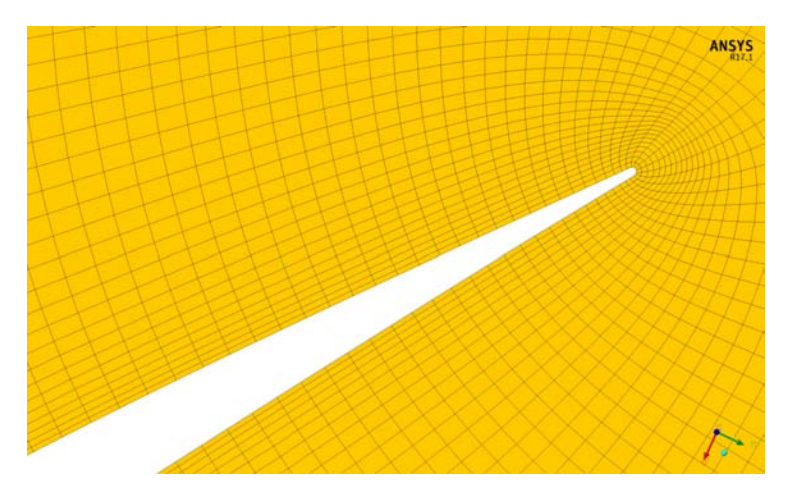

Figura 4.27: Dettaglio della mesh del campo fluido al LE.

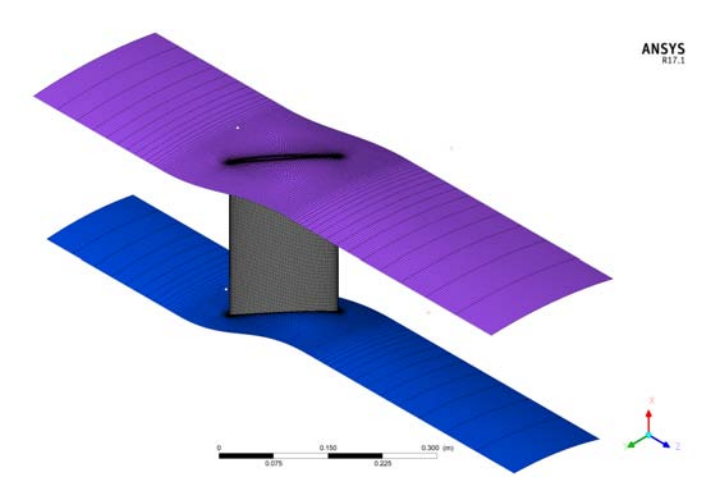

Figura 4.28: Mesh di hub (blu), pala e shroud (viola).

#### 4.2.3 Mesh del Modello Cascade- FSI Two-Way

Per la cascade FSI Two-Way devono essere create 2 mesh: una per il domino fluido e 1 per ciascuna pala componente la schiera. La prima viene creata con nell'ambito del blocchetto fluent, le altre invece nell'apposita sezione "Model" del blocco Transient Structural.

#### Mesh Dominio Fluido

Ottenuto il file .igs della schiera questo è importato nella sottosezione "Geometry" del blocchetto strutturale che viene collegata alla sua corrispondente nel blocchetto fluidodinamica. Prima di iniziare la costruzione della griglia è bene sopprimere nell'area "Model" > "Geometry" i corpi solidi corrispondenti alle pale, infatti nell'impostazione della parte fluidodinamica della simulazione non vengono impiegati. La mesh per il dominio fluido della cascade completa è creata con la medesima procedura usata per la griglia della pala singola e con impiegando gli stessi metodi. Ciò che va a cambiare sono i valori adottati per i vari parametri di definizione. In particolare i parametri sottoposti a variazione sono riassunti nella seguente Tabella.

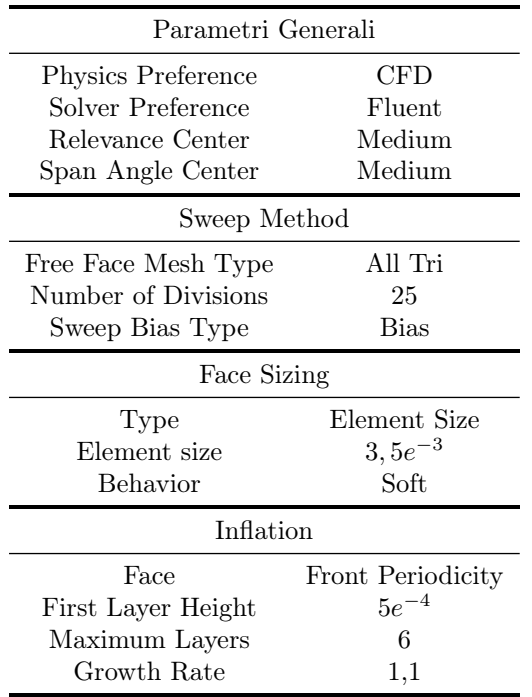

L'utilizzo di una mesh volutamente più coarse, rispetto a quella della pala singola, è finalizzato ad agevolare il processo di remeshing che viene messo in atto ad ogni interazione mediante il coupling tra solutore strutturale e solutore fluidodinamico e a snellire il processo computazionale del calcolatore, non conoscendo ancora come questo possa reagire ad un numero elevato di elementi di griglia e ad un dominio molto esteso, durante la soluzione di una FSI Two-Way. Il first layer thickness è stato posto anche qui, come nella mesh del rotore, pari al modulo del massimo spostamento nel caso di  $\alpha = 0.5^{\circ}$ . Il caso del moto di pitch a  $\alpha = 2^{\circ}$  non è stato affrontato per i motivi esposti nel capitolo 5.

Il numero di elementi caratterizzanti la mesh è 2377100 con valori dei parametri qualitativi riportati di seguito.

Nella sezione dedicata alla generazione della griglia devono anche essere definite, come ultima cosa, le named selection, che verranno utilizzate in fluent per i boundaries. In particolare vanno definiti Inlet, Outlet e Fluid To Solid Interface, corrispondente quest'ultima alla superficie delle 11 pale.

| Aspect ratio |        |         | <b>Skewness</b> |
|--------------|--------|---------|-----------------|
| Min          | 4,1291 | Min     | $1,2174e^{-3}$  |
| Max          | 75,191 | Max     | 0.68905         |
| Average      | 7,6348 | Average | 0,15644         |

Tabella 4.11: Aspect ratio e skewness.

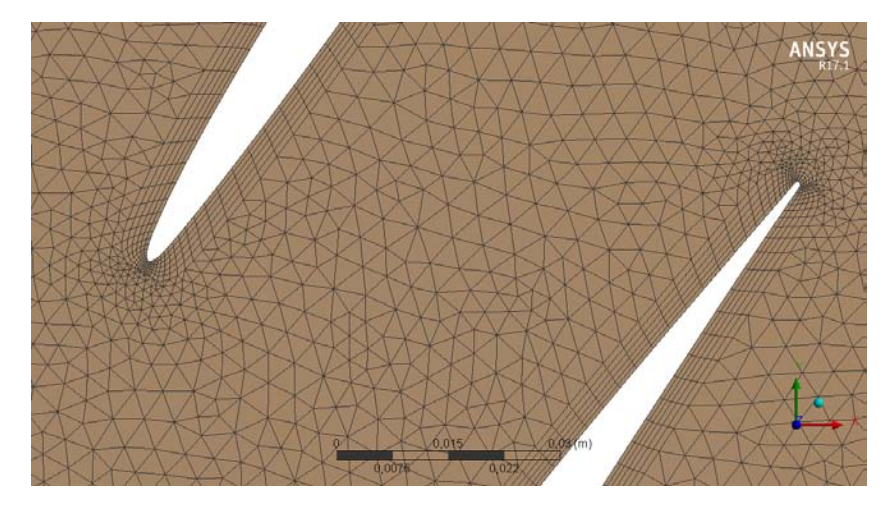

Figura 4.29: Dettaglio mesh del dominio fluido per la configurazione cascade completa.

#### Mesh Strutturale della Pala

Prima di procedere alla generazione della griglia, in maniera complementare al caso precedente si agisce su "Model">"Geometry" in modo da sopprimere il corpo fluido lasciando attivi solo i corpi solidi, vale a dire le pale. In particolare per ogni pala, qui, può essere specificato il materiale costitutivo, in questo caso alluminio aeronautico. Non essendo presente di default nella libreria dei materiali esso deve essere recuperato dal database di ANSYS mediante la seguente procedura:

"Blocco Transient Structural" > "Engineering Data" > "Engineering Data Sources" > "General Materials" > "Alluminium Alloy".

La mesh strutturale della pala viene creata agendo sulle sole impostazione generali del meshatore, infatti non essendo un obiettivo della simulazione lo studio delle distribuzioni delle tensioni o delle deformazioni nel corpo, non è richiesta una mesh refined e particolarmente elaborata. Le impostazioni su cui si è agito sono le seguenti.

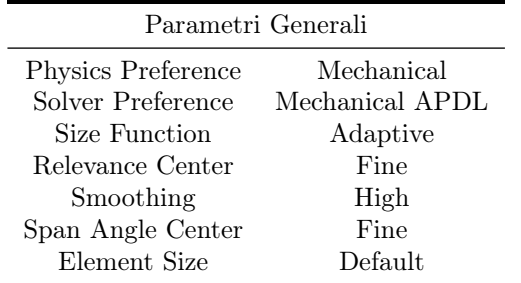

Tabella 4.12: Caratteristiche perla definizione della mesh strutturale della pala.

Si ottiene un totale, per le 11 pale, di 16401 elementi di tipologia Hexa e Wedge, ovvero 1491 per pala. Gli elementi vanno progressivamente raffinandosi verso le estremità, come si può notare in Figura 4.30.

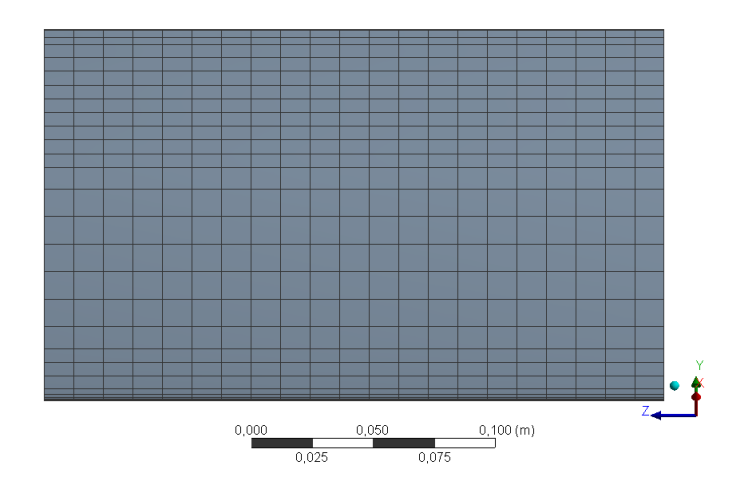

Figura 4.30: Mesh strutturale della singola pala, vista dal suction side.

I parametri qualitativi della mesh strutturale per ogni singola pala sono di seguito riassunti.

| Aspect ratio |        |         | <b>Skewness</b> |
|--------------|--------|---------|-----------------|
| Min          | 1,3337 | Min     | $4,81e^{-2}$    |
| Max          | 829,51 | Max     | 0,79541         |
| Average      | 153,21 | Average | 0,40069         |

Tabella 4.13: Aspect ratio e skewness.

# 4.3 Impostazione Analisi Numeriche

#### 4.3.1 Caso Stazionario

Completata la generazione delle griglia questa viene data in input a CFX mediante il comando Workbench

"Transfer Data To New" > "CFX"

e si procede al settaggio della simulazione in CFX-Pre.

La tipologia di analisi è, ovviamente, Steady State. Il modello di fluido scelto in "Domain: Default Domain" è quello di aria a 25◦C, con opzione di heat transfer disabilitata, una pressione di riferimento pari a  $0 Pa$  e modello di turbolenza k-Omega. Sono state definite quindi le Boundary Conditions del dominio:

#### • Inlet

Per la superficie di ingresso del flusso è stato scelto un Velocity Inlet Boundary Type in regime subsonico con componenti cartesiane della velocità. Queste sono state definite sulla base dei valori del Mach forniti da STCF ed esposti in Tabella 3.1. Essendo la temperatura dell'aria 25◦C ne consegue che la velocità del suono è

$$
a = \sqrt{kRT} = 346, 117 \ m/s
$$

assumendo  $R = 287$  e  $k = 1, 4$ . Di conseguenza i moduli della velocità nel caso di  $Ma = 0, 18$ , per  $i = 2^{\circ}$ , e  $Ma = 0, 17$ , per  $i = 7, 5^{\circ}$ , sono rispettivamente  $V_{i=5^{\circ}} = 62, 3 \ m/s \ e \ V_{i=7,5^{\circ}} = 58, 84 \ m/s.$  Le componenti  $V_x$  e  $V_y$  di conseguenza risultano essere

|         | $i=5^{\circ}$   |                    | $i=7,5^{\circ}$ |
|---------|-----------------|--------------------|-----------------|
| $V_x$   | $31,15 \; m/s$  | $V_x$              | $27,169 \; m/s$ |
| $V_{y}$ | $53,95 \; m/s$  | $V_{\mathfrak{u}}$ | $52,192 \; m/s$ |
| $V_z$   | $0 \frac{m}{s}$ | $V_{\gamma}$       | $0 \; m/s$      |

Sempre nella definizione del boundary di inlet è stata impostata una turbolenza a bassa intensità, 1%. La motivazione che ha portato all'utilizzo di questi valori di inclinazione anziché  $i = 2^\circ e$  i = 6° verrà spiegata nel capitolo successivo.

#### • Outlet

Per la superficie di uscita del fluido dal dominio è stata imposto un Pressure Outlet Boundary Type con un valore di pressione omogeneo su tutta l'area e pari a

$$
P_2 = P_{01} \cdot 0,9818 = 99480,9 \ Pa
$$

nel caso di $i=5^{\circ}$ e

$$
P_2 = P_{01} \cdot 0,9852 = 99825,39 \ Pa
$$

nel caso di  $i = 7, 5^{\circ}$ , imponendo sempre una  $P_{01} = 101325$   $Pa$ .

#### • Blade

La superficie della pala è stata caratterizzata da un boundary di tipo Wall, No Slip Wall.

Per quanto riguarda i rimanenti boundaries del dominio fluido, nell'ottica di ricreare una configurazione cascade, vale a dire una pala idealmente infinita interagente con le pale adiacenti si è ricorso all'utilizzo delle periodicità traslazionali. La periodicità traslazionale va semplicemente a simulare la presenza di più domini fluidi identici al principale e interfacciati a esso mediante le superfici indicate come Interface sulle quali si attiva la periodicità. Ciò determina che il flusso che attraversa una delle due superfici interfacciate automaticamente ricompare, identico in ogni suo parametro fisico, nell'altra.

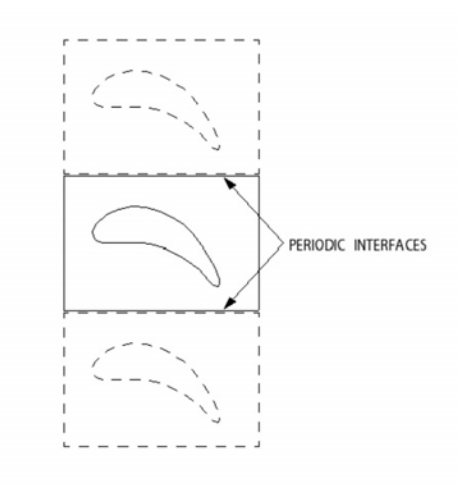

Figura 4.31: Periodicità traslazionale.[16]

#### 4.3. IMPOSTAZIONE ANALISI NUMERICHE 87

Di conseguenza sono state create 2 interfaces, la prima tra le due superfici inferiore e superiore, denominata Upper-Lower, e la seconda tra le due superfici laterali attraversate dal profilo, denominata Front-Rear. In entrambi i casi si tratta di Translational Periodicity con opzione di Conservative Interface Flux e con connessione tra le mesh GGI - General Grid Interface la quale dà la possibilità alle mesh dei due lati dell'interfaccia di non combaciare perfettamente in termini di nodi della mesh.

Il settaggio del solutore prevede una soglia di convergenza per i residui RMS pari a 10−<sup>6</sup> , un massimo di 250 iterazioni, un Advenction scheme in High Resolution e una Turbulence Numerics al First Order. Tutti le altre impostazioni del solutore sono lasciate di default.

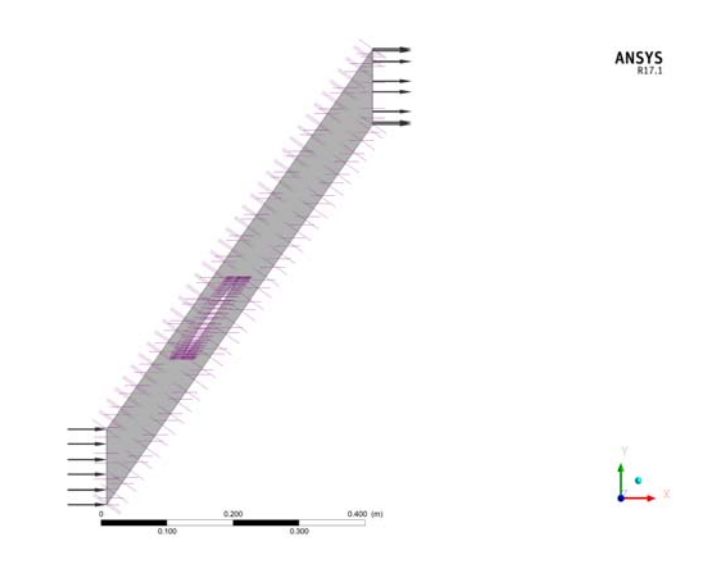

Figura 4.32: Dominio fluido della simulazione steady.

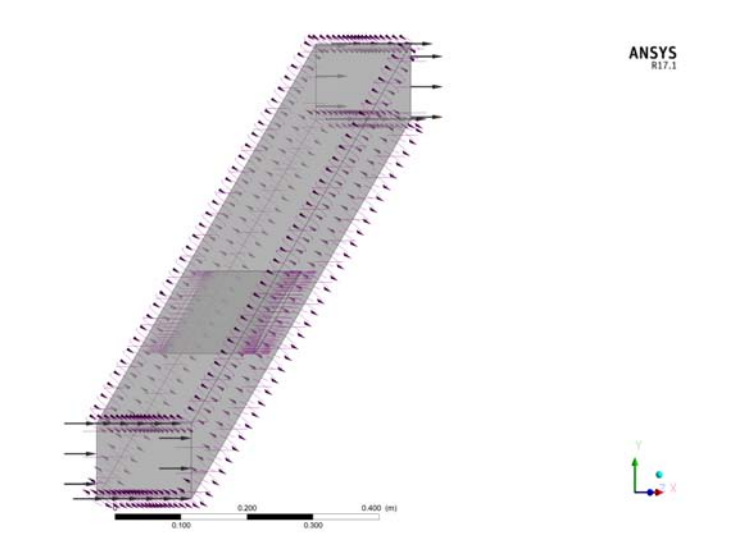

Figura 4.33: Dominio fluido della simulazione steady.

Conclusa l'impostazione del pre-processore si accede a CFX-Solver. Eventualmente, nel caso si ricorra all'utilizzo del cluster, si esporta il file .def accedendo a CFX-Pre, non da Workbench ma dal file contenuto nella cartella "nomesimulazione\_files" > "dp0", e cliccando il comando "Write Solver Input File". Si ricorda di attivare l'opzione Double Precision nel solver al fine di ottenere risultati più accurati.

#### 4.3.2 Caso FSI One Way

La simulazione FSI One-Way tempo-variante ha come finalità principale la determinazione delle caratteristiche di smorzamento del campo fluidodinamico che investe la pala vibrante alla frequenza e nel modo prescritto da STCF1. Le caratteristiche strutturali del del fenomeno non sono prese in considerazione nel modello, che perciò è definito unidirezionale: alla pala è imposto uno spostamento armonico torsionale che va ad avere delle conseguenze sul dinamica del flusso. Le variazioni dei parametri fisici, indotte dal moto, sono registrate al fine di caratterizzare il comportamento del flusso nei confronti dell'insorgenza di un fenomeno di flutter. In altri termini l'instabilità è riprodotta, mediante un moto forzato, e il campo fluido analizzato al fine di estrapolarne i parametri adimensionali indicativi della stabilità o instabilità del fenomeno una volta che l'imposizione dello spostamento venga meno. Il tutto è effettuato al variare delle caratteristiche del moto stesso e delle condizioni al contorno. Questo è esattamente ciò che viene messo in atto sperimentalmente in STCF1, nella galleria del veno dotata di cascade oscillante: le pale sono fatte vibrare a diversi  $\alpha$ ,

IBP A e i e l'elaborazione dei dati derivanti dai trasduttori fornisce le informazioni necessarie a capire se, nell'eventualità dell'insorgenza del flutter in determinate condizioni, la vibrazione potrebbe essere smorzata o amplificata.

Per questo tipo di simulazione è stato utilizzato il modello di Rotore Equivalente la cui geometria è stata illustrata nella sezione 4.1.2. La scelta di passare al modello di un rotore, pur partendo da una configurazione cascade per il caso steady-state, è motivata dalla volontà di agevolare le operazioni di analisi CFD sfruttando appieno l'algoritmo di Flutter Analysis, dell'ambiente Transient Blade Row, che è stato implementato in CFX al fine di studiare i fenomeni di instabilità nelle turbomacchine. Tale algoritmo richiede tuttavia l'utilizzo di una schiera anulare rotorica o statorica e non è strutturato per l'applicazione a una cascade lineare, oggetto di studio in questa tesi.

#### Campo di Spostamenti

Fondamentale alla FSI One-Way è la somministrazione a CFX di un file .csv che descriva come la pala debba muoversi nel tempo, il quale deve essere inizializzato ed esteso a tutto il rotore. Tale .csv contiene la mesh deformata in corrispondenza della massima ampiezza ed è strutturato in modo da fornire informazioni riguardo la frequenza del moto armonico (nell'intestazione), il modulo del massimo spostamento (nell'intestazione), le coordinate  $x, y, z$  dei nodi appartenenti alla mesh iniziale della pala non spostata (prime 3 colonne) e le componenti  $x, y, z$  di spostamento per ciascun nodo della griglia (ultime 3 colonne) (Figura 4.34). Sono stati creati in totale 2 file di spostamento, uno per il moto ad  $\alpha = 2^{\circ}$  e uno per il moto ad  $\alpha = 0, 5^{\circ}$ .

| [Name]                                                                                               |  |
|----------------------------------------------------------------------------------------------------|--|
| model                                                                                                |  |
| [Parameters]                                                                                         |  |
| $Frequency = ()$ [Hz]                                                                                |  |
| Maximum Displacement = $()$ [m]                                                                      |  |
| [Spatial Fields]                                                                                     |  |
| Initial X, Initial Y, Initial Z                                                                      |  |
| [Data]                                                                                               |  |
| Initial X [m], Initial Y [m], Initial Z [m], meshdisptot x [m], meshdisptot y [m], meshdisptot z [m] |  |

Figura 4.34: Intestazione del file contenente gli spostamenti. [7]

Lo spostamento della griglia è uniforme su tutto lo span della pala, in virtù del fatto che la cascade lineare è posta in movimento rigidamente, pertanto anche il mozzo ruota rigidamente con essa (Figura 4.35). Per realizzare il file di spostamento è stato utilizzato uno script Matlab articolato nel seguente modo:

#### 4.3. IMPOSTAZIONE ANALISI NUMERICHE 89

- 1. Ricezione file .csv contente le coordinate dei nodi della mesh indeformata, esportate da CFX-Post (comando "File" > "Export" > "Blade" > "X,Y,Z") a seguito di una simulazione steady.
- 2. Organizzazione coordinate in 3 vettori  $x.$ old,  $y.$ old,  $z.$ old.
- 3. Trasformazione in coordinate cilindriche  $R, \phi, z$  centrate rispetto all'asse passante per i corrispettivi  $x_{\alpha}$ ,  $y_{alpha}$  individuati sulla pala. Le esatte coordinate del punto in cui collocare l'asse del sistema cilindrico sono state ricavate dal modello SolidWorks della pala.
- 4. Rotazione dei punti data semplicemente da

$$
\phi_{new} = \phi_{old} + \alpha \text{ } [rad]
$$

- 5. Trasformazione da coordinate cilindriche a cartesiane dei nuovi nodi ottenuti.
- 6. calcolo del "meshdisptot" mediante la differenza tra coordinate vecchie e nuove.
- 7. Stampa del file .csv

Essendo il .csv iniziale esportato da CFD-Post è stata effettuata una simulazione steady del modello rotorico. Questa è stata impostata esattamente come descritto nel paragrafo successivo con la sola differenza che non è una simulazione tempo-variante. La steady è stata utilizzata anche per effettuare un confronto con il modello cascade e per inizializzare le simulazioni Transient Blade Row.

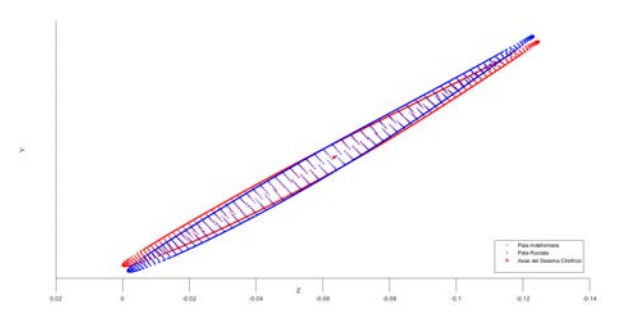

Figura 4.35: Risultato della rotazione rigida in Matlab.

#### Set-Up del Transient Blade Row

L'algoritmo del *Transient Blade Row* permette di simulare diversi *IBPA* modellando solamente due canali palari e impostando a seconda dei casi il valore dello sfasamento angolare tra le pale. Pertanto importata la mesh da Turbogrid si procede con la generazione del secondo canale palare mediante il comando

"Transform Mesh" > "Transformation" > "Turbo Rotation"

Passages per Mesh: 1 Passages to Model: 2 Passages in 360: 23

La metodologia a due canali palari, detta Phase-Shifted Boundaries Method, basa il proprio funzionamento sull'assunzione che le condizioni al contorno di un condotto siano periodiche a quelle di un condotto immediatamente adiacente in un istante temporale diverso. Presi due canali, (Figura 4.36) il segnale  $f_{B1}(t)$  proveniente dalla parte di B1 è uguale al segnale dalla parte di B2 ma sfasato di un  $+\Delta T$ , allo stesso modo il segnale dalla parte di B3 è pari al segnale dalla parte di B1 ma sfasato di  $-\Delta T$  ovvero

$$
f_{B1}(t) = f_{B2}(t + \Delta T) \approx \bar{f}_{B2}(t + \Delta T)
$$

$$
f_{B3}(t) = f_{B2}(t - \Delta T) \approx \bar{f}_{B2}(t - \Delta T)
$$

laddove  $\bar{f}_{B2}(t)$  è il segnale di B2 ricostruito mediante i coefficienti di Fourier accumulati sullo stesso boundary.

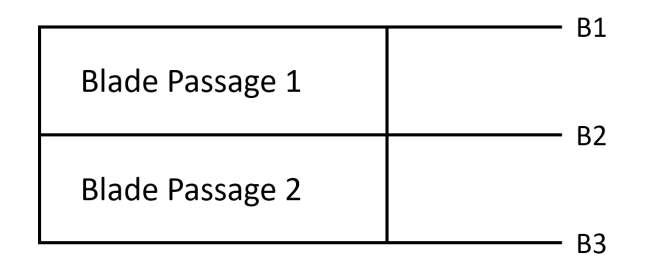

Figura 4.36: Modello a due canali.

Ottenuto il secondo canale palare si prosegue nell'impostazione della simulazione.

L'analisi è di tipo Transient Blade Row. Come nella cascade il fluido utilizzato è Aria a 25°C, con pressione di riferimento 0 Pa e modello di turbolenza  $k - Omega$ . Particolare attenzione deve essere posta al setup della Mesh Deformation. Infatti per far si che la mesh si muova effettivamente nel corso del calcolo si agisce sulle opzioni della sua deformazione impostando

Mesh Deformation > Regions of Motions Specified

Displacement Relative To > Initial Mesh

Mesh Motion Model > Displacement Diffusion

Mesh Stiffness > Value >  $1[m^2s^{-1}] * (1.0E - 6[m^3]/Volume \ of \ Finite \ Volumes)^2$ 

La scelta di Regions of Motion Specified permette lo spostamento dei nodi di interesse della mesh tramite uno script CEL ed i rimanenti si muovono seguendo il modello Displacement Diffusion il quale diffonde, appunto, gli spostamenti applicati in tutta la griglia risolvendo l'equazione

$$
\nabla \cdot (\Gamma_{disp} \nabla \delta) = 0 \tag{4.4}
$$

dove δ rappresenta lo spostamento che intercorre tra due istanti di tempo successivi per un nodo, mentre  $\Gamma_{disp}$ rappresenta la rigidezza della mesh, ovvero la tendenza dei nodi a muoversi assieme.[16] Tale modello ha il pregio di rispettare la distribuzione di densità nodale della mesh, mantenendo inalterata la presenza di zone più o meno rade. La 4.4 è risolta all'inizio di ogni timestep.

Il valore scelto per la mesh stiffness è

$$
Mesh\ Stiffness = 1\left[\frac{m^2}{s}\right] \left(\frac{1.0E^{-6}}{Volume\ of\ Finite\ Volumes}\right)
$$

e rappresenta, alla luce delle considerazioni esposte in [18], il valore più efficace. La mesh stiffness è un parametro di importanza fondamentale nell'analisi a flutter in quanto evita l'insorgenza di volumi negativi il che è vitale ai fini della stabilità della simulazione.

Deve essere chiaro che la rigidezza associata alla mesh non ha nulla a che fare con la rigidezza strutturale della pala posta in movimento ma è solo un indice della facilità
con cui la griglia del campo fluido vada a deformarsi a seguito dello spostamento della pala durante il moto.

Dopodiché va modificata anche la Passage Definition adeguandola al numero di pale presenti nel modello e nella girante.

Passage Definition > Passages in Component: 2

Passage Definition > Passages in 360: 23

Importante sottolineare come il canale palare in CFX-Pre sia ripartito in 3 zone principali: Inblock, volume che precede assialmente la pala, Passage, volume che ingloba la pala, e Outblock, a valle della pala. A questo punto si definiscono le Boundary Conditions del dominio:

#### • Inlet

L'inlet è costituito dall'intero Inblock Inflow. Come per la cascade è un Velocity Inlet subsonico con l'unica differenza che la velocità è fornita in componenti cilindriche. Anche in questo la turbolenza è stata impostata all'1%.

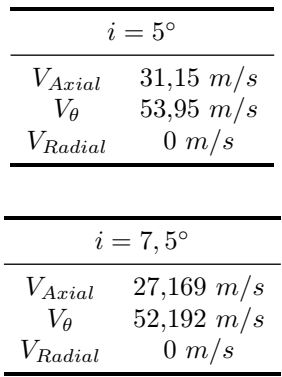

## • Outlet

L'outlet ricopre, analogamente all'inlet, l'intero Outblock Outflow. É un Pressure Outlet con pressioni  $P_{2 \alpha=5^{\circ}} = 99480, 9$  Pa e  $P_{2 \alpha=7,5^{\circ}} = 99825, 39$  Pa. Con  $P_{01} = 101325$  Pa anche qui.

## • Hub

L'hub è costituito da Entire Inblock Hub, Entire Passage Hub e Entire Outblock Hub. Il boundary utilizzato è un semplice Wall, No Slip Wall stationary.

#### • Shroud

Lo Shroud analogamente all'Hub costituisce tutta la parte superiore del dominio fluido, composta da Entire Inblock Shroud, Entire Passage Shroud e Entire Outblock Shroud. Anch'esso è un Wall, No Slip Wall, ma è stato definito come Surface of Revolution.

#### • Blade

Le due superfici palari vengono entrambe denominate come Blade, e viene loro imposta la condizione di Wall, No Slip Wall.

a cui segue l'impostazione delle Interfaces:

### • Interfaccia Rotazionale

Le superfici laterali del macro-dominio composto dalle due pale vengono caratterizzate con una Rotational Periodicity di tipo Fluid-Fluid e con una Mesh Connection di tipo GGI. La periodicità rotazionale si basa sul medesimo concetto di fondo della traslazionale ma che viene trasposto su un dominio curvo appartenente ad un rotore.

## • Sampling

L'analisi a flutter richiede che l'intera interfaccia tra i due canali venga denominata Sampling, in quanto i coefficienti della serie di Fourier dei segnali tempovarianti provenienti dalle due pale vengono monitorati e raccolti su questa superficie. Tale interface viene definita come una General Connection Fluid-Fluid con connessione GGI e Conservative Interface Flux. Importante è sottolineare che alle singole superfici facenti parte di tale Interface, che compaiono automaticamente come due boundaries nel diagramma di flusso, va attribuita la proprietà di "Mesh Motion" > "Stationary". Se tale operazione non viene eseguita ciò che ne consegue è un errore in fase di simulazione.

#### • Interfaccia Inblock-Passage e Passage-Outblock

I 6 volumi del dominio vengono collegati tra di loro con una General Connection Fluid-Fluid caratterizzata da Conservative Interface Flux e connessione 1 : 1.

#### • Shroud Tip

L'interfaccia sulla linea di mezzeria dello shroud tip è del tipo General Connection Fluid-Fluid con Conservative Interface Flux e connessione GGI.

Si procede quindi all'inizializzazione della simulazione all'istante  $t = 0$  s. Mediante "Insert" > "Global Initialization" si determina lo stato del moto all'istante iniziale. In sostanza si reinseriscono le impostazione già utilizzate per l'inlet alle quali va aggiunto il valore della  $P_1$ il quale è pari a $P_{1\ \alpha=5^{\circ}}=0,9774\cdot P_{01}=99035,055\ Pa$  per  $\alpha=5^{\circ}$ e a  $P_{1\ \alpha=7,5^{\circ}}=0,9790\cdot P_{01}=99197,175\ Pa.$ 

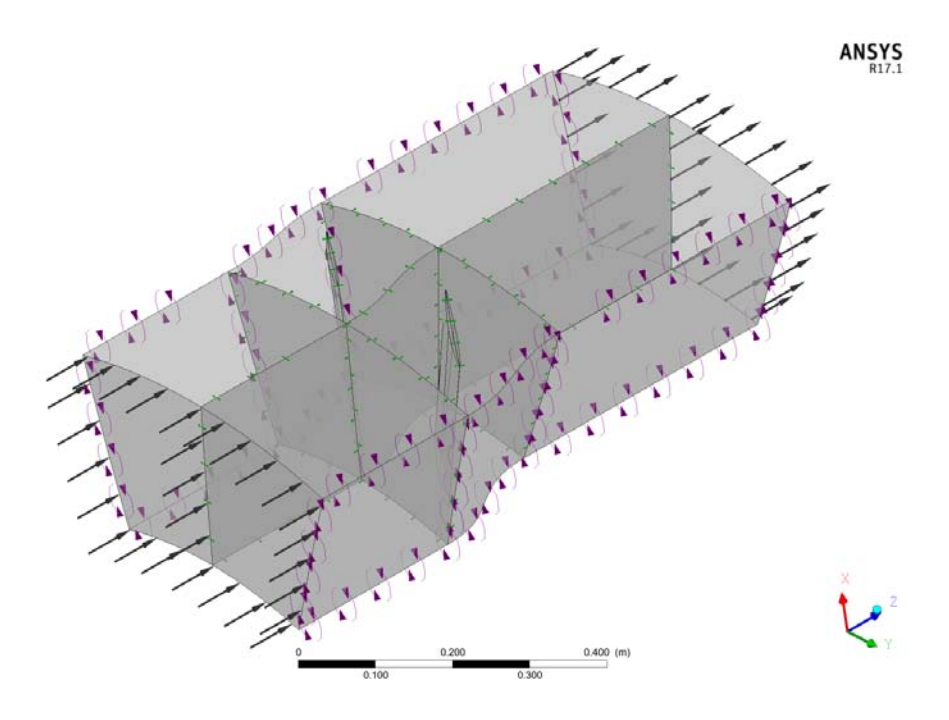

Figura 4.37: Dominio fluido con doppio canale palare.

Successivamente va applicata la procedura di inizializzazione del movimento palare alla schiera rotorica, la quale consta di due step:

### 1. Espansione dei dati

Mediante il comando "Tools" > "Expand Profile Data" viene richiesto di fornire in input il Profile Data, ovvero il file .csv degli spostamenti che deve essere espanso, il numero di canali palari descritti dal file originario e il numero di canali palari dell'intera girante. Dato l'"Apply" il tool espande il Profile Data a tutte le pale della schiera creando in automatico un Expanded Pofile Data,

#### 4.3. IMPOSTAZIONE ANALISI NUMERICHE 93

del quale devono essere forniti nome e percorso file. Questo nuovo .csv avrà la medesima struttura del Profile Data ma conterrà i nodi di tutte le Z pale, infatti viene aggiunta nel file una colonna "Sector Tag" nella quale è riportato il numero della pala a cui i dati si riferiscono.

#### 2. Inizializzazione profilo dati

Nel comando "Tool" > "Initialize Profile Data" deve essere inserito il percorso file dell' Expanded Profile Data al fine di inizializzare correttamente gli spostamenti alla schiera. Selezionando l'opzione "Visualize" vengono evidenziate in viola le pale interessate dallo spostamento, questo è utile al fine di verificare la riuscita dell'operazione (Figura 4.38).

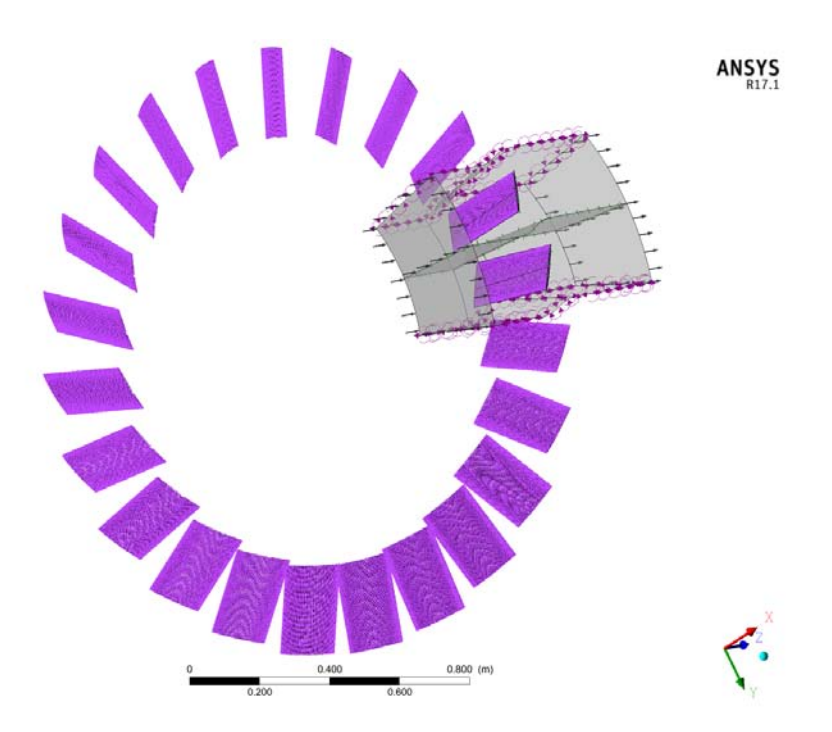

Figura 4.38: Risultato di una corretta espansione del Profile Data alla schiera rotorica.

Fornite le informazioni dello spostamento si ritorna alle impostazioni del boundary "Blade" e in "Profile Boundary Conditions" si attiva l'opzione "Use Profile Data". Cliccando Generate Values i campi del Boundary Details si completano in modo automatico. In particolare tali campi riportano le informazioni riguardanti: il tipo di moto della pala, che sarà un Periodic Displacement, le componenti degli spostamenti, ricavate dal Expanded Profile Data, la frequenza, anch'essa ricavata in automatico dal file, e il Phase Angle. Lo sfasamento angolare puù essere settato impostando l'IBPA, espresso in gradi, o il Pgse Angle Multiplier, indicando i diametri nodali. Il PAM si esprime in maniera analitica come

$$
PAM = \frac{Z \Delta T}{T} \tag{4.5}
$$

dove, si ricorda, ∆T sta a rappresentare lo sfasamento angolare tra 2 pale adiacenti e T il periodo di oscillazione. Fisicamente il PAM corrisponde ai diametri nodali. La relazione che sussiste tra  $IBPA$  e  $PAM$  è la seguente

$$
IBPA = \frac{360}{Z} \cdot PAM \tag{4.6}
$$

nel caso specifico tuttavia il rapporto tra IBPA e PAM non è un numero intero. Entrambi questi parametri sono caratterizzati da un segno: se il loro valore è positivo

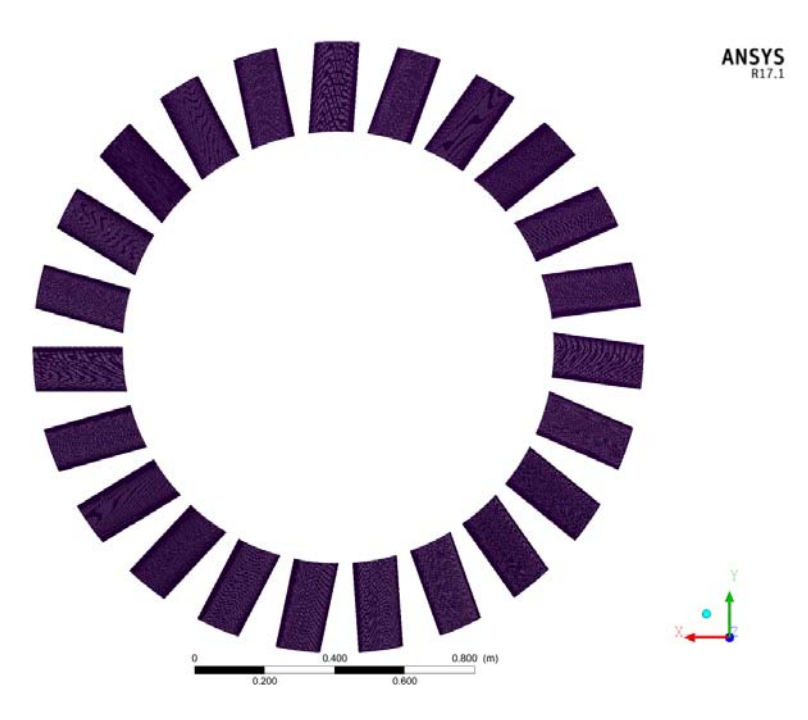

Figura 4.39: Risultato di una corretta espansione del Profile Data alla schiera rotorica.

allora la pala di riferimento è in anticipo, di fase rispetto alla successiva che corrisponde a quella di coordinata cilindrica  $\theta$  minore; viceversa, se essi sono negativi, la pala di riferimento è in ritardo.

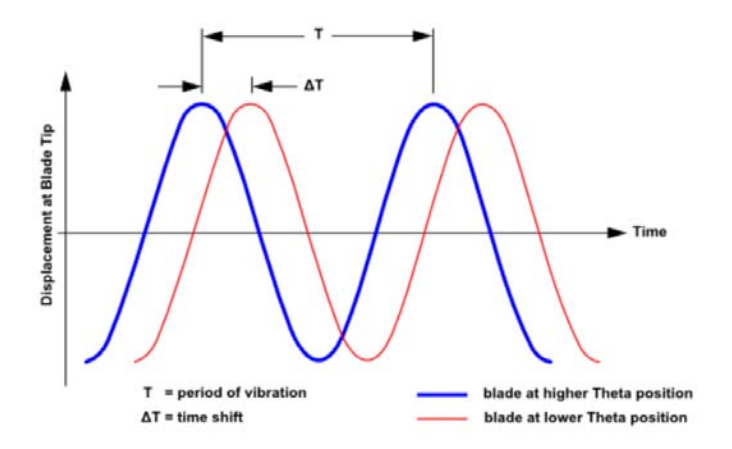

Figura 4.40: Sfasamento Temporale tra due pale consecutive. [16]

Terminata l'impostazione del boundary "Blade" si passa al set-up della sezione Transient Blade Row Models. Per prima cosa deve essere attivata l'opzione "Fourier Transformation" e aggiunta una nuova trasformata con l'apposito comando. Viene scelta l'analisi Blade Flutter e si definiscono i parametri caratteristici del Transient Method, riassunti in Tabella 4.14.

Gli schemi risolutivi vengono impostati tutti al secondo ordine, o in high resolution. Le Coefficient Loop Iterations, ovvero le iterazioni che il solutore compie per portare a convergenza ciascun time-step, vengono lasciate di default a 10 in modo da non allungare troppo i già molto onerosi tempi computazionali. La soglia dei residui di RMS viene posta a 10<sup>−</sup><sup>4</sup> .

| Transient Method |                     |  |  |
|------------------|---------------------|--|--|
| Period           | 1/mode1.Frequency() |  |  |
| Timesteps/Period | 46                  |  |  |
| Timestep         | 0.00140252[s]       |  |  |
| Periods per Run  | 16                  |  |  |

Tabella 4.14: Parametri caratteristici per la simulazione Transient Blade Row.

I parametri fisici che si è deciso monitorare durante la simulazione vengono impostati in "Output Control" > "Trn Results" > "Selected Variables". In particolare sono stati richiesti in output:

- Mesh Displacement
- Mesh Displacement Components  $x, y, z$
- Total Mesh Displacement
- Total Mesh Displacement Components  $x, y, z$
- Pressure
- Velocity
- Velocity Components  $u, v, w$
- Wall Power Density
- Wall Work Density
- $\bullet$  Y+

La Fourier Tranformation prevede inoltre in output i primi 7 coefficienti della serie di Fourier, tale valore è stato lasciato immutato. Sono stati attivati anche dei monitor (comando "Monitor Objects") al fine di ottenere in tempo reale, durante la risoluzione, l'andamento di alcune variabili di interesse in particolare: un monitor di pressione in un punto della superficie in prossimità midspan di coordinate  $x = 0,74398 \; m; y = -0,0664 \; m; z = 0,40437 \; m, e$  3 aerodynamic damping. [18]

Aerodynamic Damping  $1 >$  Location: BLADE  $>$  Full Period Integration

Aerodynamic Damping 2 > Location: BLADE2 > Full Period Integration

Aerodynamic Damping 3 > Location: BLADE > Moving Integration Interval

In conclusione si deve agire all'interno di Execution Control per impostare la Double precision in "Run Definition"  $>$  "Run Settings" e per definire quale file di risultati steady debba essere utilizzato da CFX per inizializzare la simulazione. Ciò è importante nonstante si sia già creata una Global Initialisation in precedenza. L'inizializzazione viene impostata in

"Initial Values" > "Initial Values Specification" > "Initial Values 1"

"Option" > "Results File" > "nome\_file.res"

"Initial Values Control" > "Continue History from Initial Values 1"

"Use Mesh from" > "Solver Input File"

La simulazione steady-state, dalla quale si ricava il file .res utilizzato in fase di inizializzazione, viene impostata utilizzando le condizioni al contorno precedentemente esposte per quanto riguarda inlet, outlet, hub, shroud, tip e interfacce. Nel "Solver Control" vengono tuttavia scelti residui RMS, molto più bassi, pari a 10−<sup>6</sup> , poiché il peso computazionale è insignificante a confronto di quello richiesto da una Transient Blade Row. Durante il run si nota come i residui RMS scendano in maniera molto uniforme e molto rapida (50/60 iterazioni) al di sotto della soglia imposta.

## 4.3.3 Caso FSI Two-Way

#### Impostazione Transient Structural

Ottenuta la mesh delle pale si procede al set-up della simulazione strutturale. Innanzitutto si deve agire sugli Analysis Settings impostando:

Number of Steps: 1

Current Step Number: 1

Step End Time: 6 s

Auto Time Stepping: No

Define By: Substeps

Number Of Substeps: 6

Dopodiché devono essere create le interfacce fluido-struttura sulle pale, corrispondenti alle superfici di Pressure Side e Suction Side di ogni pala, mediante il comando "Insert" > "Fluid Solid Interface". Le superfici corrispondenti alle sezioni trasversali laterali non vengono incluse nella selezione non essendo interessate dall'interazione con il flusso.

A questo punto si procede con la creazione delle condizioni di vincolo per le pale. In particolare si è optato per il vincolo della tipologia Remote Displacement il quale offre la possibilità di definire in input l'andamento nel tempo di ciascuno dei 6 GDL del punto in cui la pala viene vincolata. Imponendo alla pala un'oscillazione armonica forzata a 15, 5 Hz per i primi 2 s e lasciandola, invece, libera per i successivi 4 si può monitorare l'evoluzione libera del moto vibratorio al fine di stabilire se esso si auto-sostenga, inducendo quindi un flutter con ampiezze via via crescenti, o se invece risulti smorzato grazie al damping aerodinamico con ampiezze, quindi, via via decrescenti nel tempo.

Per ciascuna pala il Remote Displacement viene creato selezionando come "Geometry" le due facce laterali della pala e come sistema di riferimento quello globale, che è stato posto nel fulcro di rotazione della pala 1 al momento della creazione dell'.igs. In questo modo Mechanical pone la coordinata z del vincolo automaticamente al midspan. La coordinata x sarà pari a 0 per tutte le 11 pale mentre la coordinata y della pala i-esima è fornita dalla seguente legge

## $y_i = y_{i-1} + 0, 1143$

infatti i centri di rotazione delle pale si trovano tutti sulla stessa verticale tracciata dall'asse y, distanziati l'uno dall'altro dal valore del passo  $p = \sigma \cdot c = 114, 3 \, mm$ .

Infine si procede alla definizione nel tempo del movimento imposto alle pale. Per tutti i 6 gradi di libertà si adotta una definizione mediante Tabular Data. I dati vengono creati per ogni pala in un foglio Excel dal quale sono semplicemente copiati e incollati. Nell'Excel appositamente realizzato si attua un processo di Linearizzazione dello Sfasamento Angolare esposto nel paragrafo successivo.

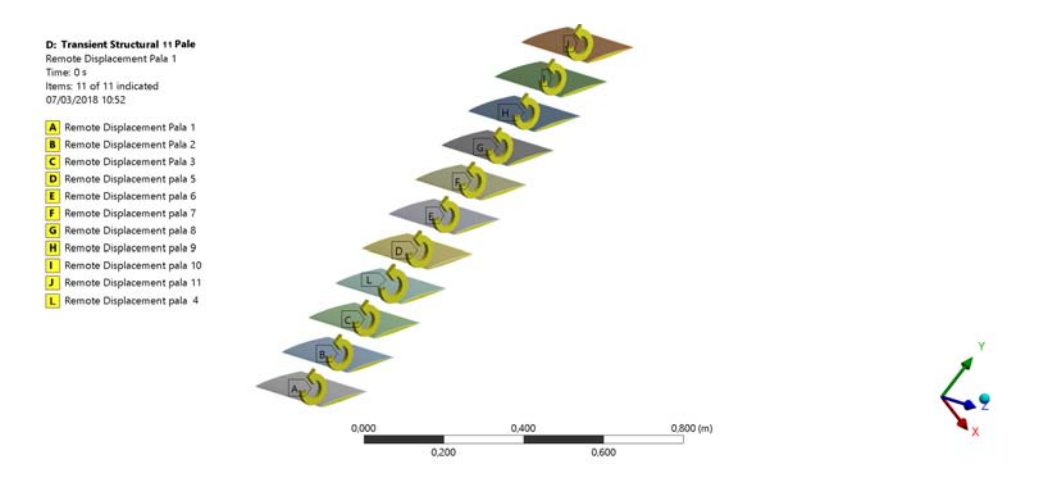

Figura 4.41: Impostazione dei Remote Displacement per le 11 pale.

#### Linearizzazione dello Sfasamento Angolare

Per poter riprodurre sulla cascade lo sfasamento angolare che intercorre tra il moto di una pala e l'altra si rende necessaria la trasposizione lineare dell'IBP A. Questo viene fatto ricorrendo alla 4.5 e alla 4.6, ovvero dato un certo IBPA si ricava il corrispettivo PAM dal quale si risale, noto il periodo di oscillazione, al  $\Delta T$ . In Excel viene creata una serie di punti che rappresentano il moto oscillatorio della pala mediante l'equazione che descrive l'ampiezza della rotazione attorno a z nel tempo

$$
R_z(t) = A_0 \cdot \cos(\omega t) \tag{4.7}
$$

con  $A_0 = 0, 5^{\circ}$  e  $\omega = 2\pi f$ . La discretizzazione del tempo corrisponde a quella effettuata dal solutore, ovvero A è calcolata in corrispondenza di ogni timestep: ogni 0,00111 s, essendo il periodo pari a  $T = 1/f = 0,06451$  s. Il calcolo di  $R_z(t)$  viene esteso fino a coprire una finestra temporale di 2 s

Lo sfasamento si ottiene imponendo l'inizio dell'oscillazione di una pala ad un'istante  $t_0$  calcolato nel seguente modo

$$
t_0 = (i - 1) \cdot \Delta T \tag{4.8}
$$

 $\text{con } i=1,\ldots,11.$  Pertanto la pala 1, non soggetta a sfasamento, inizierà ad oscillare all'istante  $t_0 = 0$  s, la pala 2 ad un istante  $t_0 = \Delta T$ , la 3 a  $t_0 = 2\Delta T$  e così via. Una volta in moto si realizza così tra le pale uno sfasamento corrispondente all'IBP A scelto, in questo caso +45°. In Figura è riportato il moto sfasato nel tempo per le prime 3 pale.

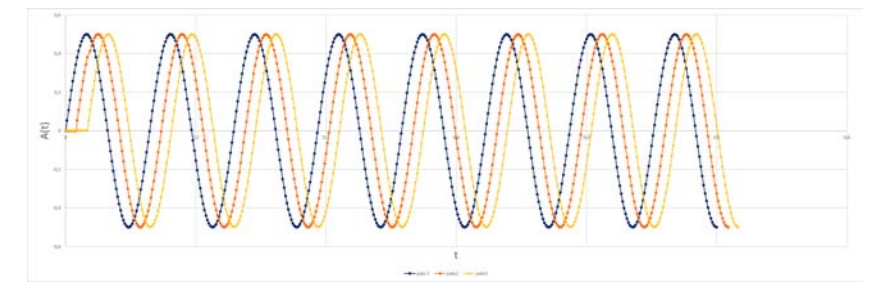

Figura 4.42: Rappresentazione del moto sfasato delle prime 3 pale.

Ottenuto l'andamento temporale di R<sup>z</sup> tutti gli altri 5 GDL vengono posti pari a 0 per tutta la durata del moto. Fino all'istante  $t_1 = 2 s$  il moto è imposto e forzato, mentre da  $t_1 = 2$  s a  $t_2 = 6$  s il moto è lasciato libero. Pertanto in Excel viene indicato come penultimo istante  $t_1$  e come ultimo istante  $t_2$ , corrispondente al valore 0 di tutti i gradi di libertà. Le 7 colonne di dati  $(t \in 6$  GDL) vengono quindi copiate in Mechanical.

#### Impostazione della Simulazione in Fluent

Il solutore fluidodinamico utilizzato è Fluent. Fluent è stato preferito a CFX per due motivi:

- Semplicità ed efficienza nella gestione del processo di remeshing e di deformazione della mesh.
- Semplicità e linearità nell'impostazione dell'accoppiamento fluido struttura bidirezionale.

Il settaggio della simulazione è del tutto analogo a quello della cascade steady in CFX. Seguendo il diagramma di flusso del software come prima cosa si attiva l'opzione di turbolenza K-Omega SST. I boundaries vengono creati e nominati in modo automatico da Fluent facendo riferimento alla named selection create nel meshatore. In particolare si ha:

#### • Inlet

L'inlet è del tipo Velocity Inlet con le componenti cartesiane di velocità già utilizzate nella sezione 4.3.1. Anche qui l'intensità di turbolenza è posta all'1%.

• Outlet

L'outlet è del tipo Pressure Outlet con i valori di pressione utilizzati in 4.3.1.

• Fluid to Solid Interface L'interfaccia fluido-struttura è posta come un No Slip Wall stazionario.

Fluent genera anche due ulteriori boundaries: l'Interior Dominio Fluido, ovvero tutto il volume interno al dominio fluido e il Wall Dominio Fluido, vale a dire le superfici superiore, inferiore e laterali del dominio, poste come wall.

#### Dynamic Mesh

Si passa ora alla definizione della Dynamic Mesh. Si fa in modo che la mesh possa deformarsi adattandosi al movimento imposto alla pala ed eventualmente eliminare alcuni elementi che risultino troppo schiacciati o caratterizzati da parametri geometrici al di là di un certo valore di soglia, andando quindi ad auto-rigenerarsi con un remeshing localizzato. I valori dei parametri di remeshing non sono stati tratti da alcun tipo di guida o tutorial. Non esistono infatti valori standard utilizzabili in maniera generica ma essi vanno adattati allo specifico modello fisico oggetto di analisi. Pertanto la loro corretta impostazione richiede esperienza e sensibilità sugli effetti che ciascun parametro ha sulla simulazione.I valori sono quindi stati estrapolati a seguito di una lunga serie di test effettuati con un modello costituito da una singola pala sottoposta alle medesime condizioni di movimento forzato della schiera completa. In ogni test si è attuata una variazione di impostazioni e opzioni di remeshing, fino a giungere ad un set-up che permettesse alla simulazione di arrivare a convergenza senza interrompersi. Un utilizzo di valori non adeguati per l'impostazione della mesh dinamica porta all'insorgenza di un Fatal Error dovuto alla presenza di Negative Volumes nella griglia computazionale. Ciò significa che uno o più elementi sono sottoposti ad una deformazione tale per cui lo spostamento dei nodi è esageratamente grande rispetto alle dimensioni della cella, la quale si distorce aumentando la propria skewness fino a

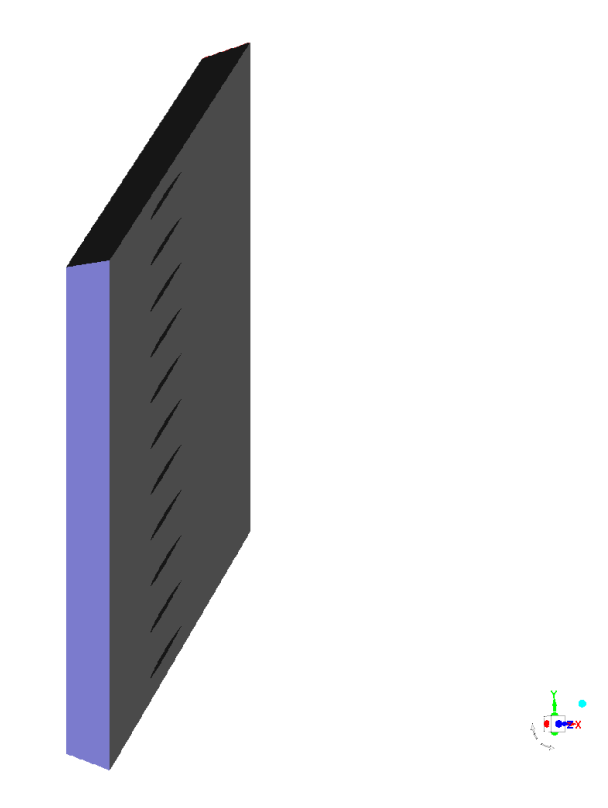

Figura 4.43: Dominio fluido della cascade in Fluent.

a che una faccia non interseca l'altra.

Il Set-Up della Dynamic Mesh avviene anzitutto con l'attivazione delle opzioni "Dynamic Mesh", "Smoothing" e "Remeshing". Segue quindi la creazione di una "Dynamic Mesh Zone". Tale zona corrisponde alla Fluid to Solid Interface la quale viene impostata come "System Coupling". Infine si agisce sul settaggio del Remeshing e dello Smoothing come riassunto in Tabella 4.15.

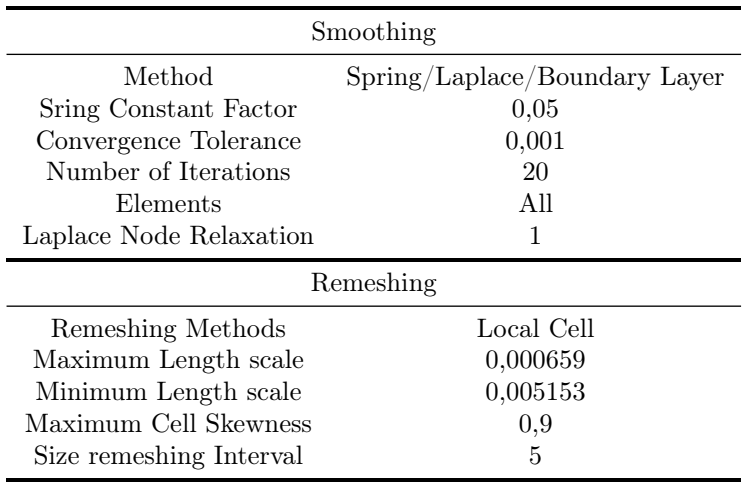

Tabella 4.15: Set-Up di Smoothing e Remeshing.

A questo punto creata la zona di mesh dinamica si inizializza la soluzione con il comando

"Solution Initalization" > "Standard Initialization" > "Compute from Inlet"

Eccezion fatta per i residui RMS, posti a 10−<sup>5</sup> , le impostazioni del solutore vengono inserite durante la definizione dell'accoppiamento fluido-struttura esposta nel paragrafo seguente.

#### Impostazione Accoppiamento Fluent-Mechanical

L'accoppiamento fluido-struttura bidirezionale è ottenuto ricorrendo all'utilizzo del blocchetto System Coupling che li pone in comunicazione. I due ambienti dialogano tra loro tramite il medesimo time-step per tutta la durata del periodo di simulazione. Lo scambio di informazioni è quindi di natura bidirezionale e coinvolge gli spostamenti nodali, che il solutore strutturale passa al fluidodinamico e le forze nodali, che il fluidodinamico passa allo strutturale. All'interno di questi ultimi si deve raggiungere la convergenza delle equazioni prima di passare all'istante temporale successivo. Si collegano i settori "Setup" al blocchetto di accoppiamento e si apre la finestra di System Coupling.

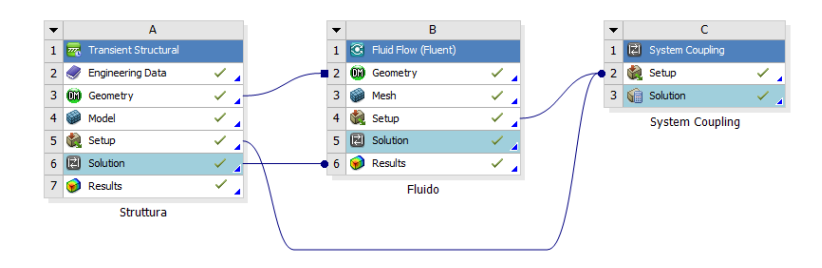

Figura 4.44: Accoppiamento bidirezionale Mechanical-Fluent.

In analysis Settings si imposta un "End Time" pari a 5, 9 s, poiché la durata della simulazione Two-Way deve essere sempre inferiore alla durata di quella strutturale, e un "Time Step" di 0, 00111 s. Il numero di iterazioni per Time Step è lasciato invariato e pari a 5. Infine è necessario creare i Data Transfer 1 e 2 selezionando le due regioni di interfaccia fluido-struttura. In particolare un data Transfer passa le forze aerodinamiche all'ambiente strutturale mentre l'altro fornisce gli spostamenti all'ambiente fluidodinamico.

A questo punto si può lanciare la simulazione.

# Capitolo 5

# Risultati

Nel seguente capitolo vengono esposti i risultati in merito alle simulazioni stazionarie effettuate in configurazione cascade a singola pala e alle simulazioni FSI One-Way. Inoltre viene presentata la validazione dell'equivalenza tra geometria cascade e rotore equivalente e infine analizzati ed esposti i motivi che hanno portato al non funzionamento del modello FSI Two-Way e all'ottenimento di dati relativi all'evoluzione libera del sistema.

# 5.1 Caso Stazionario

La First Standard Configuration è caratterizzata dall'utilizzo di modelli predittivi per il flutter o per le vibrazioni forzate basati sulla teoria delle piccole perturbazioni, laddove la distribuzione di pressione steady è un dato di input. In virtù di questo fatto vengono specificate le distribuzioni time-averaged della pressione sulle superfici palari, ottenute sperimentalmente, in termini dei coefficienti di pressione  $c_p$ .

Il confronto fra risultati steady-state sperimentali e teorici è fondamentale al fine di mettere in luce eventuali discrepanze tra set-up teorico e sperimentale, relativamente alle condizioni al contorno del sistema.

La STCF1 fornisce i  $c_p$  stazionari relativi a due distinte condizioni di flusso:

 $i_{exp} = 2^{\circ}$ 

 $i_{exp} = 6^{\circ}$ 

Tali valori sono posti a confronto con il metodo teorico predittivo 3. F.O. Carta e H. Atassi mettono tuttavia in luce in STCF come vi sia una migliore corrispondenza tra la distribuzione teorica di pressione time-averaged e quella sperimentale, qualora i venga leggermente modificato per i calcoli teorici. Infatti nei grafici riportati in STCF1 si ha che i  $c_p$  ottenuti a  $i_{exp} = 2^{\circ}$  corrispondono a  $i_{theo} = -0, 27^{\circ}$  mentre i  $c_p$  ottenuti a  $i_{exp} = 6^{\circ}$  corrispondono a un  $i_{theo} = 2,23^{\circ}$ . Ciò è attribuibile principalmente a 3 fattori:

- 1. La cascade sperimentale è costituita da un numero finito di pale (11) mentre il modello teorico ne prevede infinite.
- 2. Il rapporto velocità assiale-densità non è stato misurato in fase sperimentale.
- 3. Esistono discordanze riguardo la definizione di incidenza palare tra il modello predittivo e i test sperimentali. In alcuni casi infatti l'incidenza è definita come l'angolo tra la direzione del flusso e la tangente alla camber-line al LE, mentre in altri come l'angolo tra la direzione del flusso e la corda. H. Atassi ipotizza per la First Standard Configuration una relazione tra l'incidenza alla camber-line e l'incidenza alla corda pari a

$$
i = i_{chord} - 2,5^{\circ} \tag{5.1}
$$

Le analisi numeriche steady-state effettuate sono state quindi finalizzate alla riproduzione degli andamenti del  $c_p$  per la validazione dei dati sperimentali e teorici nei due casi di incidenza. Nell'ottica dello sviluppo di un modello di analisi aeroelastica CFD per il compressore assiale, le simulazioni numeriche stazionarie hanno pertanto avuto come obiettivi:

- L'indagine dei limiti insiti in come il modello teorico rappresenta la fisica del fenomeno reale steady.
- L'indagine delle inesattezze e delle imprecisioni dei test sperimentali.
- L'indagine di come il modello numerico CFD si relazioni agli altri due, ovvero se sia più attinente alla teoria o agli esperimenti.
- L'adeguamento e la calibrazione del modello di analisi numerica CFD ai limiti e alle lacune messe in luce, per l'ottenimento di uno studio quanto più veritiero del campo fluido e delle condizioni al contorno necessarie per la riproduzione del fenomeno non stazionario.

Le simulazioni sono state condotte con la mesh descritta nel paragrafo 4.2 la quale garantisce un  $y^+$  < 1. Mantenendo fisse le condizioni al contorno relative ai casi di  $i_{exp} = 2^{\circ}$  e  $i_{exp} = 6^{\circ}$ , per ciascuno dei due casi è stata fatta variare l'incidenza del flusso, intesa qui come incidenza rispetto alla corda, al fine di ottenere un profilo di pressione sulla pala che ricalcasse i dati forniti. Gli angoli di incidenza testati e i corrispettivi valori di  $c_p$  al 5%, 50% e 90% della corda sono esposti nelle seguenti tabelle.

| $i_{exp} = 2^{\circ}$ |                 |            |                       |  |
|-----------------------|-----------------|------------|-----------------------|--|
| $i_{CFD}$             | $c_p 10\%$      | $c_p 50\%$ | $c_p 90\%$            |  |
| $\overline{2}$        | $-0,06112$      | 0,07269    | 0,21073               |  |
|                       | $\, 0.03608 \,$ | -0.06233   | $\hphantom{-}0.09647$ |  |
| 3                     | $-0,02008$      | 0,08207    | 0,20941               |  |
|                       | $-0,06455$      | $-0,07873$ | ${0,10203}$           |  |
| 4                     | 0,00326         | 0,08625    | 0,20677               |  |
|                       | $-0,12464$      | -0.08964   | 0,10408               |  |
| 5                     | 0,03381         | 0,09327    | 0,20556               |  |
|                       | $-0,20189$      | $-0,10097$ | ${0,10836}$           |  |
| 5,25                  | 0,04123         | 0,09507    | 0,20543               |  |
|                       | $-0,22091$      | $-0,10363$ | 0,10945               |  |
| 5,5                   | 0,04839         | 0,09680    | 0,20514               |  |
|                       | $-0,24075$      | $-0,10609$ | ${0,11050}$           |  |
| Sperimentale          | 0,03993         | 0,09357    | 0,20488               |  |
|                       | $-0,20214$      | $-0,05627$ | 0,09248               |  |
| Metodo 3              | 0,03042         | 0,09936    | 0,21528               |  |
|                       | $-0,18896$      | $-0,09926$ | 0,11592               |  |

Tabella 5.1: Andamento di  $c_p$  in funzione dell'incidenza. Caso di riferimento  $i = 2°$ 

# 5.1. CASO STAZIONARIO 103

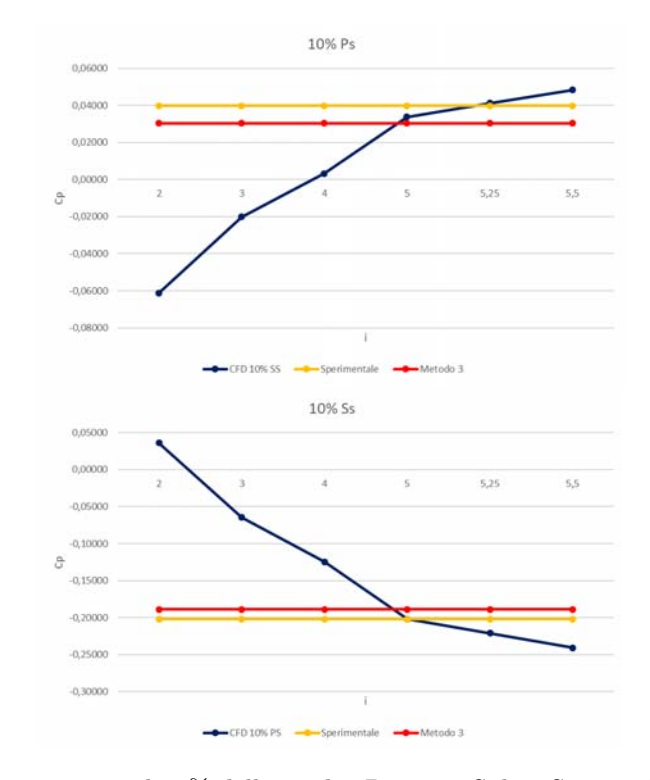

Figura 5.1:  $c_p$  al 10% della corda. Pressure Side e Suction Side.

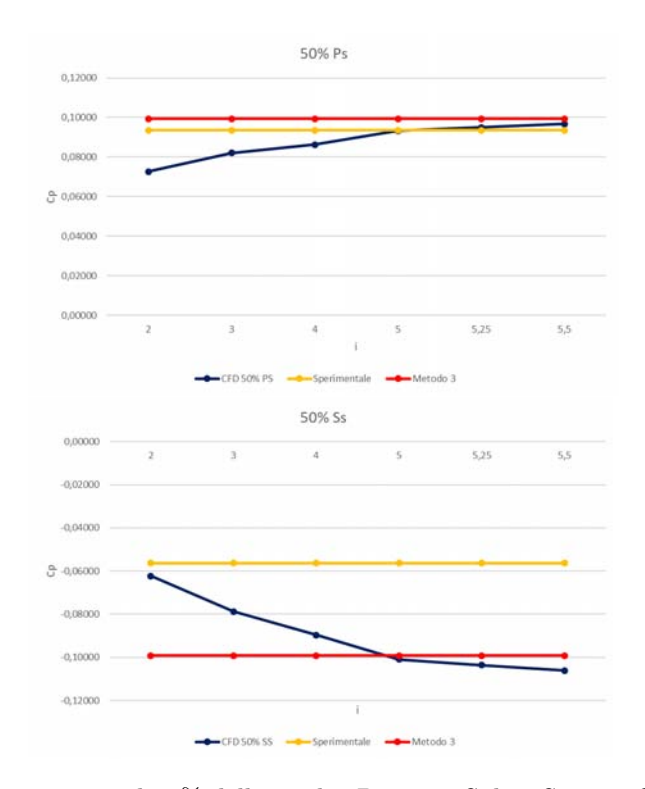

Figura 5.2:  $c_p$ al 50% della corda. Pressure Side e Suction Side.

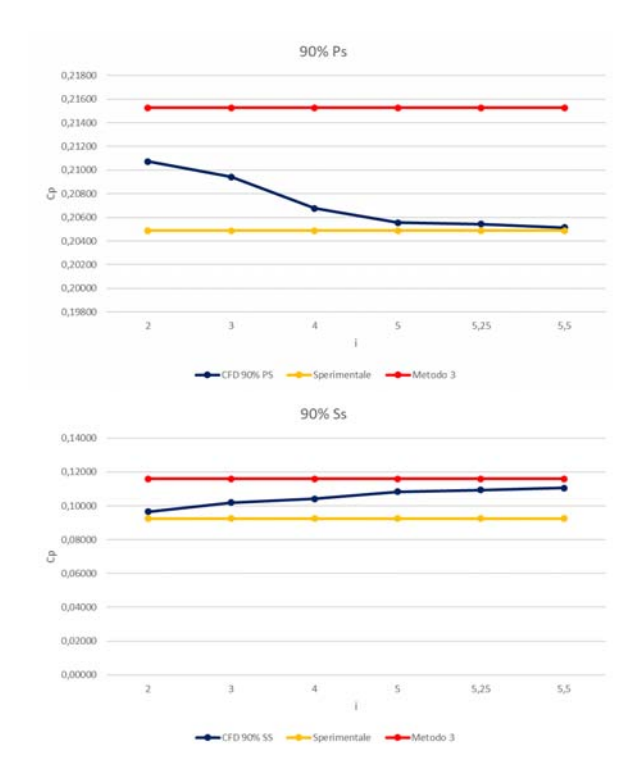

Figura 5.3:  $c_p$ al 90% della corda. Pressure Side e Suction Side.

| $i_{exp} = 6^{\circ}$ |            |            |            |  |
|-----------------------|------------|------------|------------|--|
| $i_{cfd}$             | $c_p 10\%$ | $c_p 50\%$ | $c_p 90\%$ |  |
| 6                     | 0,16740    | 0,20433    | 0,21623    |  |
|                       | $-0,15909$ | 0,00153    | 0,30449    |  |
| 7                     | 0,19201    | 0,21076    | 0,22015    |  |
|                       | $-0,22810$ | $-0,00690$ | 0,30339    |  |
| 7.5                   | 0,20381    | 0,21388    | 0,22213    |  |
|                       | $-0,26241$ | $-0,01061$ | 0,30292    |  |
| 8                     | 0,21505    | 0,21696    | 0,22393    |  |
|                       | $-0,29619$ | $-0,01407$ | 0,30216    |  |
| Sperimentale          | 0,21166    | 0,03676    | 0,21926    |  |
|                       | $-0.23954$ | 0,22180    | 0,30798    |  |
| Metodo 3              | 0,21926    | 0,24715    | 0,25222    |  |
|                       | $-0.24461$ | $-0,00887$ | 0,34094    |  |

Tabella 5.2: Andamento di  $c_p$  in funzione dell'incidenza. Caso di riferimento  $i=6°$ 

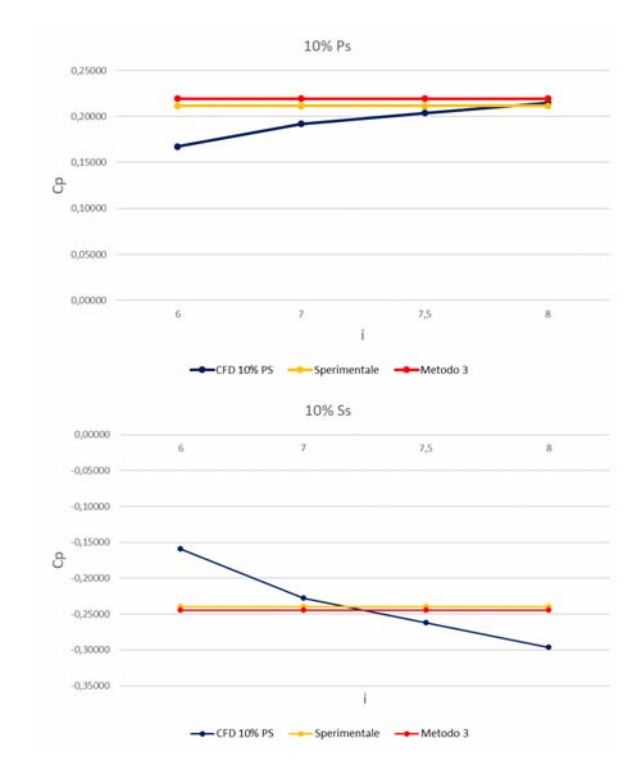

Figura 5.4:  $c_p$  al 10% della corda. Pressure Side e Suction Side.

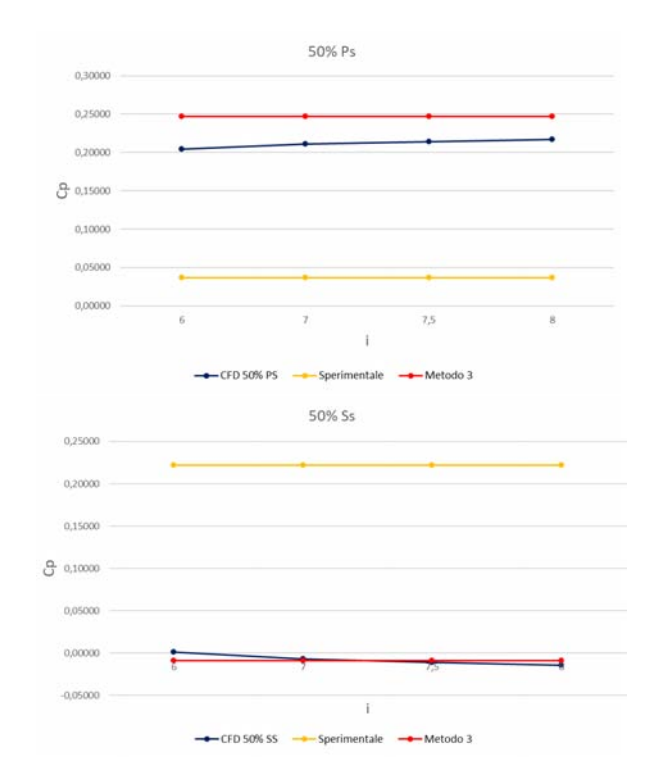

Figura 5.5:  $c_p$  al 50% della corda. Pressure Side e Suction Side.

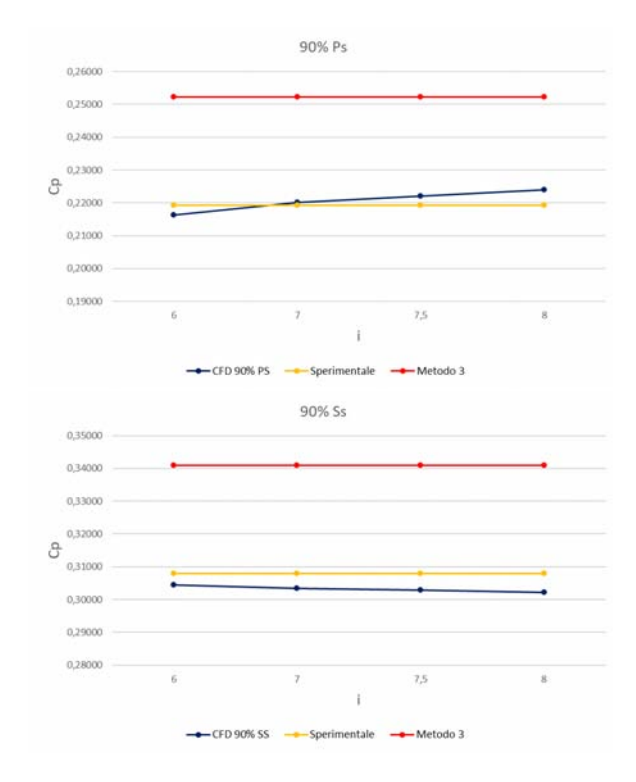

Figura 5.6:  $c_p$  al 90% della corda. Pressure Side e Suction Side.

Dai grafici si nota che:

**Caso i=2**° Per il caso con  $i_{exp} = 2$ ° i valori numerici di  $c_p$ , ottenuti dalla CFD, si avvicinano progressivamente ai valori di riferimento all'aumentare dell'incidenza. In particolare il valore per cui si ha la massima prossimità tra  $c_p$  numerici e di riferimento è  $i = 5^{\circ}$ , il quale risulta dunque essere il valore di incidenza che è necessario impostare come boundary condition per l'ottenimento di una simulazione steady in linea con la teoria e i test sperimentali della STCF1. Analizzando nel dettaglio le curve si nota come generalmente i dati numerici tendono asintoticamente al valore di  $c_p$  ottenuto con il metodo predittivo 3, eccezion fatta per il caso del pressure side al 90% della corda laddove il  $c_p$  numerico tende a quello sperimentale discostandosi, invece da quello teorico.

In generale si può quindi affermare che la concordanza tra modello teorico, sperimentale e numerico si ottenga per  $i_{theo} = -0.23^{\circ}, i_{exp} = 2^{\circ}$  e  $i_{CFD} = 5^{\circ}$ . Pertanto la 5.1 ipotizzata da F.O. Carta deve essere rettificata, per il caso  $i_{exp} = 2^{\circ}$ , come segue

$$
i_{chord, CFD} = i_{exp} + 3^{\circ} \tag{5.2}
$$

con  $i_{exp}$  misurata rispetto alla tangente alla camber-line al LE.

**Caso i=6**° Anche nel caso di  $i_{exp} = 6$ ° è necessario un incremento di *i* per ottenere un  $c_p$  in linea con il riferimento posto dalla STCF1. In particolare il valore ottimale, per il quale si ha  $c_p$  prossimo ai dati target per tutta l'estensione della corda, è  $i_{CFD} = 7,5^{\circ}$ . Come nel caso precedente i valori numerici tendono nella maggior parte dei casi al riferimento dato dal metodo 3, ad eccezione del pressure side e del suction side al 90% della corda. In questo caso il punto di coincidenza dei modelli teorico, sperimentale e numerico è rappresentato da  $i_{theo} = 2,23^{\circ}, i_{exp} = 6^{\circ}$  e  $i_{exp} = 7,5^{\circ}$ . La 5.1 diviene dunque

$$
i_{chord, CFD} = i_{exp} + 1,5^{\circ}
$$
\n
$$
(5.3)
$$

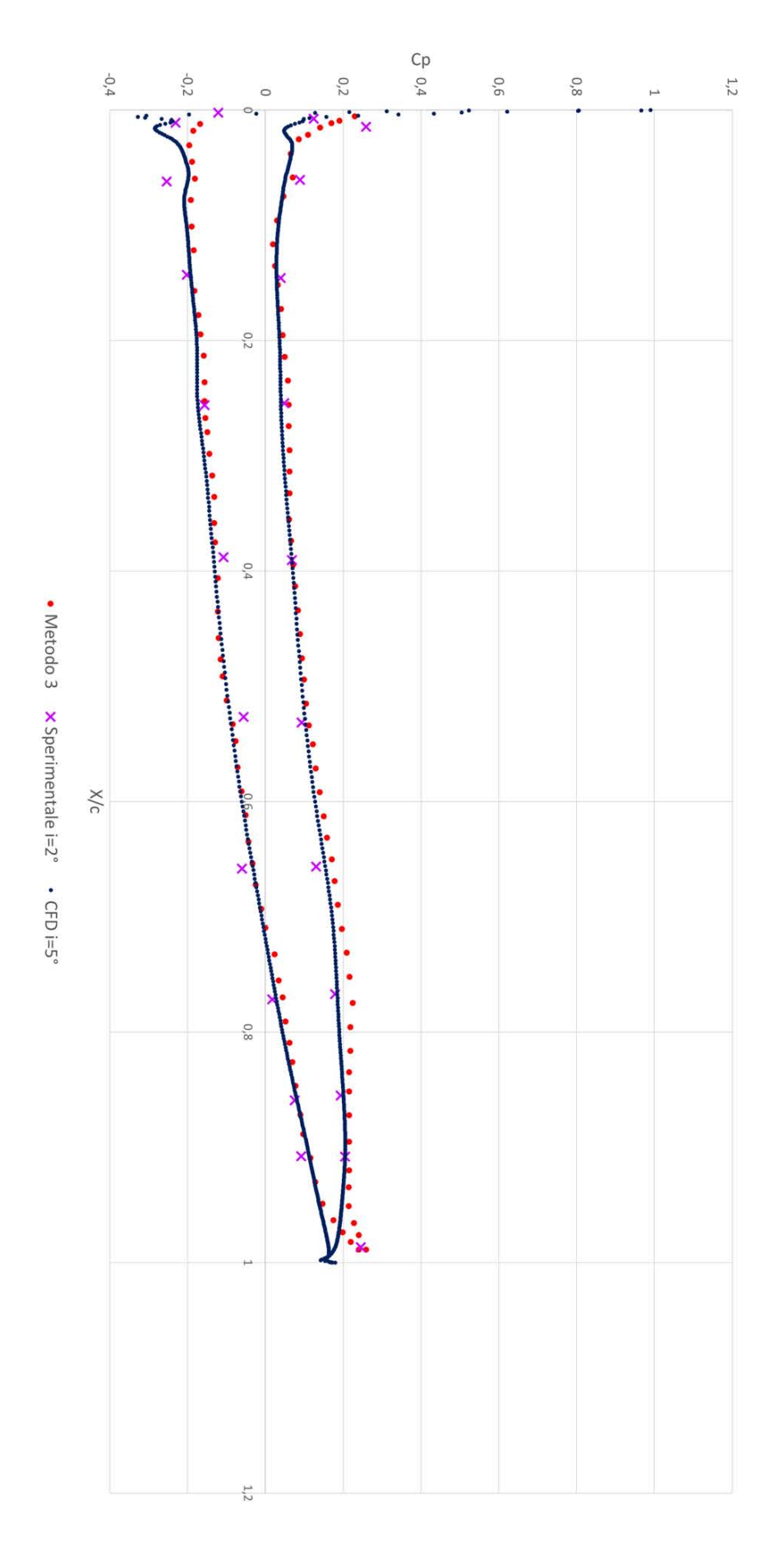

Figura 5.7: Confronto tra  $c_p$  teorici, sperimentali e numerici per il caso  $i_{exp} = 2°$ .

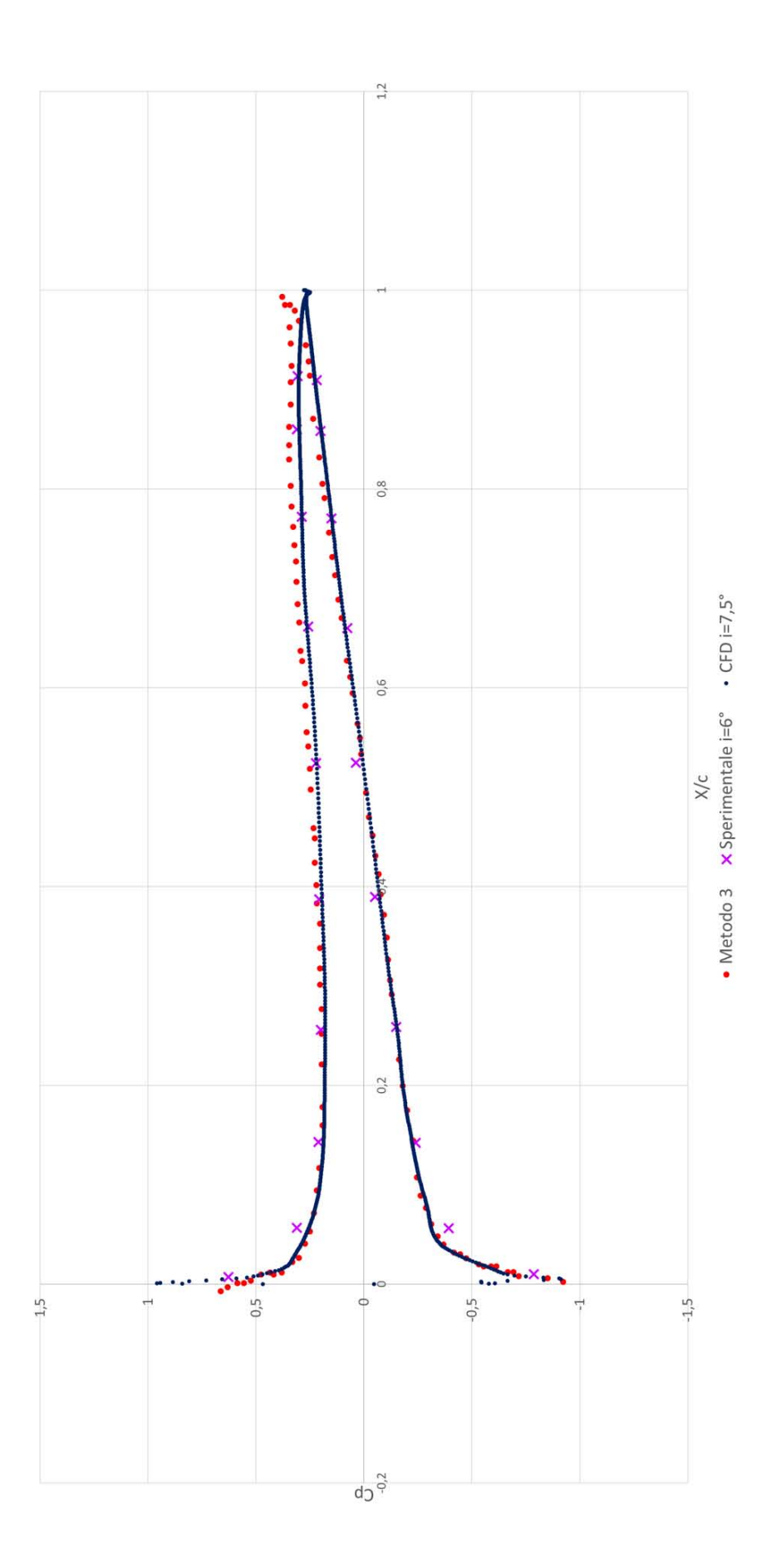

Figura 5.8: Confronto tra  $c_p$  teorici, sperimentali e numerici per il caso  $i_{exp} = 6°$ .

Nei grafici di Figura 5.7 e 5.8 si nota come i dati numerici vadano a ricalcare perfettamente i valori teorici del metodo 3 e intercettino la maggior parte dei punti rappresentanti i dati ricavati sperimentalmente. Tali grafici vanno a validare in maniera equivocabile i test e i modelli teorici steady-state della STCF1, dal punto di vista numerico CFD.

In entrambi i casi tuttavia dal 97%, circa, della corda in poi si ha un'inversione di tendenza dei  $c_p$ : mentre il teorico e lo sperimentale salgono, il numerico scende terminando con una sorta di punta speculare rispetto a quella teorica. Questo comportamento può essere giustificato dalla difficoltà da parte della mesh di gestire l'eventuale turbolenza o, più in generale, il campo di moto in coda. Il profilo fornito da STCF è caratterizzato da uno spiccata distanza tra PS e SS fino al 99% della corda laddove va posta la circonferenza che delinea il TE. Ciò comporta che il flusso del pressure side e del suction side, una volta staccatisi dalle superfici, incontrino un'aria di potenziale turbolenza relativamente ampia, data appunto dallo spessore elevato del TE. L'utilizzo di un profilo leggermente più snello in coda, come ad esempio il NACA 65-206 che è molto affine a quello fornito, potrebbe evitare tale problema. Infatti la vena fluida del suction side e del pressure side sarebbe "accompagnata" dalle superfici verso un TE più sottile il che ridurrebbe l'area di potenziale turbolenza.

Queste sono tuttavia solo supposizioni non corroborate da alcun dato numerico e che pertanto andrebbero testate con delle ulteriori simulazioni CFD steady.

## 5.1.1 Presentazione Contour Pressione e Velocità

Vengono di seguito esposti i contours di pressione e velocità per  $i = 5^\circ$  e  $i = 7, 5^\circ$ . In particolare per ogni caso vengono presentati:

- Contour di pressione sulla Suction Surface della pala.
- Contour di pressione sulla Pressure Surface della pala.
- Contour di pressione al LE della pala.
- Contour di velocità sul piano al midspan, parallelo alla direzione del flusso.
- Contour di pressione sul piano al midspan, parallelo alla direzione del flusso.

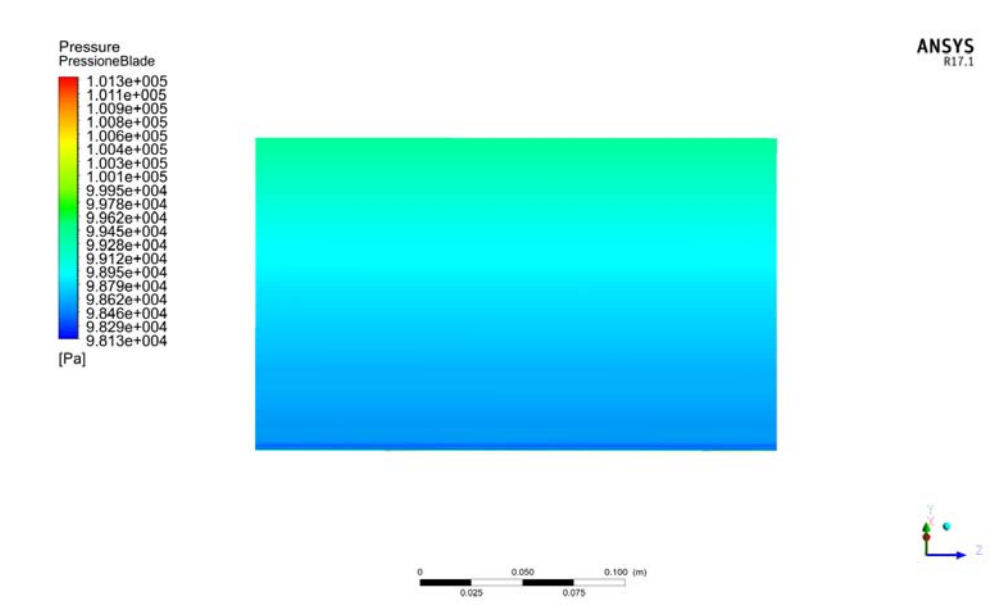

Figura 5.9: Pressione sulla suction surface per  $i = 5^\circ$ .

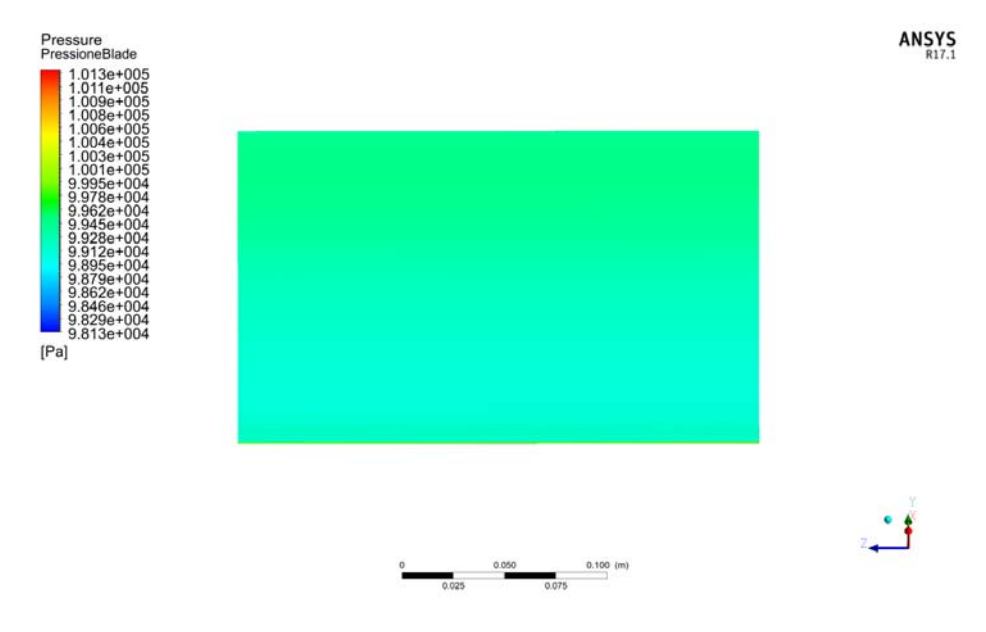

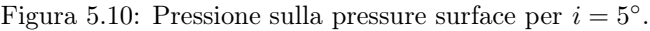

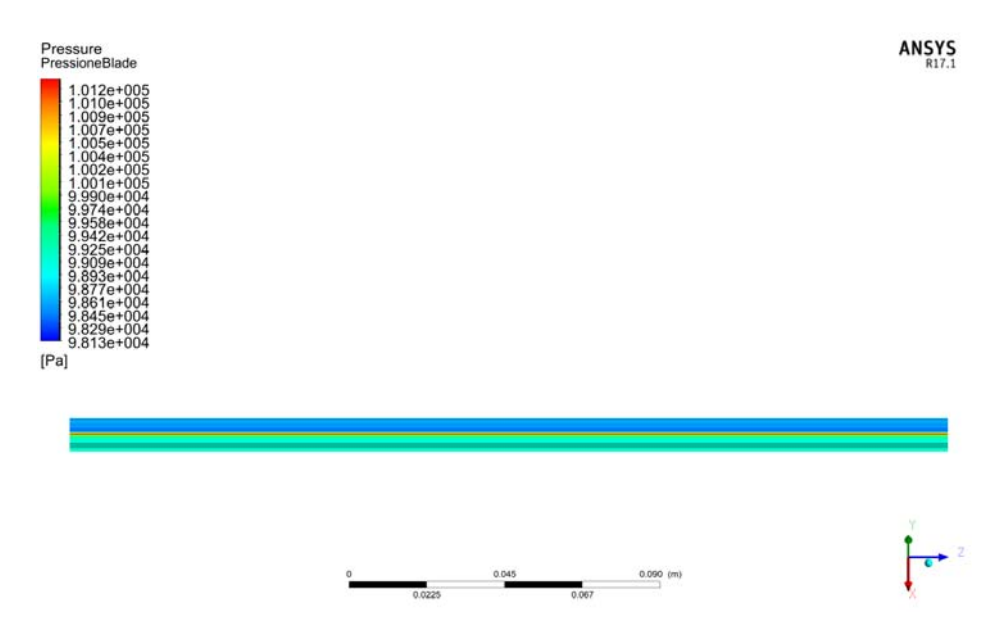

Figura 5.11: Pressione sul leading edge per  $i = 5^\circ$ .

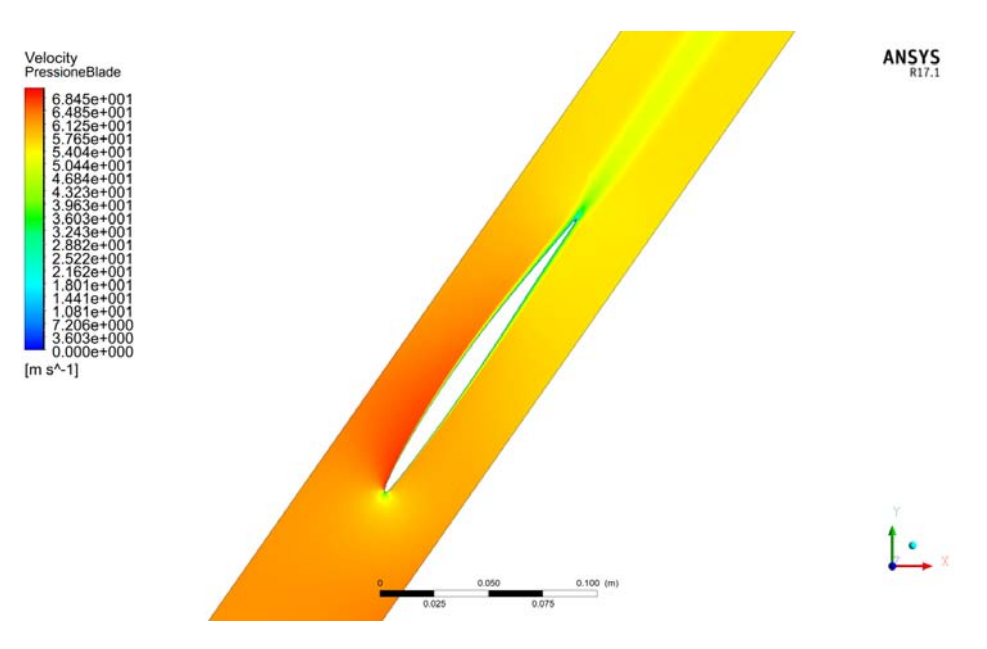

Figura 5.12: Velocità sul piano al midspan per  $i = 5^\circ$ .

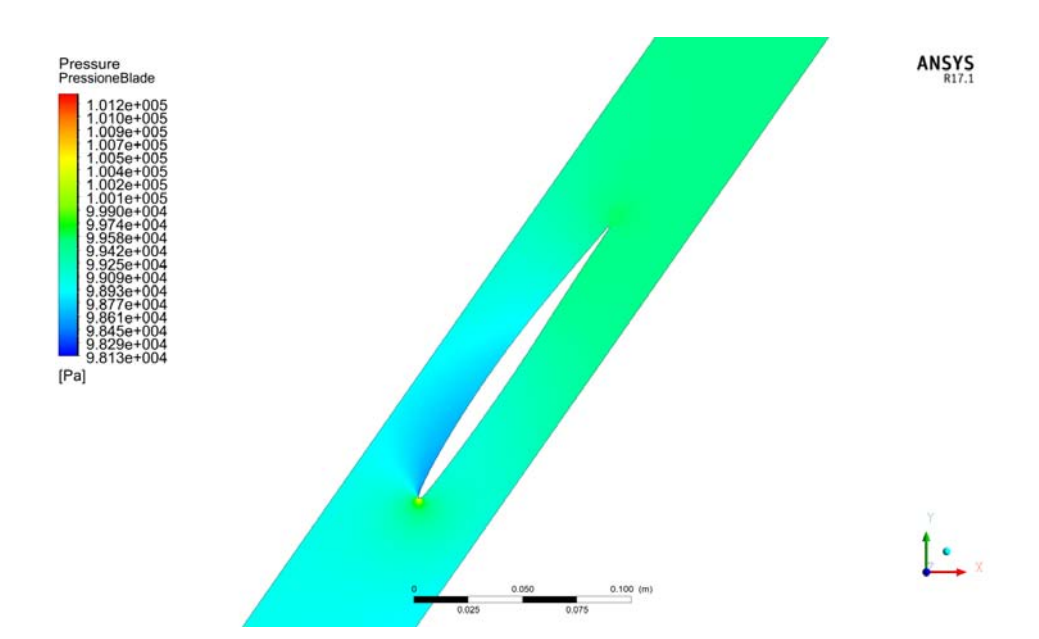

Figura 5.13: Pressione sul piano al midspan per  $i = 5^\circ$ .

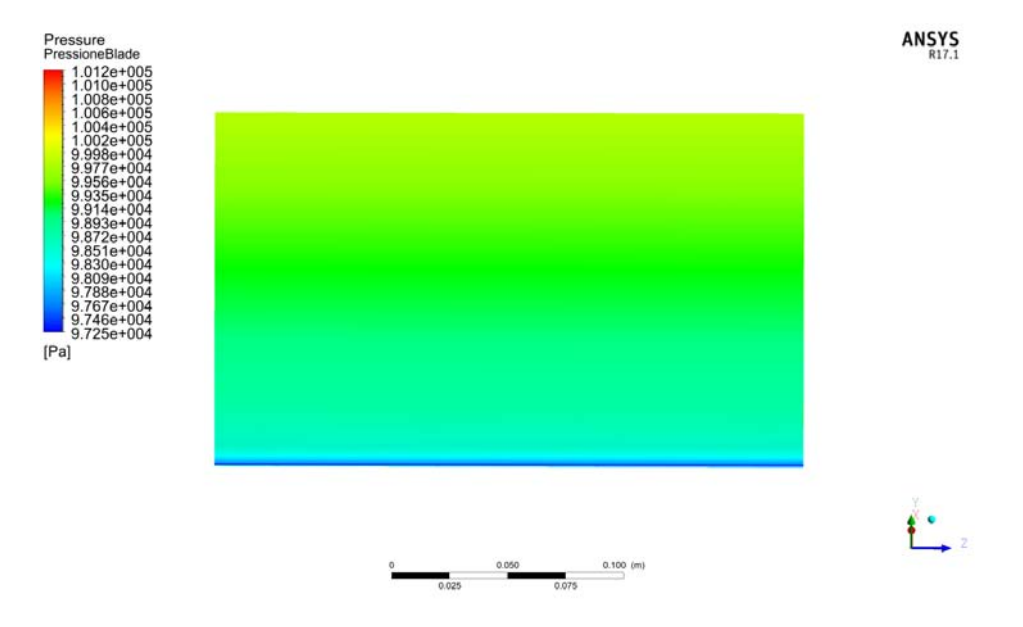

Figura 5.14: Pressione sulla suction surface per  $i = 7, 5^{\circ}$ .

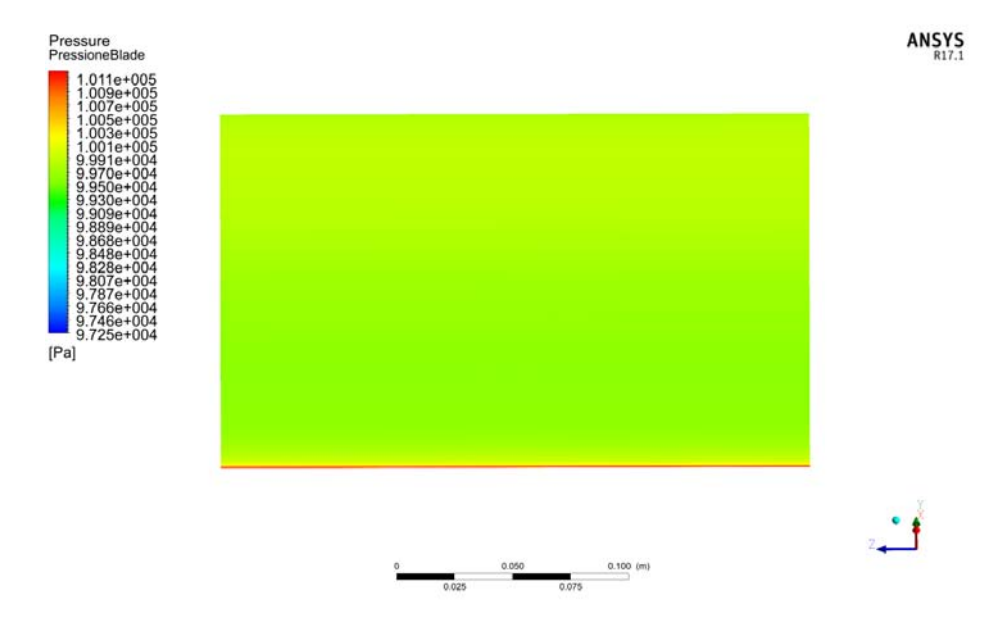

Figura 5.15: Pressione sulla pressure surface per  $i = 7, 5^{\circ}$ .

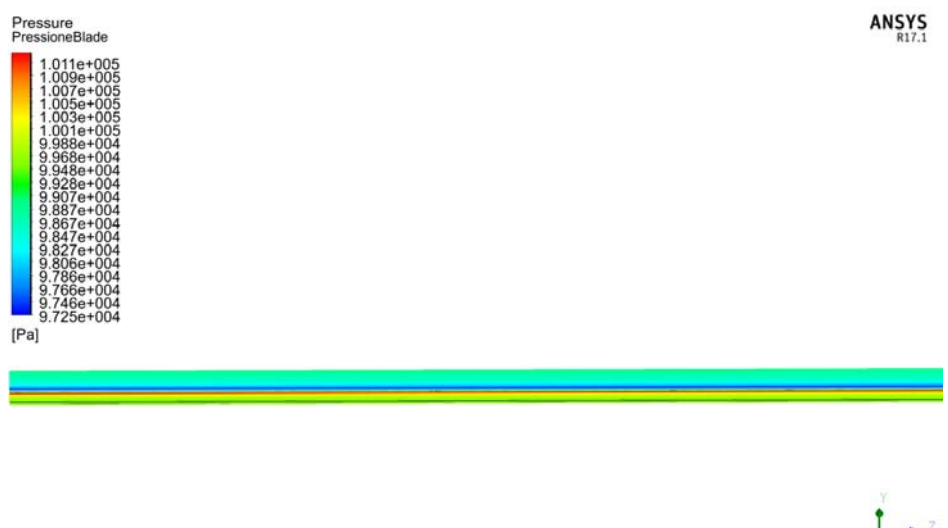

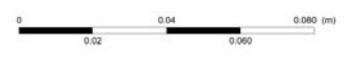

Figura 5.16: Pressione sul leading edge per  $i = 7, 5^{\circ}$ .

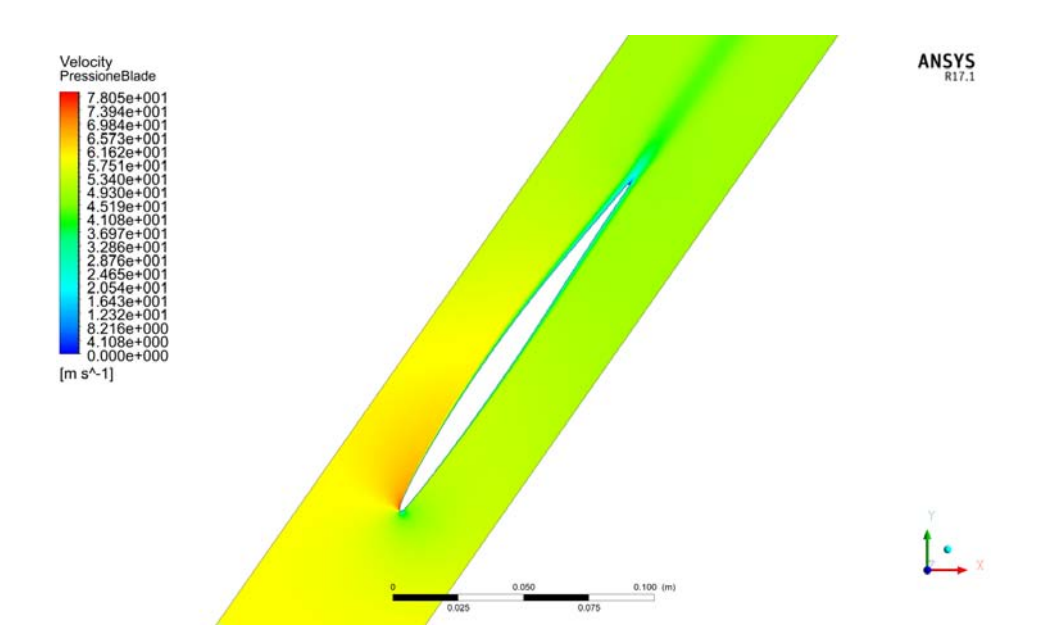

Figura 5.17: Velocità sul piano al midspan per  $i = 7, 5^{\circ}$ .

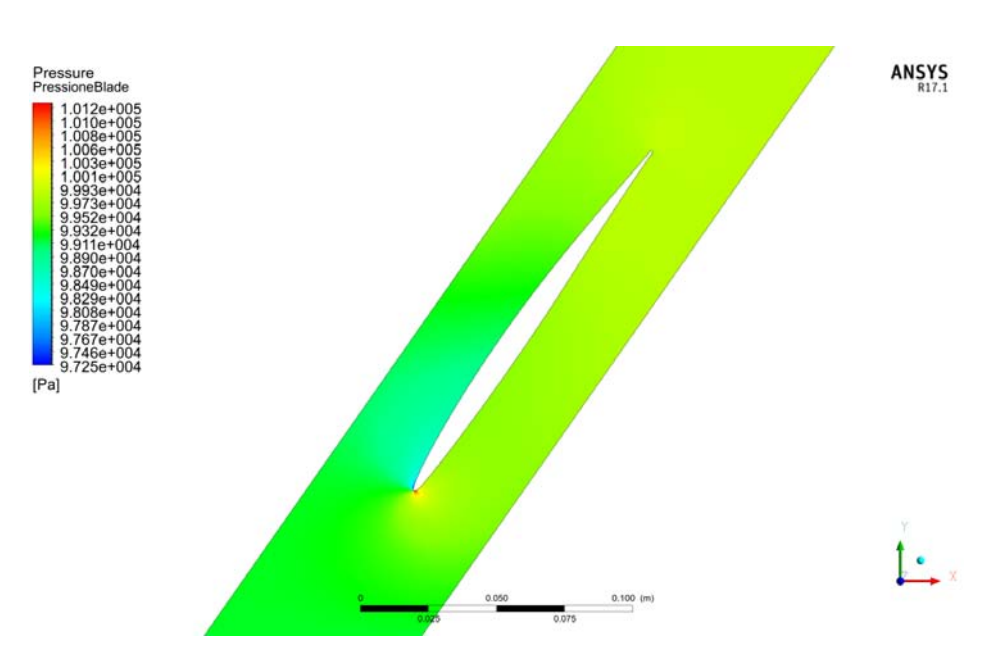

Figura 5.18: Pressione sul piano al midspan per  $i = 7, 5^{\circ}$ .

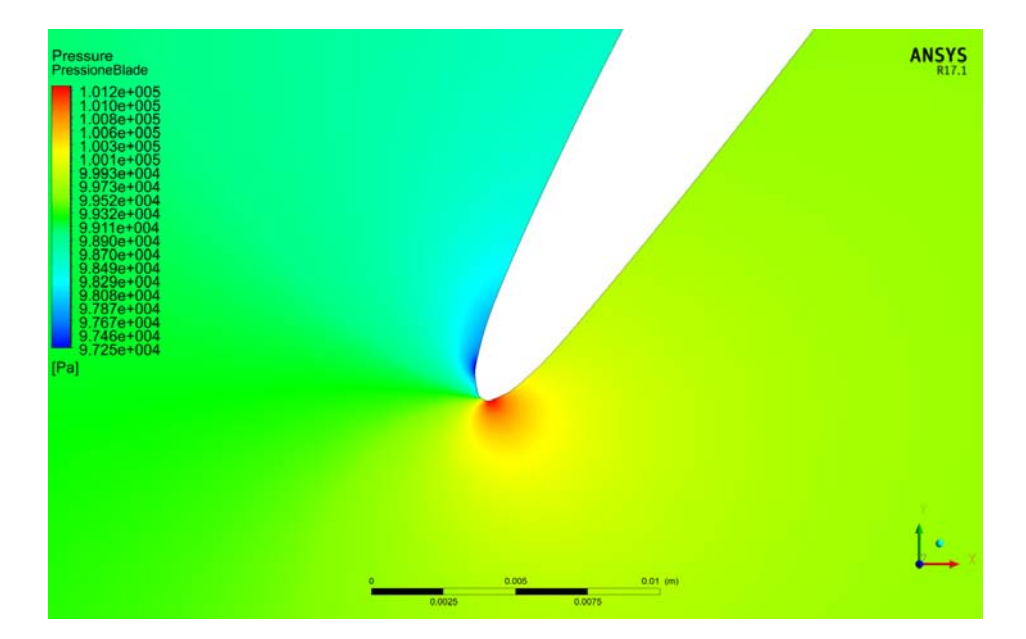

Figura 5.19: Dettaglio della sul piano al midspan per  $i = 7,5^{\circ}$ . Si nota una bolla di bassa pressione appena dopo il leading edge, ciò potrebbe comportare una situazione di distacco della vena fluida durante il movimento della pala.

## 5.1.2 Validazione del Modello "Rotore Equivalente"

Viene qui ora trattata la validazione del modello geometrico rinominato "Rotore Equivalente. In particolare si attua il confronto tra i  $c_p$  ricavati con tale modello, quelli di riferimento di STCF1 e quelli ottenuti con la singola pala nel modello cascade steady.

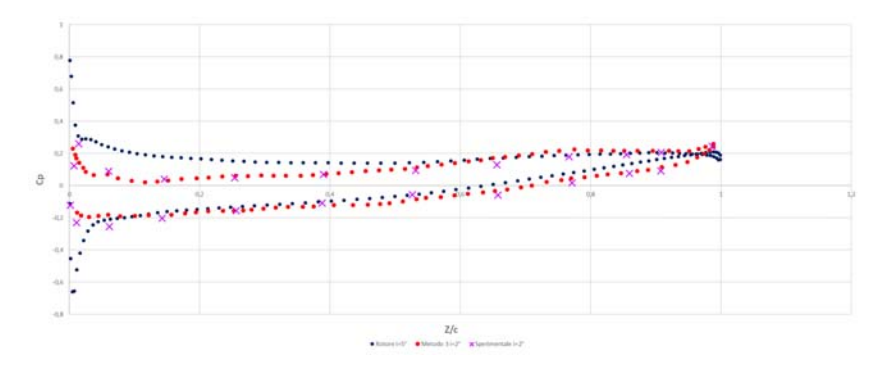

Figura 5.20: Andamento del  $c_p$  ottenuto con il modello "Rotore Equivalente" per  $i = 5^\circ$ . Confronto co i dati teorici e sperimentali STCF.

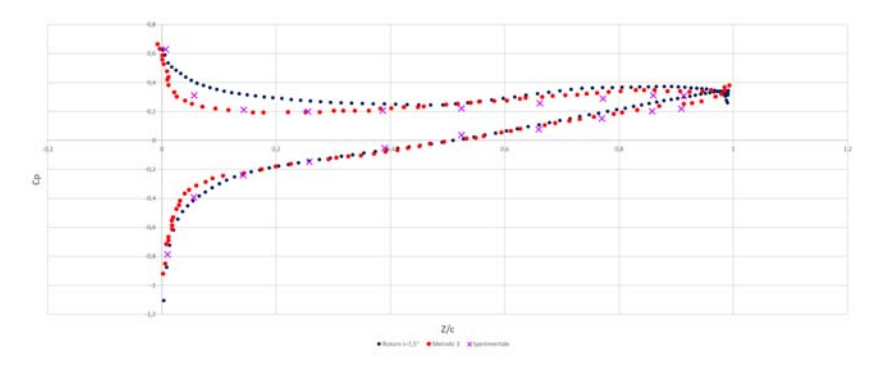

Figura 5.21: Andamento del  $c_p$ ottenuto con il modello "Rotore Equivalente" per  $i = 7,5^{\circ}$ . Confronto co i dati teorici e sperimentali STCF.

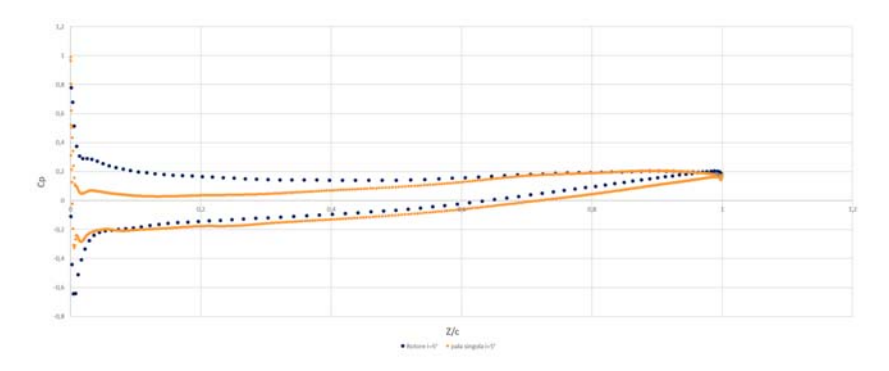

Figura 5.22: Confronto tra l'andamento del  $c_p$  per il rotore e per la pala singola per  $i = 5°$ . Confronto con i dati della pala singola della cascade.

Dai grafici in Figura 5.20 e 5.21 si nota come i dati ricavati nel caso steady-state per il modello a rotore siano sovrapponibili, con un margine di errore  $\neq 0$  ma comunque limitato, ai valori del  $c_p$  teorici e sperimentali di riferimento. In particolare per il caso di  $i = 5°$  si ha una buona approssimazione del  $c_p$  su tutto il suction side e

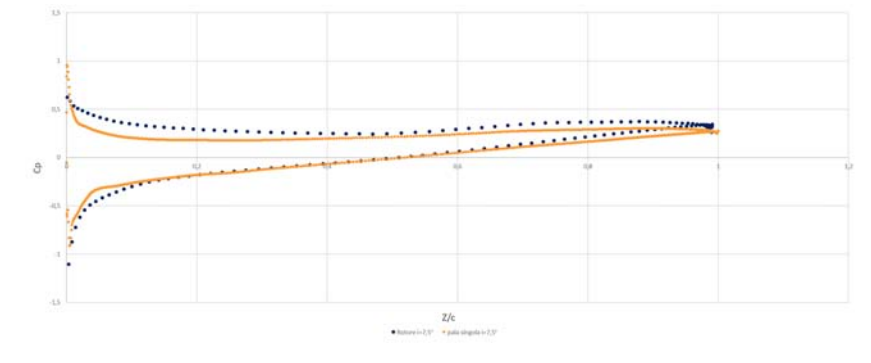

Figura 5.23: Confronto tra l'andamento del  $c_p$  per il rotore e per la pala singola per  $i = 7,5^{\circ}$ . Confronto con i dati della pala singola della cascade.

sulla seconda metà del pressure side. Anche nel caso di  $i = 7,5^{\circ}$  si ha un'ottima sovrapposizione dei dati del suction side e sulla seconda metà del pressure side. Questo determina la sostanziale equivalenza tra i modelli nel caso steady e va a legittimare l'utilizzo del modello "Rotore Equivalente" per l'analisi a flutter FSI One-Way effettuata con l'algoritmo di TurboGrid.

I valori di pressione del rotore, nel caso steady cosi come nel caso dell'analisi FSI One-Way, sono raccolti su una polilinea al midspan. Tale polyline si ottiene creando dapprima una Turbosurface di raggio pari al raggio medio del rotore e in seguito impartendo il comando

"Location" > "Polyline" > "Method" > "Boundary Intersection" > "Blade & Turbosurface"

Inoltre, al fine di ottenere un set di dati corretto è necessario creare un sistema di riferimento locale centrato nell'origine del profilo e con l'asse z coincidente, appunto, alla direzione della corda. La definizione del nuovo sistema di coordinate avviene ricorrendo alle coordinate dei nodi della mesh presenti del file utilizzato per l'inizializzazione del movimento palare. grazie al sistema di coordinate locale si ha che la coordinata z e il parametro Z/c, in ascissa ai grafici, sia coincidente con la corda e non rappresenti invece la proiezione della corda per il cos(55◦ ). Create il sistema di riferimento locale il .csv dei valori di pressione è ottenuto con il comando

"Export" > "Poliyne" > "SoR Local" > Pressure.

# 5.2 FSI One-Way

La validazione dei valori teorici e sperimentali presentati in STCF1 mediante accoppiamento fluido struttura unidirezionale ha costituito il target principale di questa tesi.

Le analisi a flutter con l'imposizione alla pala di uno spostamento torsionale di  $\alpha = 2°$ non sono state rese possibili dall'insorgenza di volumi negativi, che decretavano l'arresto della simulazione, malgrado innumerevoli tentativi di riadattamento della mesh in termini di First Layer Thickness e di variazione dei parametri del risolutore.

Le simulazioni di accoppiamento fluido-struttura effettuate hanno pertanto implementato un'oscillazione armonica della pala di ampiezza angolare di  $\alpha = 0.5^{\circ}$ .

É stato pertanto necessario attenersi ad analizzare numericamente i casi aeroelastici con oscillazione ad  $\alpha = 0.5^{\circ}$  per i quali STCF1 fornisce un riscontro teorico e sperimentale. Questi sono riportati in Tabella 5.3.

| Test Cases              |               |             |  |  |
|-------------------------|---------------|-------------|--|--|
| $\alpha$   <sup>o</sup> | $i_{exp}$ [°] | <i>IBPA</i> |  |  |
| 2                       | 2             | $+45$       |  |  |
| 2                       | 2             | $-45$       |  |  |
| 9                       | 6             | -45         |  |  |

Tabella 5.3

I dati forniti da STCF1 per il confronto, atto alla validazione delle analisi numeriche CFD, sono:

- $\tilde{c}_p$  Il coefficiente di pressione non stazionario derivante dalla prima armonica per PS e SS, al variare della posizione sulla corda.
- $\phi$  La fase, anch'essa estratta dalla prima armonica, al variare della posizione sulla corda.

Per ogni simulazione sono stati esportati i Pressure.Fourier Coefficient A1 e il Pressure.Fourier Coefficient B1 lungo la polyline al midspan della Blade 1. Essi costituiscono i coefficienti della prima armonica della serie di Fourier che ricostruisce il segnale della pressione sulla pala nel tempo. L'andamento della pressione è infatti periodico e come tale esso è ricostruito da uno sviluppo in serie di Fourier dato da

$$
x(t) = \frac{a_0}{2} + a_1 \cos(\omega t) + \dots + a_n \cos(n\omega t) + b_1 \sin(\omega t) + \dots + b_n \sin(n\omega t) \tag{5.4}
$$

o, in forma più compatta

$$
x(t) = \frac{a_0}{2} + \sum_{n=1}^{\infty} [a_n \cos(n\omega t) + b_n \sin(n\omega t)] \tag{5.5}
$$

Alternativamente, un altro modo di scrivere lo sviluppo in serie di Fourier di una funzione periodica è

$$
x(t) = c_0 + c_1 \cos(\omega t - \phi_1) + \dots + c_n \cos(n\omega t - \phi_n)
$$
\n
$$
(5.6)
$$

o, in forma più compatta

$$
x(t) = c_0 + \sum_{n=1}^{\infty} c_n \cos(n\omega t - \phi_n)
$$
\n(5.7)

Il segnale è quindi dato dalla somma di segnali di ampiezza  $c_n$  il quale oscillano con pulsazione  $n\omega$  e sono sfasati tra loro di  $\phi_n$ . Considerando la sola prima armonica si ha quindi

$$
x(t) = c_1 \cos(\omega t - \phi_1) \tag{5.8}
$$

I coefficienti  $c_1$  e la fase  $\phi_1$  sono in relazione ad  $a_1$  e  $b_1$  tramite le relazioni

$$
c_1 = \sqrt{a_1^2 + b_1^2} \qquad \phi_n = \operatorname{arctg}\left(\frac{b_1}{a_1}\right) \tag{5.9}
$$

 $c_1$ sta quindi a rappresentare l'ampiezza del segnale periodico di pressione e $\phi_1$ la sua fase.

Il coefficiente di pressione non stazionario è dato, riprendendo 2.46, da

$$
\tilde{c}_{pA}^B = \frac{\tilde{p}^B(x,t)}{A[\bar{p}_1^0 - \bar{p}_1]}
$$

In questo caso  $\tilde{p}(x, t)$  corrisponde a  $c_1$  per il quale la dipendenza dal tempo e dalla posizione è così risolta:

#### • Dipendenza dal tempo

 $a_1$  e  $b_1$  sono già mediati da CFX sul periodo di simulazione, questo tuttavia richiede di verificare se il segnale di pressione nel tempo, indicato dal monitor impostato, sia stabile e non soggetto a variazioni di grande entità e prolungate nel tempo.

#### • Dipendenza dalla posizione

 $a_1$  e  $b_1$  sono esportati per ogni punto al PS e al SS con cui CFD-post va ad approssimare la polyline al midspan. Pertanto essi sono noti lungo la corda al pressure side e al suction side.

 $\tilde{c}_p$  quindi si ottiene dividendo i valori di  $c_1$  per il prodotto tra l'ampiezza angolare di oscillazione in radianti  $A = 0,009$  rad e la differenza tra la pressione statica e la pressione  $p_1$  all'ingresso del dominio fluido,  $\Delta_{p}$ <sub>i=5</sub>∘ = 2289,945 Pa e  $\Delta_{p}$ <sub>i=7,5</sub>∘ =  $2127, 8$  Pa. Pertanto si ha che

$$
\tilde{c}_p=\frac{c_1}{K}
$$

con  $K_{i=5^{\circ}} = A\Delta_p = 20, 6 \text{ e } K_{i=7,5^{\circ}} = A\Delta_p = 19, 15$ 

L'utilizzo di coefficienti di Fourier mediati su tutto il tempo di simulazione è giustificato dall'avvenuta verifica del segnale di pressione nel tempo, ovvero al progredire dei timesteps. Il segnale risulta caratterizzato da un andamento sinusoidale con ampiezza che, nel tempo, subisce una lieve diminuzione prima di stabilizzarsi e da un'unica anomalia, che si manifesta sotto forma di spike per circa 3 timesteps. Tali variazioni tuttavia hanno entità del tutto trascurabili. Il picco di pressione, come si può notare in Figura 5.24, porta il valore di p da 99481 Pa a 99892 Pa corrispondente a un  $\Delta p = 411 Pa$ , rispetto al valore massimo di pressione in condizioni di moto stabilizzato all'ultimo periodo, pari a 99504  $Pa$ , si ha una variazione dello 0,39%. La progressiva diminuzione di ampiezza, precedente alla stabilizzazione del segnale, invece porta la pressione da un valore massimo di 99561  $Pa$  a un nuovo valore massimo di 99504 Pa, ciò corrisponde a un  $\Delta p = 57$  Pa e a una variazione percentuale del 0, 057%. Il moto pertanto è stato considerato globalmente stabile, il che ha permesso di utilizzare  $a_1$  e  $b_1$  mediati nel tempo.

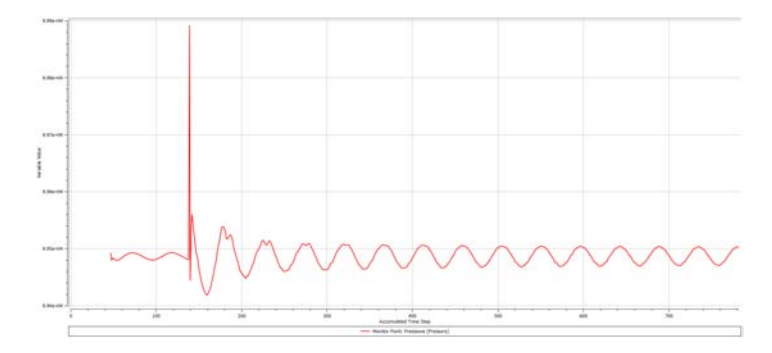

Figura 5.24: Andamento del monitor di pressione in funzione dei timestep. Caso IBPA=-45 e  $i_{exp} = 6^\circ$ .

Sono di seguito riportati i grafici di $\tilde{c}_p$ e $\phi$ per i casi sopracitati.

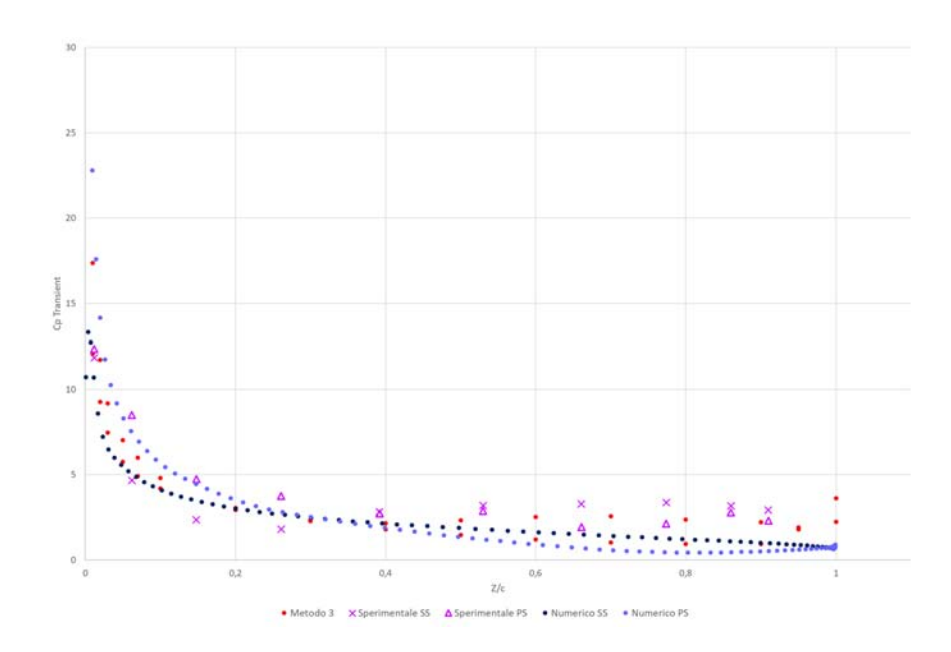

 $\mathrm{i}_{exp}$ =2° IBPA= -45° Metodo Teorico Predittivo 3

Figura 5.25: Andamento del coefficiente di pressione non stazionario posto a confronto con i valori sperimentali e con i valori teorici derivanti dal metodo 3, per  $i_{CFD} = 5°$ e IBPA=-45◦ . Prima armonica.

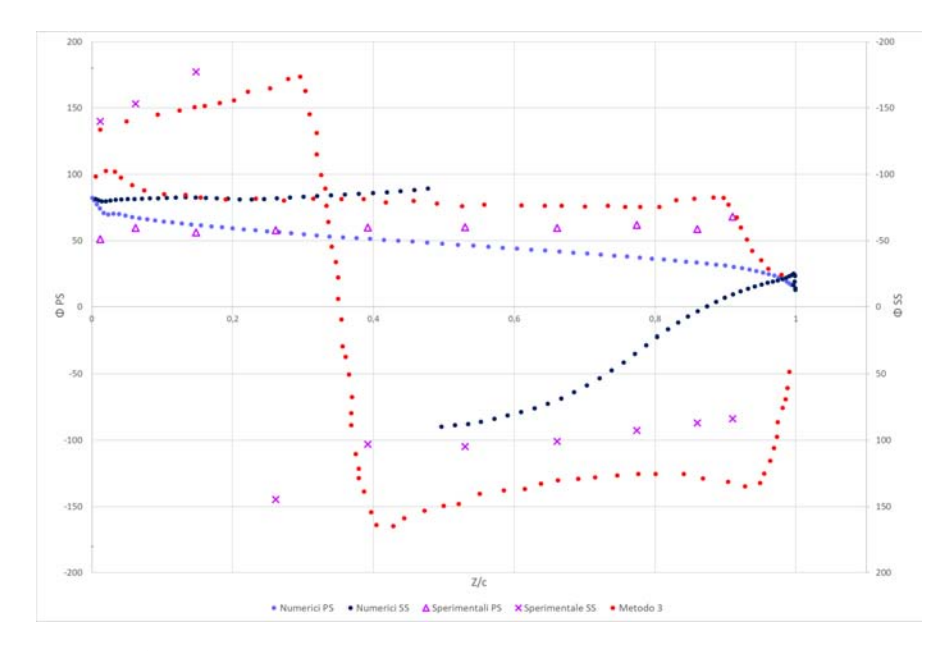

Figura 5.26: Andamento della fase posta a confronto con i valori sperimentali e con i valori teorici derivanti dal metodo 3, per  $i_{CFD} = 5^{\circ}$  e IBPA=-45°.

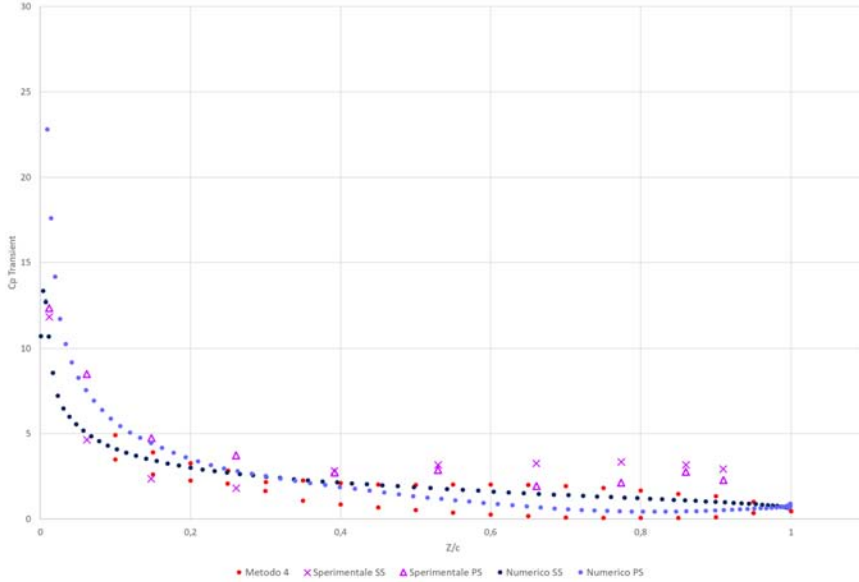

Figura 5.27: Andamento del coefficiente di pressione non stazionario posto a confronto con i valori sperimentali e con i valori teorici derivanti dal metodo 4, per  $i_{CFD} = 5°$ e IBPA=-45°. Prima armonica.

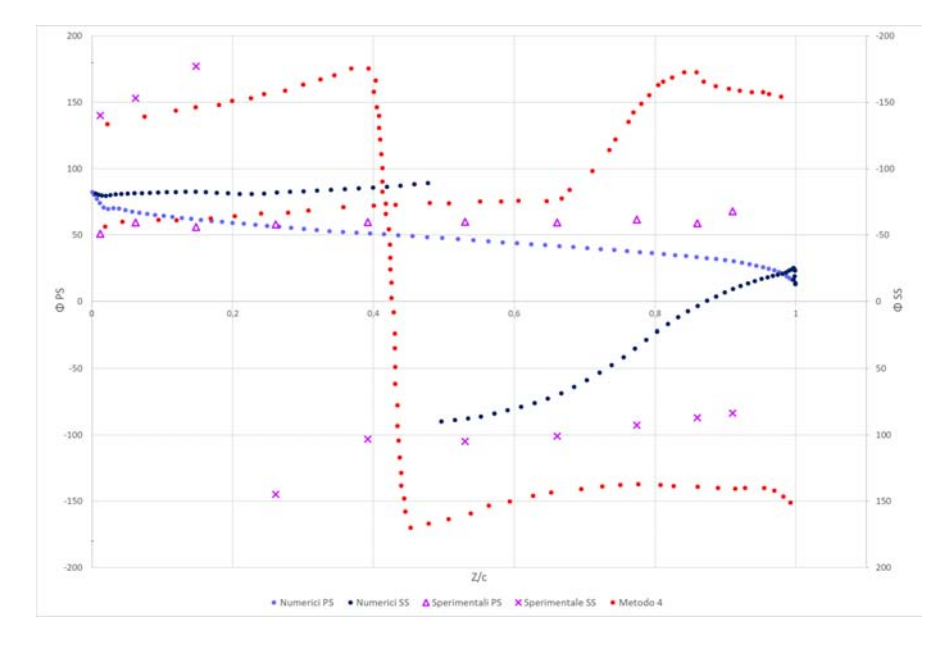

Figura 5.28: Andamento della fase posta a confronto con i valori sperimentali e con i valori teorici derivanti dal metodo 4, per  $i_{CFD} = 5^{\circ}$  e IBPA=-45<sup>°</sup>.

# $\mathbf{i}_{exp}$ = $2^{\circ}$  IBPA= -45° Metodo Teorico Predittivo 4

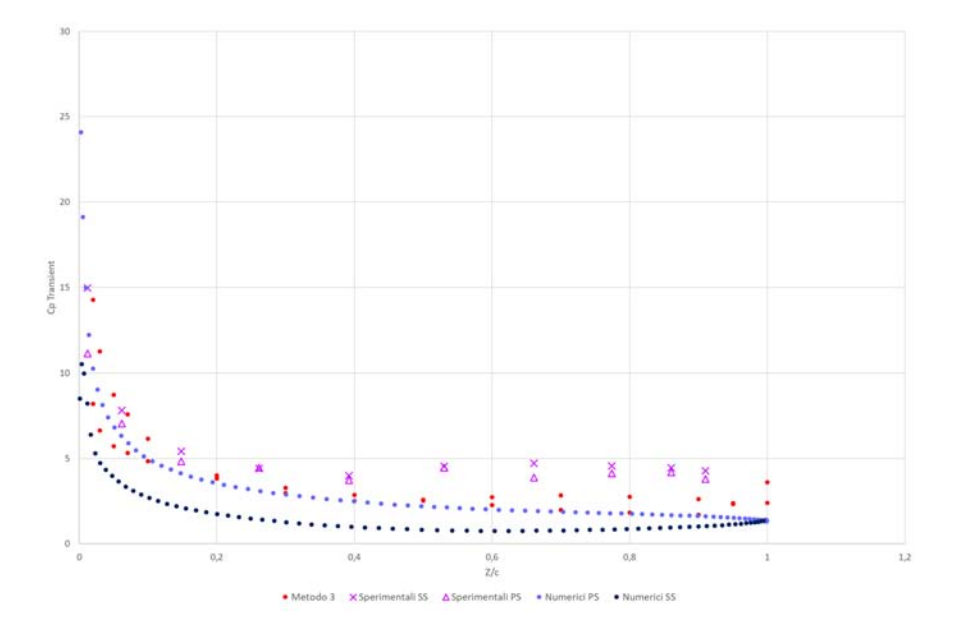

 $\mathbf{i}_{exp}$ = $2^{\circ}$  IBPA $= +45^{\circ}$  Metodo Teorico Predittivo 3

Figura 5.29: Andamento del coefficiente di pressione non stazionario posto a confronto con i valori sperimentali e con i valori teorici derivanti dal metodo 3, per  $i_{CFD} = 5°$ e IBPA= +45◦ . Prima armonica.

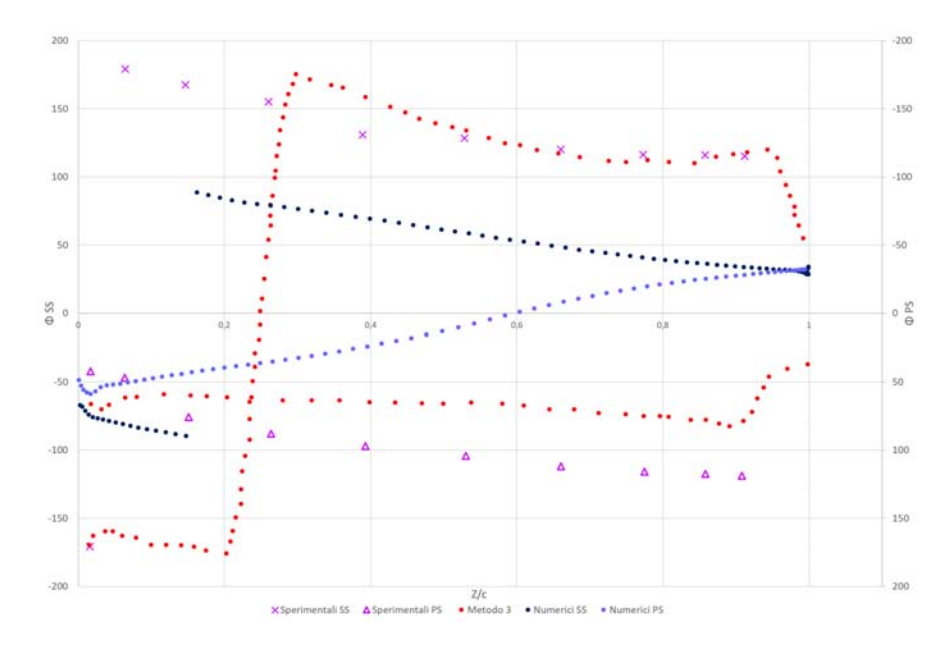

Figura 5.30: Andamento della fase posta a confronto con i valori sperimentali e con i valori teorici derivanti dal metodo 3, per  $i_{CFD} = 5^{\circ}$  e IBPA=  $+45^{\circ}$ .

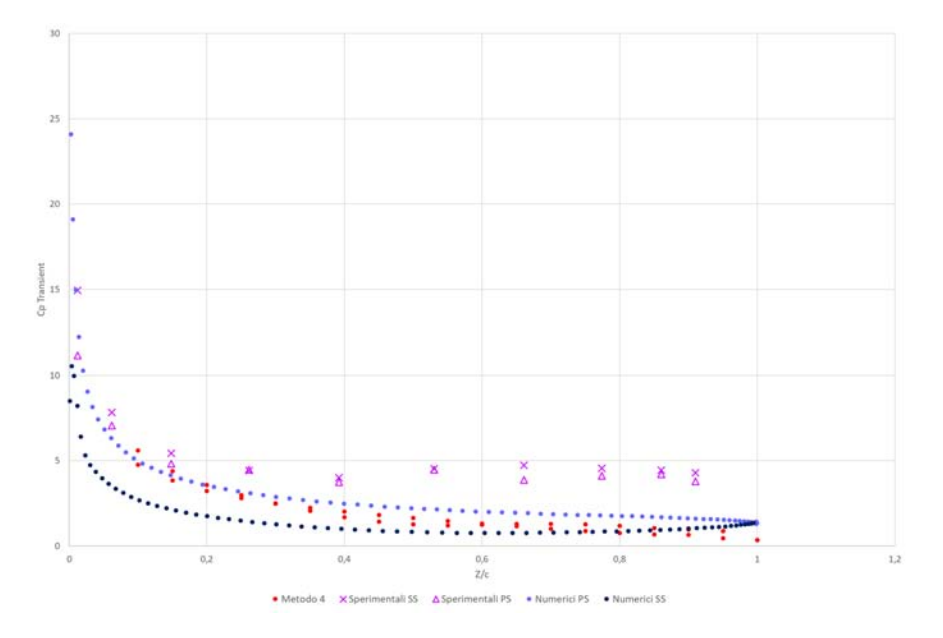

Figura 5.31: Andamento del coefficiente di pressione non stazionario posto a confronto con i valori sperimentali e con i valori teorici derivanti dal metodo 4, per  $i_{CFD} = 5°$ e IBPA= +45◦ . Prima armonica.

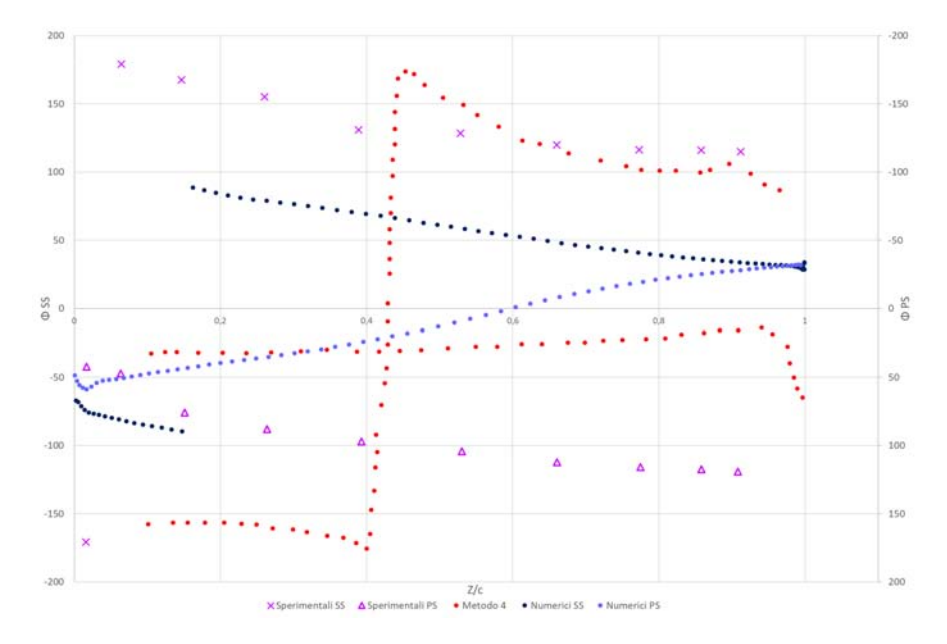

Figura 5.32: Andamento della fase posta a confronto con i valori sperimentali e con i valori teorici derivanti dal metodo 4, per  $i_{CFD} = 5^{\circ}$  e IBPA=  $+45^{\circ}$ .

# $\mathbf{i}_{exp}$ = $2^{\circ}$  IBPA $= +45^{\circ}$  Metodo Teorico Predittivo 4

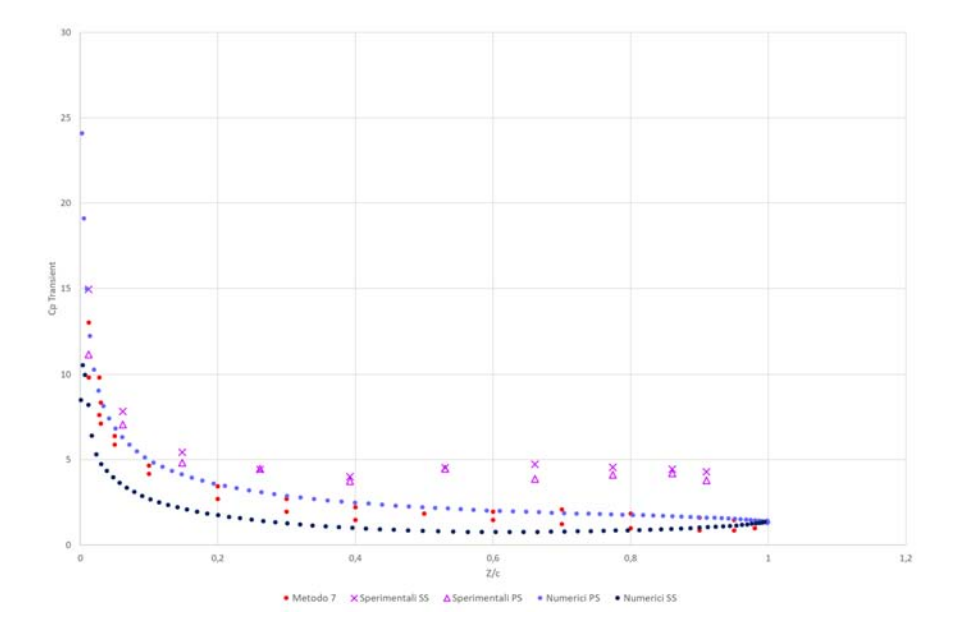

 $\mathbf{i}_{exp}$ =2° IBPA $= +45^{\circ}$  Metodo Teorico Predittivo 7

Figura 5.33: Andamento del coefficiente di pressione non stazionario posto a confronto con i valori sperimentali e con i valori teorici derivanti dal metodo 7, per  $i_{CFD} = 5°$ e IBPA= +45◦ . Prima armonica.

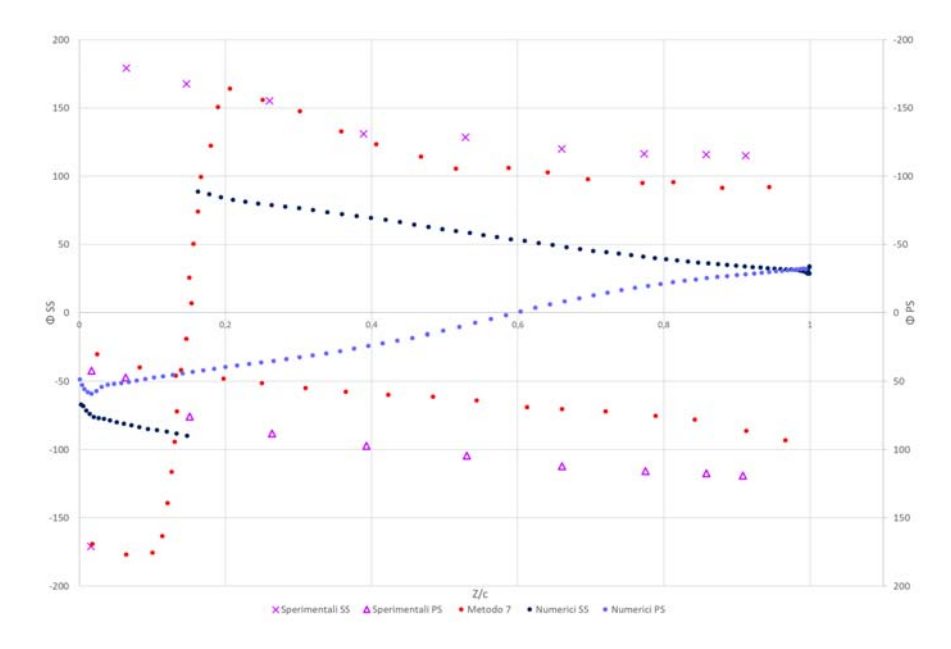

Figura 5.34: Andamento della fase posta a confronto con i valori sperimentali e con i valori teorici derivanti dal metodo 7, per  $i_{CFD} = 5^{\circ}$  e IBPA=  $+45^{\circ}$ .

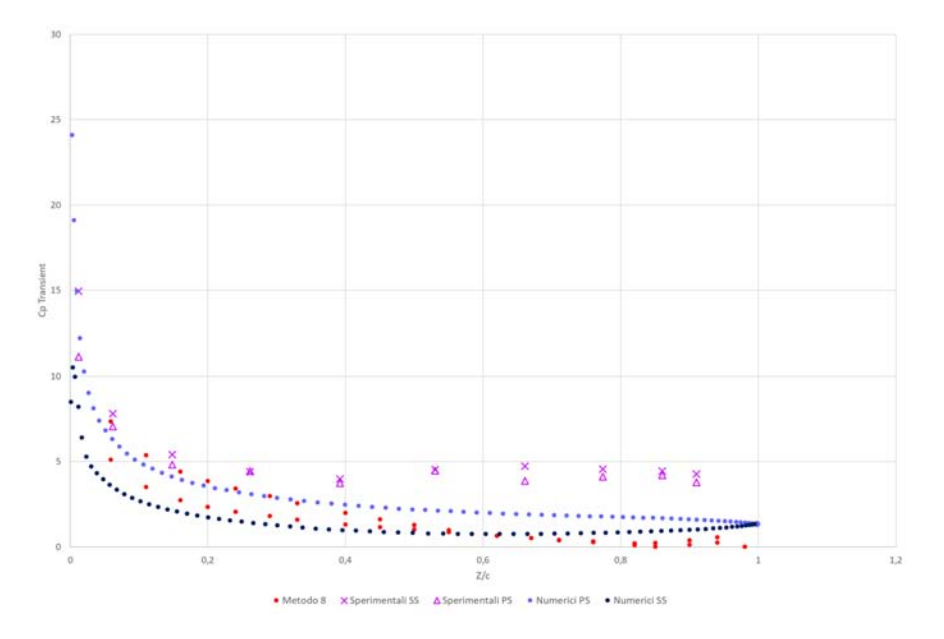

Figura 5.35: Andamento del coefficiente di pressione non stazionario posto a confronto con i valori sperimentali e con i valori teorici derivanti dal metodo 8, per  $i_{CFD} = 5°$ e IBPA= +45◦ . Prima armonica.

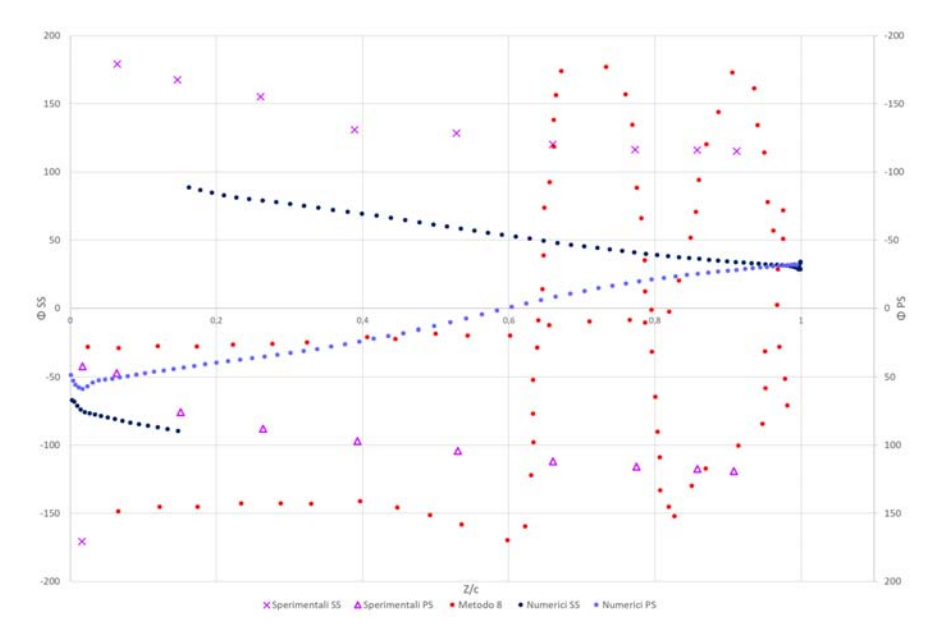

Figura 5.36: Andamento della fase posta a confronto con i valori sperimentali e con i valori teorici derivanti dal metodo 8, per  $i_{CFD} = 5^{\circ}$  e IBPA=  $+45^{\circ}$ .

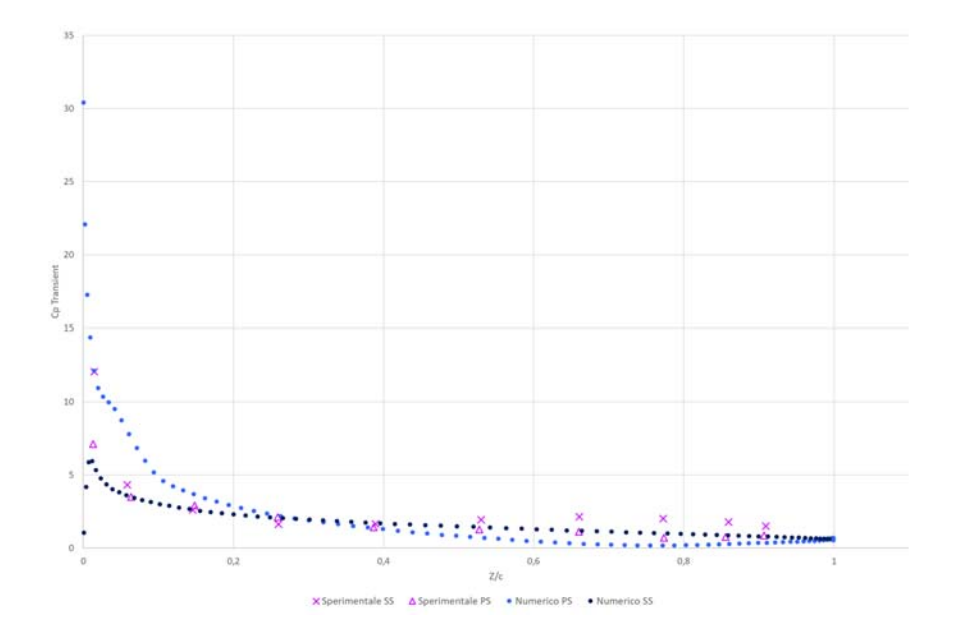

 $\mathrm{i}_{exp}$ =6° IBPA=  $+45^{\circ}$  Nessun Metodo Teorico Predittivo

Figura 5.37: Andamento del coefficiente di pressione non stazionario posto a confronto con i valori sperimentali forniti in STCF1, per  $i_{CFD} = 7,5^{\circ}$  e IBPA= +45°. Prima armonica.

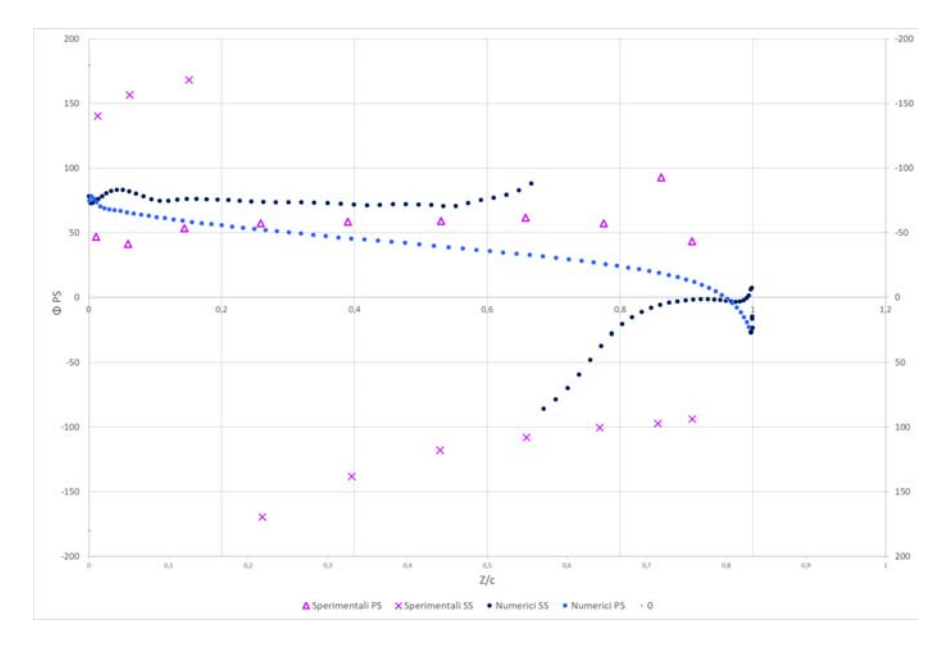

Figura 5.38: Andamento della fase posta a confronto con i valori sperimentali forniti in STCF1, per  $i_{CFD} = 7,5^{\circ}$  e IBPA=  $+45^{\circ}$ .

Dall'analisi dei grafici risulta che:

Caso di i $_{exp}=2°$  e IBPA=-45° La curva descritta dai valori sperimentali presenta l'andamento caratteristico delle curve teoriche, caratterizzate da un'intersezione tra le curve del PS e del SS al  $30\%$  circa della corda. Per il  $\tilde{c}_p$  messo a confronto con il metodo 3 si ha una buona concordanza tra i valori numerici e i teorici sul suction side e sul pressure side per tutta la prima metà del profilo, dopodiché i valori numerici scendono in maniera più decisa portando i punti relativi al suction side a coincidere con quelli teorici del pressure side. Posto a confronto con i sperimentali il metodo 3 sembra sottostimare il  $\tilde{c}_p$ . Un'ottima concordanza si riscontra invece tra i dati sperimentali e il metodo 4 per tutta la lunghezza del suction side e dalla metà in poi del pressure side. Globalmente dalla comparazione tra i modelli predittivi 3 e 4 e i valori numerici CFD emerge come vi sia una concordanza decisamente migliore di quella che si riscontra tra dati sperimentali e dati teorici. Si riconferma pertanto la tendenza da parte della simulazione CFD a riprodurre in maniera migliore i valori ottenuti dai modelli teorici.

Guardando ai grafici della fase i dati numerici risultano limitati in un range di valori tra −100◦ e +100◦ , mentre in generale quelli teorici e sperimentali spaziano tra −180◦ e +180◦ , e non risultano in accordo nè con la previsione del metodo 3 nè tantomeno con quella del metodo 4. I metodi teorici sembrano invece ben rappresentare, anche se in modo approssimato i valori sperimentali. I valori numerici relativi al pressure side tuttavia sembrano tuttavia ricalcare, soprattutto nella prima parte del profilo, l'andamento dei corrispondenti valori sperimentali anche se traslato di qualche grado.

Caso di i<sub>exp</sub>=2° e IBPA=+45° L'andamento dei dati numerici ricalca molto bene la tendenza del  $\tilde{c}_p$  lungo la corda espressa dai modelli teorici 3,4,7 e 8. I dati relativi al metodo 7 e al metodo 4 risultano essere i più affini a quelli numerici. In entrambi i casi le curve interpolanti i punti teorici si intersecano 2 volte tra loro, pertanto inizialmente la curva di PS teorica è al di sopra della SS teorica, in  $Z/c \approx 0, 1$  passa al di sotto e in  $Z/c \approx 0, 45$  passa nuovamente al di sopra. Quindi nonostante l'andamento dei dati numerici di PS e SS non presenti intersezioni, per Z/c < 0, 1 e Z/c > 0, 45 le curve di SS e PS numeriche e teoriche corrispondono. Per il metodo 7 si ha una corrispondenza ottimale dei valori soprattutto sul pressure side e nell'ultimo tratto del suction side, mentre per il metodo 4 nel tratto iniziale del pressure side e nel tratto finale del suction side. Il metodo 8 è accomunato ai valori numerici dal solo andamento generale, mentre per quanto riguarda il metodo 3 i dati concordano nel primo tratto e sul solo per quanto riguarda il pressure side.

Anche in questo caso, comunque, dal punto di vista globale si nota una migliore corrispondenza CFD-teoria rispetto a quella sperimentale-teoria.

Per quanto riguarda la fase purtroppo non ci sono corrispondenze tra valori teorici e valori numerici CFD. Guardando ai dati sperimentali i metodi 7,4 e 3 riproducono abbastanza fedelmente il tratto del suction side ma per il pressure side non vi sono corrispondenze così nette.

Caso  $i_{exp}=6°$  e IBPA=-45° Nonostante il confronto in questo caso sia possibile con i soli dati sperimentali, che negli altri test cases hanno dimostrato sempre di essere difficilmente riproducibili, si ha una discreta concordanza con i valori numerici. Questi ultimi presentano andamento simile ai valori dei test soprattutto nella prima metà del profilo. Nella seconda metà si ha un distacco più mercato, con i valori CFD traslati più in basso rispetto ai sperimentali, tanto
#### 5.2. FSI ONE-WAY 127

che la curva di pressure sperimentale va a coincidere con quella di suction numerica.

La fase ha un andamento all'incirca simile a quello sperimentale solo per i valori afferenti al pressure side. I dati del suction side invece risultano distanti dai corrispettivi sperimentali.

É necessario puntualizzare come per i compressori in letteratura sia estremamente difficile trovare andamenti della fase ricavati da test sperimentali che vadano a sovrapporsi perfettamente o con un basso margine di errore alle previsioni dei modelli teorici o numerici. Mentre gli andamenti del  $\tilde{c}_p$  sono generalmente riproducibili per la fase è molto rara la coincidenza dei dati.

Da un'analisi d'insieme dei grafici di  $\tilde{c}_p$  emerge come i dati numerici tendano a manifestare l'andamento previsto dai modelli predittivi, in modo più o meno preciso a seconda dei casi. Tale osservazione non può invece essere fatta per i dati sperimentali relativamente ai teorici o ai numerici. Il mancato accordo fra le simulazioni e i test può essere in larga parte imputato agli errori non sistematici di misura che si manifestano nel rilevamento della pressione non stazionaria. Tale misurazione risulta essere estremamente complicata dalla morfologia del campo di moto in continua evoluzione e dall'entità della torsione, che essendo di appena 0, 009 rad richiede un livello di precisione della strumentazione molto elevato. Infatti altro parametro da tenere in considerazione è il fatto che i rilevamenti sperimentali risalgono al 1986, pertanto la strumentazione utilizzata, pur essendo all'avanguardia all'epoca, oggi risulterebbe obsoleta se confrontata con i livelli di precisione raggiungibili dai moderni trasduttori.

La STCF1, per i test indagati, non mette a disposizione alcun valore del coefficiente di smorzamento aerodinamico teorico o sperimentale con il quale attuare un confronto. Ciononostante l'aerodynamic damping è stato comunque monitorato e rilevato durante la simulazione essendo esso un parametro adimensionale fondamentale al fine di capire se la turbomacchina è soggetta o meno a flutter nelle condizioni operative analizzate. Si ricorda brevemente la definizione di tale parametro, già esposta in 2.5.2. L'aerodynamic damping è definito come

$$
\Xi=\frac{Work}{\pi\alpha^2}
$$

laddove  $\alpha$  è la massima ampiezza di oscillazione torsionale della pala normalizzata alla corda e  $Work$  il lavoro compiuta dalla pala in un periodo

$$
Work = \int_{t_0}^{t_0+T} \int_{A}^{max} p\mathbf{n} \cdot \mathbf{v} dA dr
$$

con p pressione, v velocità dei punti della mesh stanti sulla pala e  $n$  direzione normale alla pala. Tale calcolo è compiuto automaticamente da CFX mediante la creazione dei monitor di damping aerodinamico. Essi restituiscono in tempo reale il valore del parametro sulla pala 1 e sulla pala 2.

I valori di Ξ ottenuti nei 3 casi sono:

- $i_{exp} = 5^{\circ}$  e IBPA=-45°  $\Xi_{Pala}$  1 = -8, 6229 · 10<sup>-4</sup>  $\Xi_{Pala}$  2 = -9, 058 · 10<sup>-4</sup>
- $i_{exp} = 5^{\circ}$  e IBPA=+45°  $E_{Pala}$  1 = +1, 2384 · 10<sup>-3</sup>  $E_{Pala}$  2 = +1, 2056 · 10<sup>-3</sup>
- $i_{exp} = 7,5^{\circ}$  e IBPA=+45°  $\Xi_{Pala}$  1 = -7, 9475 ·  $10^{-4}$   $\Xi_{Pala}$  2 = -8, 2554 ·  $10^{-4}$

Essendo il flutter stabile per Ξ positivo risulta pertanto che il moto caratterizzato da  $i_{CFD} = 5^{\circ} \equiv i_{exp} = 2^{\circ}$  e IBPA=-45° risulta essere instabile, così come il moto con  $i_{CFD} = 7,5° \equiv i_{exp} = 6°$ . La condizione di moto con  $i_{CFD} = 5° \equiv i_{exp} = 2°$ e IBPA=+45◦ presenta invece coefficiente di smorzamento aerodinamico positivo il che è indice di un moto stabile: la vibrazione della pala se lasciata libera di evolvere nel tempo convergerebbe verso una situazione di equilibrio ad ampiezza di oscillazione nulla. Se posti a confronto con gli andamenti di Ξ al variare di IBPA, relativamente al caso di un'oscillazione di  $\alpha = 2^{\circ}$ , presenti in STCF1 si riscontra una tendenza simile nonostante il numero ristretto di test e la diversa entità della torsione: per IBPA positivi il moto risulta smorzato da uno Ξ > 0 e per IBPA negativi il moto risulta instabile a causa di  $\Xi < 0$ .

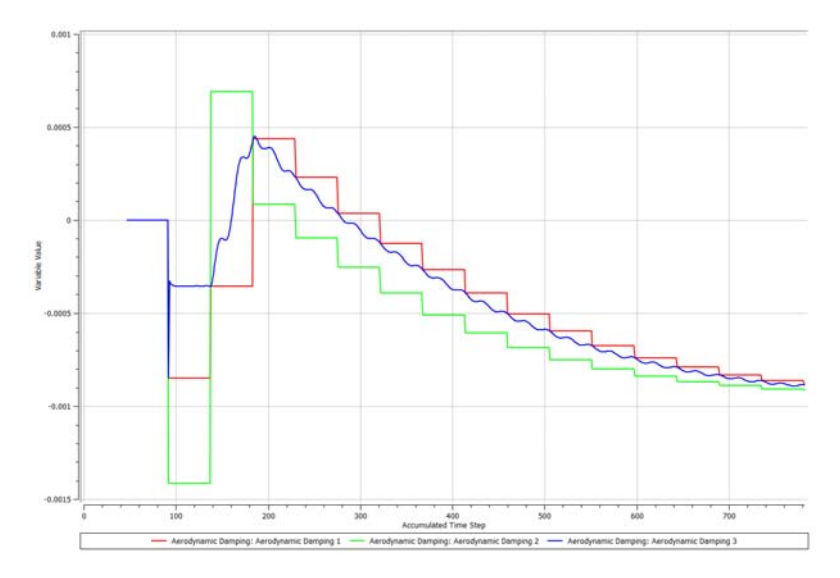

Figura 5.39: Andamento dell'aerodynamic damping in funzione dei time steps, per  $i_{CFD} = 5^{\circ}$  e IBPA= -45°. Si nota una stabilizzazione ad un valore di asintoto con il progredire della simulazione.

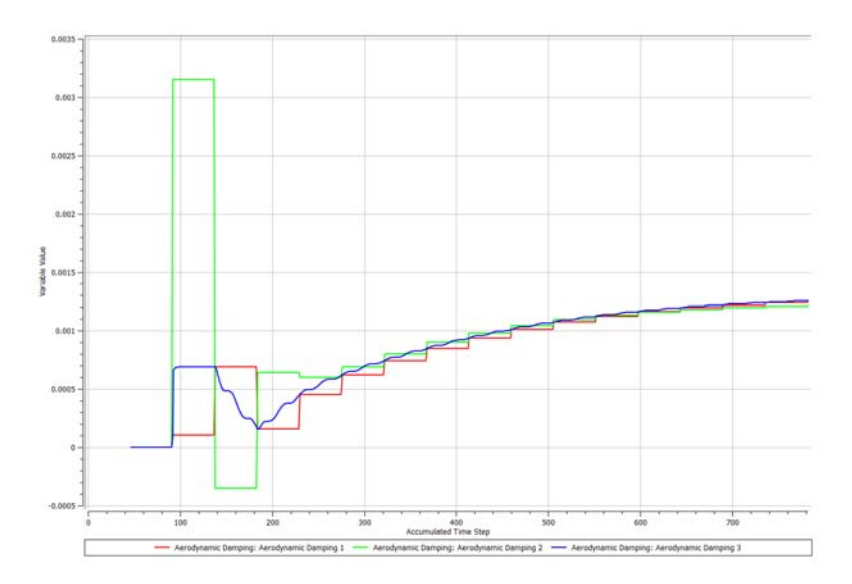

Figura 5.40: Andamento dell'aerodynamic damping in funzione dei time steps, per  $i_{CFD} = 5°$  e IBPA= +45°. Si nota una stabilizzazione ad un valore di asintoto con il progredire della simulazione.

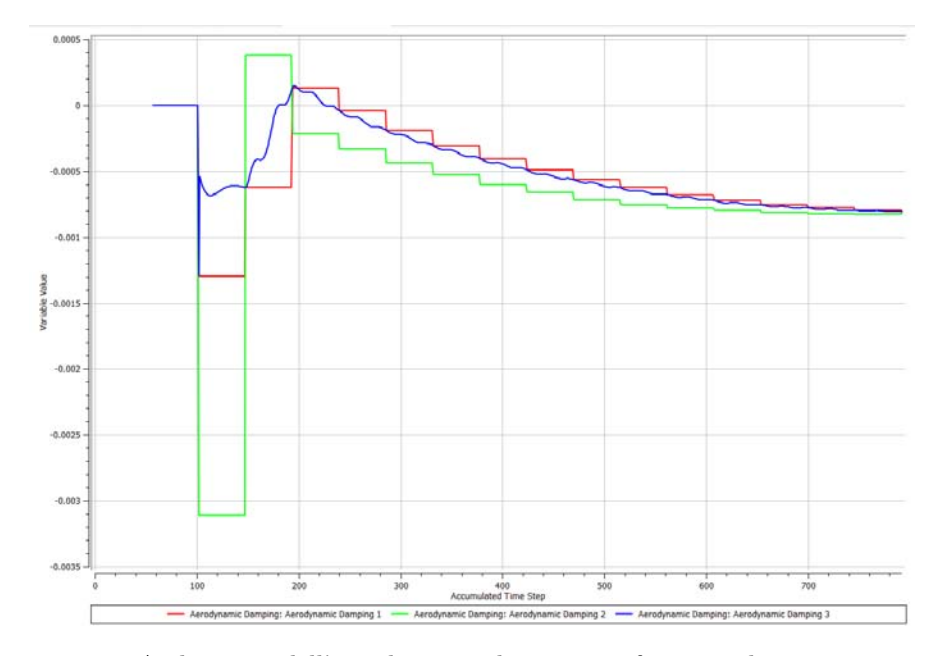

Figura 5.41: Andamento dell'aerodynamic damping in funzione dei time steps, per  $i_{CFD} = 7,5^{\circ}$  e IBPA= -45<sup>°</sup>. Si nota una stabilizzazione ad un valore di asintoto con il progredire della simulazione.

Nelle seguenti immagini vengono riportati i contours palari dello spostamento della mesh in direzione z e della Wall Work Density, ovvero la densità di lavoro sulla pala la quale, moltiplicata per il valore della superficie della pala restituisce il lavoro complessivo con il quale si perviene all'aerodynamic damping. Dalla disposizione dei colori si può notare lo sfasamento esistente tra le pale della schiera sia per quanto riguarda lo spostamento della mesh sia per quanto riguarda il lavoro palare. In particolare si nota come, a parità di timestep rappresentati, ovvero il 1◦ e il 25◦ , il displacement e la densità di lavoro siano opposti: laddove si ha spostamento massimo positivo la densità di lavoro è minima e negativa e viceversa. Questo si nota in particolare sulla pala 1.

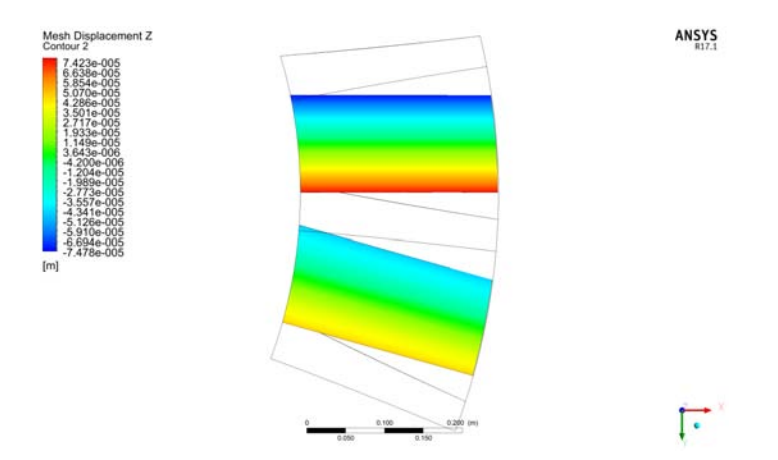

Figura 5.42: Spostamento della mesh in direzione z al timestep 1.

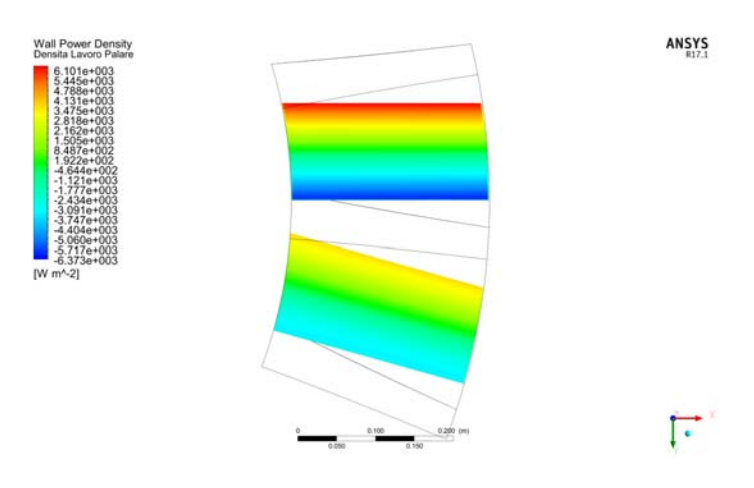

Figura 5.43: Densità del lavoro palare al timestep 1.

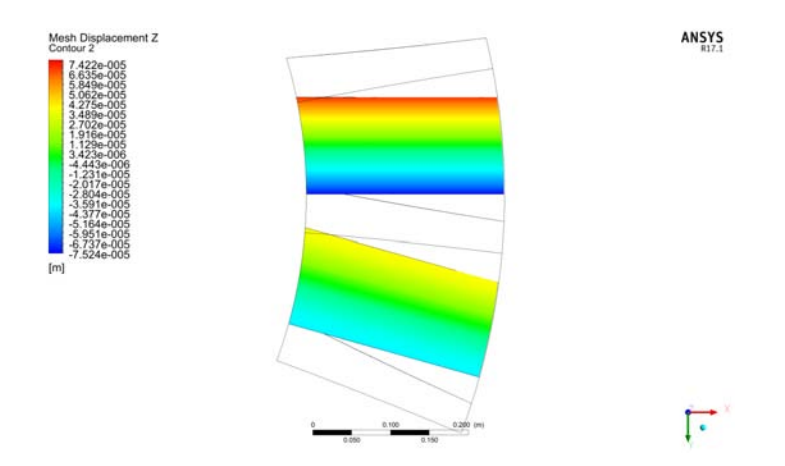

Figura 5.44: Spostamento della mesh in direzione z al timestep 25.

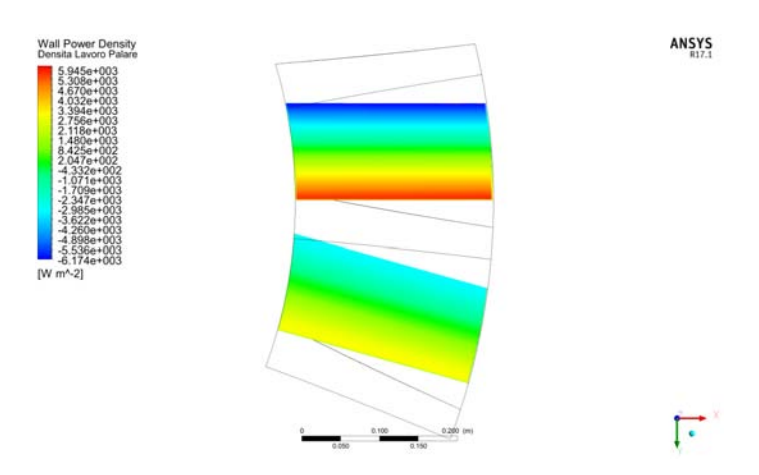

Figura 5.45: Densità del lavoro palare al timestep 25.

#### 5.3 FSI Two-Way

Per la simulazione di interazione fluido-struttura bidirezionale con il modello di cascade a 11 pale completo non sono stati ottenuti risultati. Nonostante la simulazione dell'evoluzione del moto libero della pala fosse un target secondario per il lavoro di tesi qui esposto è bene chiarire i motivi che non hanno permesso di raggiungere una simulazione funzionante.

L'imposizione di un moto oscillante ad ampiezza angolare a  $\alpha = 0, 5^{\circ}$  è stata testata inizialmente su una singola pala al fine di calibrare e gestire in maniera esatta e consapevole le numerose impostazioni riguardanti la dynamic mesh, il che costituisce l'aspetto più critico e complesso delle simulazioni di accoppiamento fluido struttura, siano esse unidirezionali o bidirezionali. Ciò ha richiesto uno sforzo non indifferente in termini di tempo. Ottenuta una la convergenza della simulazione a singola pala, senza alcun errore legato all'insorgenza di volumi negativi, si è proceduto per gradi iniziando ad espandere il modello a 3 pale, prima di passare a 11, ma comunque con la stessa metodologia esposta nel paragrafo 4.3.3. In principio si sono ottenuti volumi negativi causati dal fatto che all'istante 0 alle pale, eccetto la prima, non era imposto un  $\alpha_0 = 0^\circ$  ma una torsione corrispondente a quella determinata dallo sfasamento angolare linearizzato. Le pale tuttavia, quando vengono importate da Design Modeler sono tutte allineate con $\alpha_0 = 0^{\circ}$ essendo state modellate così in SolidWorks. Di conseguenza il solutore imponeva lo spostamento della pala da  $\alpha_0 = 0°$  ad un valore  $\neq 0°$ nell'arco di una iterazione determinando l'insorgenza di volumi negativi e il failure della simulazione. Appurato ciò lo sfasamento è stato imposto in maniera differente: a tutte le pale è stato imposto all'istante iniziale un $\alpha_0=0^\circ$ e si è imposto loro di iniziare a vibrare a istanti di tempo pari a

$$
t_0 = (i-1) \cdot \Delta T
$$

con i numero della pala.

Nonostante la risoluzione del problema dei volumi negativi la simulazione ha da subito manifestato altre criticità: divergenze della pressione durante il processo di risoluzione. Sono stati effettuati dunque innumerevoli tentativi di modifica dei parametri della simulazione al fine di risolvere il problema, in primis il cambiamento del "Pressure-Velocity Coupling" da "Simple" a "PISO". I vari tentativi effettuati tuttavia non hanno sortito alcun tipo di effetto.

Di conseguenza non è stato possibile pervenire a una simulazione FSI Two-Way perfettamente funzionante e quindi a dei risultati da presentare in questa sede.

Ciò non toglie tuttavia che con il presente lavoro di tesi parte dell'obbiettivo "secondario", costituito dalla FSI Two-Way sia stato raggiunto. Sono state delineate le direttive per la creazione di uno strumento di analisi CFD atto allo studio dell'evoluzione libera del moto di pale di compressore in configurazione cascade mediante l'accoppiamento bidirezionale di un solutore strutturale e di uno fluidodinamico. Tale metodologia, sottoposta al necessario sviluppo, permette, assieme alle analisi FSI One-Way eseguite con successo, di attuare una completa e esauriente analisi a flutter per una pala di compressore aeronautico assiale.

#### Capitolo 6

# Conclusioni

L'analisi aeroelastica si pone oggi nel panorama della progettazione e dello studio dei motori aeronautici come strumento fondamentale e imprescindibile, al fine di ottenere standard prestazionali sempre più elevati coniugati a livelli di efficienza energetica altrettanto notevoli. Queste si traducono nell'utilizzo di materiali innovativi e nella realizzazione di geometrie sempre più snelle improntate alla riduzione delle masse e al mantenimento o incremento della performance, sia nelle turbine che nei compressori assiali. Il miglioramento delle prestazioni tuttavia rende le turbomacchine nettamente più inclini a manifestare fenomeni di instabilità aeroelastica e le espone quindi in modo concreto all'insorgenza del flutter. Le possibilità offerte dalle nuove teorie matematiche e dalle sempre maggiori potenzialità computazionali permettono di usufruire dell'analisi aeroelastica in ambiente CFD, in modo da prevedere già in fase di progettazione le situazioni di maggiore criticità le quali altrimenti sarebbero visibili ed analizzabili solo in piena fase operativa.

Entrando nel merito del lavoro di tesi in essa è stata elaborata e implementata una procedura per l'analisi della stabilità e la previsione del fenomeno aeroelastico del flutter in una pala di compressore assiale aeronautico subsonico usufruendo di software commerciali contenuti nella suite  $ANSYS^{\circledR}$  V17.1. La validazione della procedura si è basata sulla I configurazione cascade standard contenuta nel database "Standard Configurations for Unsteady Flow Through Vibrating Axial-Flow Turbomachines Cascade", o STCF, redatto nel 1986 da A.Bölchs e T.H.Fransson. STCF1 è a tutti gli effetti una FSI One-Way realizzata sperimentalmente: una cascade di 11 profili strumentati di compressore sono forzati ad oscillare ad una determinata frequenza e in determinate condizioni di flusso in una galleria del vento al fine di ottenere parametri adimensionali indicativi della stabilità o meno del moto palare vero e proprio. Al fine della validazione sono stati pertanto confrontati i dati numerici CFD e quelli sperimentali e teorici forniti da STCF1, relativi al caso stazionario e a quello tempovariante con pala in movimento.

Come preambolo è presentato un excursus teorico sui fenomeni aeroelastici riscontrabili negli aeromobili e nelle turbomacchine e la relativa modellazione analitica, a cui segue la presentazione del database STCF. Il punto di partenza è stata l'individuazione e la creazione del dominio fluido idoneo alla simulazione steady di una singola pala della cascade e la conseguente generazione di una mesh 3D che soddisfacesse le condizioni al contorno e la distribuzione delle pressioni sul profilo. Sono state create molteplici griglie con valori del First Layer Thickness differenti e variabili tra  $5e^{-6}$  m e 1e<sup>-7</sup> ed è stata eseguita un'analisi di sensibilità dalla quale è emerso come l'altezza della prima cella fosse ininfluente sul valore di pressione sulla superficie palare. Di conseguenza è stato scelto un FLT di  $5e^{-6}$  m che garantisce un  $y^+$  < 1. Dopodiché si è proceduto con la simulazione steady della cascade. Questa ha permesso di mettere in luce le discrepanze esistenti e tra il modello CFD e il test sperimentale e tra il modello CFD e i metodi teorici predittivi permettendo in questo modo di tener conto di queste differenze "sistematiche" nella FSI One-Way. Le simulazioni hanno impiegato

due differenti angoli di incidenza, ovvero 2◦ e 6◦ . I risultati ottenuti, utilizzando i tuttavia diversi da quelli sperimentali, ricalcano perfettamente gli andamenti del  $c_p$ dati da STCF1. Pertanto il caso stazionario risulta totalmente validato.

Nella seconda parte si è quindi proceduto ad effettuare l'analisi-fluido struttura unidirezionale. In CFX è implementato un algoritmo di analisi a flutter, all'interno della Transient Blade Row, il quale tuttavia è pensato per una schiera palare e non una cascade lineare. Al fine di sfruttare le potenzialità dell'algoritmo si è quindi resa necessaria la creazione di un modello geometrico di rotore che fosse equivalente dal punto di vista fluidodinamico alla schiera cascade. Mediante l'imposizione dei parametri geometrici propri della cascade è stata creata un'apposita geometria rotorica la quale è stata testata in condizioni stazionarie al fine di decretarne l'equivalenza con la schiera. Il confronto delle distribuzioni di pressioni sul pressure side e sul suction side della pala sia con i dati relativi alla cascade che con i teorici ha dimostrato una coincidenza pressoché perfetta, eccetto per la prima metà del lato in depressione, permettendo quindi di procedere con l'analisi FSI. Questa è stata effettuata imponendo alle 23 pale del rotore un movimento di torsione a  $15, 5$  Hz attraverso la somministrazione al solutore di un file .csv contenente i nodi della griglia palare e rielaborato con un apposito script Matlab. A causa della comparsa di volumi negativi è stato possibile imporre alla pala solo una torsione di 0,5° e non anche di 2° come da test sperimentali. STCF1 fornisce pochi dati teorici e sperimentali per il caso di oscillazione con  $\alpha_{torsione}=0,5^{\circ}.$ I risultati utilizzabili per il riscontro sono relativi a incidenze di 2° e 6 ◦ , e a IBPA di +45◦ e -45◦ , per un totale di 3 test cases. Per ogni test case vengono forniti i valori del  $\tilde{c}_p$  e la relativa fase  $\phi$  calcolati alla prima armonica. Le simulazioni hanno dimostrato relativamente al  $\tilde{c}_p$  una buona concordanza tra dati numerici e teorici e una tendenza dei dati sperimentali in linea rispetto a quella dei numerici. Per quel che riguarda la fase le corrispondenze dei dati CFD-teoria e CFD-Sperimentali non sono altrettanto buone. Questo tuttavia era un riscontro decisamente prevedibile e atteso, essendo in letteratura difficile replicare sperimentalmente o numericamente l'andamento della fase predetto dalla teoria. Infatti anche il confronto fatto da STCF tra dati sperimentali e teorici non è dei migliori, essendo la corrispondenza delle due serie di valori limitata a piccoli tratti del profilo. Oltre ai dati necessari al confronto dalle simulazioni sono stati estrapolati anche i coefficienti di smorzamento aerodinamico Ξ per le pale, parametri adimensionali indicatori di una potenziale, o meno, instabilità del moto della pala.

Complessivamente dunque si può affermare che la validazione della 1◦ configurazione standard per una pala di compressore sottoposta a vibrazione torsionale in regime subsonico è stata completata con successo. Ulteriore obbiettivo, oltre alla validazione di STCF1, è stato quello di dettare le linee guida per l'elaborazione di una procedura di analisi FSI Two-Way per lo studio dell'evoluzione libera del moto della cascade, una volta noti i parametri di stabilità aeroelastica attraverso la FSI One-Way numerica validata. Si è proceduto quindi alla creazione del modello geometrico dapprima di una sola pala al fine di arrivare ad un'impostazione della dynamic mesh funzionante e coerente. Dopodiché è stato creato il dominio completo a 11 pale, per il quale è stata realizzata una mesh identica a quella per la singola pala. Infine sono state delineate tutte le impostazioni del solutore ed è stato implementato l'accoppiamento, tra il solutore strutturale Mechanical e il solutore fluidodinamico Fluent, in ambiente Workbench attraverso il blocco "Coupling System". É stato inoltre attuato un processo di linearizzazione dello sfasamento angolare per la corretta imposizione dl moto alle pale. Le simulazioni non hanno tuttavia restituito risultati a causa dell'insorgenza, già in un modello ridotto di prova a 3 pale, di divergenze fatali per il processo risolutivo che nonostante innumerevoli tentativi non è stato possibile risolvere anche per motivi di tempo. Ciononostante l'impianto di base della simulazione di accoppiamento fluido struttura bidirezionale, la quale fornisce sì un riscontro ulteriore a quanto viene previsto dai dati restituiti dalla FSI One-Way ma non è imprescindibile per un'analisi di stabilità, è stato ben delineato e preparato per futuri sviluppi e miglioramenti.

Concludendo, l'analisi ha complessivamente mostrato dei buoni risultati. Un miglioramento e uno sviluppo necessari alle analisi esposte in questa sede è rappresentato sicuramente dalla risoluzione dei problemi che affliggono la FSI Two-Way e che impediscono quindi di studiare l'evoluzione del moto vibratorio sottoposto alle condizioni al contorno del campo fluido. Un fattore limitante riscontrato in questo lavoro è sicuramente rappresentato dalla scarsità dei dati in STCF1 relativi specificamente al movimento della pala con  $\alpha = 0.5^{\circ}$  e la loro fruibilità che è resa molto difficile, se non in alcuni casi impossibile, dalla mancanza di file in cui vengono presentati chiaramente i dati relativi a tutti i parametri fisici di tutti i test cases effettuati. In molti casi infatti si è dovuto ricorrere all'utilizzo di software di estrapolazione di dati da immagini di grafici al fine di ottenere i valori di interesse. Più in generale, comunque, i dati sperimentali relativi a fenomeni aeroelastici in turbomacchine accessibili pubblicamente sono ancora in numero esiguo. Altro problema che in questo lavoro ha determinato limitazioni non trascurabili alle analisi è la tenuta della griglia di calcolo in presenza di grandi deformazioni. Le tecniche di remeshing sono di difficile integrazione nei problemi di accoppiamento fluido struttura e complesse da gestire se non con una solida esperienza in questo ramo dell'analisi CFD. In CFX non è attualmente disponibile un remeshing vero e proprio mentre in Fluent esso è ottimizzato soprattutto per mesh non strutturate e costituite da tetraedri.

La tesi qui presentata ha voluto porre le basi per un'analisi di stabilità al flutter applicata a compressori assiali. Con i dovuti sviluppi e miglioramenti questo lavoro potrà evolvere in indagini più articolate e complesse in un ambito, quello dei fenomeni aeroelastici nei compressori assiali aeronautici, oggi ancora poco esplorato dalla fluidodinamica computazionale.

CAPITOLO 6. CONCLUSIONI

### **Bibliografia**

- [1] Bisplinghoff R. L., Ashley H., Principles of Aeroelasticity, John Wiley & Sons Inc., New York, 1962.
- [2] Bisplinghoff R. L., Ashley H., Halfman R. L., Aeroelasticity, Addison-Wesley Publishing Company Inc., Cambridge, 1955.
- [3] Megson T. H. G., Aircraft Structures for Engineering Students, Ffth edition, Elsevier Ltd., Oxford, 2013.
- [4] Bottasso C. L., Cacciola S., Aeroelasticity Dispense del Corso, Technische Universität München, Wind Energy Institute, October 2015.
- [5] Navarro G., Aerodinamica Dispense del Corso, Università degli Studi di Padova, Dipartimento Ingegneria Industriale, II Semestre A.A. 2014-2015.
- [6] Doria A., Meccanica delle Vibrazioni Appunti del Corso, Università degli Studi di Padova, Dipartimento Ingegneria Industriale, I Semestre A.A. 2015-2016.
- [7] Lenzi M., Modelli Numerici per l'Analisi Aeroelastica di Turbomacchine, Tesi Magistrale, Università degli Studi di Padova, A.A. 2015-2016.
- [8] Benini E., Propulsione Aerea, Cleup, Padova, 2005.
- [9] Hill P., Peterson C., Mechanics and Thermodynamics of Propulsion, Second Edition, Pearson education Inc., 1992.
- [10] Oates G. C., Przemieniecki J. S., Aircraft Propulsion System Technology and Design, AIAA Education Series, American Institute of Aeronautics and Astronautics, Washington DC, 1989.
- [11] Ramsey J. K., NASA Aeroelasticity Handbook Volume 2, Design Guides, National Aeronautics and Space Administration, Glenn Research Center, Cleveland, Ohio, 2006.
- [12] Ewins D.J., Henry R., Structural Dynamic Characteristic of Individual Blades, AGARD Manual on Aeroelasticity in Axial-Flow Turbomachines, Volume 2, North Atlantic Treaty Organisation, Advisory Group for Aerospace Research and Development, 1988.
- [13] Ewins D.J., Structural Dynamic Characteristic of Bladed Assemblies, AGARD Manual on Aeroelasticity in Axial-Flow Turbomachines, Volume 2, North Atlantic Treaty Organisation, Advisory Group for Aerospace Research and Development, 1988.
- [14] Bölcs A., T.H. Fransson, Aeroelasticity in Turbomachines Comparison of Theoretical and Experimental Cascade Results, STCF, EPFL, Lausanne, 1986.
- [15] Rampado M., Analisi numerica dell'interazione fluido-strutturale in una turbina di bassa pressione, Tesi Magistrale, Università degli Studi di Padova, A.A. 2014- 2015.
- [16] ANSYS CFX-Solver Modeling Guide, ANSYS Inc., Canonsburg, PA, 2011.
- [17] Basso R., Elementi di Meccanica delle Vibrazioni, Edizioni Libreria Progetto, Padova, 2014.
- [18] Fourier Transformation Method for Blade Flutter Case, www.youtube.com, Ansys Inc., Canonsburg, PA, 2015.

# Ringraziamenti

Voglio rivolgere un sentito e doveroso ringraziamento Professor Benini, per la sua alta professionalità, cortesia e forza d'animo con la quale mi ha spronato e guidato durante questo percorso iniziato 6 mesi fa. Un grazie va anche all'Ing. Francesco De Vanna per la sua disponibilità e gli utili consigli.

Grazie Mamma e Papà. Grazie per aver sempre creduto in me, ogni istante, con un ardore di rara purezza e bellezza. Grazie per aver riso, pianto, lottato, amato, sofferto, faticato, gioito per me. Nella calda luce del crepuscolo o nel buio più totale la vostra mente e il vostro cuore sono stati sempre rivolti a me prima che a voi stessi. Di questo vi sarò eternamente grato. Grazie.

Grazie Jey, amore mio. Grazie per l'amore, la gioia e la forza che mi trasmetti con ogni tuo sguardo, con ogni tuo sorriso, con ogni tua carezza in ogni singolo attimo da 5 anni. "Io e te, che stiamo in movimento, io e te che abbiamo fatto un sogno, che volavamo insieme, che abbiamo fatto tutto e tutto c'è da fare".

Grazie alla mia seconda famiglia, i miei amici. Grazie ai compagni di una vita, Pc e Laura. Grazie ai Malenasi, siete i fratelli che non ho mai avuto. Grazie ai ragazzi di San Massimo. Grazie ai ragazzi di Valga. Grazie agli inquilini della Big Blue House, con i quali ho condiviso gli anni patavini. A voi tutti, vi voglio bene.

Infine voglio dare una pacca sulla spalla a me stesso, per non aver mai mollato, per aver sempre stretto i denti, per aver sempre lottato e per non essere mai indietreggiato di un singolo millimetro in questa salita durata 5 anni.

É stata dura ma, credetemi, la vista da quassù è magnifica.